# Package 'limma'

April 10, 2015

<span id="page-0-0"></span>Version 3.22.7

Date 2015/03/13

Title Linear Models for Microarray Data

Description Data analysis, linear models and differential expression for microarray data.

#### Author

Gordon Smyth [cre,aut], Matthew Ritchie [ctb], Jeremy Silver [ctb], James Wettenhall [ctb], Natalie Thorne [ctb], Davis McCarthy [ctb], Di Wu [ctb], Yifang Hu [ctb], Wei Shi [ctb], Belinda Phipson [ctb], Alicia Oshlack [ctb], Carolyn de Graaf [ctb], Mette Langaas [ctb], Egil Ferkingstad [ctb], Marcus Davy [ctb], Francois Pepin [ctb], Dongseok Choi [ctb]

Maintainer Gordon Smyth <smyth@wehi.edu.au>

License  $GPL$  ( $>=2$ )

**Depends**  $R$  ( $>= 2.3.0$ ), methods

Suggests statmod (>= 1.2.2), splines, locfit, MASS, ellipse, Biobase, affy, vsn, AnnotationDbi, org.Hs.eg.db, GO.db, illuminaio, BiasedUrn

# URL <http://bioinf.wehi.edu.au/limma>

biocViews ExonArray, GeneExpression, Transcription, AlternativeSplicing, DifferentialExpression, DifferentialSplicing, GeneSetEnrichment, DataImport, Genetics, Bayesian, Clustering, Regression, TimeCourse, Microarray, microRNAArray, mRNAMicroarray, OneChannel, ProprietaryPlatforms, TwoChannel, RNASeq, BatchEffect, MultipleComparison, Normalization, Preprocessing, QualityControl

# R topics documented:

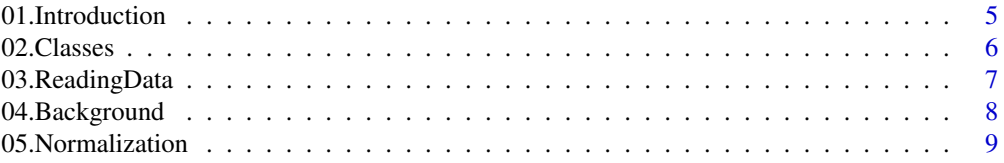

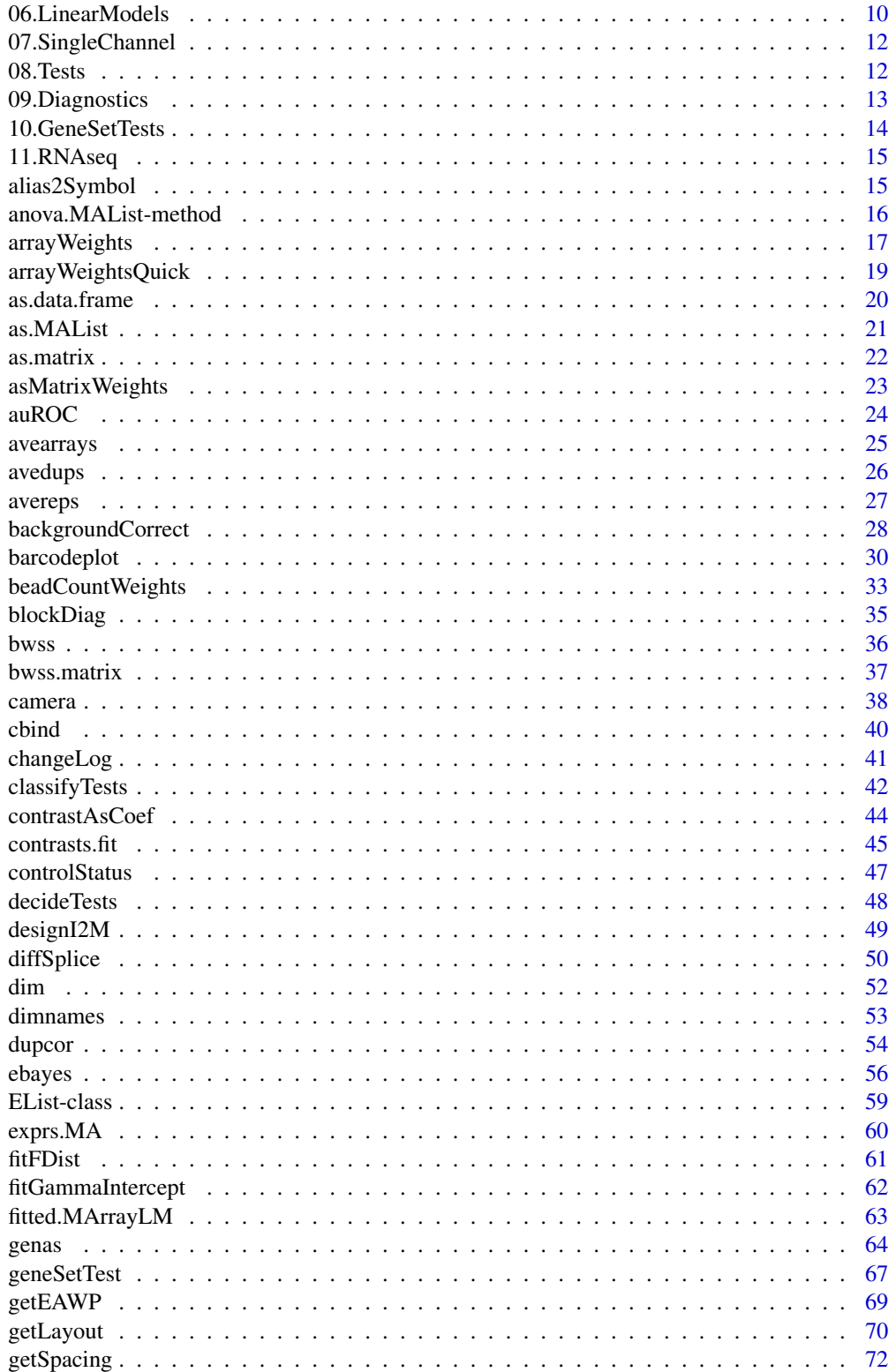

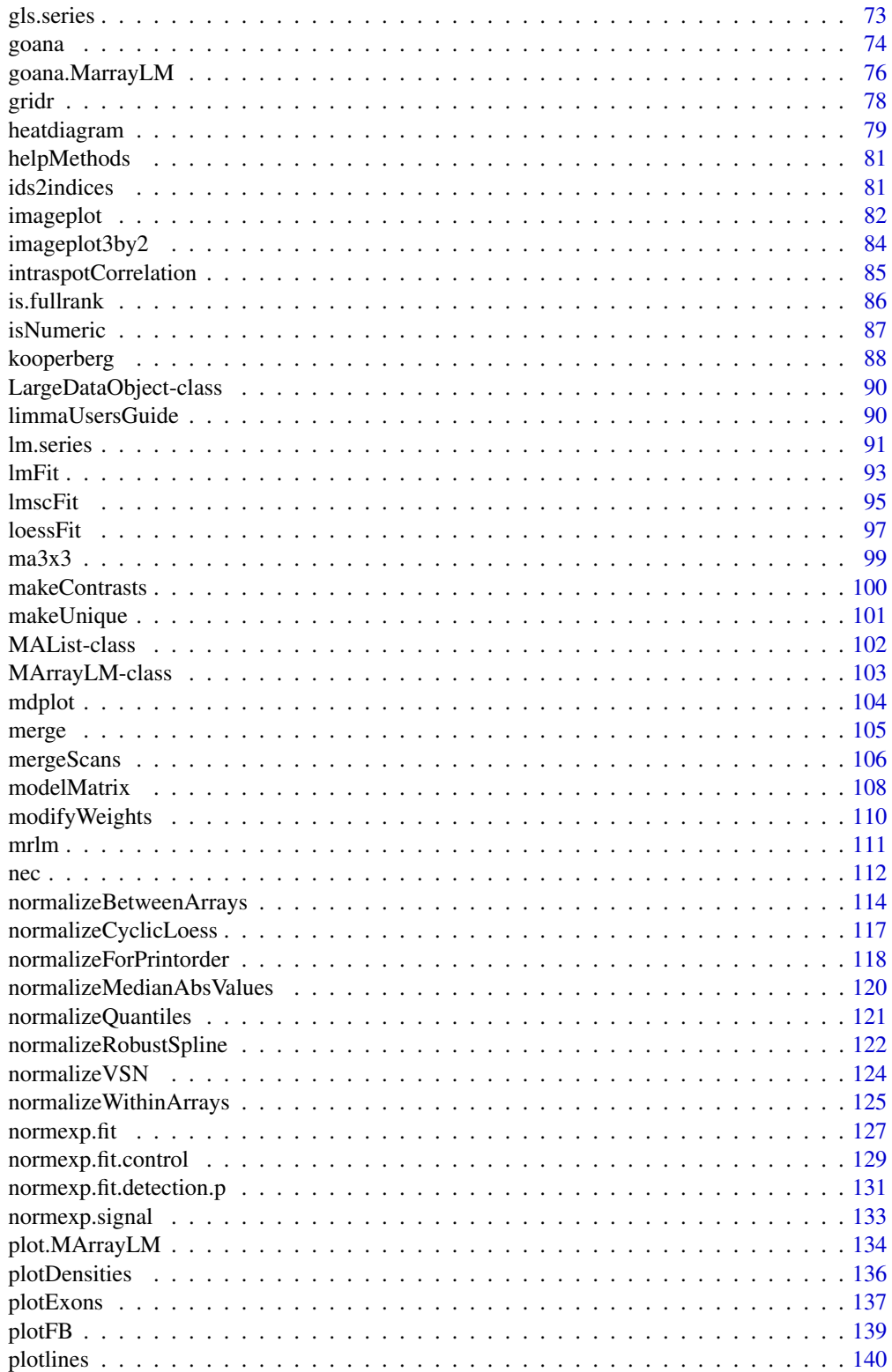

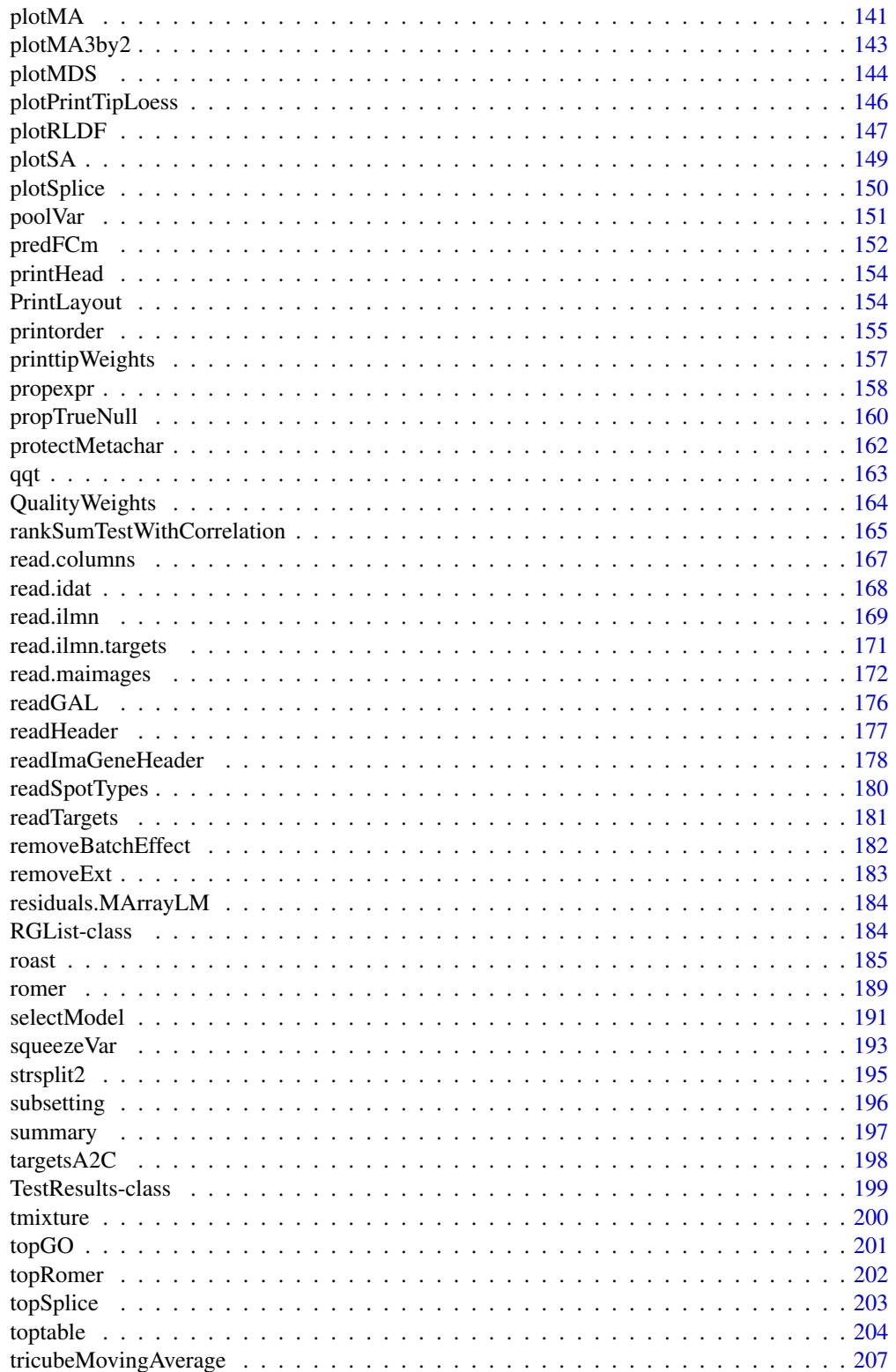

# <span id="page-4-0"></span>01.Introduction 5

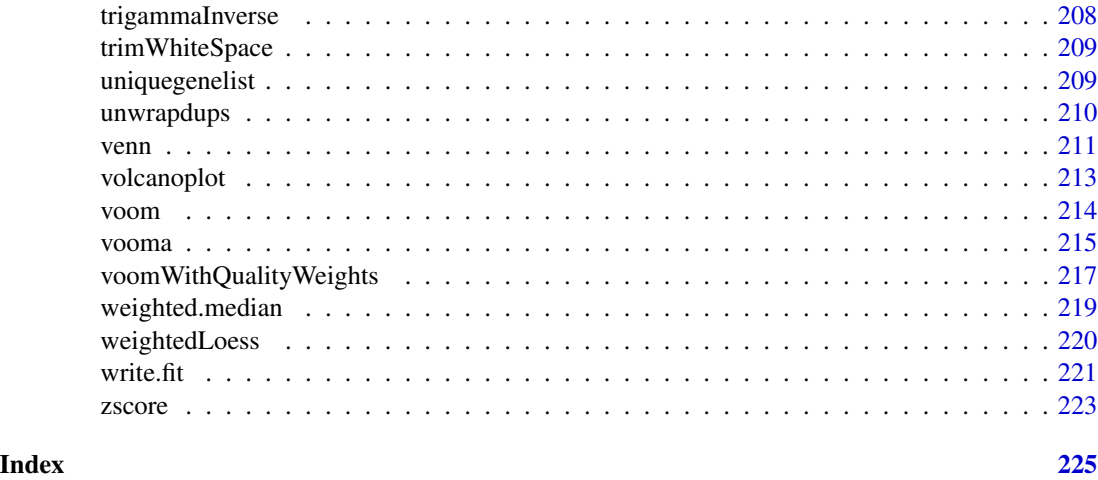

01.Introduction *Introduction to the LIMMA Package*

# **Description**

LIMMA is a library for the analysis of gene expression microarray data, especially the use of linear models for analysing designed experiments and the assessment of differential expression. LIMMA provides the ability to analyse comparisons between many RNA targets simultaneously in arbitrary complicated designed experiments. Empirical Bayesian methods are used to provide stable results even when the number of arrays is small. The linear model and differential expression functions apply to all gene expression technologies, including microarrays, RNA-seq and quantitative PCR.

# Details

There are three types of documentation available:

- 1. The *LIMMA User's Guide* can be reached through the "User Guides and Package Vignettes" links at the top of the LIMMA contents page. The function [limmaUsersGuide](#page-89-1) gives the file location of the User's Guide.
- 2. An overview of limma functions grouped by purpose is contained in the numbered chapters at the foot of the LIMMA package index page, of which this page is the first.
- 3. The LIMMA contents page gives an alphabetical index of detailed help topics.

The function [changeLog](#page-40-1) displays the record of changes to the package.

# Author(s)

Gordon Smyth, with contributions from many colleagues

#### <span id="page-5-0"></span>References

Ritchie, ME, Phipson, B, Wu, D, Hu, Y, Law, CW, Shi, W, and Smyth, GK (2015). limma powers differential expression analyses for RNA-sequencing and microarray studies. *Nucleic Acids Research* 43, doi: 10.1093/nar/gkv007.

Law, CW, Chen, Y, Shi, W, and Smyth, GK (2014). Voom: precision weights unlock linear model analysis tools for RNA-seq read counts. *Genome Biology* 15, R29. [http://genomebiology.com/](http://genomebiology.com/2014/15/2/R29) [2014/15/2/R29](http://genomebiology.com/2014/15/2/R29)

Smyth, G. K. (2004). Linear models and empirical Bayes methods for assessing differential expression in microarray experiments. *Statistical Applications in Genetics and Molecular Biology*, Volume 3, Article 3. <http://www.statsci.org/smyth/pubs/ebayes.pdf>

#### See Also

[02.Classes,](#page-5-1) [03.ReadingData,](#page-6-1) [04.Background,](#page-7-1) [05.Normalization,](#page-8-1) [06.LinearModels,](#page-9-1) [07.SingleChan](#page-11-1)[nel,](#page-11-1) [08.Tests,](#page-11-2) [09.Diagnostics,](#page-12-1) [10.GeneSetTests,](#page-13-1) [11.RNAseq](#page-14-1)

<span id="page-5-1"></span>02.Classes *Topic: Classes Defined by this Package*

#### **Description**

This package defines the following data classes.

- [RGList](#page-0-0) A class used to store raw intensities as they are read in from an image analysis output file, usually by read.maimages.
- [MAList](#page-0-0) Intensities converted to M-values and A-values, i.e., to with-spot and whole-spot contrasts on the log-scale. Usually created from an RGList using MA.RG or normalizeWithinArrays. Objects of this class contain one row for each spot. There may be more than one spot and therefore more than one row for each probe.
- [EListRaw](#page-0-0) A class to store raw intensities for one-channel microarray data. May or may not be background corrected. Usually created by read.maimages.
- [EList](#page-0-0) A class to store normalized log2 expression values for one-channel microarray data. Usually created by normalizeBetweenArrays.
- [MArrayLM](#page-0-0) Store the result of fitting gene-wise linear models to the normalized intensities or logratios. Usually created by lmFit. Objects of this class normally contain only one row for each unique probe.
- [TestResults](#page-0-0) Store the results of testing a set of contrasts equal to zero for each probe. Usually created by decideTests. Objects of this class normally contain one row for each unique probe.

All these data classes obey many analogies with matrices. In the case of RGList, MAList, EListRaw and EList, rows correspond to spots or probes and columns to arrays. In the case of MarrayLM, rows correspond to unique probes and the columns to parameters or contrasts. The functions summary, dim, length, ncol, nrow, dimnames, rownames, colnames have methods for these classes. Objects

# <span id="page-6-0"></span>03.ReadingData 7

of any of these classes may be [subsetted.](#page-0-0) Multiple data objects may be [combined](#page-0-0) by rows (to add extra probes) or by columns (to add extra arrays).

Furthermore all of these classes may be coerced to actually be of class matrix using as matrix, although this entails loss of information. Fitted model objects of class MArrayLM can be coerced to class data.frame using [as.data.frame](#page-19-1).

The first three classes belong to the virtual class [LargeDataObject](#page-0-0). A show method is defined for LargeDataOjects which uses the utility function [printHead](#page-153-1).

#### Author(s)

Gordon Smyth

#### <span id="page-6-1"></span>03.ReadingData *Topic: Reading Microarray Data from Files*

# Description

This help page gives an overview of LIMMA functions used to read data from files.

#### Reading Target Information

The function [readTargets](#page-180-1) is designed to help with organizing information about which RNA sample is hybridized to each channel on each array and which files store information for each array.

#### Reading Intensity Data

The first step in a microarray data analysis is to read into R the intensity data for each array provided by an image analysis program. This is done using the function [read.maimages](#page-171-1).

[read.maimages](#page-171-1) optionally constructs quality weights for each spot using quality functions listed in [QualityWeights.](#page-163-1)

If the data is two-color, then read.maimages produces an RGList object. If the data is onecolor (single channel) then an EListRaw object is produced. In either case, read.maimages stores only the information required from each image analysis output file. [read.maimages](#page-171-1) uses utility functions [removeExt](#page-182-1), [read.imagene](#page-171-2) and [read.columns](#page-166-1). There are also a series of utility functions which read the header information from image output files including [readGPRHeader](#page-176-1), [readImaGeneHeader](#page-177-1) and [readGenericHeader](#page-176-1).

[read.ilmn](#page-168-1) reads probe or gene summary profile files from Illumina BeadChips, and produces an ElistRaw object.

[read.idat](#page-167-1) reads Illumina files in IDAT format, and produces an EListRaw object.

The function as. MAL ist can be used to convert a marray Norm object to an MAL ist object if the data was read and normalized using the marray and marrayNorm packages.

#### <span id="page-7-0"></span>Reading the Gene List

Most image analysis software programs provide gene IDs as part of the intensity output files, for example GenePix, Imagene and the Stanford Microarray Database do this. In other cases the probe ID and annotation information may be in a separate file. The most common format for the probe annotation file is the GenePix Array List (GAL) file format. The function [readGAL](#page-175-1) reads information from a GAL file and produces a data frame with standard column names.

The function [getLayout](#page-69-1) extracts from the GAL-file data frame the print layout information for a spotted array. The functions [gridr](#page-77-1), [gridc](#page-77-2), [spotr](#page-77-2) and [spotc](#page-77-2) use the extracted layout to compute grid positions and spot positions within each grid for each spot. The function [printorder](#page-154-1) calculates the printorder, plate number and plate row and column position for each spot given information about the printing process. The utility function [getSpacing](#page-71-1) converts character strings specifying spacings of duplicate spots to numeric values.

The Australian Genome Research Facility in Australia often produces GAL files with composite probe IDs or names consisting of multiple strings separated by a delimiter. These can be separated into name and annotation information using [strsplit2](#page-194-1).

If each probe is printed more than once of the arrays in a regular pattern, then [uniquegenelist](#page-208-1) will remove duplicate names from the gal-file or gene list.

#### Identifying Control Spots

The functions [readSpotTypes](#page-179-1) and [controlStatus](#page-46-1) assist with separating control spots from ordinary genes in the analysis and data exploration.

#### Manipulating Data Objects

[cbind](#page-39-1), [rbind](#page-0-0), [merge](#page-104-1) allow different RGList or MAList objects to be combined. cbind combines data from different arrays assuming the layout of the arrays to be the same. merge can combine data even when the order of the probes on the arrays has changed. merge uses utility function [makeUnique](#page-100-1).

#### Author(s)

Gordon Smyth

<span id="page-7-1"></span>04.Background *Topic: Background Correction*

#### Description

This page deals with background correction methods provided by the [backgroundCorrect](#page-27-1), [kooperberg](#page-87-1) or [neqc](#page-111-1) functions. Microarray data is typically background corrected by one of these functions before normalization and other downstream analysis.

backgroundCorrect works on matrices, EListRaw or RGList objects, and calls [backgroundCorrect.matrix](#page-27-2).

The movingmin method of backgroundCorrect uses utility functions [ma3x3.matrix](#page-98-1) and [ma3x3.spottedarray](#page-98-1).

The normexp method of backgroundCorrect uses utility functions [normexp.fit](#page-126-1) and [normexp.signal](#page-132-1).

# <span id="page-8-0"></span>05.Normalization 9

[kooperberg](#page-87-1) is a Bayesian background correction tool designed specifically for two-color GenePix data. It is computationally intensive and requires several additional columns from the GenePix data files. These can be read in using read.maimages and specifying the other.columns argument.

[neqc](#page-111-1) is for single-color data. It performs normexp background correction and quantile normalization using control probes. It uses utility functions [normexp.fit.control](#page-128-1) and [normexp.signal](#page-132-1). If robust=TRUE, then normexp.fit.control uses the function huber in the MASS package.

# Author(s)

Gordon Smyth

<span id="page-8-1"></span>05.Normalization *Topic: Normalization of Microarray Data*

# **Description**

This page gives an overview of the LIMMA functions available to normalize data from singlechannel or two-colour microarrays. Smyth and Speed (2003) give an overview of the normalization techniques implemented in the functions for two-colour arrays.

Usually data from spotted microarrays will be normalized using [normalizeWithinArrays](#page-124-1). A minority of data will also be normalized using [normalizeBetweenArrays](#page-113-1) if diagnostic plots suggest a difference in scale between the arrays.

In rare circumstances, data might be normalized using [normalizeForPrintorder](#page-117-1) before using [normalizeWithinArrays](#page-124-1).

All the normalization routines take account of spot quality weights which might be set in the data objects. The weights can be temporarily modified using [modifyWeights](#page-109-1) to, for example, remove ratio control spots from the normalization process.

If one is planning analysis of single-channel information from the microarrays rather than analysis of differential expression based on log-ratios, then the data should be normalized using a single channel-normalization technique. Single channel normalization uses further options of the [normalizeBetweenArrays](#page-113-1) function. For more details see the [LIMMA User's Guide](#page-89-1) which includes a section on single-channel normalization.

normalizeWithinArrays uses utility functions [MA.RG](#page-124-2), [loessFit](#page-96-1) and [normalizeRobustSpline](#page-121-1).

normalizeBetweenArrays is the main normalization function for one-channel arrays, as well as an optional function for two-colour arrays. normalizeBetweenArrays uses utility functions [normalizeMedianAbsValues](#page-119-1), [normalizeMedianAbsValues](#page-119-1), [normalizeQuantiles](#page-120-1) and [normalizeCyclicLoess](#page-116-1), none of which need to be called directly by users.

[neqc](#page-111-1) is a between array normalization function customized for Illumina BeadChips.

The function [normalizeVSN](#page-123-1) is also provided as a interface to the vsn package. It performs variance stabilizing normalization, an algorithm which includes background correction, within and between normalization together, and therefore doesn't fit into the paradigm of the other methods.

[removeBatchEffect](#page-181-1) can be used to remove a batch effect, associated with hybridization time or some other technical variable, prior to unsupervised analysis.

#### <span id="page-9-0"></span>Author(s)

Gordon Smyth

#### References

Smyth, G. K., and Speed, T. P. (2003). Normalization of cDNA microarray data. *Methods* 31, 265-273. <http://www.statsci.org/smyth/pubs/normalize.pdf>

<span id="page-9-1"></span>06.LinearModels *Topic: Linear Models for Microarrays*

#### **Description**

This page gives an overview of the LIMMA functions available to fit linear models and to interpret the results. This page covers models for two color arrays in terms of log-ratios or for single-channel arrays in terms of log-intensities. If you wish to fit models to the individual channel log-intensities from two colour arrays, see [07.SingleChannel.](#page-11-1)

The core of this package is the fitting of gene-wise linear models to microarray data. The basic idea is to estimate log-ratios between two or more target RNA samples simultaneously. See the LIMMA User's Guide for several case studies.

# Fitting Models

The main function for model fitting is  $lmFit$ . This is recommended interface for most users.  $lmFit$ produces a fitted model object of class [MArrayLM](#page-0-0) containing coefficients, standard errors and residual standard errors for each gene. lmFit calls one of the following three functions to do the actual computations:

[lm.series](#page-90-1) Straightforward least squares fitting of a linear model for each gene.

- [mrlm](#page-110-1) An alternative to lm.series using robust regression as implemented by the rlm function in the MASS package.
- [gls.series](#page-72-1) Generalized least squares taking into account correlations between duplicate spots (i.e., replicate spots on the same array) or related arrays. The function [duplicateCorrelation](#page-53-1) is used to estimate the inter-duplicate or inter-block correlation before using gls.series.

All the functions which fit linear models use link{getEAW} to extract data from microarray data objects, and [unwrapdups](#page-209-1) which provides an unified method for handling duplicate spots.

#### Forming the Design Matrix

lmFit has two main arguments, the expression data and the design matrix. The design matrix is essentially an indicator matrix which specifies which target RNA samples were applied to each channel on each array. There is considerable freedom in choosing the design matrix - there is always more than one choice which is correct provided it is interpreted correctly.

Design matrices for Affymetrix or single-color arrays can be created using the function [model.matrix](#page-0-0) which is part of the R base package. The function [modelMatrix](#page-107-1) is provided to assist with creation of an appropriate design matrix for two-color microarray experiments. For direct two-color designs, without a common reference, the design matrix often needs to be created by hand.

# 06. LinearModels 11

#### Making Comparisons of Interest

Once a linear model has been fit using an appropriate design matrix, the command [makeContrasts](#page-99-1) may be used to form a contrast matrix to make comparisons of interest. The fit and the contrast matrix are used by [contrasts.fit](#page-44-1) to compute fold changes and t-statistics for the contrasts of interest. This is a way to compute all possible pairwise comparisons between treatments for example in an experiment which compares many treatments to a common reference.

#### Assessing Differential Expression

After fitting a linear model, the standard errors are moderated using a simple empirical Bayes model using [eBayes](#page-55-1) or [treat](#page-55-1). [ebayes](#page-55-2) is an older version of eBayes. A moderated t-statistic and a logodds of differential expression is computed for each contrast for each gene. treat tests whether log-fold-changes are greater than a threshold rather than merely different to zero.

[eBayes](#page-55-1) and eBayes use internal functions [squeezeVar](#page-192-1), [fitFDist](#page-60-1), [tmixture.matrix](#page-199-1) and [tmixture.vector](#page-199-1).

The function  $z$ score $\overline{\tau}$  is sometimes used for computing z-score equivalents for t-statistics so as to place t-statistics with different degrees of freedom on the same scale. [zscoreGamma](#page-222-1) is used the same way with standard deviations instead of t-statistics. These functions are for research purposes rather than for routine use.

#### Summarizing Model Fits

After the above steps the results may be displayed or further processed using:

- [toptable](#page-203-1) or [topTable](#page-203-2) Presents a list of the genes most likely to be differentially expressed for a given contrast.
- [topTableF](#page-203-2) Presents a list of the genes most likely to be differentially expressed for a given set of contrasts.
- [volcanoplot](#page-212-1) Volcano plot of fold change versus the B-statistic for any fitted coefficient.
- [plotlines](#page-139-1) Plots fitted coefficients or log-intensity values for time-course data.
- [write.fit](#page-220-1) Writes an MarrayLM object to a file. Note that if fit is an MArrayLM object, either write.fit or write.table can be used to write the results to a delimited text file.

For multiple testing functions which operate on linear model fits, see [08.Tests.](#page-11-2)

#### Model Selection

[selectModel](#page-190-1) provides a means to choose between alternative linear models using AIC or BIC information criteria.

#### Author(s)

Gordon Smyth

#### <span id="page-11-0"></span>References

Smyth, G. K. (2004). Linear models and empirical Bayes methods for assessing differential expression in microarray experiments. *Statistical Applications in Genetics and Molecular Biology*, 3, No. 1, Article 3. <http://www.statsci.org/smyth/pubs/ebayes.pdf>

Smyth, G. K., Michaud, J., and Scott, H. (2005). The use of within-array replicate spots for assessing differential expression in microarray experiments. Bioinformatics 21(9), 2067-2075.

<span id="page-11-1"></span>07.SingleChannel *Topic: Individual Channel Analysis of Two-Color Microarrays*

#### Description

This page gives an overview of the LIMMA functions fit linear models to two-color microarray data in terms of the log-intensities rather than log-ratios.

The function [intraspotCorrelation](#page-84-1) estimates the intra-spot correlation between the two channels. The regression function [lmscFit](#page-94-1) takes the correlation as an argument and fits linear models to the two-color data in terms of the individual log-intensities. The output of lmscFit is an MArrayLM object just the same as from lmFit, so inference proceeds in the same way as for log-ratios once the linear model is fitted. See [06.LinearModels.](#page-9-1)

The function [targetsA2C](#page-197-1) converts two-color format target data frames to single channel format, i.e, converts from array-per-line to channel-per-line, to facilitate the formulation of the design matrix.

#### Author(s)

Gordon Smyth

<span id="page-11-2"></span>08.Tests *Topic: Hypothesis Testing for Linear Models*

#### Description

LIMMA provides a number of functions for multiple testing across both contrasts and genes. The starting point is an MArrayLM object, called fit say, resulting from fitting a linear model and running eBayes and, optionally, contrasts.fit. See [06.LinearModels](#page-9-1) or [07.SingleChannel](#page-11-1) for details.

#### Multiple testing across genes and contrasts

The key function is [decideTests](#page-47-1). This function writes an object of class [TestResults](#page-0-0), which is basically a matrix of -1, 0 or 1 elements, of the same dimension as fit\$coefficients, indicating whether each coefficient is significantly different from zero. A number of different multiple testing strategies are provided. The function calls other functions [classifyTestsF](#page-41-1), [classifyTestsP](#page-41-1) and [classifyTestsT](#page-41-1) which implement particular strategies. The function [FStat](#page-41-1) provides an alternative interface to classifyTestsF to extract only the overall moderated F-statistic.

#### <span id="page-12-0"></span>09. Diagnostics 13

[selectModel](#page-190-1) chooses between linear models for each probe using AIC or BIC criteria. This is an alternative to hypothesis testing and can choose between non-nested models.

A number of other functions are provided to display the results of decideTests. The functions [heatDiagram](#page-78-1) (or the older version [heatdiagram](#page-78-2) displays the results in a heat-map style display. This allows visual comparison of the results across many different conditions in the linear model.

The functions [vennCounts](#page-210-1) and [vennDiagram](#page-210-1) provide Venn diagram style summaries of the results.

Summary and show method exists for objects of class TestResults.

The results from decideTests can also be included when the results of a linear model fit are written to a file using [write.fit](#page-220-1).

#### Gene Set Tests

Competitive gene set testing for an individual gene set is provided by [wilcoxGST](#page-66-1) or [geneSetTest](#page-66-2), which permute genes. The gene set can be displayed using [barcodeplot](#page-29-1).

Self-contained gene set testing for an individual set is provided by [roast](#page-184-1), which uses rotation technology, analogous to permuting arrays.

Gene set enrichment analysis for a large database of gene sets is provided by [romer](#page-188-1). [topRomer](#page-201-1) is used to rank results from romer.

The functions [alias2Symbol](#page-14-2) and [alias2SymbolTable](#page-14-3) are provided to help match gene sets with microarray probes by way of official gene symbols.

# Global Tests

The function [genas](#page-63-1) can test for associations between two contrasts in a linear model.

Given a set of p-values, the function [convest](#page-159-1) can be used to estimate the proportion of true null hypotheses.

When evaluating test procedures with simulated or known results, the utility function [auROC](#page-23-1) can be used to compute the area under the Receiver Operating Curve for the test results for a given probe.

#### Author(s)

Gordon Smyth

<span id="page-12-1"></span>09.Diagnostics *Topic: Diagnostics and Quality Assessment*

#### Description

This page gives an overview of the LIMMA functions available for microarray quality assessment and diagnostic plots.

This package provides an [anova](#page-0-0) method which is designed for assessing the quality of an array series or of a normalization method. It is not designed to assess differential expression of individual genes. [anova](#page-0-0) uses utility functions [bwss](#page-35-1) and [bwss.matrix](#page-36-1).

<span id="page-13-0"></span>The function [arrayWeights](#page-16-1) estimates the empirical reliability of each array following a linear model fit.

Diagnostic plots can be produced by

- [imageplot](#page-81-1) Produces a spatial picture of any spot-specific measure from an array image. If the log-ratios are plotted, then this produces an in-silico representation of the well known falsecolor TIFF image of an array. [imageplot3by2](#page-83-1) will write imageplots to files, six plots to a page.
- [plotFB](#page-138-1) Plots foreground versus background log-intensies.
- [plotMA](#page-140-1) or [plot.MAList](#page-133-1) MA-plots. One of the most useful plots of a two-color array. [plotMA3by2](#page-142-1) will write MA-plots to files, six plots to a page. [mdplot](#page-103-1) can also be useful for comparing two one-channel microarrays.
- [plotPrintTipLoess](#page-145-1) Produces a grid of MA-plots, one for each print-tip group on an array, together with the corresponding lowess curve. Intended to help visualize print-tip loess normalization.
- [plotPrintorder](#page-117-2) For an array, produces a scatter plot of log-ratios or log-intensities by print order.
- [plotDensities](#page-135-1) Individual channel densities for one or more arrays. An essential plot to accompany between array normalization, especially quantile normalization.
- [plotMDS](#page-143-1) Multidimensional scaling plot for a set of arrays. Useful for visualizing the relationship between the set of samples.
- [plotSA](#page-148-1) Sigma vs A plot. After a linear model is fitted, this checks constancy of the variance with respect to intensity level.

plotPrintTipLoess uses utility functions [gridr](#page-77-1) and [gridc](#page-77-2). [plotDensities](#page-135-1) uses utility function [RG.MA](#page-124-2).

# Author(s)

Gordon Smyth

<span id="page-13-1"></span>10.GeneSetTests *Topic: Gene Set Tests*

#### Description

This page gives an overview of the LIMMA functions for gene set testing and pathway analysis.

[roast](#page-184-1) Self-contained gene set testing for one set.

[mroast](#page-184-2) Self-contained gene set testing for many sets.

[camera](#page-37-1) Competitive gene set testing.

[romer](#page-188-1) Gene set enrichment analysis.

[ids2indices](#page-80-1) Convert gene sets consisting of vectors of gene identifiers into a list of indices suitable for use in the above functions.

# <span id="page-14-0"></span>11.RNAseq 15

[alias2Symbol](#page-14-2) and [alias2SymbolTable](#page-14-3) Convert gene symbols or aliases to current official symbols.

[topRomer](#page-201-1) Display results from romer tests as a top-table.

[geneSetTest](#page-66-2) or [wilcoxGST](#page-66-1) Simple gene set testing based on gene or probe permutation. [barcodeplot](#page-29-1) Enrichment plot of a gene set.

#### <span id="page-14-1"></span>11.RNAseq *Topic: Analysis of RNA-seq Data*

#### **Description**

This page gives an overview of the LIMMA functions available to analyze RNA-seq data.

- [voom](#page-213-1) Transform RNA-seq or ChIP-seq counts to log counts per million (log-cpm) with associated precision weights. After this tranformation, RNA-seq or ChIP-seq data can be analyzed using the same functions as would be used for microarray data.
- [diffSplice](#page-49-1) Test for differential splicing of exons between experimental conditions.

[topSplice](#page-202-1) Show a data.frame of top results from diffSplice.

[plotSplice](#page-149-1) Plot results from diffSplice.

# References

Law, CW, Chen, Y, Shi, W, Smyth, GK (2014). Voom: precision weights unlock linear model analysis tools for RNA-seq read counts. *Genome Biology* 15, R29. [http://genomebiology.com/](http://genomebiology.com/2014/15/2/R29) [2014/15/2/R29](http://genomebiology.com/2014/15/2/R29)

<span id="page-14-2"></span>alias2Symbol *Convert Gene Aliases to Official Gene Symbols*

#### <span id="page-14-3"></span>Description

Maps gene alias names to official gene symbols.

#### Usage

```
alias2Symbol(alias, species = "Hs", expand.symbols = FALSE)
alias2SymbolTable(alias, species = "Hs")
```
#### **Arguments**

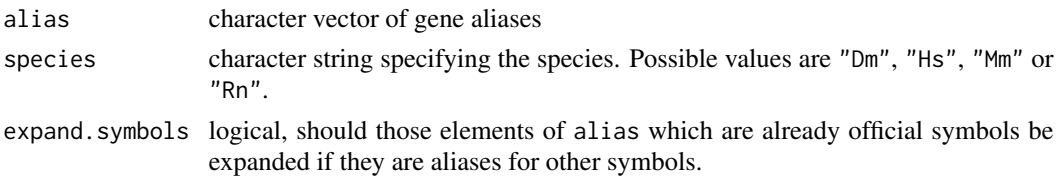

# Details

Aliases are mapped via NCBI Entrez Gene identity numbers using Bioconductor organism packages. Species are "Dm" for fly, "Hs" for human, "Mm" for mouse and "Rn" for rat. The user needs to have the appropriate Bioconductor organism package installed.

alias2Symbol maps a set of aliases to a set of symbols, without necessarily preserving order. The output vector may be longer or shorter than the original vector, because some aliases might not be found and some aliases may map to more than one symbol. alias2SymbolTable maps each alias to a gene symbol and returns a table with one row for each alias. If an alias maps to more than one symbol, then the first one found is returned.

#### Value

Character vector of gene symbols.

alias2SymbolTable returns a vector of the same length and order as alias, including NA values where no gene symbol was found. alias2Symbol returns an unordered vector which may be longer or shorter than alias.

# Author(s)

Gordon Smyth and Yifang Hu

# See Also

This function is often used to assist gene set testing, see [10.GeneSetTests.](#page-13-1)

#### Examples

```
if(require("org.Hs.eg.db")) alias2Symbol(c("PUMA","NOXA","BIM"))
```
anova.MAList-method *ANOVA Table - method*

# Description

Analysis of variance method for objects of class MAList. Produces an ANOVA table useful for quality assessment by decomposing between and within gene sums of squares for a series of replicate arrays. This method produces a single ANOVA Table rather than one for each gene and is not used to identify differentially expressed genes.

# Usage

```
anova(object,design=NULL,ndups=2,...)
```
<span id="page-15-0"></span>

#### <span id="page-16-0"></span>arrayWeights 17

#### Arguments

object object of class MAList. Missing values in the M-values are not allowed.

design numeric vector or single-column matrix containing the design matrix for linear model. The length of the vector or the number of rows of the matrix should agree with the number of columns of M.

ndups number of duplicate spots. Each gene is printed ndups times in adjacent spots on each array.

... other arguments are not used

# Details

This function aids in quality assessment of microarray data and in the comparison of normalization methodologies. It applies only to replicated two-color experiments in which all the arrays are hybridized with the same RNA targets, possibly with dye-swaps, so the design matrix should have only one column. The function has not been heavily used and is somewhat experimental.

#### Value

An object of class anova containing rows for between genes, between arrays, gene x array interaction, and between duplicate with array sums of squares. Variance components are estimated for each source of variation.

#### Note

This function does not give valid results in the presence of missing M-values.

#### Author(s)

Gordon Smyth

#### See Also

[MAList-class](#page-101-1), [bwss.matrix](#page-36-1), [anova](#page-0-0).

An overview of quality assessment and diagnostic functions in LIMMA is given by [09.Diagnostics.](#page-12-1)

<span id="page-16-1"></span>arrayWeights *Array Quality Weights*

#### **Description**

Estimates relative quality weights for each array in a multi-array experiment.

#### Usage

```
arrayWeights(object, design = NULL, weights = NULL, var.design = NULL,
     method = "genebygene", maxiter = 50, tol = 1e-10, trace=FALSE)
arrayWeightsSimple(object, design = NULL,
     maxiter = 100, tol = 1e-6, maxratio = 100, trace=FALSE)
```
#### Arguments

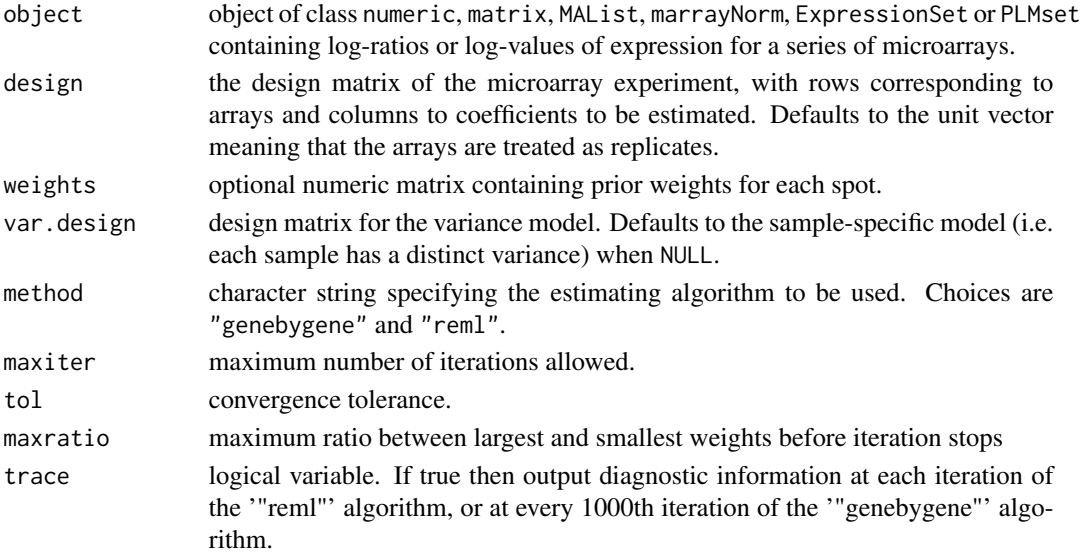

# Details

The relative reliability of each array is estimated by measuring how well the expression values for that array follow the linear model.

The method is described in Ritchie et al (2006). A heteroscedastic model is fitted to the expression values for each gene by calling the function lm.wfit. The dispersion model is fitted to the squared residuals from the mean fit, and is set up to have array specific coefficients, which are updated in either full REML scoring iterations, or using an efficient gene-by-gene update algorithm. The final estimates of these array variances are converted to weights.

The data object object is interpreted as for lmFit. In particular, the arguments design and weights will be extracted from the data object if available and do not normally need to be set explicitly in the call; if any of these are set in the call then they will over-ride the slots or components in the data object.

arrayWeightsSimple is a fast version of arrayWeights with method="reml", no prior weights and no missing values.

# Value

A vector of array weights.

#### Author(s)

Matthew Ritchie and Gordon Smyth

# References

Ritchie, M. E., Diyagama, D., Neilson, van Laar, R., J., Dobrovic, A., Holloway, A., and Smyth, G. K. (2006). Empirical array quality weights in the analysis of microarray data. BMC Bioinformatics 7, 261. <http://www.biomedcentral.com/1471-2105/7/261>

# <span id="page-18-0"></span>arrayWeightsQuick 19

# See Also

[voomWithQualityWeights](#page-216-1)

An overview of linear model functions in limma is given by [06.LinearModels.](#page-9-1)

#### Examples

```
## Not run:
# Subset of data from ApoAI case study in Limma Users Guide
RG <- backgroundCorrect(RG, method="normexp")
MA <- normalizeWithinArrays(RG)
targets <- data.frame(Cy3=I(rep("Pool",6)),Cy5=I(c("WT","WT","WT","KO","KO","KO")))
design <- modelMatrix(targets, ref="Pool")
arrayw <- arrayWeightsSimple(MA, design)
fit <- lmFit(MA, design, weights=arrayw)
fit2 <- contrasts.fit(fit, contrasts=c(-1,1))
fit2 <- eBayes(fit2)
# Use of array weights increases the significance of the top genes
topTable(fit2)
## End(Not run)
```
arrayWeightsQuick *Array Quality Weights*

#### Description

Estimates relative quality weights for each array in a multi-array experiment with replication.

#### Usage

```
arrayWeightsQuick(y, fit)
```
# Arguments

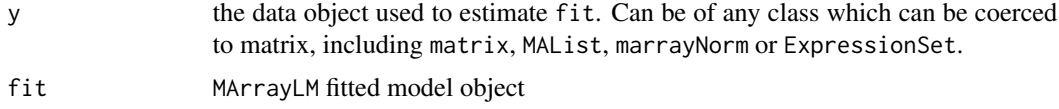

# Details

Estimates the relative reliability of each array by measuring how well the expression values for that array follow the linear model.

This is a quick and dirty version of [arrayWeights](#page-16-1).

# Value

Numeric vector of weights of length ncol(fit).

#### <span id="page-19-0"></span>Author(s)

Gordon Smyth

#### References

Ritchie, M. E., Diyagama, D., Neilson, van Laar, R., J., Dobrovic, A., Holloway, A., and Smyth, G. K. (2006). Empirical array quality weights in the analysis of microarray data. BMC Bioinformatics 7, 261. <http://www.biomedcentral.com/1471-2105/7/261>

#### See Also

See [arrayWeights.](#page-16-1) An overview of LIMMA functions for reading data is given in [03.ReadingData.](#page-6-1)

#### Examples

```
## Not run:
fit <- lmFit(y, design)
arrayWeightsQuick(y, fit)
```
## End(Not run)

<span id="page-19-1"></span>as.data.frame *Turn a Microarray Linear Model Object into a Dataframe*

# Description

Turn a MArrayLM object into a data.frame.

# Usage

```
## S3 method for class MArrayLM
as.data.frame(x, row.names = NULL, optional = FALSE, ...)
```
# Arguments

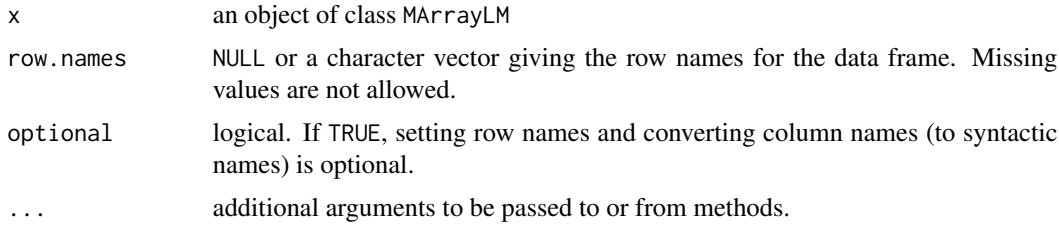

#### Details

This method combines all the components of x which have a row for each probe on the array into a data.frame.

#### <span id="page-20-0"></span> $a$ s.*MAList* 21

# Value

A data.frame.

#### Author(s)

Gordon Smyth

# See Also

[as.data.frame](#page-19-1) in the base package.

[02.Classes](#page-5-1) gives an overview of data classes used in LIMMA. [06.LinearModels](#page-9-1) gives an overview of linear model functions in LIMMA.

<span id="page-20-1"></span>as.MAList *Convert marrayNorm Object to an MAList Object*

# Description

Convert marrayNorm Object to an MAList Object

#### Usage

```
as.MAList(object)
```
#### Arguments

object an [marrayNorm](#page-0-0) object

#### Details

The marrayNorm class is defined in the marray package. This function converts a normalized two color microarray data object created by the marray package into the corresponding limma data object.

Note that such conversion is not necessary to access the limma linear modelling functions, because lmFit will operate on a marrayNorm data object directly.

# Value

Object of class [MAList](#page-101-1)

#### Author(s)

Gordon Smyth

#### See Also

[02.Classes](#page-5-1) gives an overview of all the classes defined by this package.

<span id="page-21-1"></span><span id="page-21-0"></span>

# Description

Turn a microarray data object into a numeric matrix by extracting the expression values.

# Usage

```
## S3 method for class MAList
as.matrix(x, \ldots)
```
# Arguments

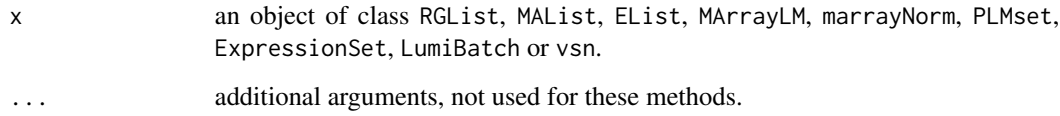

# Details

These methods extract the matrix of log-ratios, for MAList or marrayNorm objects, or the matrix of expression values for other expression objects such as EList or ExressionSet. For MArrayLM objects, the matrix of fitted coefficients is extracted.

These methods involve loss of information, so the original data object is not recoverable.

## Value

A numeric matrix.

#### Author(s)

Gordon Smyth

#### See Also

[as.matrix](#page-21-1) in the base package or [exprs](#page-0-0) in the Biobase package.

[02.Classes](#page-5-1) gives an overview of data classes used in LIMMA.

<span id="page-22-0"></span>asMatrixWeights *asMatrixWeights*

#### Description

Convert probe-weights or array-weights to a matrix of weights.

# Usage

```
asMatrixWeights(weights, dim)
```
#### Arguments

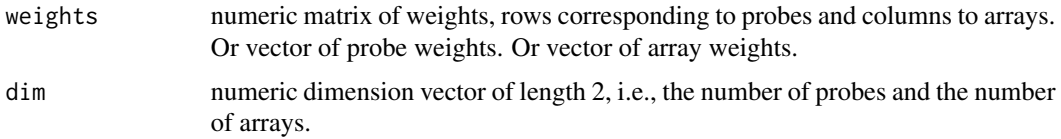

#### Details

This function converts a vector or probe-weights or a vector of array-weights to a matrix of the correct size. Probe-weights are repeated across rows while array-weights are repeated down the columns. If weights has length equal to the number of probes, it is assumed to contain probeweights. If it has length equal to the number of arrays, it is assumed to contain array-weights. If the number of probes is equal to the number of arrays, then weights is assumed to contain arrayweights if it is a row-vector of the correct size, i.e., if it is a matrix with one row.

This function is used internally by the linear model fitting functions in limma.

#### Value

Numeric matrix of dimension dim.

#### Author(s)

Gordon Smyth

## See Also

[modifyWeights](#page-109-1).

An overview of functions in LIMMA used for fitting linear models is given in [06.LinearModels.](#page-9-1)

# Examples

```
asMatrixWeights(1:3,c(4,3))
asMatrixWeights(1:4,c(4,3))
```
<span id="page-23-1"></span><span id="page-23-0"></span>

#### Description

Compute exact area under the ROC for empirical data.

# Usage

```
auROC(truth, stat=NULL)
```
#### Arguments

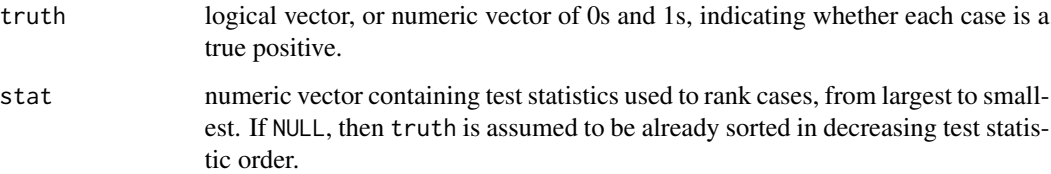

# Details

A receiver operating curve (ROC) is a plot of sensitivity (true positive rate) versus error (false positive rate) for a statistical test or binary classifier. The area under the ROC is a well accepted measure of test performance. It is equivalent to the probability that a randomly chosen pair of cases is corrected ranked.

Here we consider a test statistic stat, with larger values being more significant, and a vector truth indicating whether the null hypothesis is in fact true. Correct ranking here means that truth[i] is greater than or equal to truth[j] when stat[i] is greater than  $stat[j]$ . The function computes the exact area under the empirical ROC curve defined by truth when ordered by stat.

#### Value

Numeric vector giving area under the curve, 1 being perfect and 0 being the minimum, or NULL if truth has zero length.

#### Author(s)

Gordon Smyth

#### See Also

See [08.Tests](#page-11-2) for other functions for testing and processing p-values.

#### <span id="page-24-0"></span>avearrays 25

#### Examples

```
auROC(c(1,1,0,0,0))
truth <- rbinom(30,size=1,prob=0.2)
stat \le rchisq(30,df=2)
auROC(truth,stat)
```
#### <span id="page-24-1"></span>avearrays *Average Over Replicate Arrays*

#### Description

Condense a microarray data object so that technical replicate arrays are replaced with (weighted) averages.

#### Usage

```
## Default S3 method:
avearrays(x, ID=colnames(x), weights=NULL)
## S3 method for class MAList
avearrays(x, ID=colnames(x), weights=x$weights)
## S3 method for class EList
avearrays(x, ID=colnames(x), weights=x$weights)
```
#### Arguments

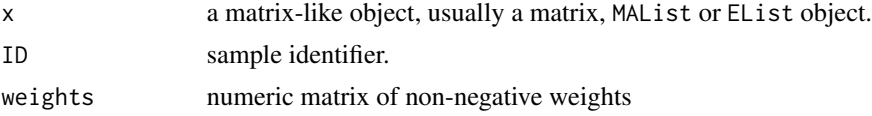

#### Details

A new data object is computed in which technical replicate arrays are replaced by their (weighted) averages.

For an MAList object, the components M and A are both averaged in this way, as are weights and any matrices found in object\$other.

EList objects are similar, except that the E component is averaged instead of M and A.

If x is of mode "character", then the replicate values are assumed to be equal and the first is taken as the average.

# Value

A data object of the same class as x with a column for each unique value of ID.

# Author(s)

Gordon Smyth

<span id="page-25-0"></span>26 avec 20 avec 20 avec 20 avec 20 avec 20 avec 20 avec 20 avec 20 avec 20 avec 20 avec 20 avec 20 avec 20 ave

# See Also

#### [avereps](#page-26-1).

[02.Classes](#page-5-1) gives an overview of data classes used in LIMMA.

#### Examples

```
x \leftarrow \text{matrix}(rnorm(8*3), 8, 3)colnames(x) \leq c("a","a","b")
avearrays(x)
```
<span id="page-25-1"></span>

avedups *Average Over Duplicate Spots*

#### Description

Condense a microarray data object so that values for within-array replicate spots are replaced with their average.

# Usage

```
## Default S3 method:
avedups(x, ndups=2, spacing=1, weights=NULL)
## S3 method for class MAList
avedups(x, ndups=x$printer$ndups, spacing=x$printer$spacing, weights=x$weights)
## S3 method for class EList
avedups(x, ndups=x$printer$ndups, spacing=x$printer$spacing, weights=x$weights)
```
#### Arguments

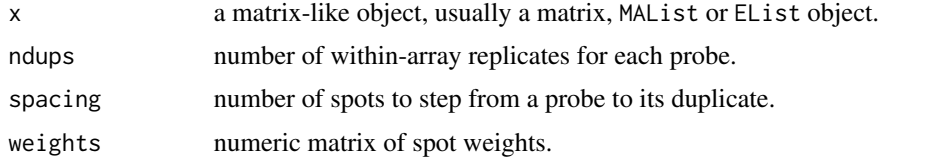

# Details

A new data object is computed in which each probe is represented by the (weighted) average of its duplicate spots. For an MAList object, the components M and A are both averaged in this way. For an EList object, the component E is averaged in this way.

If  $x$  is of mode "character", then the duplicate values are assumed to be equal and the first is taken as the average.

# Value

A data object of the same class as x with 1/ndups as many rows.

#### <span id="page-26-0"></span>avereps 27

#### Author(s)

Gordon Smyth

#### See Also

[avereps](#page-26-1).

[02.Classes](#page-5-1) gives an overview of data classes used in LIMMA.

<span id="page-26-1"></span>avereps *Average Over Irregular Replicate Probes*

# Description

Condense a microarray data object so that values for within-array replicate probes are replaced with their average.

# Usage

```
## Default S3 method:
avereps(x, ID=rownames(x), ...)
## S3 method for class MAList
avereps(x, ID=NULL, ...)
## S3 method for class EList
avereps(x, ID=NULL, ...)
```
#### Arguments

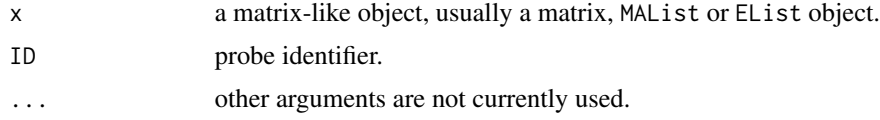

#### Details

A new data object is computed in which each probe ID is represented by the average of its replicate spots or features.

For an MAList object, the components M and A are both averaged in this way, as are weights and any matrices found in object\$other. For an MAList object, ID defaults to MA\$genes\$ID is that exists, otherwise to rownames(MA\$M).

EList objects are similar, except that the E component is averaged instead of M and A.

If  $x$  is of mode "character", then the replicate values are assumed to be equal and the first is taken as the average.

# Value

A data object of the same class as x with a row for each unique value of ID.

# <span id="page-27-0"></span>Note

This function should only be applied to normalized log-expression values, and not to raw unlogged expression values. It will generate an error message if applied to RGList or EListRaw objects.

# Author(s)

Gordon Smyth

# See Also

[avedups](#page-25-1), [avearrays](#page-24-1). Also [rowsum](#page-0-0) in the base package.

[02.Classes](#page-5-1) gives an overview of data classes used in LIMMA.

#### Examples

```
x \leftarrow \text{matrix}(rnorm(8*3), 8, 3)colnames(x) <- c("S1","S2","S3")
rownames(x) <- c("b","a","a","c","c","b","b","b")
avereps(x)
```
<span id="page-27-1"></span>backgroundCorrect *Correct Intensities for Background*

# <span id="page-27-2"></span>Description

Background correct microarray expression intensities.

#### Usage

```
backgroundCorrect(RG, method="auto", offset=0, printer=RG$printer,
                  normexp.method="saddle", verbose=TRUE)
backgroundCorrect.matrix(E, Eb=NULL, method="auto", offset=0, printer=NULL,
                  normexp.method="saddle", verbose=TRUE)
```
# Arguments

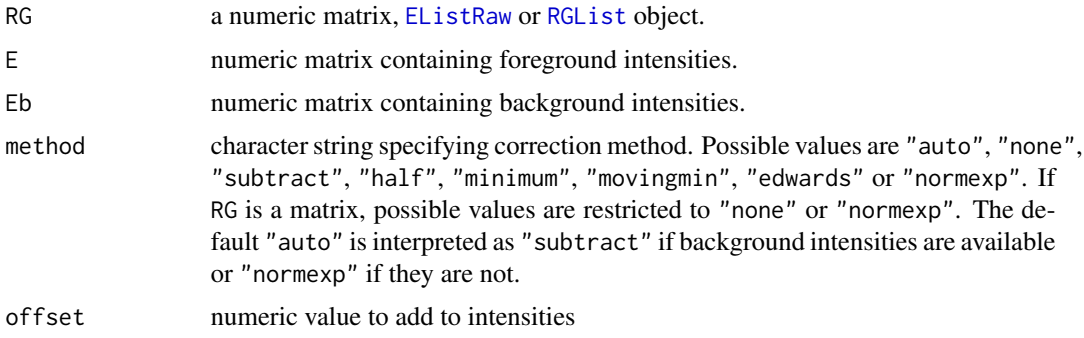

#### backgroundCorrect 29

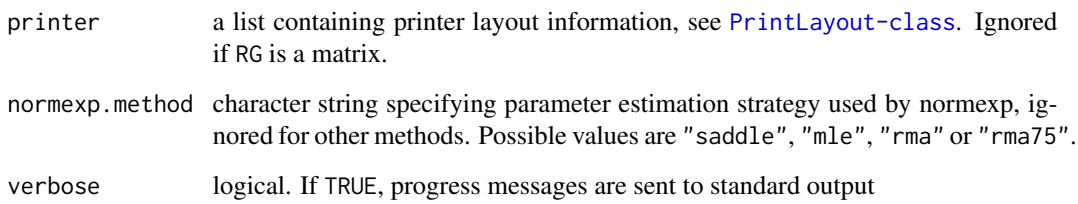

#### Details

This function implements the background correction methods reviewed or developed in Ritchie et al (2007) and Silver at al (2009). Ritchie et al (2007) recommend method="normexp" whenever RG contains local background estimates. Silver et al (2009) shows that either normexp.method="mle" or normexp.method="saddle" are excellent options for normexp. If RG contains morphological background estimates instead (available from SPOT or GenePix image analysis software), then method="subtract" performs well.

If method="none" then no correction is done, i.e., the background intensities are treated as zero. If method="subtract" then the background intensities are subtracted from the foreground intensities. This is the traditional background correction method, but is not necessarily recommended. If method="movingmin" then the background estimates are replaced with the minimums of the backgrounds of the spot and its eight neighbors, i.e., the background is replaced by a moving minimum of 3x3 grids of spots.

The remaining methods are all designed to produce positive corrected intensities. If method="half" then any intensity which is less than 0.5 after background subtraction is reset to be equal to 0.5. If method="minimum" then any intensity which is zero or negative after background subtraction is set equal to half the minimum of the positive corrected intensities for that array. If method="edwards" a log-linear interpolation method is used to adjust lower intensities as in Edwards (2003). If method="normexp" a convolution of normal and exponential distributions is fitted to the foreground intensities using the background intensities as a covariate, and the expected signal given the observed foreground becomes the corrected intensity. This results in a smooth monotonic transformation of the background subtracted intensities such that all the corrected intensities are positive.

The normexp method is available in a number of variants depending on how the model parameters are estimated, and these are selected by normexp.method. Here "saddle" gives the saddle-point approximation to maximum likelihood from Ritchie et al (2007) and improved by Silver et al (2009), "mle" gives exact maximum likelihood from Silver at al (2009), "rma" gives the background correction algorithm from the RMA-algorithm for Affymetrix microarray data as implemented in the affy package, and "rma75" gives the RMA-75 method from McGee and Chen (2006). In practice "mle" performs well and is nearly as fast as "saddle", but "saddle" is the default for backward compatibility. See normexp. fit for more details.

The offset can be used to add a constant to the intensities before log-transforming, so that the log-ratios are shrunk towards zero at the lower intensities. This may eliminate or reverse the usual 'fanning' of log-ratios at low intensities associated with local background subtraction.

Background correction (background subtraction) is also performed by the [normalizeWithinArrays](#page-124-1) method for RGList objects, so it is not necessary to call backgroundCorrect directly unless one wants to use a method other than simple subtraction. Calling backgroundCorrect before normalizeWithinArrays will over-ride the default background correction.

#### <span id="page-29-0"></span>Value

A matrix, EListRaw or RGList object in which foreground intensities have been background corrected and any components containing background intensities have been removed.

## Author(s)

Gordon Smyth

#### References

Edwards, D. E. (2003). Non-linear normalization and background correction in one-channel cDNA microarray studies *Bioinformatics* 19, 825-833.

McGee, M., and Chen, Z. (2006). Parameter estimation for the exponential-normal convolution model for background correction of Affymetrix GeneChip data. *Stat Appl Genet Mol Biol*, Volume 5, Article 24.

Ritchie, M. E., Silver, J., Oshlack, A., Silver, J., Holmes, M., Diyagama, D., Holloway, A., and Smyth, G. K. (2007). A comparison of background correction methods for two-colour microarrays. *Bioinformatics* 23, 2700-2707. [http://bioinformatics.oxfordjournals.org/content/](http://bioinformatics.oxfordjournals.org/content/23/20/2700) [23/20/2700](http://bioinformatics.oxfordjournals.org/content/23/20/2700)

Silver, J., Ritchie, M. E., and Smyth, G. K. (2009). Microarray background correction: maximum likelihood estimation for the normal-exponential convolution model. *Biostatistics* 10, 352-363. <http://biostatistics.oxfordjournals.org/content/10/2/352>

#### See Also

[kooperberg](#page-87-1), [neqc](#page-111-1).

An overview of background correction functions is given in 04. Background.

#### Examples

```
RG <- new("RGList", list(R=c(1,2,3,4),G=c(1,2,3,4),Rb=c(2,2,2,2),Gb=c(2,2,2,2)))
backgroundCorrect(RG)
backgroundCorrect(RG, method="half")
backgroundCorrect(RG, method="minimum")
backgroundCorrect(RG, offset=5)
```
<span id="page-29-1"></span>barcodeplot *Barcode Enrichment Plot*

#### Description

Display the enrichment of one or two gene sets in a ranked gene list.

#### Usage

```
barcodeplot(statistics, index = NULL, index2 = NULL, gene.weights = NULL,
         weights.label = "Weight", labels = c("Up", "Down"), quantiles = c(-1,1),col.bars = NULL, worm = TRUE, span.worm=0.45, ...)
```
# barcodeplot 31

#### **Arguments**

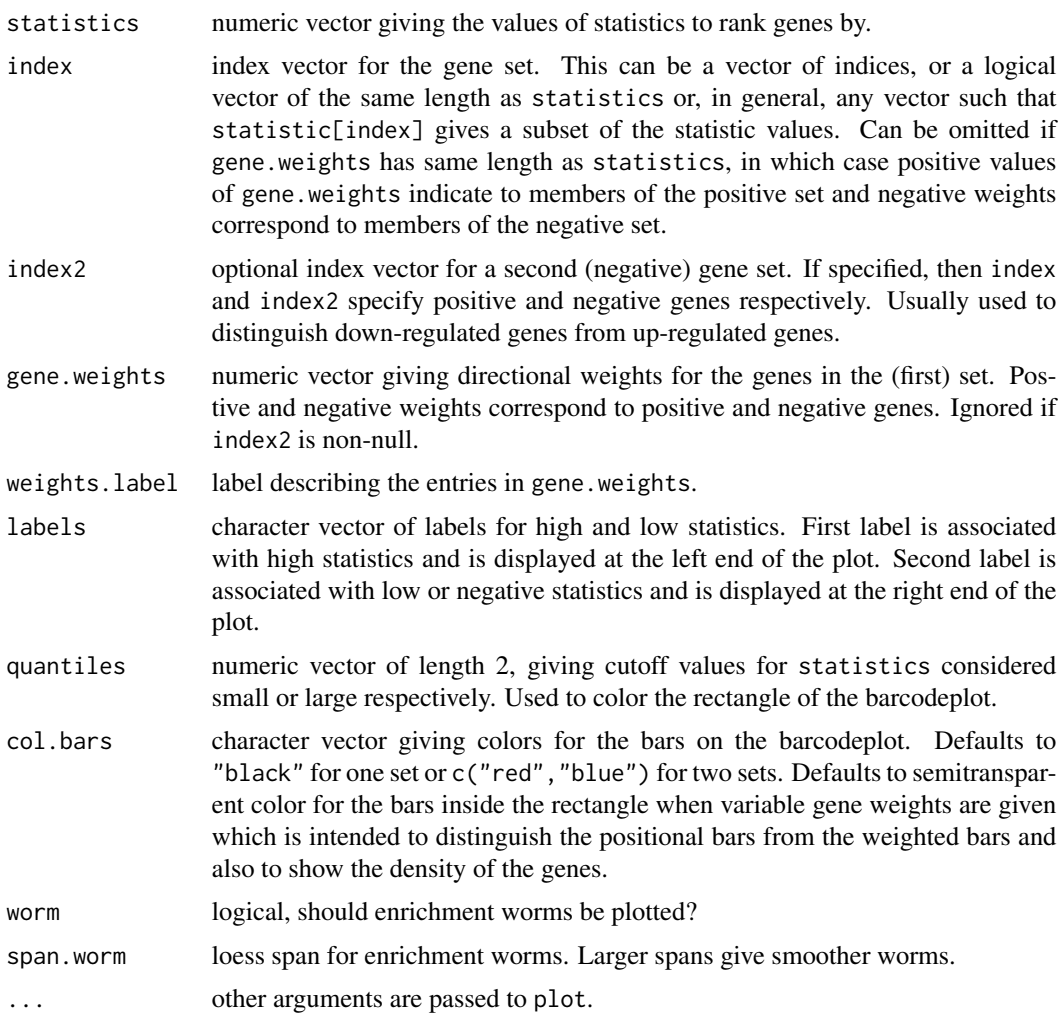

# Details

This function plots the positions of one or two gene sets in a ranked list of statistics. If there are two sets, then one is considered to be the positive set and the other the down set. For example, the first set and second sets often correspond to genes that are expected to be up- or down-regulated respectively. The function can optionally display varying weights for different genes, for example log-fold-changes from a previous experiment.

The statistics are ranked left to right from largest to smallest. The ranked statistics are represented by a shaded bar or bed, and the positions of the specified subsets are marked by vertical bars, forming a pattern like a barcode. An enrichment worm optionally shows the relative enrichment of the vertical bars in each part of the plot.

Barcode plots are often used in conjunction with gene set tests, and show the enrichment of gene sets amongst high or low ranked genes. They were inspired by the set location plot of Subramanian et al (2005), with a number of enhancements, especially the ability to plot positive and negative sets simultaneously. Barcode plots first appeared in the literature in Lim et al (2009). More recent examples can be seen in Liu et al (2014).

The function can be used with any of four different calling sequences:

- index is specified, but not index2 or gene.weights. Single direction plot.
- index and index2 are specified. Two directional plot.
- index and gene.weights are specified. gene.weights must have same length as statistics[index]. Plot will be two-directional if gene.weights contains positive and negative values.
- gene.weights is specified by not index or index2. gene.weights must have same length as statistics. Plot will be two-directional if gene.weights contains positive and negative values.

#### Value

No value is returned but a plot is produced as a side effect.

#### Author(s)

Gordon Smyth, Di Wu and Yifang Hu

#### References

Lim E, Vaillant F, Wu D, Forrest NC, Pal B, Hart AH, Asselin-Labat ML, Gyorki DE, Ward T, Partanen A, Feleppa F, Huschtscha LI, Thorne HJ; kConFab; Fox SB, Yan M, French JD, Brown MA, Smyth GK, Visvader JE, Lindeman GJ (2009). Aberrant luminal progenitors as the candidate target population for basal tumor development in BRCA1 mutation carriers. *Nat Med*, 15, 907-913.

Liu, GJ, Cimmino, L, Jude, JG, Hu, Y, Witkowski, MT, McKenzie, MD, Kartal-Kaess, M, Best, SA, Tuohey, L, Liao, Y, Shi, W, Mullighan, CG, Farrar, MA, Nutt, SL, Smyth, GK, Zuber, J, and Dickins, RA (2014). Pax5 loss imposes a reversible differentiation block in B progenitor acute lymphoblastic leukemia. *Genes & Development* 28, 1337-1350. [http://www.ncbi.nlm.nih.gov/](http://www.ncbi.nlm.nih.gov/pubmed/24939936) [pubmed/24939936](http://www.ncbi.nlm.nih.gov/pubmed/24939936)

Subramanian A, Tamayo P, Mootha VK, Mukherjee S, Ebert BL, Gillette MA, Paulovich A, Pomeroy SL, Golub TR, Lander ES, Mesirov JP (2005). Gene set enrichment analysis: a knowledge-based approach for interpreting genome-wide expression profiles. *Proc Natl Acad Sci USA*, 102, 15545- 15550.

#### See Also

[tricubeMovingAverage](#page-206-1), [roast](#page-184-1), [camera](#page-37-1), [wilcox.test](#page-0-0)

# Examples

```
stat \leq rnorm(100)sel <- 1:10
sel2 <- 11:20
stat[sel] <- stat[sel]+1
stat[sel2] <- stat[sel2]-1
```
# One directional

# <span id="page-32-0"></span>beadCountWeights 33

```
barcodeplot(stat, index = sel)
# Two directional
barcodeplot(stat, index = sel, index2 = sel2)
# Second set can be indicated by negative weights
barcodeplot(stat, index = c(sel,sel2), gene.weights = c(rep(1,10), rep(-1,10)))
# Two directional with unequal weights
w < -\text{rep}(0,100)w[sel] <- runif(10)
w[sel2] <- -runif(10)
barcodeplot(stat, gene.weights = w, weights.label = "logFC")
# One directional with unequal weights
w <- rep(0,100)
w[sel2] <- -runif(10)
barcodeplot(stat, gene.weights = w, weights.label = "logFC", col.bars = "dodgerblue")
```
beadCountWeights *Bead Count Weights for Illumina BeadChips*

# Description

Estimates weights which account for biological variation and technical variation resulting from varying bead numbers.

#### Usage

beadCountWeights(y, x, design = NULL, bead.stdev = NULL, bead.stderr = NULL, nbeads = NULL, array.cv = TRUE, scale = FALSE)

#### Arguments

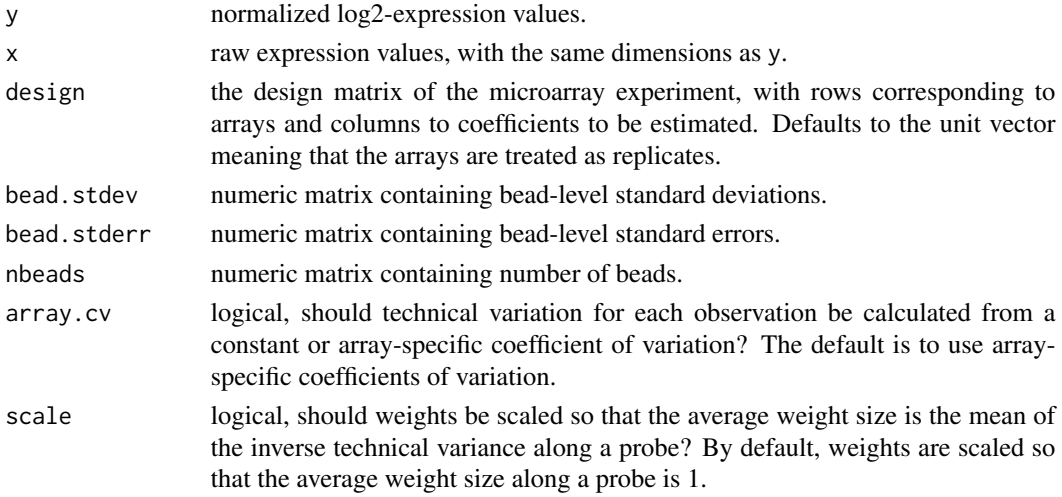

#### Details

This function estimates optimum weights using the bead statistics for each probe for an Illumina expression BeadChip. It can be used with any Illumina expression BeadChip, but is most likely to be useful with HumanHT-12 BeadChips.

Arguments x and y are both required. x contains the raw expression values and y contains the corresponding log2 values for the same probes and the same arrays after background correction and normalization. x and y be any type of object that can be coerced to a matrix, with rows corresponding to probes and columns to arrays. x and y must contain the same rows and columns in the same order.

The reliability of the normalized expression value for each probe on each array is measured by estimating its technical and biological variability. The bead number weights are the inverse sum of the technical and biological variances.

The technical variance for each probe on each array is inversely proportional to the number of beads and is estimated using array-specific bead-level coefficients of variation.

Coefficients of variation are calculated using raw expression values.

The biological variance for each probe across the arrays are estimated using a Newton iteration, with the assumption that the total residual deviance for each probe from lmFit is inversely proportional to the sum of the technical variance and biological variance.

If any of the arguments design, bead.stdev, bead.stderr or nbeads are set explicitly in the call they will over-ride the slots or components in the data object. The argument design does not normally need to be set in the call but will be extracted from the data object if available. If arguments bead.stdev, bead.stderr and nbeads are not set explicitly in the call, it is necessary that they are available for extraction from the data object. Only one of bead.stdev or bead.stderr is required, whether it is set explicitly or extracted from the data object. If both bead.stdev and bead. stderr are set explicitly then bead. stdev is used in preference to bead. stderr for the calculation of variances.

#### Value

A list object with the following components:

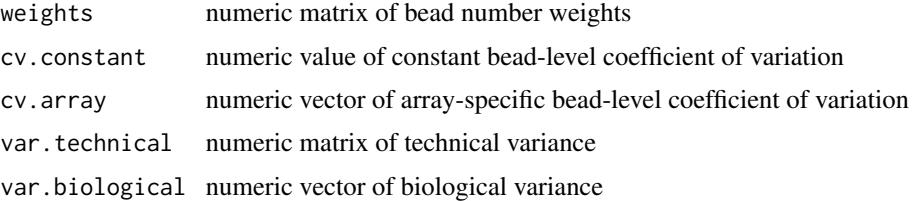

#### Author(s)

Charity Law and Gordon Smyth

#### References

Law, CW (2013). *Precision weights for gene expression analysis*. PhD Thesis. University of Melbourne, Australia. <http://repository.unimelb.edu.au/10187/17598>

# <span id="page-34-0"></span>blockDiag 35

# See Also

An overview of linear model functions in limma is given by [06.LinearModels.](#page-9-1)

#### Examples

```
## Not run:
ps <- read.ilmn(files="probesummaryprofile.txt",
     ctrfiles="controlprobesummary.txt",
     other.columns=c("BEAD_STDEV","Avg_NBEADS"))
y \leftarrow \text{neqc(ps)}x <- ps[ps$genes$Status=="regular",]
bcw <- beadCountWeights(y,x,design)
fit <- lmFit(y,design,weights=bcw$weights)
fit <- eBayes(fit)
## End(Not run)
```
blockDiag *Block Diagonal Matrix*

# Description

Form a block diagonal matrix from the given blocks.

#### Usage

blockDiag(...)

#### Arguments

... numeric matrices

# Details

This function is sometimes useful for constructing a design matrix for a disconnected two-color microarray experiment in conjunction with modelMatrix.

# Value

A block diagonal matrix with dimensions equal to the sum of the input dimensions

#### Author(s)

Gordon Smyth

# See Also

[modelMatrix](#page-107-1)

# <span id="page-35-0"></span>Examples

```
a \leftarrow matrix(1,3,2)b \leftarrow matrix(2,2,2)blockDiag(a,b)
```
# <span id="page-35-1"></span>bwss *Between and within sums of squares*

# Description

Sums of squares between and within groups. Allows for missing values.

# Usage

bwss(x,group)

# Arguments

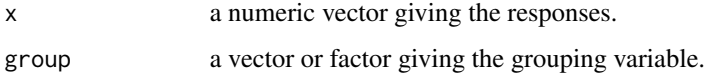

# Details

This is equivalent to one-way analysis of variance.

# Value

A list with components

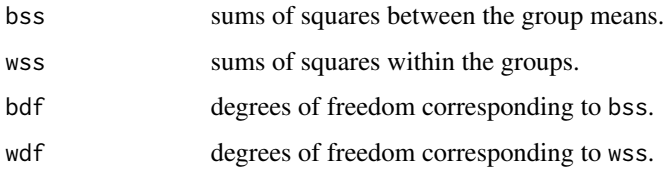

# Author(s)

Gordon Smyth

# See Also

[bwss.matrix](#page-36-1)
# Description

Sums of squares between and within the columns of a matrix. Allows for missing values. This function is called by the [anova](#page-0-0) method for MAList objects.

# Usage

bwss.matrix(x)

# Arguments

x a numeric matrix.

# Details

This is equivalent to a one-way analysis of variance where the columns of the matrix are the groups. If x is a matrix then bwss.matrix(x) is the same as bwss(x,col(x)) except for speed of execution.

# Value

A list with components

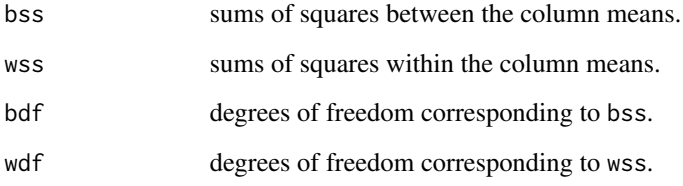

# Author(s)

Gordon Smyth

# See Also

[bwss](#page-35-0), [anova.MAList](#page-15-0)

<span id="page-37-0"></span>

#### Description

Test whether a set of genes is highly ranked relative to other genes in terms of differential expression, accounting for inter-gene correlation.

# Usage

```
## Default S3 method:
camera(y, index, design, contrast=ncol(design), weights=NULL,
       use.ranks=FALSE, allow.neg.cor=TRUE, trend.var=FALSE, sort=TRUE, ...)
interGeneCorrelation(y, design)
```
# Arguments

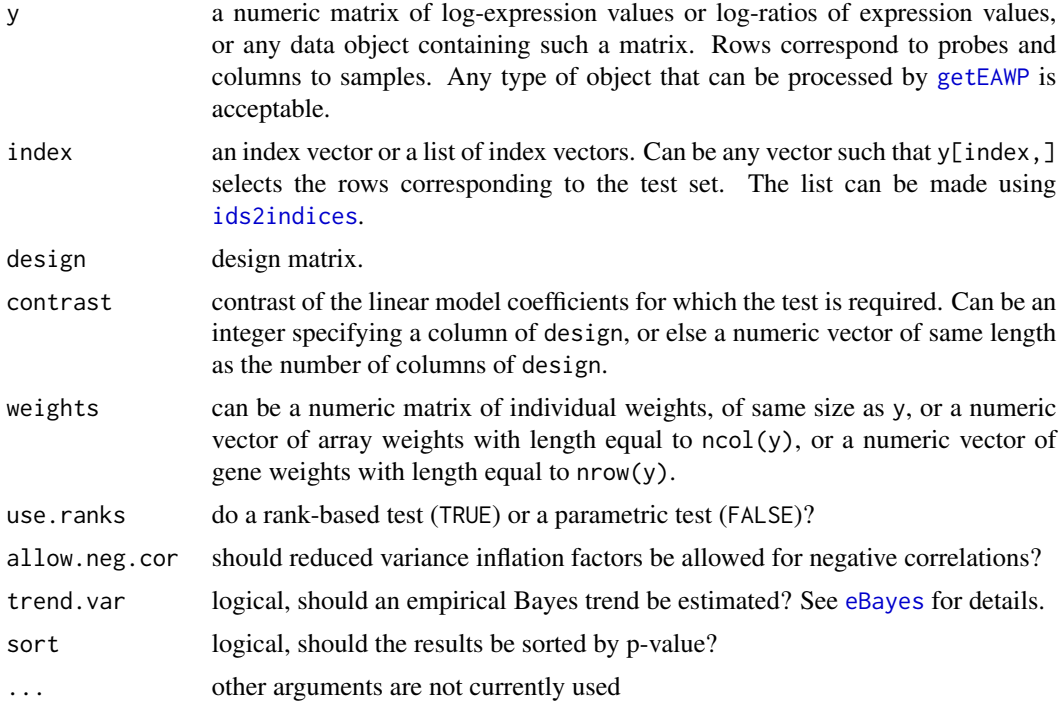

# Details

camera and interGeneCorrelation implement methods proposed by Wu and Smyth (2012). camera performs a *competitive* test in the sense defined by Goeman and Buhlmann (2007). It tests whether the genes in the set are highly ranked in terms of differential expression relative to genes not in the set. It has similar aims to geneSetTest but accounts for inter-gene correlation. See [roast](#page-184-0) for an analogous *self-contained* gene set test.

#### camera 39

The function can be used for any microarray experiment which can be represented by a linear model. The design matrix for the experiment is specified as for the [lmFit](#page-92-0) function, and the contrast of interest is specified as for the [contrasts.fit](#page-44-0) function. This allows users to focus on differential expression for any coefficient or contrast in a linear model by giving the vector of test statistic values.

camera estimates p-values after adjusting the variance of test statistics by an estimated variance inflation factor. The inflation factor depends on estimated genewise correlation and the number of genes in the gene set.

interGeneCorrelation estimates the mean pair-wise correlation between a set of genes.

### Value

camera returns a data.frame with a row for each set and the following columns:

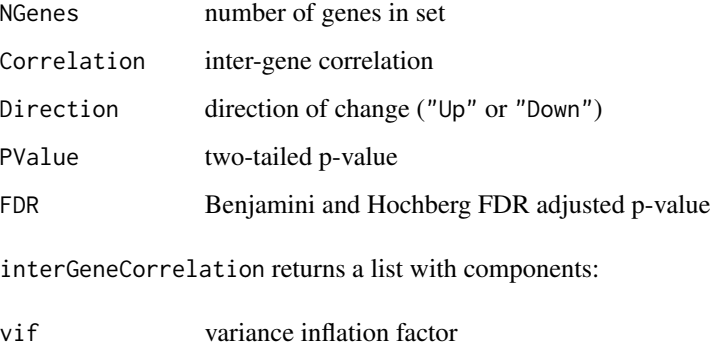

correlation inter-gene correlation

### Author(s)

Di Wu and Gordon Smyth

# References

Wu, D, and Smyth, GK (2012). Camera: a competitive gene set test accounting for inter-gene correlation. *Nucleic Acids Research* 40, e133. [http://nar.oxfordjournals.org/content/40/](http://nar.oxfordjournals.org/content/40/17/e133) [17/e133](http://nar.oxfordjournals.org/content/40/17/e133)

Goeman, JJ, and Buhlmann, P (2007). Analyzing gene expression data in terms of gene sets: methodological issues. *Bioinformatics* 23, 980-987.

# See Also

[getEAWP](#page-68-0)

[rankSumTestWithCorrelation](#page-164-0), [geneSetTest](#page-66-0), [roast](#page-184-0), [romer](#page-188-0), [ids2indices](#page-80-0).

There is a topic page on [10.GeneSetTests.](#page-13-0)

# Examples

```
y <- matrix(rnorm(1000*6),1000,6)
design <- cbind(Intercept=1,Group=c(0,0,0,1,1,1))
# First set of 20 genes are genuinely differentially expressed
index1 < -1:20y[index1, 4:6] < -y[index1, 4:6]+1# Second set of 20 genes are not DE
index2 < -21:40camera(y, index1, design)
camera(y, index2, design)
camera(y, list(set1=index1,set2=index2), design)
```
<span id="page-39-0"></span>cbind *Combine RGList, MAList, EList or EListRaw Objects*

## Description

Combine a set of RGList, MAList, EList or EListRaw objects.

## Usage

```
## S3 method for class RGList
cbind(..., deparse.level=1)
## S3 method for class RGList
rbind(..., deparse.level=1)
```
## Arguments

... RGList, MAList, EList or EListRaw objects. deparse.level not currently used, see chind in the base package

# Details

cbind combines data objects assuming the same probes in the same order but different arrays. rbind combines data objects assuming equivalent arrays, i.e., the same RNA targets, but different probes.

For cbind, the matrices of expression data from the individual objects are cbinded. The data.frames of target information, if they exist, are rbinded. The combined data object will preserve any additional components or attributes found in the first object to be combined. For rbind, the matrices of expression data are rbinded while the target information, in any, is unchanged.

# changeLog 41

# Value

An [RGList](#page-0-0), [MAList](#page-0-0), [EList](#page-0-0) or [EListRaw](#page-0-0) object holding data from all the arrays and all genes from the individual objects.

# Author(s)

Gordon Smyth

# See Also

[cbind](#page-39-0) in the base package.

[03.ReadingData](#page-6-0) gives an overview of data input and manipulation functions in LIMMA.

# Examples

```
M <- A <- matrix(11:14,4,2)
rownames(M) <- rownames(A) <- c("a","b","c","d")
colnames(M) <- colnames(A) <- c("A1","A2")
MA1 <- new("MAList",list(M=M,A=A))
M \leftarrow A \leftarrow matrix(21:24, 4, 2)rownames(M) <- rownames(A) <- c("a","b","c","d")
colnames(M) <- colnames(A) <- c("B1","B2")
```

```
MA2 <- new("MAList",list(M=M,A=A))
```

```
cbind(MA1,MA2)
```
changeLog *Limma Change Log*

# Description

Write as text the most recent changes from the limma package changelog.

#### Usage

```
changeLog(n=20)
```
#### Arguments

n integer, number of lines to write of changelog.

# Value

No value is produced, but a number of lines of text are written to standard output.

# Author(s)

Gordon Smyth

# See Also

[01.Introduction](#page-4-0)

# Examples

changeLog()

classifyTests *Multiple Testing Genewise Across Contrasts*

# Description

For each gene, classify a series of related t-statistics as up, down or not significant.

# Usage

```
classifyTestsF(object, cor.matrix=NULL, df=Inf, p.value=0.01, fstat.only=FALSE)
classifyTestsT(object, t1=4, t2=3)
classifyTestsP(object, df=Inf, p.value=0.05, method="holm")
FStat(object, cor.matrix=NULL)
```
# Arguments

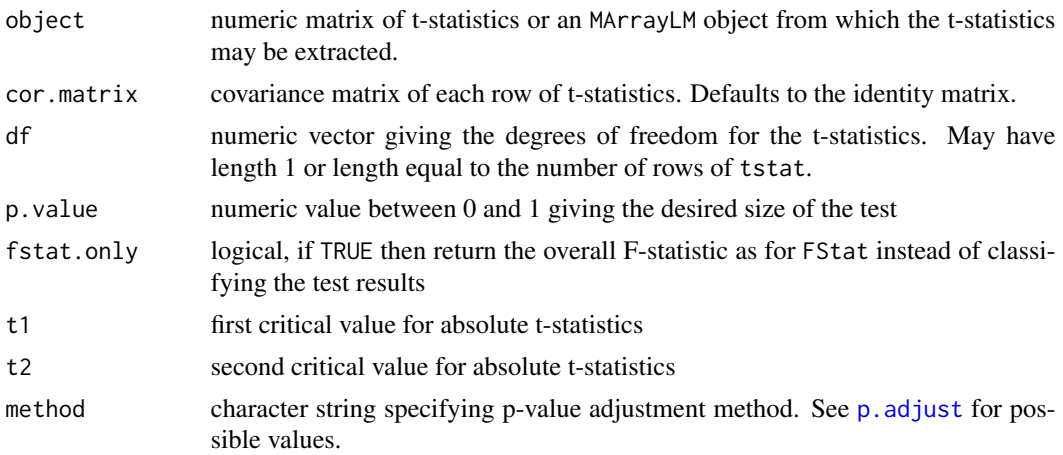

# Details

Note that these functions do not adjust for multiple testing across genes. The adjustment for multiple testing is across the contrasts rather than the more usual control across genes. The functions described here are called by [decideTests](#page-47-0). Most users should use decideTests rather than using these functions directly.

These functions implement multiple testing procedures for determining whether each statistic in a matrix of t-statistics should be considered significantly different from zero. Rows of tstat correspond to genes and columns to coefficients or contrasts.

### classifyTests 43

FStat computes the gene-wise F-statistics for testing all the contrasts equal to zero. It is equivalent to classifyTestsF with fstat.only=TRUE.

classifyTestsF uses a nested F-test approach giving particular attention to correctly classifying genes which have two or more significant t-statistics, i.e., are differential expressed under two or more conditions. For each row of tstat, the overall F-statistics is constructed from the t-statistics as for FStat. At least one constrast will be classified as significant if and only if the overall Fstatistic is significant. If the overall F-statistic is significant, then the function makes a best choice as to which t-statistics contributed to this result. The methodology is based on the principle that any t-statistic should be called significant if the F-test is still significant for that row when all the larger t-statistics are set to the same absolute size as the t-statistic in question.

classifyTestsT and classifyTestsP implement simpler classification schemes based on threshold or critical values for the individual t-statistics in the case of classifyTestsT or p-values obtained from the t-statistics in the case of classifyTestsP. For classifyTestsT, classifies any t-statistic with absolute greater than t2 as significant provided that at least one t-statistic for that gene is at least t1 in absolute value. classifyTestsP applied p-value adjustment from p.adjust to the p-values for each gene.

If tstat is an MArrayLM object, then all arguments except for p.value are extracted from it.

cor.matrix is the same as the correlation matrix of the coefficients from which the t-statistics are calculated. If cor.matrix is not specified, then it is calculated from design and contrasts if at least design is specified or else defaults to the identity matrix. In terms of design and contrasts, cor.matrix is obtained by standardizing the matrix

```
t(contrasts) %*% solve(t(design) %*% design) %*% contrasts
```
to a correlation matrix.

#### Value

An object of class TestResults. This is essentially a numeric matrix with elements -1, 0 or 1 depending on whether each t-statistic is classified as significantly negative, not significant or significantly positive respectively.

FStat produces a numeric vector of F-statistics with attributes df1 and df2 giving the corresponding degrees of freedom.

#### Author(s)

Gordon Smyth

#### See Also

An overview of multiple testing functions is given in [08.Tests.](#page-11-0)

# Examples

```
tstat <- matrix(c(0,5,0, 0,2.5,0, -2,-2,2, 1,1,1), 4, 3, byrow=TRUE)
classifyTestsF(tstat)
```
# See also the examples for contrasts.fit and vennDiagram

# Description

Reform a design matrix so that one or more coefficients from the new matrix correspond to specified contrasts of coefficients from the old matrix.

# Usage

```
contrastAsCoef(design, contrast=NULL, first=TRUE)
```
# Arguments

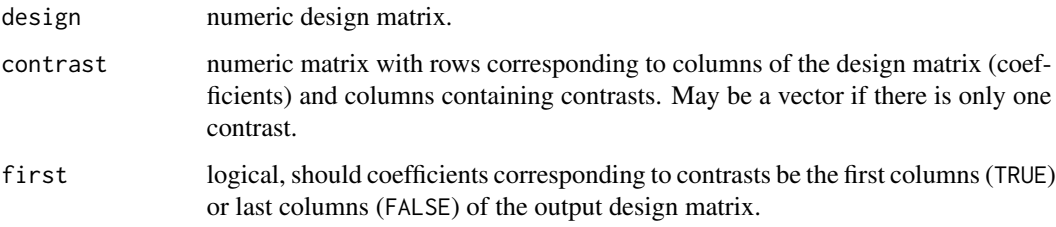

# Details

If contrast doesn't have full column rank, then superfluous columns are dropped.

# Value

A list with components

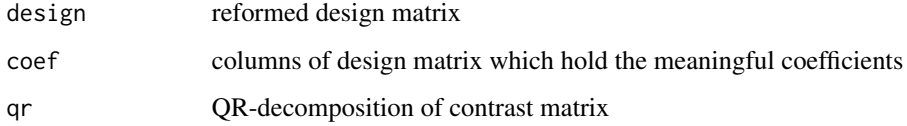

# Author(s)

Gordon Smyth

### See Also

[model.matrix](#page-0-0) in the stats package.

An overview of linear model functions in limma is given by [06.LinearModels.](#page-9-0)

#### contrasts.fit 45

## Examples

```
design <- cbind(1,c(0,0,1,1,0,0),c(0,0,0,0,1,1))
cont \leq c(0,-1,1)design2 <- contrastAsCoef(design, cont)$design
# Original coef[3]-coef[2] becomes coef[1]
y \leftarrow \text{norm}(6)fit1 \leftarrow lm(y~0+design)
fit2 <- lm(y~0+design2)
coef(fit1)
coef(fit2)
```
<span id="page-44-0"></span>contrasts.fit *Compute Contrasts from Linear Model Fit*

# **Description**

Given a linear model fit to microarray data, compute estimated coefficients and standard errors for a given set of contrasts.

# Usage

contrasts.fit(fit, contrasts=NULL, coefficients=NULL)

### Arguments

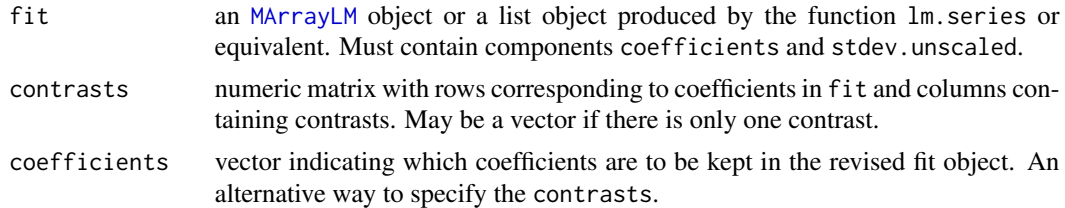

#### Details

This function accepts input from any of the functions [lmFit](#page-92-0), lm.series, mrlm, gls.series or lmscFit. The function re-orientates the fitted model object from the coefficients of the original design matrix to any set of contrasts of the original coefficients. The coefficients, unscaled standard deviations and correlation matrix are re-calculated in terms of the contrasts.

The idea of this function is to fit a full-rank model using  $lmFit$  or equivalent, then use contrasts. fit to obtain coefficients and standard errors for any number of contrasts of the coefficients of the original model. Unlike the design matrix input to lmFit, which normally has one column for each treatment in the experiment, the matrix contrasts may have any number of columns and these are not required to be linearly independent. Methods of assessing differential expression, such as eBayes or classifyTestsF, can then be applied to fitted model object.

The coefficients argument provides a simpler way to specify the contrasts matrix when the desired contrasts are just a subset of the original coefficients.

Warning. For efficiency reasons, this function does not re-factorize the design matrix for each probe. A consequence is that, if the design matrix is non-orthogonal and the original fit included quality weights or missing values, then the unscaled standard deviations produced by this function are approximate rather than exact. The approximation is usually acceptable. The results are always exact if the original fit was a oneway model.

### Value

An list object of the same class as fit, usually [MArrayLM](#page-0-0). This is a list with components

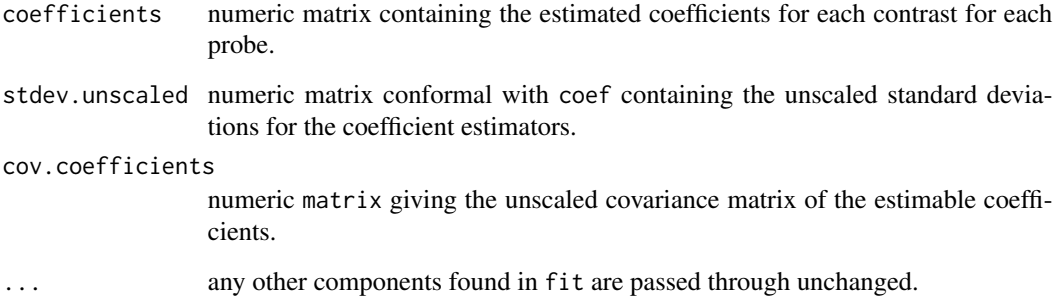

# Author(s)

Gordon Smyth

# See Also

An overview of linear model functions in limma is given by [06.LinearModels.](#page-9-0)

### Examples

```
# Simulate gene expression data: 6 microarrays and 100 genes
# with one gene differentially expressed in first 3 arrays
M <- matrix(rnorm(100*6,sd=0.3),100,6)
M[1,1:3] <- M[1,1:3] + 2
# Design matrix corresponds to oneway layout, columns are orthogonal
design <- cbind(First3Arrays=c(1,1,1,0,0,0),Last3Arrays=c(0,0,0,1,1,1))
fit <- lmFit(M,design=design)
# Would like to consider original two estimates plus difference between first 3 and last 3 arrays
contrast.matrix \leq cbind(First3=c(1,0),Last3=c(0,1),"Last3-First3"=c(-1,1))
fit2 <- contrasts.fit(fit,contrast.matrix)
fit2 <- eBayes(fit2)
# Large values of eb$t indicate differential expression
results <- classifyTestsF(fit2)
vennCounts(results)
```
## Description

Determine the type (or status) of each spot in the gene list.

# Usage

controlStatus(types, genes, spottypecol="SpotType", regexpcol, verbose=TRUE)

### Arguments

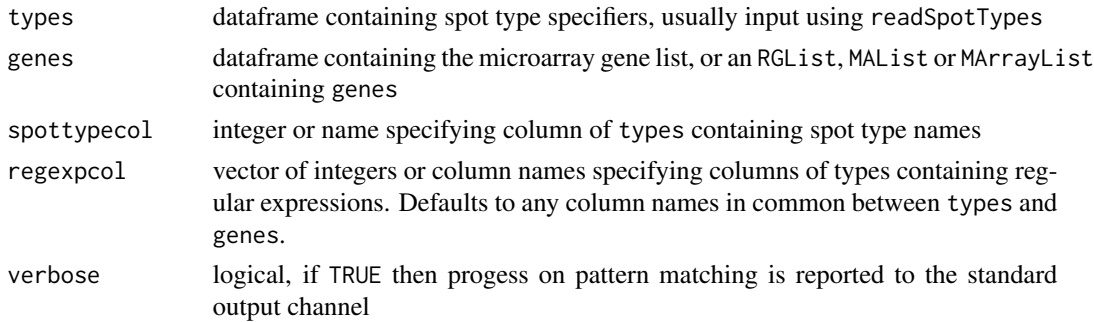

# Details

This function constructs a vector of status codes by searching for patterns in the gene list. The data frame genes contains gene IDs and should have as many rows as there are spots on the microarrays. Such a data frame is often read using [readGAL](#page-175-0). The data frame types has as many rows as you want to distinguish types of spots in the gene list. This data frame should contain a column or columns, the regexpcol columns, which have the same names as columns in genes and which contain patterns to match in the gene list. Another column, the spottypecol, contains the names of the spot types. Any other columns are assumed to contain plotting parameters, such as colors or symbols, to be associated with the spot types.

The patterns in the regexpcol columns are simplified regular expressions. For example, AA\* means any string starting with AA, \*AA means any code ending with AA, AA means exactly these two letters, \*AA\* means any string containing AA, AA. means AA followed by exactly one other character and AA\. means exactly AA followed by a period and no other characters. Any other regular expressions are allowed but the codes  $\wedge$  for beginning of string and  $\oint$  for end of string should not be included.

Note that the patterns are matched sequentially from first to last, so more general patterns should be included first. For example, it is often a good idea to include a default spot-type as the first line in types with pattern \* for all regexpcol columns and default plotting parameters.

#### Value

Character vector specifying the type (or status) of each spot on the array. Attributes contain plotting parameters associated with each spot type.

### Author(s)

Gordon Smyth

# See Also

An overview of LIMMA functions for reading data is given in [03.ReadingData.](#page-6-0)

### Examples

```
genes <- data.frame(
     ID=c("Control","Control","Control","Control","AA1","AA2","AA3","AA4"),
     Name=c("Ratio 1","Ratio 2","House keeping 1","House keeping 2",
             "Gene 1","Gene 2","Gene 3","Gene 4"))
types <- data.frame(
     SpotType=c("Gene","Ratio","Housekeeping"),
     ID=c("*","Control","Control"),
     Name=c("*","Ratio*","House keeping*"),
     col=c("black","red","blue"))
status <- controlStatus(types,genes)
```
<span id="page-47-0"></span>

decideTests *Multiple Testing Across Genes and Contrasts*

# Description

Classify a series of related t-statistics as up, down or not significant. A number of different multiple testing schemes are offered which adjust for multiple testing down the genes as well as across contrasts for each gene.

# Usage

decideTests(object,method="separate",adjust.method="BH",p.value=0.05,lfc=0)

### Arguments

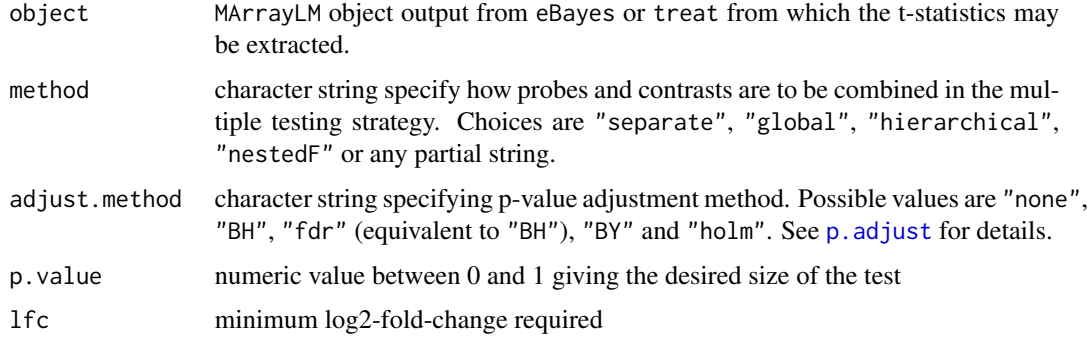

### $d$ esign $12M$  49

#### Details

These functions implement multiple testing procedures for determining whether each statistic in a matrix of t-statistics should be considered significantly different from zero. Rows of tstat correspond to genes and columns to coefficients or contrasts.

The setting method="separate" is equivalent to using topTable separately for each coefficient in the linear model fit, and will give the same lists of probes if adjust.method is the same. method="global" will treat the entire matrix of t-statistics as a single vector of unrelated tests. method="hierarchical" adjusts down genes and then across contrasts. method="nestedF" adjusts down genes and then uses classifyTestsF to classify contrasts as significant or not for the selected genes. Please see the limma User's Guide for a discussion of the statistical properties of these methods.

# Value

An object of class [TestResults](#page-198-0). This is essentially a numeric matrix with elements -1, 0 or 1 depending on whether each t-statistic is classified as significantly negative, not significant or significantly positive respectively.

If lfc>0 then contrasts are judged significant only when the log2-fold change is at least this large in absolute value. For example, one might choose lfc=log2(1.5) to restrict to 50% changes or lfc=1 for 2-fold changes. In this case, contrasts must satisfy both the p-value and the fold-change cutoff to be judged significant.

### Note

Although this function enables users to set p-value and lfc cutoffs simultaneously, this is not generally recommended. If the fold changes and p-values are not highly correlated, then the use of a fold change cutoff can increase the false discovery rate above the nominal level. Users wanting to use fold change thresholding are recommended to use treat instead of eBayes, and to leave lfc at the default value when using decideTests.

# Author(s)

Gordon Smyth

#### See Also

An overview of multiple testing functions is given in [08.Tests.](#page-11-0)

designI2M *Convert Individual Channel Design Matrix to M-A Format*

### Description

Convert a design matrix in terms of individual channels to ones in terms of M-values or A-values for two-color microarray data.

#### Usage

```
designI2M(design)
designI2A(design)
```
#### Arguments

design numeric model matrix with one row for each channel observation, i.e., twice as many rows as arrays

# Details

If design is a model matrix suitable for modelling individual log-intensities for two color microarray data, then designI2M computes the corresponding model matrix for modelling M-values (logratios) and designI2A computes the model matrix for modelling A-values (average log-intensities).

Note that the matrices designI2M(design) or designI2A(design) may be singular if not all of the coefficients are estimable from the M or A-values. In that case there will be columns containing entirely zeros.

### Value

numeric model matrix with half as many rows as design

#### Author(s)

Gordon Smyth

### See Also

[model.matrix](#page-0-0) in the stats package.

An overview of individual channel linear model functions in limma is given by [07.SingleChannel.](#page-11-1)

# Examples

```
X \leftarrow \text{cbind}(1, c(1, 1, 1, 1, 0, 0, 0, 0), c(0, 0, 0, 0, 1, 1, 1, 1))designI2M(X)
designI2A(X)
```
diffSplice *Test for Differential Splicing*

# Description

Given a linear model fit at the exon level, test for differences in exon retention between experimental conditions.

### Usage

```
diffSplice(fit, geneid, exonid=NULL, robust=FALSE, verbose=TRUE)
```
### diffSplice 51

# Arguments

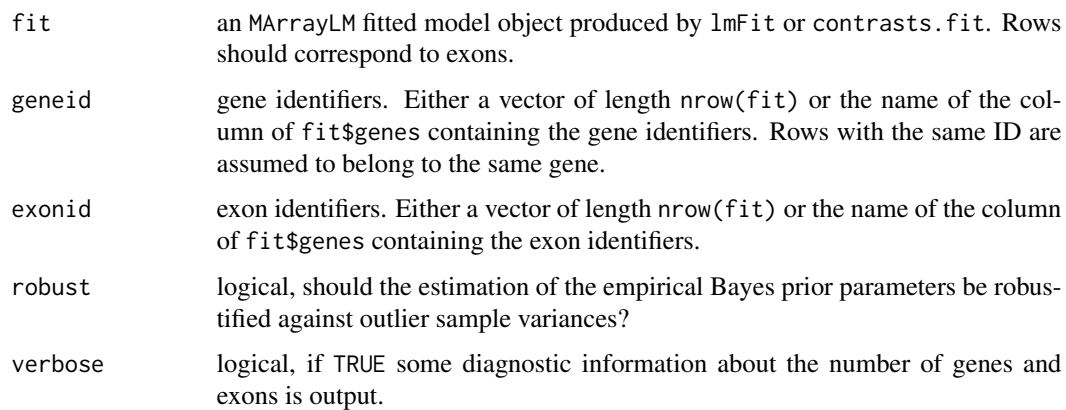

# Details

This function tests for differential exon usage for each gene and for each column of fit.

Testing for differential exon usage is equivalent to testing whether the log-fold-changes in the fit differ between exons for the same gene. Two different tests are provided. The first is an F-test for differences between the log-fold-changes. The other is a series of t-tests in which each exon is compared to the average of all other exons for the same gene. The exon-level t-tests are converted into a genewise test by adjusting the p-values for the same gene by Simes method. The minimum adjusted p-value is then used for each gene.

This function can be used on data from an exon microarray or can be used in conjunction with voom for exon-level RNA-seq counts.

# Value

An object of class MArrayLM containing both exon level and gene level tests. Results are sorted by geneid and by exonid within gene.

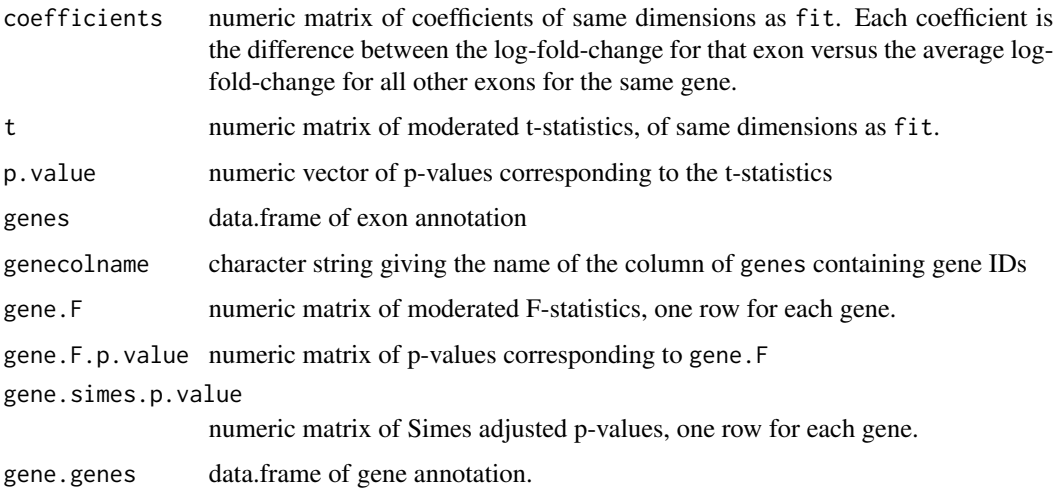

# Author(s)

Gordon Smyth and Charity Law

# See Also

[voom](#page-213-0)

# Examples

```
## Not run:
v <- voom(dge,design)
fit <- lmFit(v,design)
ex <- diffSplice(fit,geneid="EntrezID")
topSplice(ex)
plotSplice(ex)
```
## End(Not run)

<span id="page-51-0"></span>dim *Retrieve the Dimensions of an RGList, MAList or MArrayLM Object*

# Description

Retrieve the number of rows (genes) and columns (arrays) for an RGList, MAList or MArrayLM object.

### Usage

## S3 method for class RGList dim(x) ## S3 method for class RGList length(x)

### Arguments

x an object of class RGList, MAList or MArrayLM

### Details

Microarray data objects share many analogies with ordinary matrices in which the rows correspond to spots or genes and the columns to arrays. These methods allow one to extract the size of microarray data objects in the same way that one would do for ordinary matrices.

A consequence is that row and column commands  $now(x)$ ,  $ncol(x)$  and so on also work.

# Value

Numeric vector of length 2. The first element is the number of rows (genes) and the second is the number of columns (arrays).

#### dimnames 53

# Author(s)

Gordon Smyth

# See Also

[dim](#page-51-0) in the base package.

[02.Classes](#page-5-0) gives an overview of data classes used in LIMMA.

### Examples

```
M <- A <- matrix(11:14,4,2)
rownames(M) <- rownames(A) <- c("a","b","c","d")
colnames(M) <- colnames(A) <- c("A1","A2")
MA <- new("MAList",list(M=M,A=A))
dim(M)
ncol(M)
nrow(M)
length(M)
```
<span id="page-52-0"></span>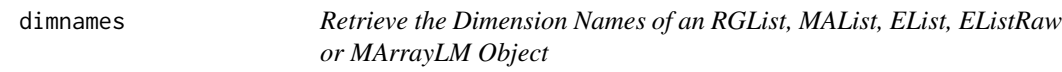

# Description

Retrieve the dimension names of a microarray data object.

# Usage

```
## S3 method for class RGList
dimnames(x)
## S3 replacement method for class RGList
dimnames(x) <- value
```
### Arguments

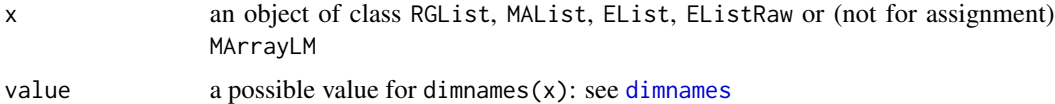

# Details

The dimension names of a microarray object are the same as those of the most important matrix component of that object.

A consequence is that rownames and colnames will work as expected.

# Value

Either NULL or a list of length 2. If a list, its components are either NULL or a character vector the length of the appropriate dimension of x.

# Author(s)

Gordon Smyth

### See Also

[dimnames](#page-52-0) in the base package.

[02.Classes](#page-5-0) gives an overview of data classes used in LIMMA.

dupcor *Correlation Between Duplicates*

# Description

Estimate the correlation between duplicate spots (regularly spaced replicate spots on the same array) or between technical replicates from a series of arrays.

# Usage

```
duplicateCorrelation(object, design=NULL, ndups=2, spacing=1, block=NULL,
                     trim=0.15, weights=NULL)
```
# Arguments

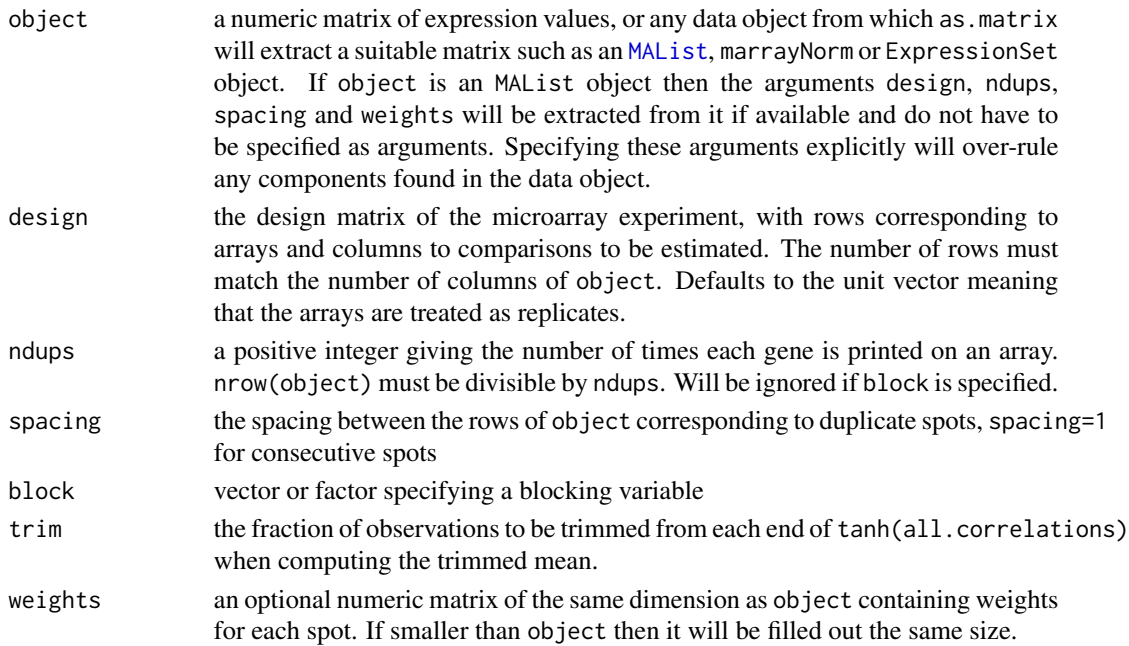

#### dupcor 55

### Details

When block=NULL, this function estimates the correlation between duplicate spots (regularly spaced within-array replicate spots). If block is not null, this function estimates the correlation between repeated observations on the blocking variable. Typically the blocks are biological replicates and the repeated observations are technical replicates. In either case, the correlation is estimated by fitting a mixed linear model by REML individually for each gene. The function also returns a consensus correlation, which is a robust average of the individual correlations, which can be used as input for functions lmFit or gls.series.

At this time it is not possible to estimate correlations between duplicate spots and between technical replicates simultaneously. If block is not null, then the function will set ndups=1, which is equivalent to ignoring duplicate spots.

For this function to return statistically useful results, there must be at least two more arrays than the number of coefficients to be estimated, i.e., two more than the column rank of design.

The function may take long time to execute as it fits a mixed linear model for each gene for an iterative algorithm. It is not uncommon for the function to return a small number of warning messages that correlation estimates cannot be computed for some individual genes. This is not a serious concern providing that there are only a few such warnings and the total number of genes is large. The consensus estimator computed by this function will not be materially affected by a small number of genes.

# Value

A list with components

consensus.correlation

the average estimated inter-duplicate correlation. The average is the trimmed mean of the individual correlations on the atanh-transformed scale.

cor same as consensus.correlation, for compatibility with earlier versions of the software

atanh.correlations

numeric vector of length nrow(object)/ndups giving the individual genewise atanh-transformed correlations.

## Author(s)

Gordon Smyth

#### **References**

Smyth, G. K., Michaud, J., and Scott, H. (2005). The use of within-array replicate spots for assessing differential expression in microarray experiments. *Bioinformatics* 21(9), 2067-2075. <http://www.statsci.org/smyth/pubs/dupcor.pdf>

# See Also

These functions use [mixedModel2Fit](#page-0-0) from the statmod package.

An overview of linear model functions in limma is given by 06. LinearModels.

56 ebayes

# Examples

# Also see lmFit examples

```
## Not run:
corfit <- duplicateCorrelation(MA, ndups=2, design)
all.correlations <- tanh(corfit$atanh.correlations)
boxplot(all.correlations)
fit <- lmFit(MA, design, ndups=2, correlation=corfit$consensus)
```
## End(Not run)

<span id="page-55-1"></span>ebayes *Empirical Bayes Statistics for Differential Expression*

# <span id="page-55-0"></span>Description

Given a microarray linear model fit, compute moderated t-statistics, moderated F-statistic, and logodds of differential expression by empirical Bayes moderation of the standard errors towards a common value.

# Usage

```
ebayes(fit, proportion=0.01, stdev.coef.lim=c(0.1,4),
       trend=FALSE, robust=FALSE, winsor.tail.p=c(0.05,0.1))
eBayes(fit, proportion=0.01, stdev.coef.lim=c(0.1,4),
       trend=FALSE, robust=FALSE, winsor.tail.p=c(0.05,0.1))
treat(fit, lfc=0, trend=FALSE, robust=FALSE, winsor.tail.p=c(0.05,0.1))
```
# Arguments

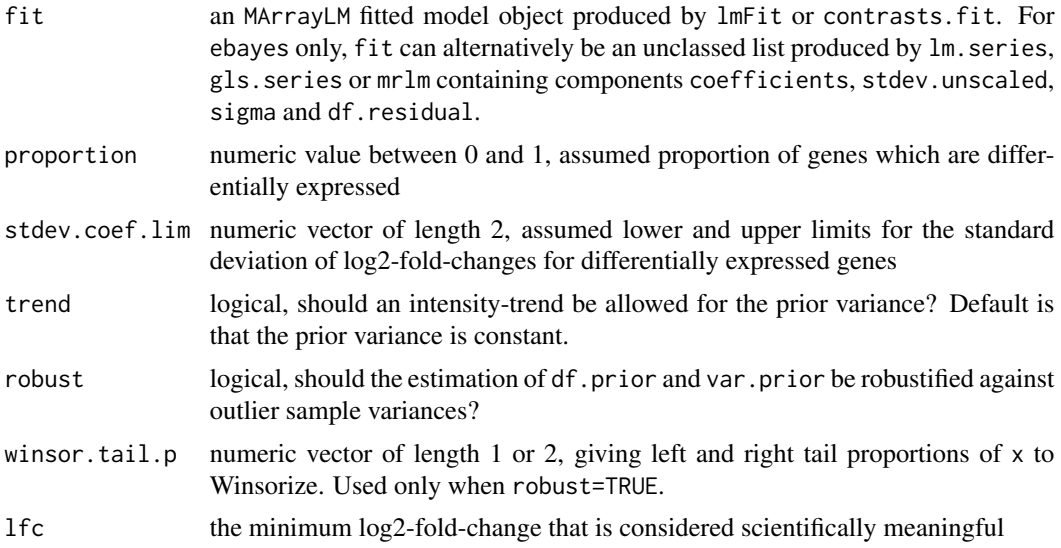

#### ebayes 57

### Details

These functions is used to rank genes in order of evidence for differential expression. They use an empirical Bayes method to shrink the probe-wise sample variances towards a common value and to augmenting the degrees of freedom for the individual variances (Smyth, 2004). The functions accept as input argument fit a fitted model object from the functions lmFit, lm.series, mrlm or gls.series. The fitted model object may have been processed by contrasts.fit before being passed to eBayes to convert the coefficients of the design matrix into an arbitrary number of contrasts which are to be tested equal to zero. The columns of fit define a set of contrasts which are to be tested equal to zero.

The empirical Bayes moderated t-statistics test each individual contrast equal to zero. For each probe (row), the moderated F-statistic tests whether all the contrasts are zero. The F-statistic is an overall test computed from the set of t-statistics for that probe. This is exactly analogous the relationship between t-tests and F-statistics in conventional anova, except that the residual mean squares and residual degrees of freedom have been moderated between probes.

The estimates s2.prior and df.prior are computed by fitFDist. s2.post is the weighted average of s2.prior and sigma^2 with weights proportional to df.prior and df.residual respectively. The lods is sometimes known as the B-statistic. The F-statistics F are computed by classifyTestsF with fstat.only=TRUE.

eBayes doesn't compute ordinary (unmoderated) t-statistics by default, but these can be easily extracted from the linear model output, see the example below.

ebayes is the earlier and leaner function, kept for background capatability, while eBayes is the later more object-orientated version. The difference is that ebayes outputs only the empirical Bayes statistics whereas eBayes adds them to the fitted model object fit. eBayes is recommended for routine use as it produces objects containing all the necessary components for downstream analysis

treat computes empirical Bayes moderated-t p-values relative to a minimum required fold-change threshold. Use [topTreat](#page-203-0) to summarize output from treat. Instead of testing for genes which have log-fold-changes different from zero, it tests whether the log2-fold-change is greater than lfc in absolute value (McCarthy and Smyth, 2009). treat is concerned with p-values rather than posterior odds, so it does not compute the B-statistic lods. The idea of thresholding doesn't apply to F-statistics in a straightforward way, so moderated F-statistics are also not computed.

If trend=TRUE then an intensity-dependent trend is fitted to the prior variances s2.prior. Specifically, squeezeVar is called with the covariate equal to Amean, the average log2-intensity for each gene. See [squeezeVar](#page-192-0) for more details.

If robust=TRUE then the robust empirical Bayes procedure of Phipson et al (2013) is used. See [squeezeVar](#page-192-0) for more details.

### Value

eBayes produces an object of class MArrayLM (see [MArrayLM-class](#page-102-0)) containing everything found in fit plus the following added components:

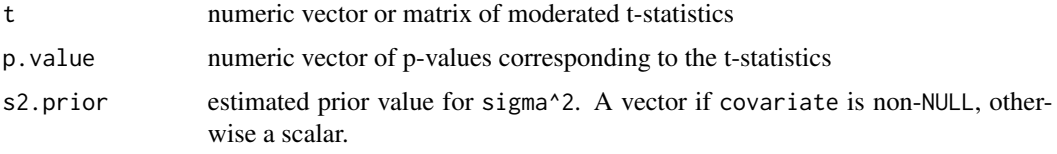

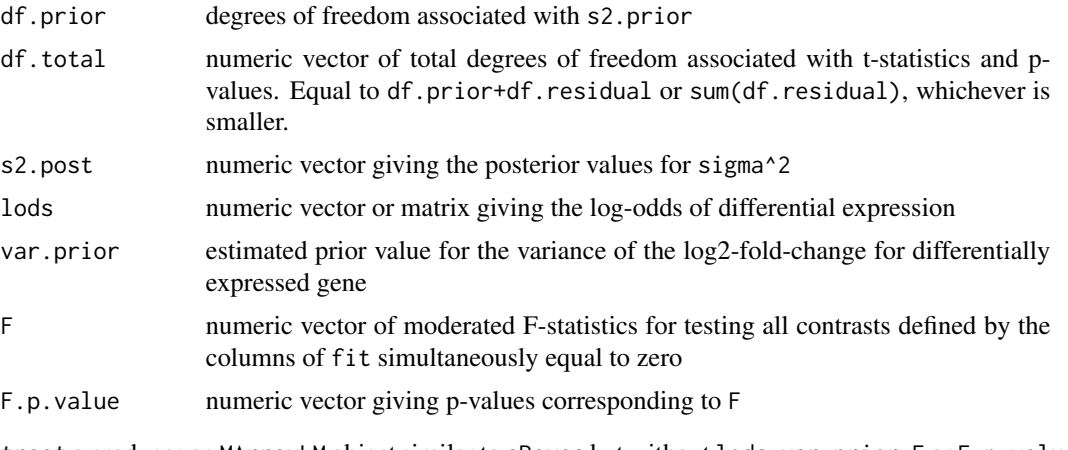

treat a produces an MArrayLM object similar to eBayes but without lods, var.prior, F or F.p.value. ebayes produces an ordinary list containing the above components except for F and F.p. value.

# Author(s)

Gordon Smyth and Davis McCarthy

#### References

McCarthy, D. J., and Smyth, G. K. (2009). Testing significance relative to a fold-change threshold is a TREAT. *Bioinformatics* 25, 765-771. [http://bioinformatics.oxfordjournals.org/](http://bioinformatics.oxfordjournals.org/content/25/6/765) [content/25/6/765](http://bioinformatics.oxfordjournals.org/content/25/6/765)

Loennstedt, I., and Speed, T. P. (2002). Replicated microarray data. *Statistica Sinica* 12, 31-46.

Phipson, B, Lee, S, Majewski, IJ, Alexander, WS, and Smyth, GK (2013). Empirical Bayes in the presence of exceptional cases, with application to microarray data. Bioinformatics Division, Walter and Eliza Hall Institute of Medical Research, Melbourne, Australia. [http://www.statsci.org/](http://www.statsci.org/smyth/pubs/RobustEBayesPreprint.pdf) [smyth/pubs/RobustEBayesPreprint.pdf](http://www.statsci.org/smyth/pubs/RobustEBayesPreprint.pdf)

Smyth, G. K. (2004). Linear models and empirical Bayes methods for assessing differential expression in microarray experiments. *Statistical Applications in Genetics and Molecular Biology*, Volume 3, Article 3. <http://www.statsci.org/smyth/pubs/ebayes.pdf>

#### See Also

[squeezeVar](#page-192-0), [fitFDist](#page-60-0), [tmixture.matrix](#page-199-0).

An overview of linear model functions in limma is given by 06. LinearModels.

# Examples

```
# See also lmFit examples
```

```
# Simulate gene expression data,
# 6 microarrays and 100 genes with one gene differentially expressed
set.seed(2004); invisible(runif(100))
```

```
M <- matrix(rnorm(100*6,sd=0.3),100,6)
```

```
M[1,] <- M[1,] + 1
```
### EList-class 59

```
fit \leftarrow lmFit(M)# Moderated t-statistic
fit <- eBayes(fit)
topTable(fit)
# Ordinary t-statistic
ordinary.t <- fit$coef / fit$stdev.unscaled / fit$sigma
# Q-Q plots of t statistics
# Points off the line may be differentially expressed
par(mfrow=c(1,2))
qqt(ordinary.t, df=fit$df.residual, main="Ordinary t")
abline(0,1)
qqt(fit$t, df=fit$df.total,main="Moderated t")
abline(0,1)
par(mfrow=c(1,1))
```
EList-class *Expression List - class*

### Description

A list-based S4 classes for storing expression values (E-values), for example for a set of one-channel microarrays or a set of RNA-seq samples. EListRaw holds expression values on the raw scale. EList holds expression values on the log scale, usually after background correction and normalization.

EListRaw objects are often created by [read.maimages](#page-171-0), while EList objects are often created by [normalizeBetweenArrays](#page-113-0) or by [voom](#page-213-0). Alternatively, an EList object can be created directly by new("EList",x), where x is a list.

# Required Components

These classes contains no slots (other than .Data), but objects should contain a list component E:

E numeric matrix containing expression values. In an EListRaw object, the expression values are unlogged, while in an EList object, they are log2 values. Rows correspond to probes and columns to samples.

### Optional Components

Optional components include:

- weights numeric matrix of same dimensions as E containing relative spot quality weights. Elements should be non-negative.
- other list containing other matrices, all of the same dimensions as E.
- genes data.frame containing probe information. Should have one row for each probe. May have any number of columns.

targets data.frame containing information on the target RNA samples. Rows correspond to samples. May have any number of columns.

Valid EList or EListRaw objects may contain other optional components, but all probe or sample information should be contained in the above components.

# **Methods**

These classes inherit directly from class list so any operation appropriate for lists will work on objects of this class. In addition, EList objects can be [subsetted](#page-0-0) and [combined.](#page-0-0) EList objects will return dimensions and hence functions such as [dim](#page-51-0), [nrow](#page-0-0) and [ncol](#page-0-0) are defined. ELists also inherit a [show](#page-0-0) method from the virtual class [LargeDataObject](#page-0-0), which means that ELists will print in a compact way.

### Author(s)

Gordon Smyth

# See Also

[02.Classes](#page-5-0) gives an overview of all the classes defined by this package.

[ExpressionSet](#page-0-0) is a more formal class in the Biobase package used for the same purpose.

exprs.MA *Extract Log-Expression Matrix from MAList*

#### Description

Extract the matrix of log-expression values from an MAList object.

#### Usage

exprs.MA(MA)

#### Arguments

MA an MAList object.

### Details

Converts M and A-values to log-expression values. The output matrix will have two columns for each array, in the order green, red for each array.

This contrasts with as.matrix.MAList which extracts the M-values only, or RG.MA which converts to expression values in RGList form.

# Value

A numeric matrix with twice the columns of the input.

#### fitFDist 61

# Author(s)

Gordon Smyth

### See Also

[02.Classes](#page-5-0) gives an overview of data classes used in LIMMA.

#### <span id="page-60-0"></span>fitFDist *Moment Estimation of Scaled F-Distribution*

# Description

Moment estimation of the parameters of a scaled F-distribution given one of the degrees of freedom. This function is called internally by eBayes and squeezeVar and is not usually called directly by a user.

### Usage

```
fitFDist(x, df1, covariate=NULL)
fitFDistRobustly(x, df1, covariate=NULL, winsor.tail.p=c(0.05,0.1), trace=FALSE)
```
### Arguments

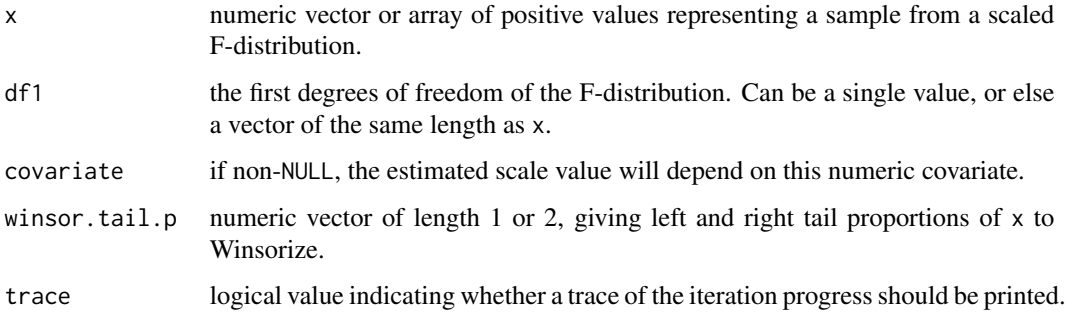

# Details

fitFDist implements an algorithm proposed by Smyth (2004). It estimates scale and df2 under the assumption that x is distributed as scale times an F-distributed random variable on df1 and df2 degrees of freedom. The parameters are estimated using the method of moments, specifically from the mean and variance of the x values on the log-scale.

fitFDistRobustly is similar to fitFDist except that it computes the moments of the Winsorized values of x, making it robust against left and right outliers. Larger values for winsor.tail.p produce more robustness but less efficiency. The robust method is described by Phipson (2013).

# Value

A list containing the components

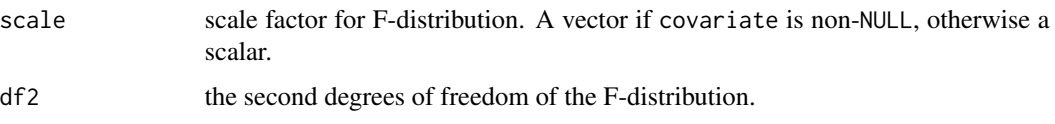

# Author(s)

Gordon Smyth and Belinda Phipson

# References

Smyth, G. K. (2004). Linear models and empirical Bayes methods for assessing differential expression in microarray experiments. *Statistical Applications in Genetics and Molecular Biology*, 3, No. 1, Article 3. <http://www.statsci.org/smyth/pubs/ebayes.pdf>

Phipson, B. (2013). *Empirical Bayes modelling of expression profiles and their associations*. PhD Thesis. University of Melbourne, Australia. [http://repository.unimelb.edu.au/10187/](http://repository.unimelb.edu.au/10187/17614) [17614](http://repository.unimelb.edu.au/10187/17614)

Phipson, B., and Smyth, G. K. (2013). *Robust empirical Bayes estimation protetcts against hypervariable genes and improves power to detect differential expression in RNA-seq data*. Bioinformatics Division, Walter and Eliza Hall Institute of Medical Research, Australia

# See Also

This function is called by [squeezeVar](#page-192-0), and hence by [ebayes](#page-55-1) and [eBayes](#page-55-0).

This function calls [trigammaInverse](#page-207-0).

### Examples

```
x \leq -rf(100, df1=8, df2=16)fitFDist(x,df1=8)
```
fitGammaIntercept *Fit Intercept to Vector of Gamma Distributed Variates*

### **Description**

Fit Intercept to Vector of Gamma Distributed Variates

#### Usage

fitGammaIntercept(y,offset=0,maxit=1000)

#### Arguments

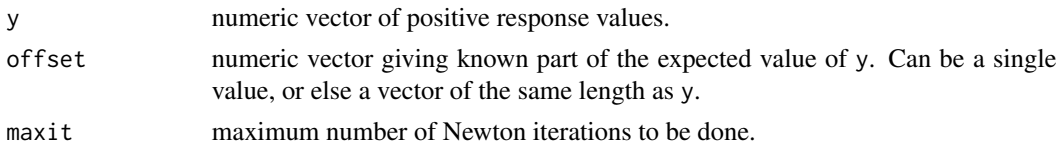

# Details

The values y are assumed to follow a gamma distribution with common shape parameter and with expected values given by x+offset. The function implements a globally convergent Newton iteration to estimate x.

#### Value

Numeric value giving intercept.

# Author(s)

Gordon Smyth and Belinda Phipson

# References

Phipson, B. (2013). *Empirical Bayes modelling of expression profiles and their associations*. PhD Thesis. University of Melbourne, Australia.

# See Also

This function is called by [genas](#page-63-0).

### Examples

```
offset <- runif(10)
x \le -9mu <- x+offset
y <- rgamma(10,shape=20,scale=mu/20)
fitGammaIntercept(y,offset=offset)
```
fitted.MArrayLM *Fitted Values Method for MArrayLM Fits*

# Description

Obtains fitted values from a fitted microarray linear model object.

### Usage

```
## S3 method for class MArrayLM
fitted(object, design = object$design, ...)
```
64 genas

# Arguments

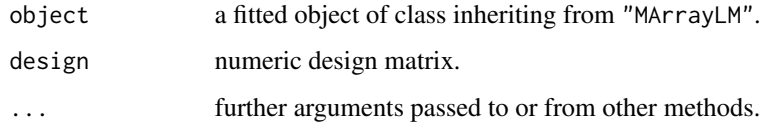

# Value

A numeric matrix of fitted values.

# Author(s)

Gordon Smyth

# See Also

[fitted](#page-0-0)

<span id="page-63-0"></span>genas *Genuine Association of Gene Expression Profiles*

# Description

Calculates biological correlation between two gene expression profiles.

# Usage

genas(fit, coef=c(1,2), subset="all", plot=FALSE, alpha=0.4)

# Arguments

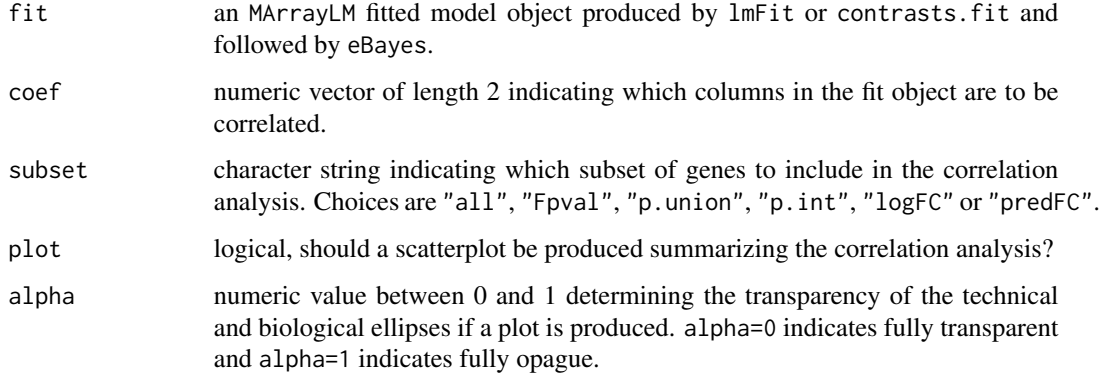

### genas 65

## Details

The function estimates the biological correlation between two different contrasts in a linear model. By biological correlation, we mean the correlation that would exist between the log2-fold changes (logFC) for the two contrasts, if measurement error could be eliminated and the true log-foldchanges were known. This function is motivated by the fact that different contrasts for a linear model are often strongly correlated in a technical sense. For example, the estimated logFC for multiple treatment conditions compared back to the same control group will be positively correlated even in the absence of any biological effect. This function aims to separate the biological from the technical components of the correlation. The method is explained briefly in Majewski et al (2010) and in full detail in Phipson (2013).

The subset argument specifies whether and how the fit object should be subsetted. Ideally, only genes that are truly differentially expressed for one or both of the contrasts should be used estimate the biological correlation. The default is "all", which uses all genes in the fit object to estimate the biological correlation. The option "Fpval" chooses genes based on how many F-test p-values are estimated to be truly significant using the function propTrueNull. This should capture genes that display any evidence of differential expression in either of the two contrasts. The options "p.union" and "p.int" are based on the moderated t p-values from both contrasts. From the propTrueNull function an estimate of the number of p-values truly significant in either of the two contrasts can be obtained. "p.union" takes the union of these genes and "p.int" takes the intersection of these genes. The other options, "logFC" and "predFC" subsets on genes that attain a logFC or predFC at least as large as the 90th percentile of the log fold changes or predictive log fold changes on the absolute scale.

The plot option is a logical argument that specifies whether or not to plot a scatter plot of logfold-changes for the two contrasts. The biological and technical correlations are overlaid on the scatterplot using semi-transparent ellipses. library(ellipse) is required to enable the plotting of ellipses.

# Value

genas produces a list with the following components:

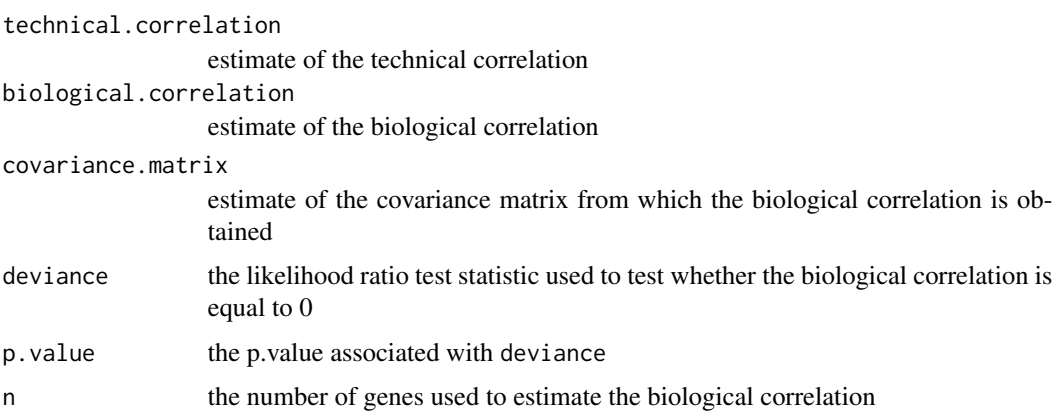

# Author(s)

Belinda Phipson and Gordon Smyth

Majewski, IJ, Ritchie, ME, Phipson, B, Corbin, J, Pakusch, M, Ebert, A, Busslinger, M, Koseki, H, Hu, Y, Smyth, GK, Alexander, WS, Hilton, DJ, and Blewitt, ME (2010). Opposing roles of polycomb repressive complexes in hematopoietic stem and progenitor cells. *Blood* 116, 731-739. <http://bloodjournal.hematologylibrary.org/content/116/5/731>

Phipson, B. (2013). *Empirical Bayes modelling of expression profiles and their associations*. PhD Thesis. University of Melbourne, Australia. [http://repository.unimelb.edu.au/10187/](http://repository.unimelb.edu.au/10187/17614) [17614](http://repository.unimelb.edu.au/10187/17614)

Ritchie, ME, Phipson, B, Wu, D, Hu, Y, Law, CW, Shi, W, and Smyth, GK (2015). limma powers differential expression analyses for RNA-sequencing and microarray studies. *Nucleic Acids Research* 43, doi: 10.1093/nar/gkv007.

# See Also

[lmFit](#page-92-0), [eBayes](#page-55-0), [contrasts.fit](#page-44-0)

#### Examples

```
# Simulate gene expression data
# Three conditions (Control, A and B) and 1000 genes
ngene <- 1000
mu.A < -mu.B < -mu.ctr1 < -rep(5, ngene)# 200 genes are differentially expressed.
# All are up in condition A and down in B
# so the biological correlation is negative.
mu.A[1:200] <- mu.ctrl[1:200]+2
mu.B[1:200] <- mu.ctrl[1:200]-2
# Two microarrays for each condition
mu <- cbind(mu.ctrl,mu.ctrl,mu.A,mu.A,mu.B,mu.B)
y <- matrix(rnorm(6000,mean=mu,sd=1),ngene,6)
# two experimental groups and one control group with two replicates each
group <- factor(c("Ctrl","Ctrl","A","A","B","B"), levels=c("Ctrl","A","B"))
design <- model.matrix(~group)
# fit a linear model
fit <- lmFit(y,design)
fit <- eBayes(fit)
# Estimate biological correlation between the logFC profiles
# for A-vs-Ctrl and B-vs-Ctrl
genas(fit, coef=c(2,3), plot=TRUE, subset="F")
```
66 genas

<span id="page-66-0"></span>

### Description

Test whether a set of genes is highly ranked relative to other genes in terms of a given statistic. Genes are assumed to be independent.

### Usage

```
geneSetTest(index, statistics, alternative = "mixed", type= "auto",
            ranks.only = TRUE, nsim=9999)
wilcoxGST(index, statistics, ...)
```
# Arguments

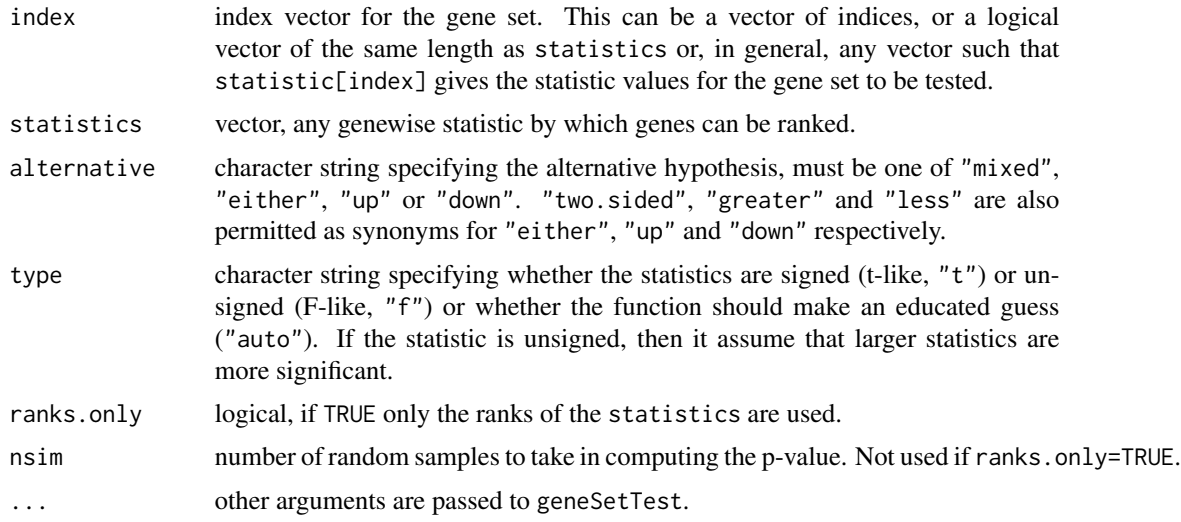

### Details

These functions compute a p-value to test the hypothesis that the indexed test set of genes tends to be more highly ranked in terms of some test statistic compared to randomly chosen genes. The statistic might be any statistic of interest, for example a t-statistic or F-statistic for differential expression. Like all gene set tests, these functions can be used to detect differential expression for a group of genes, even when the effects are too small or there is too little data to detect the genes individually.

wilcoxGST is a synonym for geneSetTest with ranks.only=TRUE. This version of the test procedure was developed by Michaud et al (2008), who called it *mean-rank gene-set enrichment*.

geneSetTest performs a *competitive* test in the sense that genes in the test set are compared to other genes (Goeman and Buhlmann, 2007). If the statistic is a genewise test statistic for differential expression, then geneSetTest tests whether genes in the set are more differentially expressed than genes not in the set. By contrast, a *self-contained* gene set test such as [roast](#page-184-0) tests whether genes in the test set are differentially expressed, in an absolute sense, without regard to any other genes on the array.

Because it is based on permuting genes, geneSetTest assumes that the different genes (or probes) are statistically independent. (Strictly speaking, it assumes that the genes in the set are no more correlated on average than randomly chosen genes.) If inter-gene correlations are present, then a statistically significant result from geneSetTest indicates either that the set is highly ranked or that the genes in the set are positively correlated on average (Wu and Smyth, 2012). Unless gene sets with positive correlations are particularly of interest, it may be advisable to use [camera](#page-37-0) instead to adjust the test for inter-gene correlations. Inter-gene correlations are likely to be present in differential expression experiments with biologically heterogeneous experimental units. On the other hand, the assumption of independence between genes should hold when the replicates are purely technical, i.e., when there is no biological variability between the replicate arrays in each experimental condition.

The statistics are usually a set of probe-wise statistics arising for some comparison from a microarray experiment. They may be t-statistics, meaning that the genewise null hypotheses would be rejected for large positive or negative values, or they may be F-statistics, meaning that only large values are significant. Any set of signed statistics, such as log-ratios, M-values or moderated t-statistics, are treated as t-like. Any set of unsigned statistics, such as F-statistics, posterior probabilities or chi-square tests are treated as F-like. If type="auto" then the statistics will be taken to be t-like if they take both positive and negative values and will be taken to be F-like if they are all of the same sign.

There are four possible alternatives to test for. alternative=="up" means the genes in the set tend to be up-regulated, with positive t-statistics. alternative=="down" means the genes in the set tend to be down-regulated, with negative t-statistics. alternative=="either" means the set is either up or down-regulated as a whole. alternative=="mixed" test whether the genes in the set tend to be differentially expressed, without regard for direction. In this case, the test will be significant if the set contains mostly large test statistics, even if some are positive and some are negative.

The latter three alternatives are appropriate if you have a prior expection that all the genes in the set will react in the same direction. The "mixed" alternative is appropriate if you know only that the genes are involved in the relevant pathways, possibly in different directions. The "mixed" is the only meaningful alternative with F-like statistics.

The test statistic used for the gene-set-test is the mean of the statistics in the set. If ranks.only is TRUE the only the ranks of the statistics are used. In this case the p-value is obtained from a Wilcoxon test. If ranks.only is FALSE, then the p-value is obtained by simulation using nsim random sets of genes.

# Value

numeric value giving the estimated p-value.

### Note

This function does not does correct for inter-gene correlation, so it is more likely to assign small p-values to sets containing positive correlated genes. For this reason, the alternative camera is now recommended over geneSetTest in those contexts for which camera is applicable.

#### $getEAWP$  69

# Author(s)

Gordon Smyth and Di Wu

#### References

Wu, D, and Smyth, GK (2012). Camera: a competitive gene set test accounting for inter-gene correlation. *Nucleic Acids Research*, doi: 10.1093/nar/gks461. [http://nar.oxfordjournals.](http://nar.oxfordjournals.org/content/early/2012/05/24/nar.gks461.abstract) [org/content/early/2012/05/24/nar.gks461.abstract](http://nar.oxfordjournals.org/content/early/2012/05/24/nar.gks461.abstract)

Goeman, JJ, and Buhlmann P (2007). Analyzing gene expression data in terms of gene sets: methodological issues. *Bioinformatics* 23, 980-987.

Michaud, J, Simpson, KM, Escher, R, Buchet-Poyau, K, Beissbarth, T, Carmichael, C, Ritchie, ME, Schutz, F, Cannon, P, Liu, M, Shen, X, Ito, Y, Raskind, WH, Horwitz, MS, Osato, M, Turner, DR, Speed, TP, Kavallaris, M, Smyth, GK, and Scott, HS (2008). Integrative analysis of RUNX1 downstream pathways and target genes. *BMC Genomics* 9, 363. [http://www.biomedcentral.](http://www.biomedcentral.com/1471-2164/9/363) [com/1471-2164/9/363](http://www.biomedcentral.com/1471-2164/9/363)

### See Also

[camera](#page-37-0), [roast](#page-184-0), [romer](#page-188-0), [wilcox.test](#page-0-0), [barcodeplot](#page-29-0)

There is a topic page on [10.GeneSetTests.](#page-13-0)

# Examples

stat  $\le$  rnorm(100) sel <- 1:10; stat[sel] <- stat[sel]+1 wilcoxGST(sel,stat)

<span id="page-68-0"></span>getEAWP *Extract Basic Data from Microarray Data Objects*

#### Description

Given a microarray data object of any known class, get the expression values, weights, probe annotation and A-values, which are needed for linear modelling. This function is called by the linear modelling functions in LIMMA.

#### Usage

```
getEAWP(object)
```
#### Arguments

object a microarray data object. An object of class list, MAList, EList, marrayNorm, PLMset, vsn, or any class inheriting from ExpressionSet, or any object that can be coerced to a numeric matrix.

# Details

In the case of two-color objects, the Amean is computed from the matrix of A-values. For singlechannel objects, Amean is computed from the matrix of expression vales. PLMset, vsn and ExpressionSet are assumed to be single-channel for this purpose.

If object is a matrix, it is assumed to contain log-intensities if the values are all positive and logratios otherwise. Amean is computed in the former case but not the latter.

From April 2013, the output exprs matrix is ensured to have unique row names. If object has no row names, then the output row names of exprs are 1 to the number of rows. If object has row names but with duplicated names, then row names of exprs are set to 1 up to the number of rows and the original row names are preserved in the ID column of probes.

# Value

A list with components

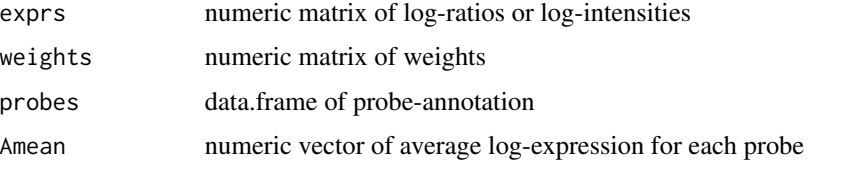

exprs is the only required component. The other components will be NULL if not found in the input object.

### Author(s)

Gordon Smyth

### See Also

[02.Classes](#page-5-0) gives an overview of data classes used in LIMMA.

getLayout *Extract the Print Layout of an Array from the GAL File*

#### Description

From the Block, Row and Column information in a genelist, determine the number of grid rows and columns on the array and the number of spot rows and columns within each grid.

# Usage

```
getLayout(gal, guessdups=FALSE)
getLayout2(galfile)
getDupSpacing(ID)
```
#### getLayout 71

## Arguments

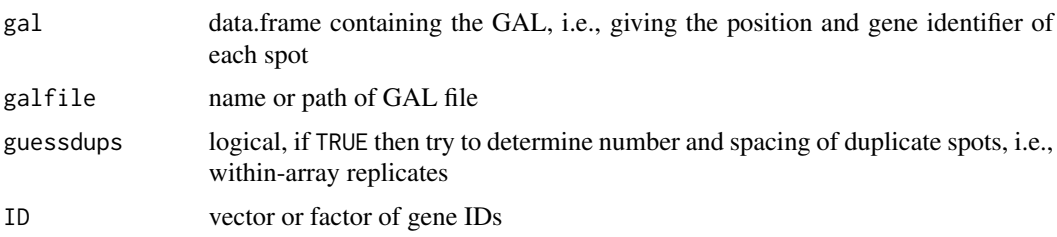

# Details

A GenePix Array List (GAL) file is a list of genes and associated information produced by an Axon microarray scanner. The function getLayout determines the print layout from a data frame created from a GAL file or gene list. The data.frame must contain columns Block, Column and Row. (The number of tip columns is assumed to be either one or four.)

On some arrays, each probe may be duplicated a number of times (ndups) at regular intervals (spacing) in the GAL file. getDupSpacing determines valid values for ndups and spacing from a vector of IDs. If guessdups=TRUE, then getLayout calls getDupSpacing.

The function getLayout2 attempts to determine the print layout from the header information of an actual GAL file.

# Value

A printlayout object, which is a list with the following components. The last two components are present only if guessdups=TRUE.

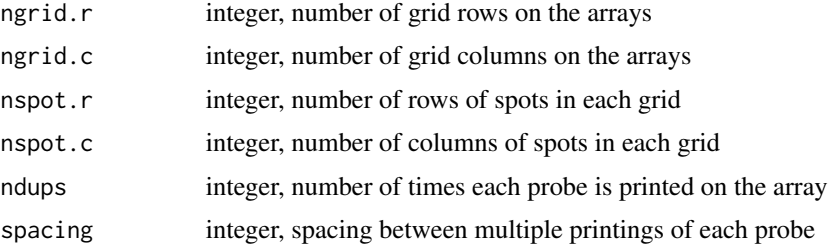

# Author(s)

Gordon Smyth and James Wettenhall

# See Also

An overview of LIMMA functions for reading data is given in [03.ReadingData.](#page-6-0)

# Examples

# gal <- readGAL() # layout <- getLayout(gal)

# Description

Convert character to numerical spacing measure for within-array replicate spots.

### Usage

```
getSpacing(spacing, layout)
```
# Arguments

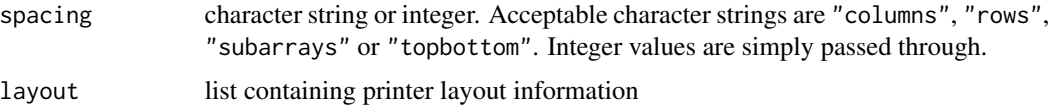

# **Details**

"rows" means that duplicate spots are printed side-by-side by rows. These will be recorded in consecutive rows in the data object.

"columns" means that duplicate spots are printed side-by-sidy by columns. These will be separated in the data object by layout\$nspot.r rows.

"subarrays" means that a number of sub-arrays, with identical probes in the same arrangement, are printed on each array. The spacing therefore will be the size of a sub-array.

"topbottom" is the same as "subarrays" when there are two sub-arrays.

# Value

Integer giving spacing between replicate spots in the gene list.

# Author(s)

Gordon Smyth

#### See Also

An overview of LIMMA functions for reading data is given in [03.ReadingData.](#page-6-0)

# **Examples**

```
getSpacing("columns",list(ngrid.r=2,ngrid.c=2,nspot.r=20,nspot.c=19))
getSpacing("rows",list(ngrid.r=2,ngrid.c=2,nspot.r=20,nspot.c=19))
getSpacing("topbottom",list(ngrid.r=2,ngrid.c=2,nspot.r=20,nspot.c=19))
```
# Description

Fit a linear model genewise to expression data from a series of microarrays. The fit is by generalized least squares allowing for correlation between duplicate spots or related arrays. This is a utility function for lmFit.

## Usage

gls.series(M,design=NULL,ndups=2,spacing=1,block=NULL,correlation=NULL,weights=NULL,...)

#### Arguments

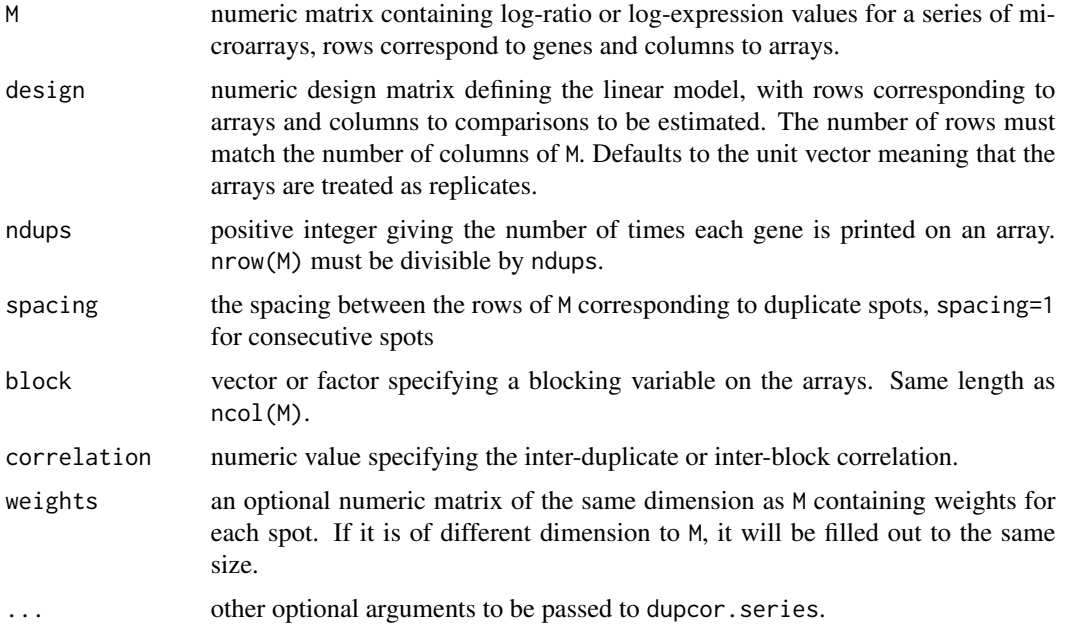

#### Details

This is a utility function used by the higher level function [lmFit](#page-92-0). Most users should not use this function directly but should use [lmFit](#page-92-0) instead.

This function is for fitting gene-wise linear models when some of the expression values are correlated. The correlated groups may arise from replicate spots on the same array (duplicate spots) or from a biological or technical replicate grouping of the arrays. This function is normally called by lmFit and is not normally called directly by users.

Note that the correlation is assumed to be constant across genes. If correlation=NULL then a call is made to duplicateCorrelation to estimated the correlation.

74 goana

# Value

A list with components

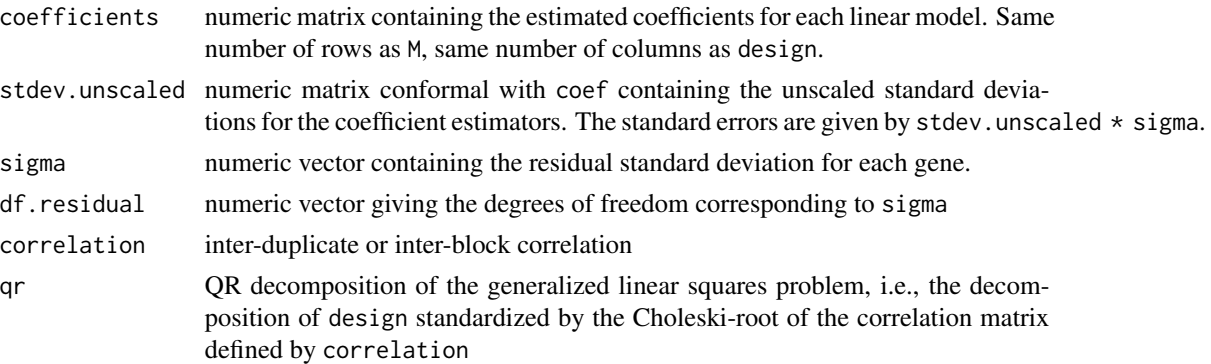

## Author(s)

Gordon Smyth

# See Also

[duplicateCorrelation](#page-53-0).

An overview of linear model functions in limma is given by [06.LinearModels.](#page-9-0)

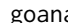

goana *Gene Ontology Analysis*

# <span id="page-73-0"></span>Description

Test for over-representation of gene ontology (GO) terms in one or more sets of genes.

# Usage

```
## Default S3 method:
\text{goana(de, universe = NULL}, \text{species = "Hs", prior.prob = NULL}, ...)
```
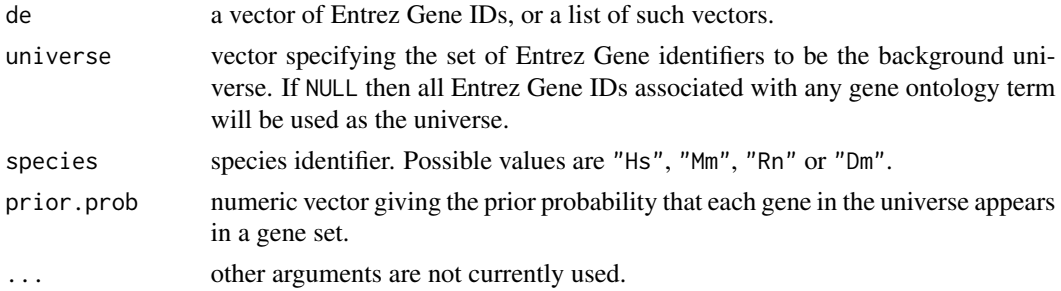

#### goana **75**

#### Details

goana is an S3 generic function. The default method performs a Gene Ontology enrichment analysis for one for more gene lists using the appropriate Bioconductor organism package. The gene lists must be supplied as Entrez Gene IDs.

If prior.prob=NULL, the function computes one-sided hypergeometric tests equivalent to Fisher's exact test.

The prior.prob vector can be used to specify the prior probability that each gene in the universe appears in a gene set. If prior probabilities are specified, then a test based on the Wallenius' noncentral hypergeometric distribution is used to adjust for the relative probability that each gene will appear in a gene set, following the approach of Young et al (2010).

## Value

A data frame with a row for each GO term and the following columns:

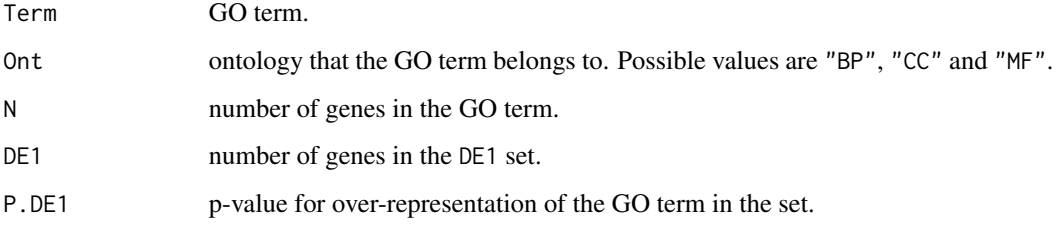

The last two column names above assume one gene set with the name DE1. In general, there will be a pair of such columns for each gene set and the name of the set will appear in place of "DE1".

The row names of the data frame give the GO term IDs.

## Author(s)

Gordon Smyth and Yifang Hu

#### References

Young, M. D., Wakefield, M. J., Smyth, G. K., Oshlack, A. (2010). Gene ontology analysis for RNA-seq: accounting for selection bias. *Genome Biology* 11, R14. [http://genomebiology.com/](http://genomebiology.com/2010/11/2/R14) [2010/11/2/R14](http://genomebiology.com/2010/11/2/R14)

# See Also

#### [goana.MArrayLM](#page-75-0), [topGO](#page-200-0)

The goseq package implements a similar GO analysis. The goseq version will work with a variety of gene identifiers, not only Entrez Gene as here, and includes a database of gene length information for various species.

The gostats package also does GO analyses with some different options.

# Examples

```
## Not run:
```

```
go.de \leq goana(list(DE1 = EG.DE1, DE2 = EG.DE2, DE3 = EG.DE3))
topGO(go.de, sort = "DE1")topGO(go.de, sort = "DE2")
topGO(go.de, ontology = "BP", sort = "DE3")
topGO(go.de, ontology = "CC", sort = "DE3")
topGO(go.de, ontology = "MF", sort = "DE3")
## End(Not run)
```
goana.MarrayLM *Gene Ontology Analysis of Differentially Expressed Genes*

# <span id="page-75-0"></span>Description

Test for over-representation of gene ontology (GO) terms in the up and down differentially expressed genes from a linear model fit.

# Usage

## S3 method for class MArrayLM goana(de, coef =  $ncol(de)$ , geneid =  $rownames(de)$ , FDR = 0.05,  $species = "Hs", trend = FALSE, ...)$ 

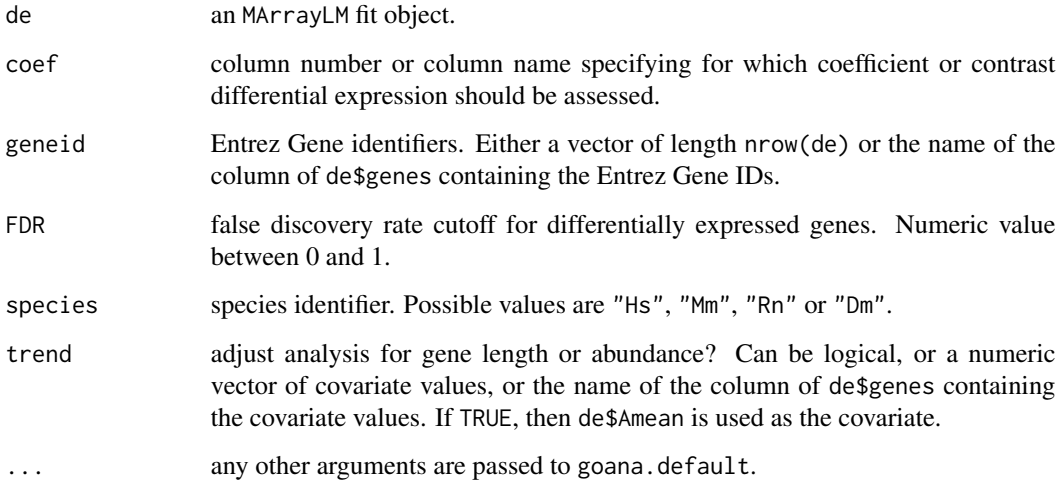

## Details

Performs Gene Ontology enrichment analyses for the up and down differentially expressed genes from a linear model analysis. The Entrez Gene ID must be supplied for each gene.

If trend=FALSE, the function computes one-sided hypergeometric tests equivalent to Fisher's exact test.

If trend=TRUE or a covariate is supplied, then a trend is fitted to the differential expression results and the method of Young et al (2010) is used to adjust for this trend. The adjusted test uses Wallenius' noncentral hypergeometric distribution.

## Value

A data frame with a row for each GO term and the following columns:

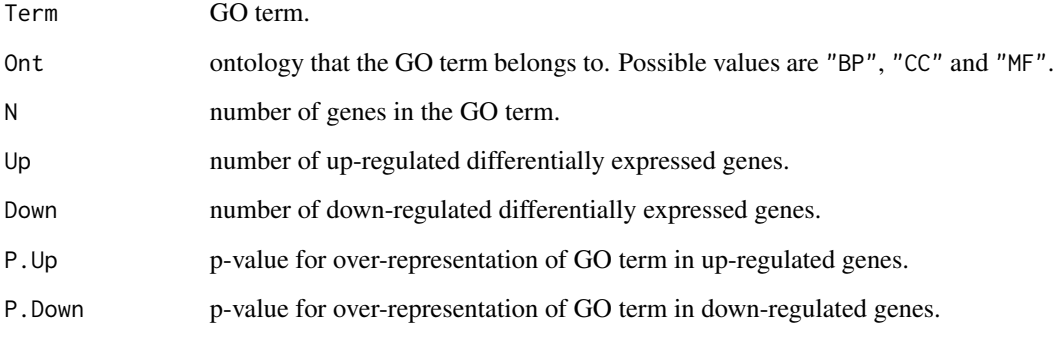

The row names of the data frame give the GO term IDs.

## Author(s)

Gordon Smyth and Yifang Hu

#### References

Young, M. D., Wakefield, M. J., Smyth, G. K., Oshlack, A. (2010). Gene ontology analysis for RNA-seq: accounting for selection bias. *Genome Biology* 11, R14. [http://genomebiology.com/](http://genomebiology.com/2010/11/2/R14) [2010/11/2/R14](http://genomebiology.com/2010/11/2/R14)

# See Also

#### [goana.default](#page-73-0), [topGO](#page-200-0)

The goseq package implements a similar GO analysis. The goseq version will work with a variety of gene identifiers, not only Entrez Gene as here, and includes a database of gene length information for various species.

The gostats package also does GO analyses with some different options.

## Examples

```
## Not run:
fit <- lmFit(y, design)
fit <- eBayes(fit)
# Standard GO analysis
go.fisher <- goana(fit)
topGO(go.fisher, sort = "up")
topGO(go.fisher, sort = "down")
# GO analysis adjusting for gene abundance
go.abund <- goana(fit, geneid = "GeneID", trend = TRUE)
topGO(go.abund, sort = "up")topGO(go.abund, sort = "down")# GO analysis adjusting for gene length bias
# (assuming that y$genes$Length contains gene lengths)
go.len <- goana(fit, geneid = "GeneID", trend = "Length")
topGO(go.length, sort = "up")topGO(go.len, sort = "down")## End(Not run)
```
#### gridr *Row and Column Positions on Microarray*

## Description

Grid and spot row and column positions.

# Usage

```
gridr(layout)
gridc(layout)
spotr(layout)
spotc(layout)
```
## Arguments

layout list with the components ngrid.r, ngrid.c, nspot.r and nspot.c

# Value

Vector of length prod(unlist(layout)) giving the grid rows (gridr), grid columns (gridc), spot rows (spotr) or spot columns (spotc).

# heatdiagram 79

# Author(s)

Gordon Smyth

heatdiagram *Stemmed Heat Diagram*

#### Description

Creates a heat diagram showing the co-regulation of genes under one condition with a range of other conditions.

# Usage

```
heatDiagram(results, coef, primary=1, names=NULL, treatments=colnames(coef), limit=NULL,
            orientation="landscape", low="green", high="red", cex=1, mar=NULL,
            ncolors=123, ...)
heatdiagram(stat, coef, primary=1, names=NULL, treatments=colnames(stat),
        critical.primary=4, critical.other=3, limit=NULL, orientation="landscape",
            low="green", high="red", cex=1, mar=NULL, ncolors=123, ...)
```
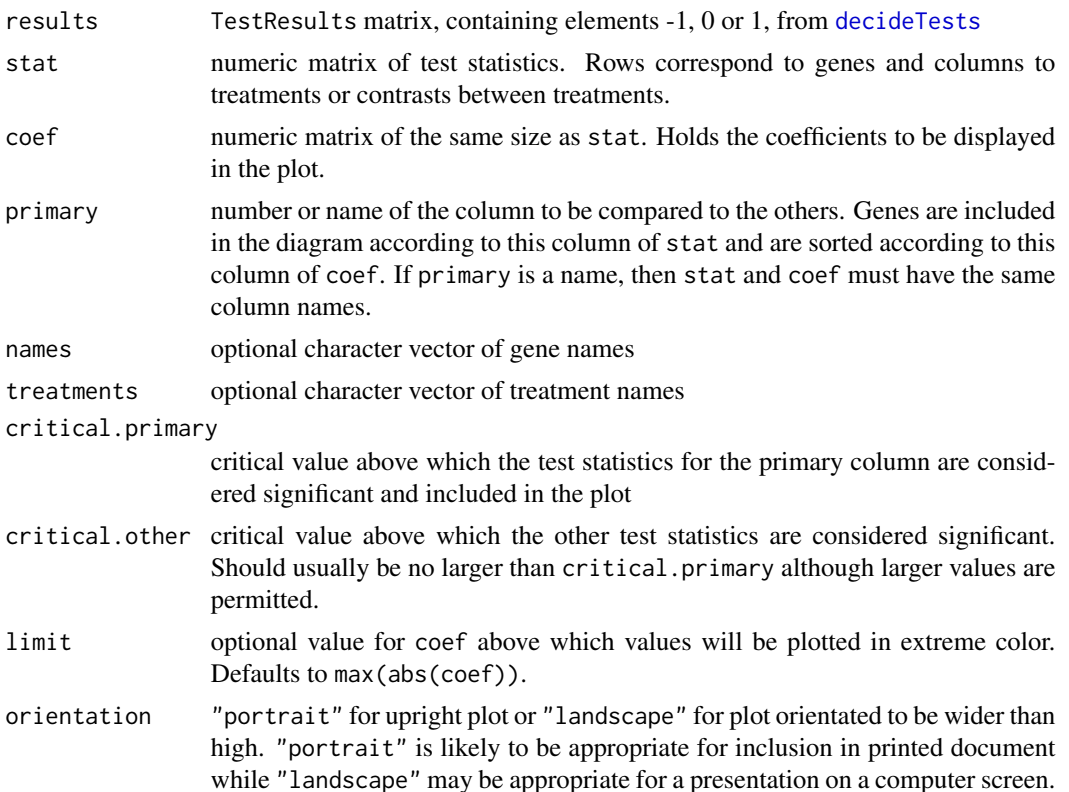

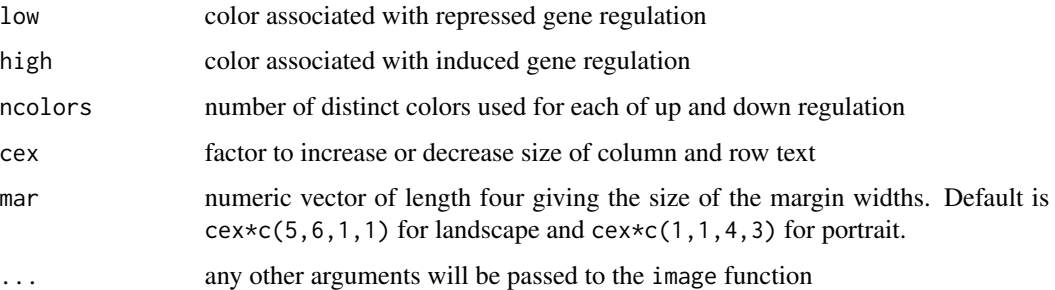

#### Details

Users are encouraged to use heatDiagram rather than heatdiagram as the later function may be removed in future versions of limma.

This function plots an image of gene expression profiles in which rows (or columns for portrait orientation) correspond to treatment conditions and columns (or rows) correspond to genes. Only genes which are significantly differentially expressed in the primary condition are included. Genes are sorted by differential expression under the primary condition.

Note: the plot produced by this function is unique to the limma package. It should not be confused with "heatmaps" often used to display results from cluster analyses.

## Value

An image is created on the current graphics device. A matrix with named rows containing the coefficients used in the plot is also invisibly returned.

#### Author(s)

Gordon Smyth

#### See Also

[image](#page-0-0).

#### Examples

```
## Not run:
MA <- normalizeWithinArrays(RG)
design <- cbind(c(1,1,1,0,0,0),c(0,0,0,1,1,1))
fit <- lmFit(MA,design=design)
contrasts.mouse <- cbind(Control=c(1,0),Mutant=c(0,1),Difference=c(-1,1))
fit <- eBayes(contrasts.fit(fit,contrasts=contrasts.mouse))
results <- decideTests(fit,method="global",p=0.1)
heatDiagram(results,fit$coef,primary="Difference")
```
## End(Not run)

# Description

For any S4 generic function, find all methods defined in currently loaded packages. Prompt the user to choose one of these to display the help document.

#### Usage

helpMethods(genericFunction)

# Arguments

genericFunction

a generic function or a character string giving the name of a generic function

# Author(s)

Gordon Smyth

# See Also

[showMethods](#page-0-0)

# Examples

## Not run: helpMethods(show)

ids2indices *Convert Gene Identifiers to Indices for Gene Sets*

## Description

Make a list of gene identifiers into a list of indices for gene sets.

#### Usage

```
ids2indices(gene.sets, identifiers, remove.empty=TRUE)
```
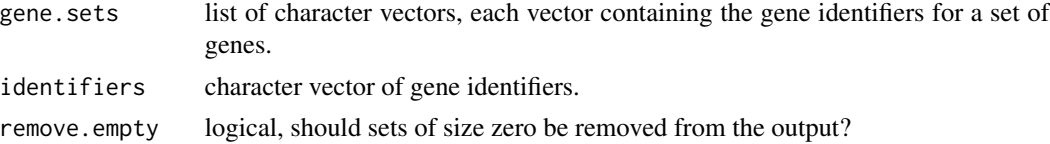

## Details

This function used to create input for romer, mroast and camera function. Typically, identifiers is the vector of Entrez Gene IDs, and gene. sets is obtained constructed from a database of gene sets, for example a representation of the Molecular Signatures Database (MSigDB) downloaded from <http://bioinf.wehi.edu.au/software/MSigDB>.

#### Value

list of integer vectors, each vector containing the indices of a gene set in the vector identifiers.

#### Author(s)

Gordon Smyth and Yifang Hu

## See Also

[romer](#page-188-0), [mroast](#page-184-0), [camera](#page-37-0)

There is a topic page on [10.GeneSetTests.](#page-13-0)

#### Examples

```
## Not run:
```

```
download.file("http://bioinf.wehi.edu.au/software/MSigDB/human_c2_v4.rdata",
      "human_c2_v4.rdata", mode = "wb")
```

```
load("human_c2_v4.rdata")
c2.indices <- ids2indices(Hs.c2, y$genes$GeneID)
camera(y, c2.indices, design)
```
## End(Not run)

imageplot *Image Plot of Microarray Statistics*

## Description

Creates an image of colors or shades of gray that represent the values of a statistic for each spot on a spotted microarray. This function can be used to explore any spatial effects across the microarray.

## Usage

```
imageplot(z, layout, low = NULL, high = NULL, ncolors = 123, zerocenter = NULL,
zlim = NULL, max=c(2,1,1,1), legend=True, ...
```
#### imageplot 83

#### Arguments

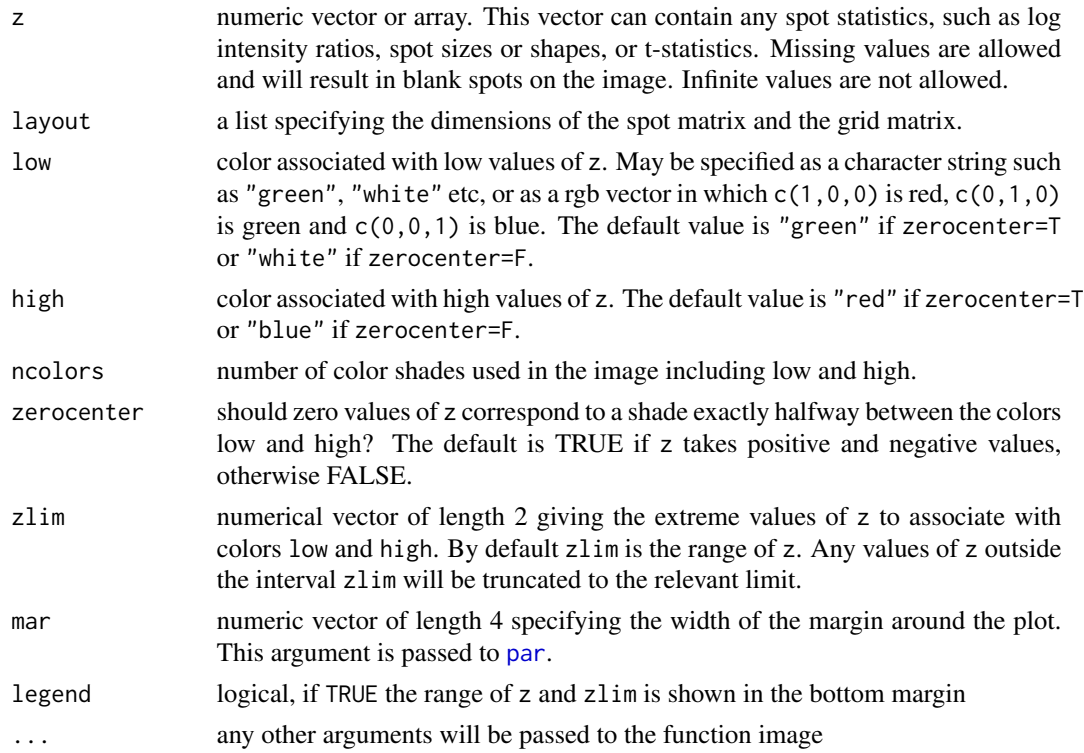

# Details

This function may be used to plot the values of any spot-specific statistic, such as the log intensity ratio, background intensity or a quality measure such as spot size or shape. The image follows the layout of an actual microarray slide with the bottom left corner representing the spot  $(1,1,1,1)$ . The color range is used to represent the range of values for the statistic. When this function is used to plot the red/green log-ratios, it is intended to be an in silico version of the classic false-colored red-yellow-green image of a scanned two-color microarray.

This function is related to the earlier plot.spatial function in the sma package and to the later maImage function in the marray package. It differs from plot.spatial most noticeably in that all the spots are plotted and the image is plotted from bottom left rather than from top left. It is intended to display spatial patterns and artefacts rather than to highlight only the extreme values as does plot.spatial. It differs from maImage in that any statistic may be plotted and in its use of a red-yellow-green color scheme for log-ratios, similar to the classic false-colored jpeg image, rather than the red-black-green color scheme associated with heat maps.

# Value

An plot is created on the current graphics device.

## Author(s)

Gordon Smyth

# See Also

## [maImage](#page-0-0), [image](#page-0-0).

An overview of diagnostic functions available in LIMMA is given in [09.Diagnostics.](#page-12-0)

## Examples

```
M < - rnorm(8*4*16*16)
imageplot(M,layout=list(ngrid.r=8,ngrid.c=4,nspot.r=16,nspot.c=16))
```
imageplot3by2 *Write Imageplots to Files*

## Description

Write imageplots to files in PNG format, six plots to a file in a 3 by 2 grid arrangement.

# Usage

imageplot3by2(RG, z="Gb", prefix=paste("image",z,sep="-"), path=NULL, zlim=NULL, common.lim=TRUE, ...)

### Arguments

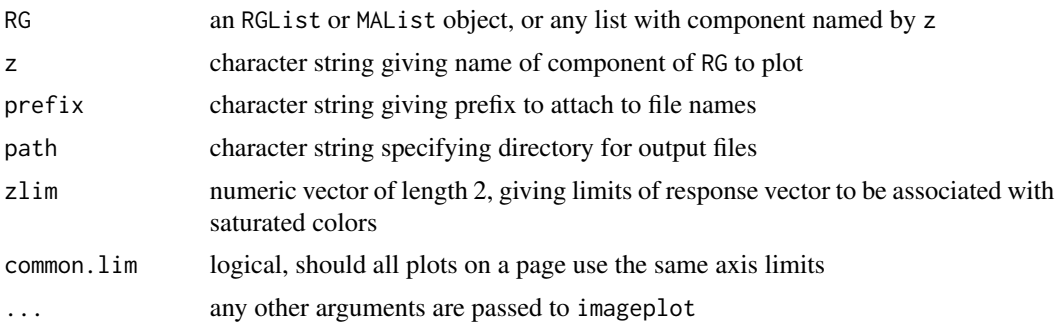

#### Details

At the time of writing, this function writes plots in PNG format in an arrangement optimized for A4-sized paper.

## Value

No value is returned, but one or more files are written to the working directory. The number of files is determined by the number of columns of RG.

# Author(s)

Gordon Smyth

## See Also

An overview of diagnostic functions available in LIMMA is given in [09.Diagnostics.](#page-12-0)

<span id="page-84-0"></span>intraspotCorrelation *Intra-Spot Correlation for Two Color Data*

#### Description

Estimate the within-block correlation associated with spots for spotted two color microarray data.

# Usage

```
intraspotCorrelation(object, design, trim=0.15)
```
# Arguments

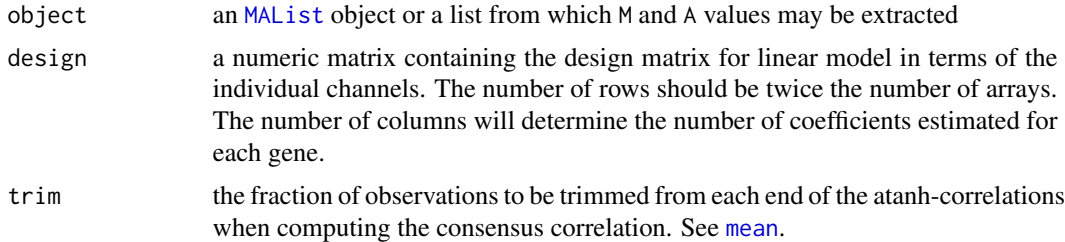

## Details

This function estimates the correlation between two channels observed on each spot. The correlation is estimated by fitting a heteroscedastic regression model to the M and A-values of each gene. The function also returns a consensus correlation, which is a robust average of the individual correlations, which can be used as input for functions lmscFit.

The function may take long time to execute.

#### Value

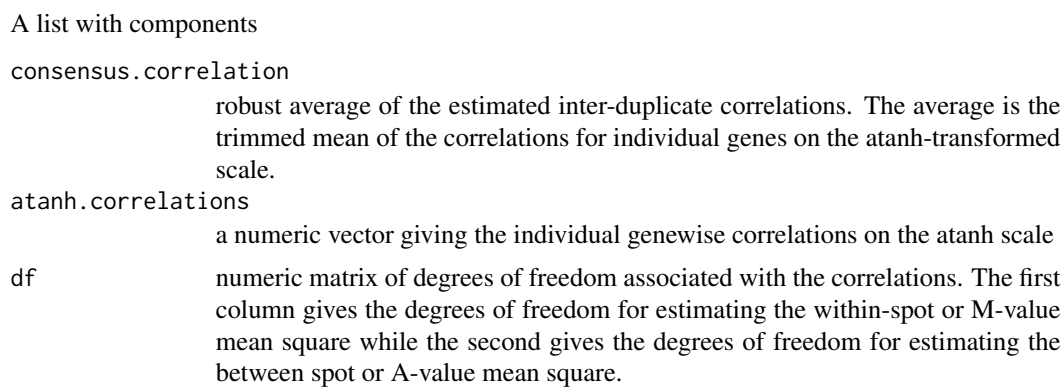

#### Author(s)

Gordon Smyth

## References

Smyth, G. K. (2005). Individual channel analysis of two-colour microarray data. *Proceedings of the 55th Session of the International Statistics Institute*, 5-12 April 2005, Sydney, Australia, Paper 116. <http://www.statsci.org/smyth/pubs/ISI2005-116.pdf>

# See Also

This function uses [remlscore](#page-0-0) from the statmod package.

An overview of methods for single channel analysis in limma is given by [07.SingleChannel.](#page-11-0)

## Examples

```
# See lmscFit
## Not run:
corfit <- intraspotCorrelation(MA, design)
all.correlations <- tanh(corfit$atanh.correlations)
boxplot(all.correlations)
```
## End(Not run)

is.fullrank *Check for Full Column Rank*

# Description

Test whether a numeric matrix has full column rank.

#### Usage

```
is.fullrank(x)
nonEstimable(x)
```
## **Arguments**

x a numeric matrix or vector

## Details

is. fullrank is used to check the integrity of design matrices in limma, for example after [subsetting](#page-195-0) operations.

nonEstimable is used by [lmFit](#page-92-0) to report which coefficients in a linear model cannot be estimated.

#### isNumeric 87

# Value

is.fullrank returns TRUE or FALSE.

nonEstimable returns a character vector of names for the columns of x which are linearly dependent on previous columns. If x has full column rank, then the value is NULL.

# Author(s)

Gordon Smyth

# Examples

```
# TRUE
is.fullrank(1)
is.fullrank(cbind(1,0:1))
# FALSE
is.fullrank(0)
is.fullrank(matrix(1,2,2))
nonEstimable(matrix(1,2,2))
```
isNumeric *Test for Numeric Argument*

# Description

Test whether argument is numeric or a data.frame with numeric columns.

# Usage

isNumeric(x)

## Arguments

x any object

#### Details

This function is used to check the validity of arguments for numeric functions. It is an attempt to emulate the behavior of internal generic math functions.

isNumeric differs from is.numeric in that data.frames with all columns numeric are accepted as numeric.

#### Value

TRUE or FALSE

#### Author(s)

Gordon Smyth

## See Also

[is.numeric](#page-0-0), [Math](#page-0-0)

#### Examples

```
isNumeric(3)
isNumeric("a")
x \leftarrow \text{data-frame}(a=c(1,1), b=c(0,1))isNumeric(x) # TRUE
is.numeric(x) # FALSE
```
kooperberg *Kooperberg Model-Based Background Correction for GenePix data*

## Description

This function uses a Bayesian model to background correct GenePix microarray data.

#### Usage

kooperberg(RG, a=TRUE, layout=RG\$printer, verbose=TRUE)

# Arguments

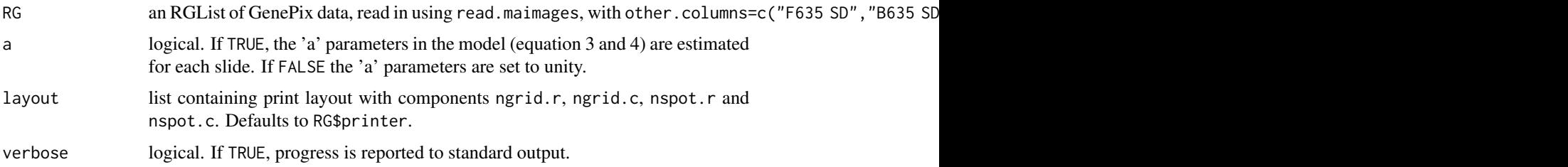

# Details

This function is for use with GenePix data and is designed to cope with the problem of large numbers of negative intensities and hence missing values on the log-intensity scale. It avoids missing values in most cases and at the same time dampens down the variability of log-ratios for low intensity spots. See Kooperberg et al (2002) for more details.

kooperberg uses the foreground and background intensities, standard deviations and number of pixels to compute empirical estimates of the model parameters as described in equation 2 of Kooperberg et al (2002).

# kooperberg 89

## Value

An RGList containing the components

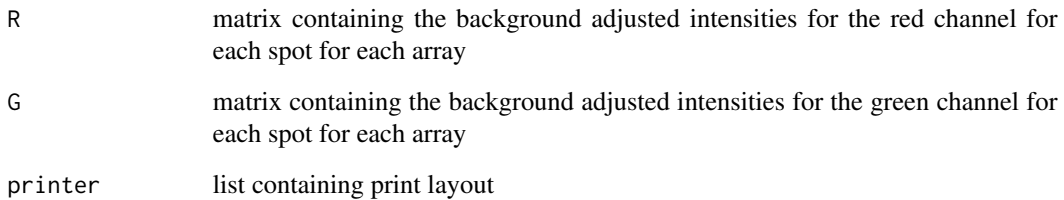

## Author(s)

Matthew Ritchie

# References

Kooperberg, C., Fazzio, T. G., Delrow, J. J., and Tsukiyama, T. (2002) Improved background correction for spotted DNA microarrays. *Journal of Computational Biology* 9, 55-66.

Ritchie, M. E., Silver, J., Oshlack, A., Silver, J., Holmes, M., Diyagama, D., Holloway, A., and Smyth, G. K. (2007). A comparison of background correction methods for two-colour microarrays. *Bioinformatics* 23, 2700-2707. [http://bioinformatics.oxfordjournals.org/cgi/content/](http://bioinformatics.oxfordjournals.org/cgi/content/abstract/btm412) [abstract/btm412](http://bioinformatics.oxfordjournals.org/cgi/content/abstract/btm412)

# See Also

[04.Background](#page-7-0) gives an overview of background correction functions defined in the LIMMA package.

#### Examples

```
# This is example code for reading and background correcting GenePix data
# given GenePix Results (gpr) files in the working directory (data not
# provided).
## Not run:
# get the names of the GenePix image analysis output files in the current directory
genepixFiles <- dir(pattern="*\\.gpr$")
RG <- read.maimages(genepixFiles, source="genepix", other.columns=c("F635 SD","B635 SD",
                    "F532 SD","B532 SD","B532 Mean","B635 Mean","F Pixels","B Pixels"))
RGmodel <- kooperberg(RG)
MA <- normalizeWithinArrays(RGmodel)
```
## End(Not run)

LargeDataObject-class *Large Data Object - class*

## Description

A virtual class including the data classes RGList, MAList and MArrayLM, all of which typically contain large quantities of numerical data in vector, matrices and data.frames.

## Methods

A show method is defined for objects of class LargeDataObject which uses printHead to print only the leading elements or rows of components or slots which contain large quantities of data.

## Author(s)

Gordon Smyth

# See Also

[02.Classes](#page-5-0) gives an overview of all the classes defined by this package.

## Examples

# see normalizeBetweenArrays

limmaUsersGuide *View Limma User's Guide*

# Description

Finds the location of the Limma User's Guide and optionally opens it.

#### Usage

```
limmaUsersGuide(view=TRUE)
```
#### Arguments

view logical, should the document be opened using the default PDF document reader?

#### lm.series 91

# Details

The function vignette("limma") will find the short limma Vignette which describes how to obtain the Limma User's Guide. The User's Guide is not itself a true vignette because it is not automatically generated using [Sweave](#page-0-0) during the package build process. This means that it cannot be found using vignette, hence the need for this special function.

If the operating system is other than Windows, then the PDF viewer used is that given by Sys.getenv("R\_PDFVIEWER"). The PDF viewer can be changed using Sys.putenv(R\_PDFVIEWER=).

This function is used by drop-down Vignettes menu when the Rgui interface for Windows is used.

## Value

Character string giving the file location.

## Author(s)

Gordon Smyth

## See Also

[vignette](#page-0-0), [openPDF](#page-0-0), [openVignette](#page-0-0), [Sys.getenv](#page-0-0), [Sys.putenv](#page-0-0)

#### Examples

limmaUsersGuide(view=FALSE)

lm.series *Fit Linear Model to Microrray Data by Ordinary Least Squares*

## Description

Fit a linear model genewise to expression data from a series of arrays. This function uses ordinary least squares and is a utility function for lmFit.

#### Usage

lm.series(M,design=NULL,ndups=1,spacing=1,weights=NULL)

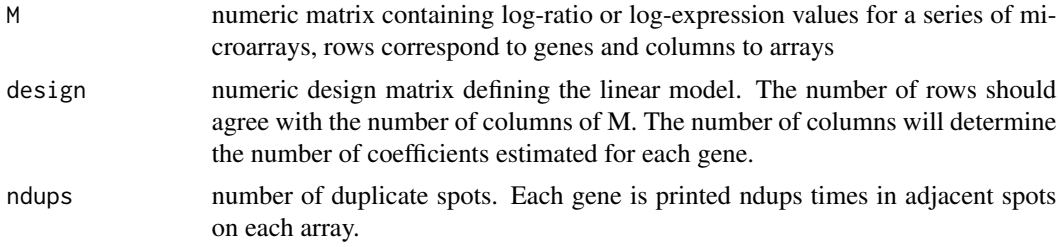

92 lm.series

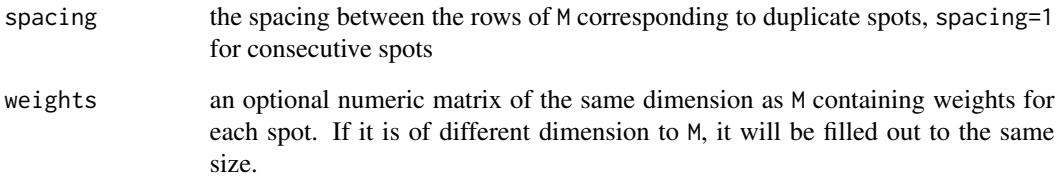

### Details

This is a utility function used by the higher level function [lmFit](#page-92-0). Most users should not use this function directly but should use [lmFit](#page-92-0) instead.

The linear model is fit for each gene by calling the function lm.fit or lm.wfit from the base library.

# Value

A list with components

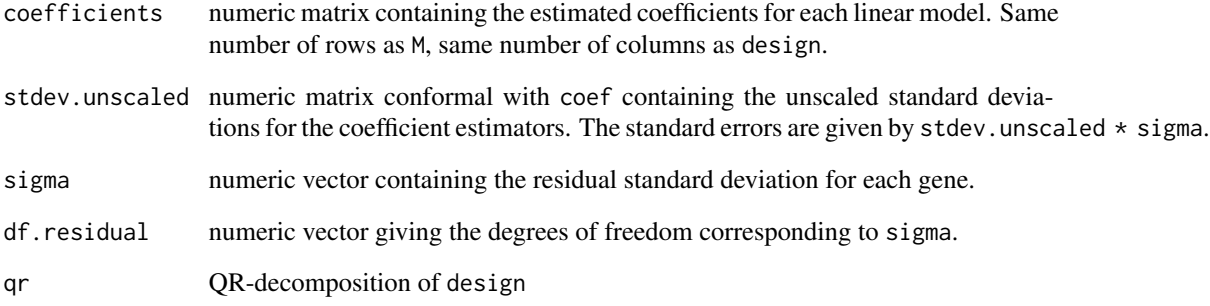

#### Author(s)

Gordon Smyth

# See Also

# [lm.fit](#page-0-0).

An overview of linear model functions in limma is given by [06.LinearModels.](#page-9-0)

## Examples

# See lmFit for examples

<span id="page-92-0"></span>

#### Description

Fit linear model for each gene given a series of arrays

### Usage

lmFit(object, design=NULL, ndups=1, spacing=1, block=NULL, correlation, weights=NULL, method= $"ls", ...)$ 

#### Arguments

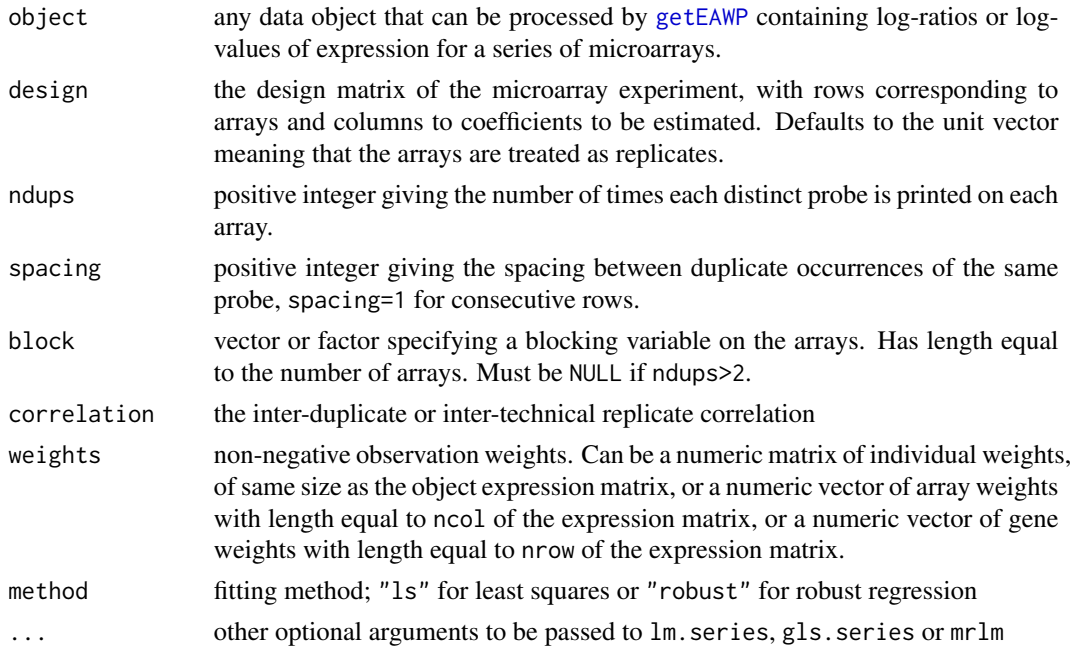

## Details

This function fits multiple linear models by weighted or generalized least squares. It accepts data from a experiment involving a series of microarrays with the same set of probes. A linear model is fitted to the expression data for each probe. The expression data should be log-ratios for twocolor array platforms or log-expression values for one-channel platforms. (To fit linear models to the individual channels of two-color array data, see [lmscFit](#page-94-0).) The coefficients of the fitted models describe the differences between the RNA sources hybridized to the arrays. The probe-wise fitted model results are stored in a compact form suitable for further processing by other functions in the limma package.

The function allows for missing values and accepts quantitative weights through the weights argument. It also supports two different correlation structures. If block is not NULL then different arrays are assumed to be correlated. If block is NULL and ndups is greater than one then replicate spots on the same array are assumed to be correlated. It is not possible at this time to fit models with both a block structure and a duplicate-spot correlation structure simultaneously.

If object is a matrix then it should contain log-ratios or log-expression data with rows corresponding to probes and columns to arrays. (A numeric vector is treated the same as a matrix with one column.) For objects of other classes, a matrix of expression values is taken from the appropriate component or slot of the object. If object is of class MAList or marrayNorm, then the matrix of log-ratios (M-values) is extracted. If object is of class ExpressionSet, then the expression matrix is extracted. (This may contain log-expression or log-ratio values, depending on the platform.) If object is of class PLMset then the matrix of chip coefficients chip.coefs is extracted.

The arguments design, ndups, spacing and weights will be extracted from the data object if available and do not normally need to set explicitly in the call. On the other hand, if any of these are set in the function call then they will over-ride the slots or components in the data object. If object is an PLMset, then weights are computed as 1/pmax(object@se.chip.coefs, 1e-05)^2. If object is an ExpressionSet object, then weights are not computed.

If the argument block is used, then it is assumed that ndups=1.

The correlation argument has a default value of 0.75, but in normal use this default value should not be relied on and the correlation value should be estimated using the function duplicateCorrelation. The default value is likely to be too high in particular if used with the block argument.

The actual linear model computations are done by passing the data to one the lower-level functions lm.series, gls.series or mrlm. The function mrlm is used if method="robust". If method="ls", then gls.series is used if a correlation structure has been specified, i.e., if ndups>1 or block is non-null and correlation is different from zero. If method="ls" and there is no correlation structure, lm.series is used.

#### Value

An [MArrayLM](#page-0-0) object containing the result of the fits.

The rownames of object are preserved in the fit object and can be retrieved by rownames(fit) where fit is output from lmFit. The column names of design are preserved as column names and can be retrieved by colnames(fit).

#### Author(s)

Gordon Smyth

# See Also

lmFit uses [getEAWP](#page-68-0) to extract expression values, gene annotation and so from the data object.

An overview of linear model functions in limma is given by 06. LinearModels.

#### Examples

# Simulate gene expression data for 100 probes and 6 microarrays # Microarray are in two groups # First two probes are differentially expressed in second group

# Std deviations vary between genes with prior df=4

sd <- 0.3\*sqrt(4/rchisq(100,df=4))

#### lmscFit 95

```
y <- matrix(rnorm(100*6,sd=sd),100,6)
rownames(y) <- paste("Gene",1:100)
y[1:2,4:6] <- y[1:2,4:6] + 2
design <- cbind(Grp1=1,Grp2vs1=c(0,0,0,1,1,1))
options(digits=3)
# Ordinary fit
fit <- lmFit(y,design)
fit <- eBayes(fit)
topTable(fit,coef=2)
dim(fit)
colnames(fit)
rownames(fit)[1:10]
names(fit)
# Fold-change thresholding
fit2 <- treat(fit,lfc=0.1)
topTreat(fit2,coef=2)
# Volcano plot
volcanoplot(fit,coef=2,highlight=2)
# MA plot
plot(fit,coef=2)
# Q-Q plot of moderated t-statistics
qqt(fit$t[,2],df=fit$df.residual+fit$df.prior)
abline(0,1)
# Various ways of writing results to file
## Not run: write.fit(fit,file="exampleresults.txt")
## Not run: write.table(fit,file="exampleresults2.txt")
# Fit with correlated arrays
# Suppose each pair of arrays is a block
block <- c(1,1,2,2,3,3)
dupcor <- duplicateCorrelation(y,design,block=block)
dupcor$consensus.correlation
fit3 <- lmFit(y,design,block=block,correlation=dupcor$consensus)
# Fit with duplicate probes
# Suppose two side-by-side duplicates of each gene
rownames(y) <- paste("Gene",rep(1:50,each=2))
dupcor <- duplicateCorrelation(y,design,ndups=2)
dupcor$consensus.correlation
fit4 <- lmFit(y,design,ndups=2,correlation=dupcor$consensus)
dim(fit4)
fit4 <- eBayes(fit3)
topTable(fit4,coef=2)
```
<span id="page-94-0"></span>lmscFit *Fit Linear Model to Individual Channels of Two-Color Data*

#### Description

Fit a linear model to the individual log-intensities for each gene given a series of two-color arrays

## Usage

lmscFit(object, design, correlation)

#### Arguments

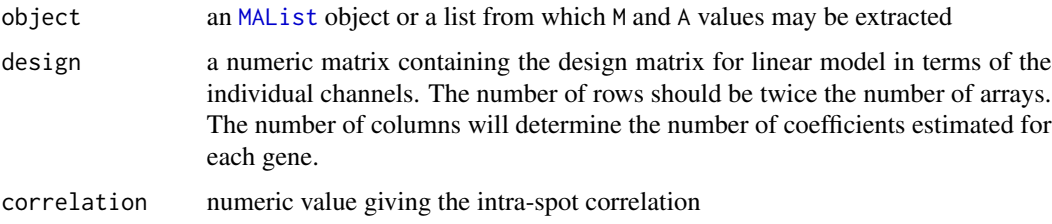

#### Details

For two color arrays, the channels measured on the same set of arrays are correlated. The M and A however are uncorrelated for each gene. This function fits a linear model to the set of M and A-values for each gene after re-scaling the M and A-values to have equal variances. The input correlation determines the scaling required. The input correlation is usually estimated using [intraspotCorrelation](#page-84-0) before using lmscFit.

Missing values in M or A are not allowed.

#### Value

An object of class [MArrayLM](#page-0-0)

#### Author(s)

Gordon Smyth

## References

Smyth, GK (2005). Individual channel analysis of two-colour microarray data. *Proceedings of the 55th Session of the International Statistics Institute*, 5-12 April 2005, Sydney, Australia; Internatational Statistics Institute; Paper 116. <http://www.statsci.org/smyth/pubs/ISI2005-116.pdf>

Smyth, GK, and Altman, NS (2013). Separate-channel analysis of two-channel microarrays: recovering inter-spot information. *BMC Bioinformatics* 14, 165. [http://www.biomedcentral.com/](http://www.biomedcentral.com/1471-2105/14/165) [1471-2105/14/165](http://www.biomedcentral.com/1471-2105/14/165)

## See Also

#### [lm.fit](#page-0-0).

An overview of methods for single channel analysis in limma is given by [07.SingleChannel.](#page-11-0)

#### loessFit 97

# Examples

```
## Not run:
# Subset of data from ApoAI case study in Limma Users Guide
# Avoid non-positive intensities
RG <- backgroundCorrect(RG,method="normexp")
MA <- normalizeWithinArrays(RG)
MA <- normalizeBetweenArrays(MA, method="Aq")
targets <- data.frame(Cy3=I(rep("Pool",6)),Cy5=I(c("WT","WT","WT","KO","KO","KO")))
targets.sc <- targetsA2C(targets)
targets.sc$Target <- factor(targets.sc$Target,levels=c("Pool","WT","KO"))
design <- model.matrix(~Target,data=targets.sc)
corfit <- intraspotCorrelation(MA,design)
fit <- lmscFit(MA,design,correlation=corfit$consensus)
cont.matrix <- cbind(KOvsWT=c(0,-1,1))
fit2 <- contrasts.fit(fit,cont.matrix)
fit2 <- eBayes(fit2)
topTable(fit2,adjust="fdr")
## End(Not run)
```
loessFit *Univariate Lowess With Prior Weights*

## Description

Univariate locally weighted linear regression allowing for prior weights. Returns fitted values and residuals.

#### Usage

```
loessFit(y, x, weights=NULL, span=0.3, iterations=4L, min.weight=1e-5, max.weight=1e5,
         equal.weights.as.null=TRUE, method="weightedLowess")
```
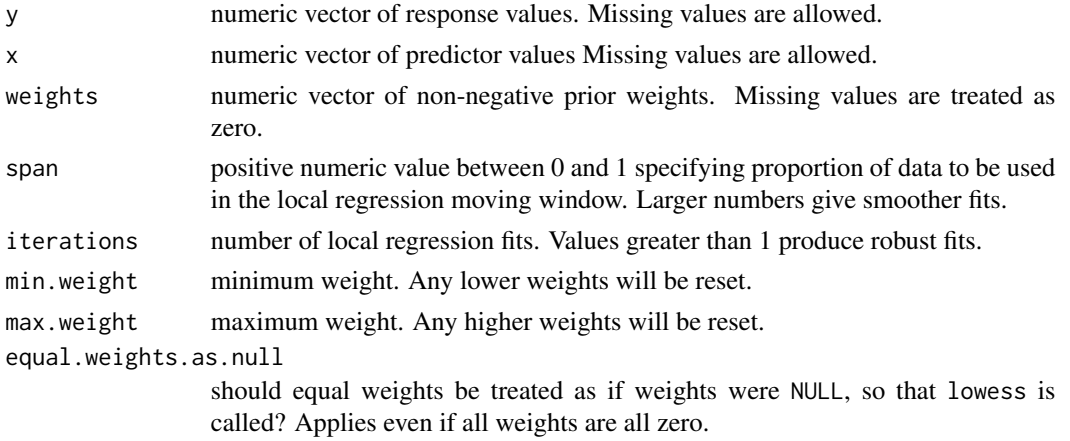

method method used for weighted lowess. Possibilities are "weightedLowess", "loess" or "locfit".

# Details

This function is essentially a wrapper function for lowess and weightedLowess with added error checking. The idea is to provide the classic univariate lowess algorithm of Cleveland (1979) but allowing for prior weights and missing values.

The venerable lowess code is fast, uses little memory and has an accurate interpolation scheme, so it is an advantage to use it when prior weights are not needed. This functions calls lowess when weights=NULL, but returns values in original rather than sorted order and allows missing values. The treatment of missing values is analogous to na.exclude.

By default, weights that are all equal (even all zero) are treated as if they were NULL, so lowess is called in this case also.

When unequal weights are provided, this function calls weightedLowess by default, although two other possibilities are also provided. weightedLowess implements a similar algorithm to lowess except that it uses the prior weights both in the local regressions and in determining which other observations to include in the local neighbourhood of each observation.

Two alternative algorithms for weighted lowess curve fitting are provided as options. If method="loess", then a call is made to loess( $y \sim x$ , weights=weights, span=span,degree=1,family="symmetric",...). This method differs from weightedLowess in that the prior weights are ignored when determining the neighbourhood of each observation.

If method="locfit", then repeated calls are made to  $locfit:::locfit.raw with deg=1$ . In principle, this is similar to "loess", but "locfit" makes some approximations and is very much faster and uses much less memory than "loess" for long data vectors.

The arguments span and iterations here have the same meaning as for weightedLowess and loess, span is equivalent to the argument f of lowess while iterations is equivalent to iter+1 for lowess. It gives the total number of fits rather than the number of robustifying fits.

When there are insufficient observations to estimate the loess curve, loessFit returns a linear regression fit. This mimics the behavior of lowess but not that of loess or locfit.raw.

#### Value

A list with components

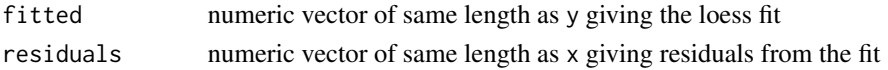

#### **Note**

With unequal weights, "loess" was the default method prior to limma version 3.17.25. The default was changed to "locfit" in limma 3.17.25, and then to "weightedLowess" in limma 3.19.16. "weightedLowess" will potentially give somewhat different results to the older algorithms because the local neighbourhood of each observation is determined differently (more carefully).

#### Author(s)

Gordon Smyth

#### $\text{ma}3x3$  99

# References

Cleveland, W. S. (1979). Robust locally weighted regression and smoothing scatterplots. *Journal of the American Statistical Association* 74, 829-836.

# See Also

If weights=NULL, this function calls [lowess](#page-0-0). Otherwise it calls [weightedLowess](#page-219-0), [locfit.raw](#page-0-0) or [loess](#page-0-0). See the help pages of those functions for references and credits.

Compare with [loess](#page-0-0) in the stats package.

See [05.Normalization](#page-8-0) for an outline of the limma package normalization functions.

## Examples

```
x \leftarrow (1:100)/101y <- sin(2*pi*x)+rnorm(100,sd=0.4)
out <- loessFit(y,x)
plot(x,y)
lines(x,out$fitted,col="red")
# Example using weights
y \le -x-0.5w <- rep(c(0,1),50)
y[w==0] <- rnorm(50,sd=0.1)
pch <- ifelse(w>0,16,1)
plot(x,y,pch=pch)
out <- loessFit(y,x,weights=w)
lines(x,out$fitted,col="red")
```
ma3x3 *Two dimensional Moving Averages with 3x3 Window*

## Description

Apply a specified function to each to each value of a matrix and its immediate neighbors.

## Usage

```
ma3x3.matrix(x,FUN=mean,na.rm=TRUE,...)
ma3x3.spottedarray(x,printer,FUN=mean,na.rm=TRUE,...)
```
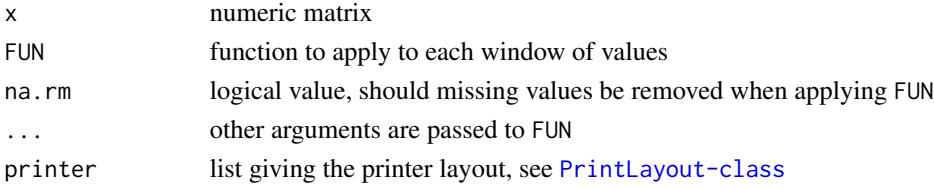

# Details

For ma3x3.matrix, x is an arbitrary function. for ma3x3.spotted, each column of x is assumed to contain the expression values of a spotted array in standard order. The printer layout information is used to re-arrange the values of each column as a spatial matrix before applying ma3x3.matrix.

#### Value

Numeric matrix of same dimension as x containing smoothed values

#### Author(s)

Gordon Smyth

# See Also

An overview of functions for background correction are given in [04.Background](#page-7-0).

# Examples

```
x \leq matrix(c(2,5,3,1,6,3,10,12,4,6,4,8,2,1,9,0),4,4)
ma3x3.matrix(x,FUN="mean")
ma3x3.matrix(x,FUN="min")
```
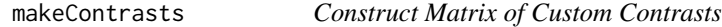

# Description

Construct the contrast matrix corresponding to specified contrasts of a set of parameters.

## Usage

```
makeContrasts(..., contrasts=NULL, levels)
```
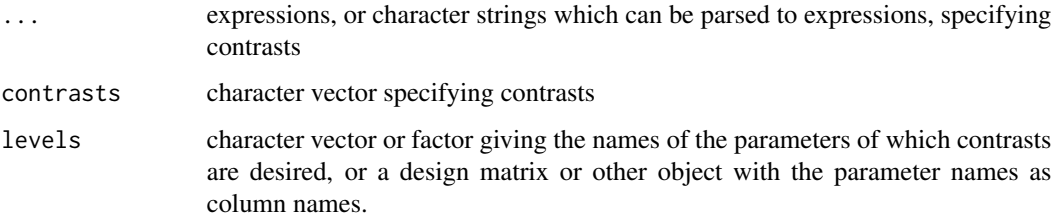

## makeUnique 101

## Details

This function expresses contrasts between a set of parameters as a numeric matrix. The parameters are usually the coefficients from a linear model fit, so the matrix specifies which comparisons between the coefficients are to be extracted from the fit. The output from this function is usually used as input to [contrasts.fit](#page-44-0). The contrasts can be specified either as expressions using ... or as a character vector through contrasts. (Trying to specify contrasts both ways will cause an error.)

The parameter names must be syntactically valid variable names in R and so, for example, must begin with a letter rather than a numeral. See make, names for a complete specification of what is a valid name.

## Value

Matrix which columns corresponding to contrasts.

#### Author(s)

Gordon Smyth

#### See Also

An overview of linear model functions in limma is given by the help page [06.LinearModels.](#page-9-0)

#### Examples

```
makeContrasts(B-A,C-B,C-A,levels=c("A","B","C"))
makeContrasts(contrasts="A-(B+C)/2",levels=c("A","B","C"))
x <- c("B-A","C-B","C-A")
makeContrasts(contrasts=x,levels=c("A","B","C"))
```
makeUnique *Make Values of Character Vector Unique*

#### Description

Paste characters on to values of a character vector to make them unique.

#### Usage

```
makeUnique(x)
```
## Arguments

x object to be coerced to a character vector

# Details

Repeat values of x are labelled with suffixes "1", "2" etc.

A character vector of the same length as x

#### Author(s)

Gordon Smyth

## See Also

makeUnique is called by [merge.RGList](#page-104-0). Compare with [make.unique](#page-0-0) in the base package.

## Examples

 $x < -c("a", "a", "b")$ makeUnique(x)

MAList-class *M-value, A-value Expression List - class*

#### **Description**

A simple list-based class for storing M-values and A-values for a batch of spotted microarrays. MAList objects are usually created during normalization by the functions [normalizeWithinArrays](#page-124-0) or [MA.RG](#page-124-1).

## Slots/List Components

MAList objects can be created by new ("MAList", MA) where MA is a list. This class contains no slots (other than .Data), but objects should contain the following components:

- M: numeric matrix containing the M-values (log-2 expression ratios). Rows correspond to spots and columns to arrays.
- A: numeric matrix containing the A-values (average log-2 expression values).

Optional components include:

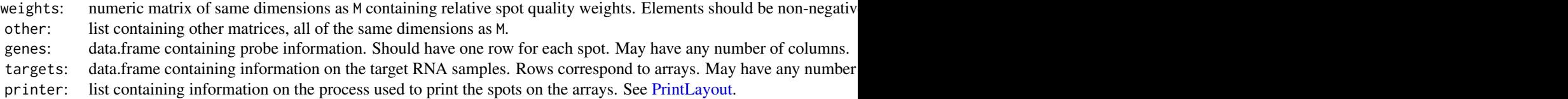

Valid MAList objects may contain other optional components, but all probe or array information should be contained in the above components.

## MArrayLM-class 103

## Methods

This class inherits directly from class list so any operation appropriate for lists will work on objects of this class. In addition, MAList objects can be [subsetted](#page-195-0) and [combined.](#page-39-0) RGList objects will return dimensions and hence functions such as [dim](#page-51-0), [nrow](#page-0-0) and [ncol](#page-0-0) are defined. MALists also inherit a [show](#page-0-0) method from the virtual class [LargeDataObject](#page-0-0), which means that RGLists will print in a compact way.

Other functions in LIMMA which operate on MAList objects include [normalizeWithinArrays](#page-124-0), [normalizeBetweenArrays](#page-113-0), [normalizeForPrintorder](#page-117-0), [plotMA](#page-140-0) and [plotPrintTipLoess](#page-145-0).

#### Author(s)

Gordon Smyth

# See Also

[02.Classes](#page-5-0) gives an overview of all the classes defined by this package.

[marrayNorm](#page-0-0) is the corresponding class in the marray package.

MArrayLM-class *Microarray Linear Model Fit - class*

# Description

A list-based S4 class for storing the results of fitting gene-wise linear models to a set of microarrays. Objects are normally created by [lmFit](#page-92-0), and additional components are added by [eBayes](#page-55-0).

# **Components**

MArrayLM objects do not contain any slots (apart from .Data) but they should contain the following list components:

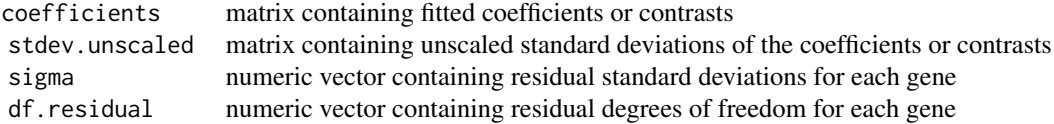

The following additional components may be created by lmFit:

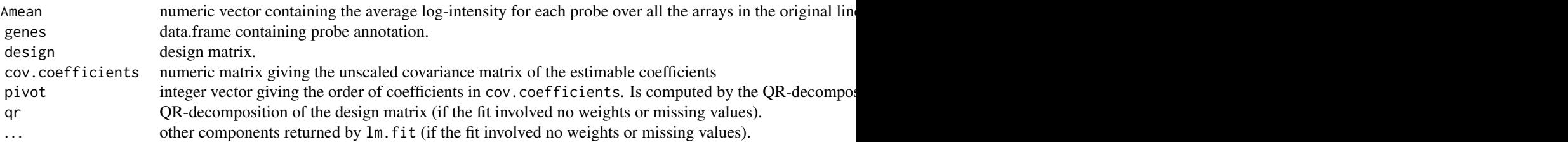

#### 104 mdplot

The following component may be added by contrasts.fit:

contrasts numeric matrix defining contrasts of coefficients for which results are desired.

The following components may be added by eBayes:

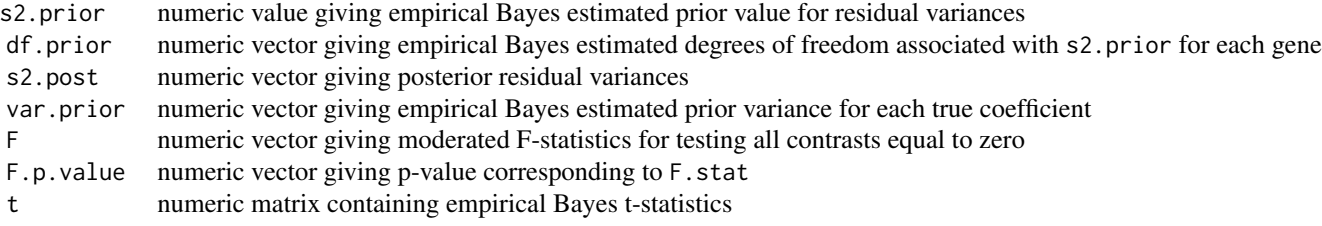

# Methods

MArrayLM objects will return dimensions and hence functions such as [dim](#page-51-0), [nrow](#page-0-0) and [ncol](#page-0-0) are defined. MArrayLM objects inherit a show method from the virtual class LargeDataObject.

The functions [eBayes](#page-55-0), [decideTests](#page-47-0) and [classifyTestsF](#page-41-0) accept MArrayLM objects as arguments.

# Author(s)

Gordon Smyth

# See Also

[02.Classes](#page-5-0) gives an overview of all the classes defined by this package.

mdplot *mdplot*

# Description

Creates a mean-difference plot.

#### Usage

```
mdplot(x, xlab="Mean", ylab="Difference", ...)
```
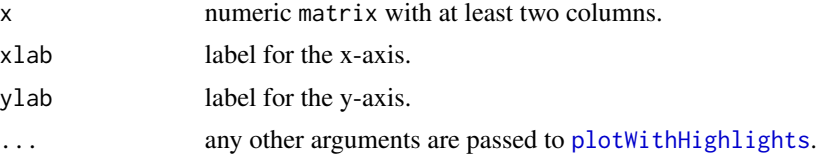

merge and the state of the state of the state of the state of the state of the state of the state of the state of the state of the state of the state of the state of the state of the state of the state of the state of the

# Details

Plots differences vs means for a set of bivariate values. This is useful to contrast expression values for two microarrays.

An MA-plot [plotMA](#page-140-0) is a type of mean-difference plot.

## Value

A plot is created on the current graphics device.

#### Author(s)

Gordon Smyth

#### References

Chambers, J. M., Cleveland, W. S., Kleiner, B., and Tukey, P. A. (1983). Graphical Methods of Data Analysis. Wadsworth (pp. 48-57).

Cleveland, W. S., (1993). Visualizing Data. Hobart Press.

Bland, J. M., and Altman, D. G. (1986). Statistical methods for assessing agreement between two methods of clinical measurement. Lancet i, 307-310.

See also <http://www.statsci.org/micrarra/refs/maplots.html>

# See Also

[plotMA](#page-140-0), [plotWithHighlights](#page-133-0)

An overview of diagnostic functions available in LIMMA is given in [09.Diagnostics.](#page-12-0)

<span id="page-104-1"></span>merge *Merge RGList or MAList Data Objects*

## <span id="page-104-0"></span>Description

Merge two microarray data sets represented by RGLists in possibly irregular order.

# Usage

```
## S3 method for class RGList
merge(x,y,...)
```
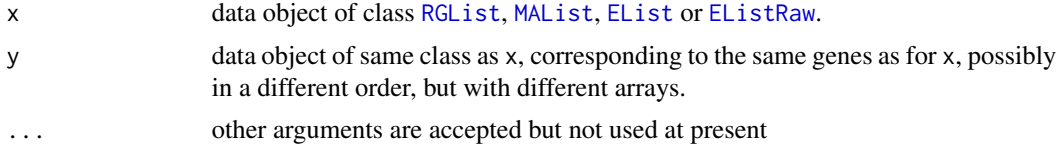

#### Details

RGList, MAList, EListRaw and EList data objects are lists containing numeric matrices all of the same dimensions. The data objects are merged by merging each of the components by row names or, if there are no row names, by IDs in the genes component. Unlike when using [cbind](#page-39-0), row names are not required to be in the same order or to be unique. In the case of repeated row names, the order of the rows with repeated names in preserved. This means that the first occurrence of each name in x is matched with the first occurrence of the same name in y, the second with the second, and so on. The final vector of row names is the same as in x.

Note: if the objects contain the same number of genes in the same order then the appropriate function to combine them is [cbind](#page-39-0) rather than merge.

#### Value

An merged object of the same class as x and y with the same components as x. Component matrices have the same rows names as in x but columns from y as well as from x.

# Author(s)

Gordon Smyth

## See Also

R base provides a [merge](#page-104-1) method for merging data.frames.

An overview of limma commands for reading, subsetting and merging data is given in [03.Reading-](#page-6-0)[Data.](#page-6-0)

#### Examples

```
M < - A < - matrix(11:14, 4, 2)rownames(M) <- rownames(A) <- c("a","a","b","c")
MA1 <- new("MAList",list(M=M,A=A))
```

```
M < - A < - matrix(21:24, 4, 2)rownames(M) <- rownames(A) <- c("b","a","a","c")
MA2 <- new("MAList",list(M=M,A=A))
```

```
merge(MA1,MA2)
merge(MA2,MA1)
```
mergeScans *Merge two scans of two-color arrays*

#### Description

Merge two sets of intensities of two-color arrays that are scanned twice at two different scanner settings, one at a lower gain setting with no saturated spot intensities and the other at a higher gain setting with a higher signal-to-noise ratio and some saturated spot intensities.

## mergeScans 107

#### Usage

mergeScansRG(RGlow, RGhigh, AboveNoiseLowG=NULL, AboveNoiseLowR=NULL, outlierp=0.01)

#### Arguments

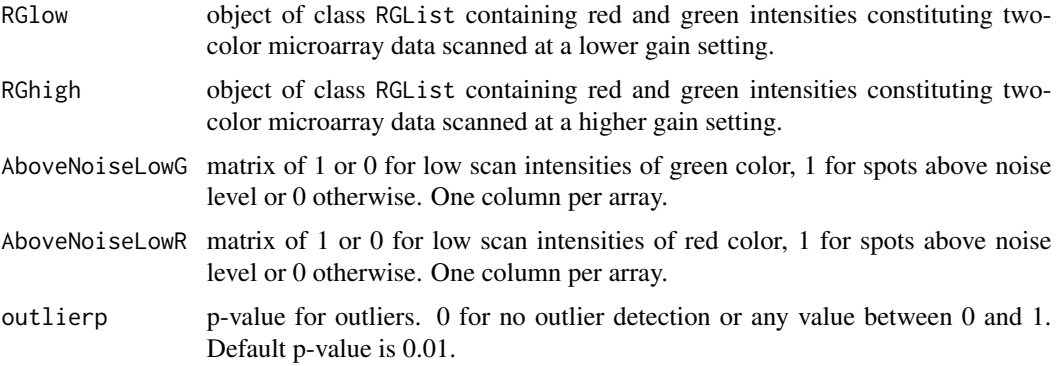

## Details

This function merges two separate scans of each fluorescent label on a two-color array scanned at two different scanner settings by using a nonlinear regression model consisting of two linear regression lines and a quadratic function connecting the two, which looks like a hockey stick. The changing point, i.e. the saturation point, in high scan is also estimated as part of model. Signals produced for certain spots can sometimes be very low (below noise) or too high (saturated) to be accurately read by the scanner. The proportions of spots that are below noise or above saturation are affected by the settings of the laser scanner used to read the arrays, with low scans minimizing saturation effects and high scans maximizing signal-to-noise ratios. Saturated spots can cause bias in intensity ratios that cannot be corrected for using conventional normalization methods.

Each fluorescent label on a two-color array can be scanned twice: for example, a high scan targeted at reaching saturation level for the brightest 1 percent of the spots on the array, and a low scan targeted at the lowest level of intensity which still allowed accurate grid placement on the arrays. By merging data from two separate laser scans of each fluorescent label on an array, we can avoid the potential bias in signal intensities due to below noise or above saturation and, thus provide better estimates of true differential expression as well as increase usable spots.

The merging process is designed to retain signal intensities from the high scan except when scanner saturation causes the high scan signal to be under-measured. The saturated spots are predicted from the corresponding low scans by the fitted regression model. It also checks any inconsistency between low and high scans.

# Value

An object of class [RGList-class](#page-183-0) with the following components:

- G numeric matrix containing the merged green (cy3) foreground intensities. Rows correspond to spots and columns to arrays.
- R numeric matrix containing the merged red (cy5) foreground intensities. Rows correspond to spots and columns to arrays.

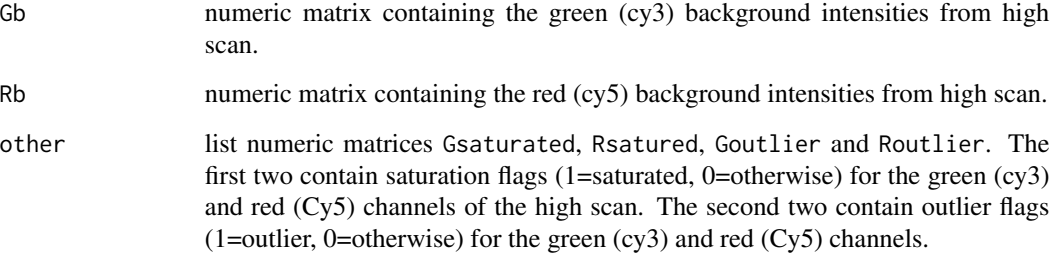

#### Author(s)

Dongseok Choi <choid@ohsu.edu>.

## References

Choi D, O'Malley JP, Lasarev MR, Lapidus J, Lu X, Pattee P, Nagalla SR (2006). Extending the Dynamic Range of Signal Intensities in DNA Microarrays. *Online Journal of Bioinformatics*, 7, 46-56.

# Examples

## Not run: #RG1: An RGList from low scan #RG2: An RGList from high scan RGmerged <- mergeScansRG(RG1,RG2,AboveNoiseLowG=ANc3,AboveNoiseLowR=ANc5) #merge two scans when all spots are above noise in low scan and no outlier detection. RGmerged <- mergeScansRG(RG1,RG2,outlierp=0)

## End(Not run)

modelMatrix *Construct Design Matrix*

# Description

Construct design matrix from RNA target information for a two colour microarray experiment.

## Usage

```
modelMatrix(targets, parameters, ref, verbose=TRUE)
uniqueTargets(targets)
```
#### modelMatrix 109

#### **Arguments**

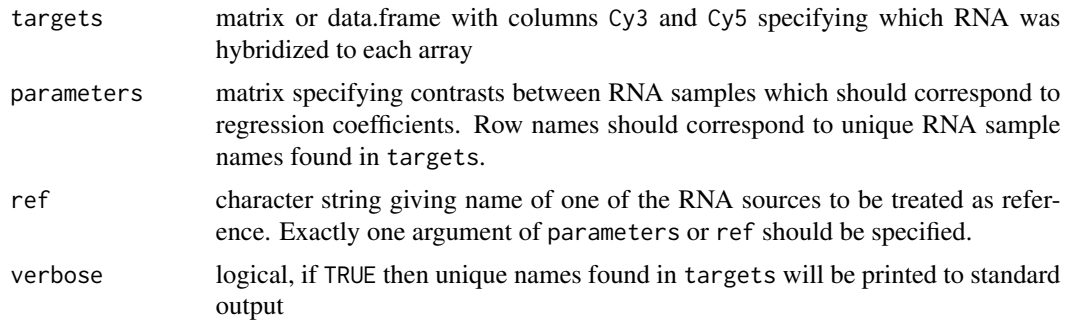

# Details

This function computes a design matrix for input to lmFit when analysing two-color microarray experiments in terms of log-ratios.

If the argument ref is used, then the experiment is treated as a one-way layout and the coefficients measure expression changes relative to the RNA source specified by ref. The RNA source ref is often a common reference which appears on every array or is a control sample to which all the others are compared. There is no restriction however. One can choose ref to be any of the RNA sources appearing the Cy3 or Cy5 columns of targets.

If the parameters argument is set, then the columns of this matrix specify the comparisons between the RNA sources which are of interest. This matrix must be of size n by  $(n-1)$ , where n is the number of unique RNA sources found in Cy3 and Cy5, and must have row names which correspond to the RNA sources.

# Value

modelMatrix produces a numeric design matrix with row names as in targets and column names as in parameters.

uniqueTargets produces a character vector of unique target names from the columns Cy3 and Cy5 of targets.

## Author(s)

Gordon Smyth

#### See Also

[model.matrix](#page-0-0) in the stats package.

An overview of linear model functions in limma is given by 06. LinearModels.

## Examples

```
targets <- cbind(Cy3=c("Ref","Control","Ref","Treatment"),Cy5=c("Control","Ref","Treatment","Ref"))
rownames(targets) <- paste("Array",1:4)
```
 $parameters \le \text{bind}(C=c(-1,1,0),T=c(-1,0,1))$ 

```
rownames(parameters) <- c("Ref","Control","Treatment")
modelMatrix(targets, parameters)
modelMatrix(targets, ref="Ref")
```
modifyWeights *modifyWeights*

## Description

Modify weights matrix for given gene status values.

#### Usage

```
modifyWeights(weights=rep(1,length(status)), status, values, multipliers)
```
# Arguments

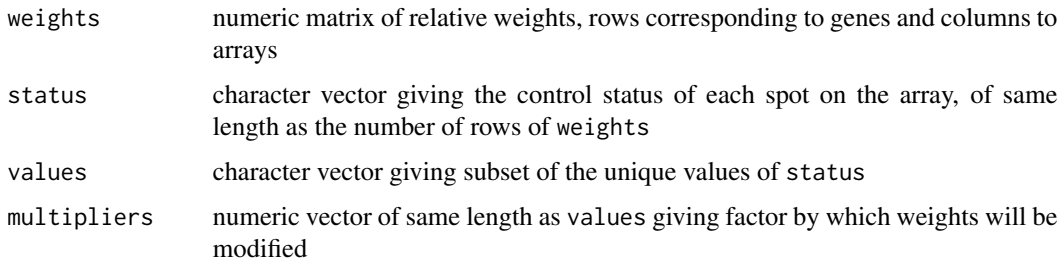

# Details

The function is usually used to temporarily modify the weights matrix during normalization of data. The function can be used for example to give zero weight to spike-in ratio control spots during normalization.

# Value

Numeric matrix of same dimensions as weights with rows corresponding to values in status modified by the specified multipliers.

# Author(s)

Gordon Smyth

# See Also

An overview of normalization functions available in LIMMA is given in [05.Normalization.](#page-8-0)

#### mrlm that the contract of the contract of the contract of the contract of the contract of the contract of the contract of the contract of the contract of the contract of the contract of the contract of the contract of the

# Examples

```
w \leftarrow \text{matrix}(\text{runif}(6*3), 6, 3)status <- c("Gene","Gene","Ratio_Control","Ratio_Control","Gene","Gene")
modifyWeights(w,status,values="Ratio_Control",multipliers=0)
```
# mrlm *Fit Linear Model to Microrray Data by Robust Regression*

## Description

Fit a linear model genewise to expression data from a series of arrays. The fit is by robust Mestimation allowing for a small proportion of outliers. This is a utility function for lmFit.

## Usage

```
mrlm(M,design=NULL,ndups=1,spacing=1,weights=NULL,...)
```
### Arguments

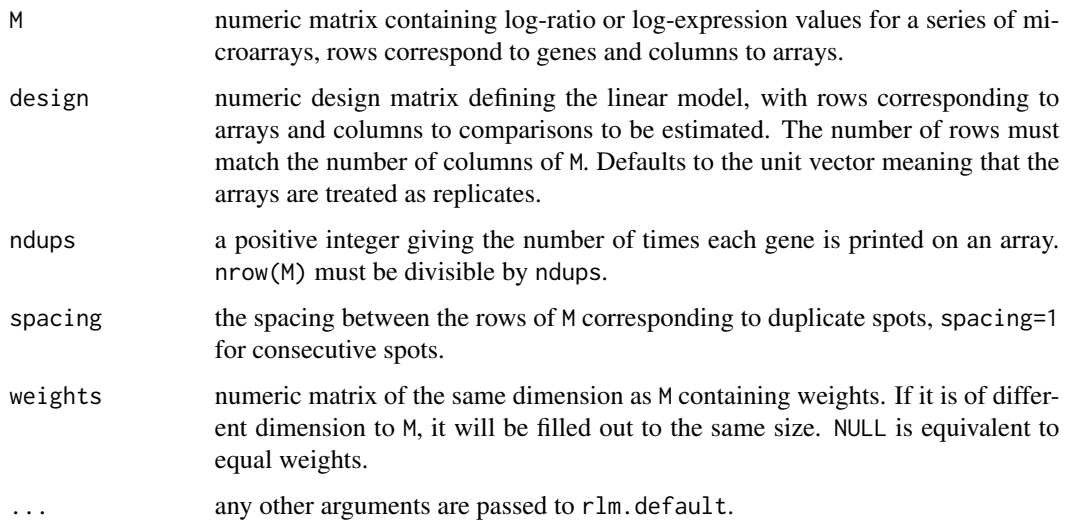

## Details

This is a utility function used by the higher level function [lmFit](#page-92-0). Most users should not use this function directly but should use [lmFit](#page-92-0) instead.

This function fits a linear model for each gene by calling the function rlm from the MASS library.

Warning: don't use weights with this function unless you understand how rlm treats weights. The treatment of weights is somewhat different from that of lm.series and gls.series.

# Value

A list with components

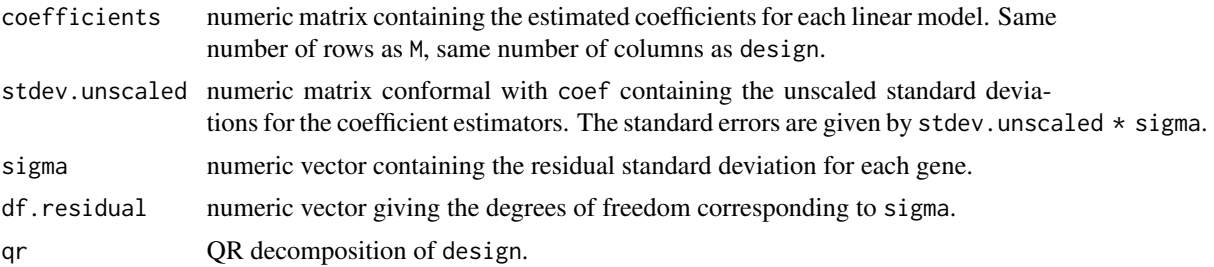

# Author(s)

Gordon Smyth

# See Also

# [rlm](#page-0-0).

An overview of linear model functions in limma is given by [06.LinearModels.](#page-9-0)

<span id="page-111-1"></span>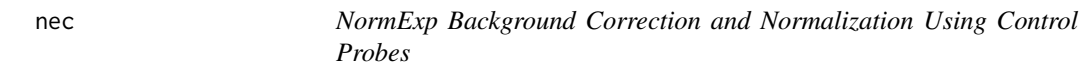

# <span id="page-111-0"></span>Description

Perform normexp background correction using negative control probes and quantile normalization using negative and positive control probes. Particularly useful for Illumina BeadChips.

# Usage

```
nec(x, status=NULL, negctrl="negative", regular="regular", offset=16,
    robust=FALSE, detection.p="Detection")
neqc(x, status=NULL, negctrl="negative", regular="regular", offset=16,
    robust=FALSE, detection.p="Detection", ...)
```
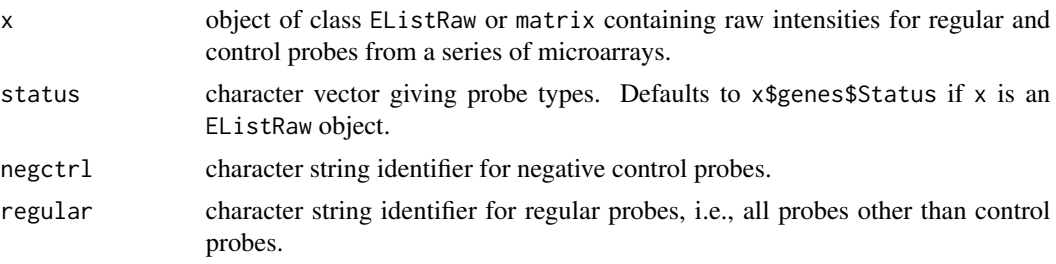

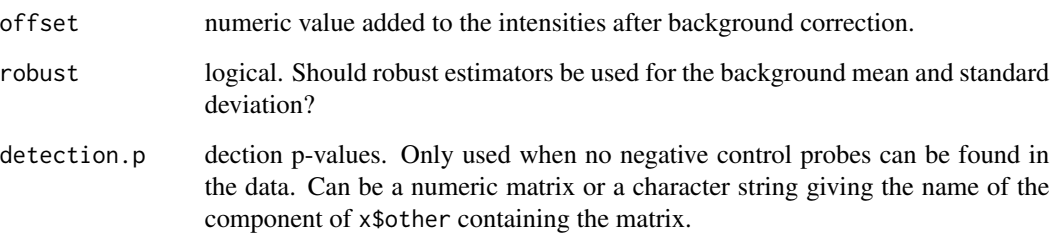

... any other arguments are passed to normalizeBetweenArrays.

#### Details

neqc performs background correction followed by quantile normalization, using negative control probes for background correction and both negative and positive controls for normalization (Shi et al, 2010). nec is similar but performs background correction only.

When control data are available, these function call [normexp.fit.control](#page-128-0) to estimate the parameters required by normal+exponential(normexp) convolution model with the help of negative control probes, followed by [normexp.signal](#page-132-0) to perform the background correction. If x contains background intensities x\$Eb, then these are first subtracted from the foreground intensities, prior to normexp background correction. After background correction, an offset is added to the data.

When expression values for negative controls are not available, the detection.p argument is used instead, In that case, these functions call [normexp.fit.detection.p](#page-130-0), which infers the negative control probe intensities from the detection p-values associated with the regular probes.

For more detailed descriptions of the arguments x, status, negctrl, regular and detection.p, please refer to functions [normexp.fit.control](#page-128-0), [normexp.fit.detection.p](#page-130-0) and [read.ilmn](#page-168-0).

Both nec and neqc perform the above steps. neqc continues on to quantile normalize the backgroundcorrected intensities, including control probes. After normalization, the intensities are log2 transformed and the control probes are removed.

## Value

nec produces a [EListRaw-class](#page-58-0) or matrix object of the same dimensions as x containing backgroundcorrected intensities, on the raw scale. neqc produces a [EList-class](#page-58-1) or matrix object containing normalized log2 intensities, with rows corresponding to control probes removed.

### Author(s)

Wei Shi and Gordon Smyth

## **References**

Shi W, Oshlack A and Smyth GK (2010). Optimizing the noise versus bias trade-off for Illumina Whole Genome Expression BeadChips. *Nucleic Acids Research* 38, e204. [http://nar.](http://nar.oxfordjournals.org/content/38/22/e204) [oxfordjournals.org/content/38/22/e204](http://nar.oxfordjournals.org/content/38/22/e204)

# See Also

An overview of background correction functions is given in [04.Background.](#page-7-0)

An overview of LIMMA functions for normalization is given in [05.Normalization.](#page-8-0)

normexp. fit.control estimates the parameters in the normal+exponential convolution model using the negative control probes.

[normexp.fit.detection.p](#page-130-0) estimates the parameters in the normal+exponential convolution model using negative control probe intensities inferred from regular probes by using their detection p values information.

[normexp.fit](#page-126-0) estimates parameters in the normal+exponential convolution model using a saddlepoint approximation or other methods.

[neqc](#page-111-0) performs normexp background correction and quantile normalization aided by control probes.

## Examples

```
## Not run:
# neqc normalization for data which include control probes
x <- read.ilmn(files="sample probe profile.txt", ctrlfiles="control probe profile.txt")
y \le - neqc(x)fit <- lmFit(y,design)
# Same thing but in separate steps:
x.b \leftarrow \text{nec}(x)y <- normalizeBetweenArrays(x.b,method="quantile")
y <- y[y$genes$Status=="regular",]
# neqc normalization for data which do not include control probes
xr <- read.ilmn(files="sample probe profile.txt")
yr < - neqc(xr)## End(Not run)
```
<span id="page-113-0"></span>normalizeBetweenArrays

*Normalize Between Arrays*

## Description

Normalizes expression intensities so that the intensities or log-ratios have similar distributions across a set of arrays.

# Usage

normalizeBetweenArrays(object, method=NULL, targets=NULL, cyclic.method="fast", ...)

#### **Arguments**

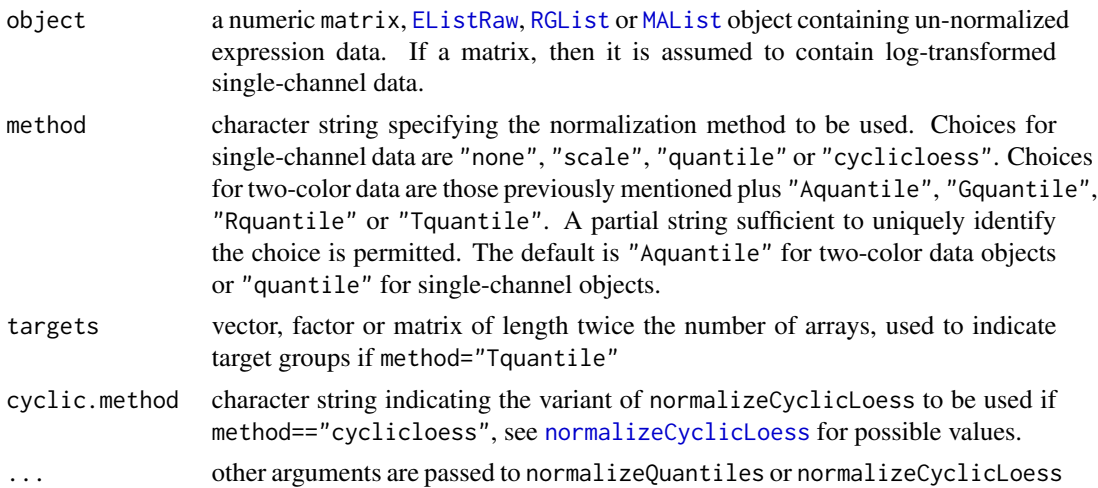

# Details

normalizeBetweenArrays normalizes expression values to achieve consistency between arrays. For two-color arrays, normalization between arrays is usually a follow-up step after normalization within arrays using normalizeWithinArrays. For single-channel arrays, within array normalization is not usually relevant and so normalizeBetweenArrays is the sole normalization step.

For single-channel data, the scale, quantile or cyclic loess normalization methods can be applied to the columns of data. Trying to apply other normalization methods when object is a matrix or EListRaw object will produce an error. If object is an EListRaw object, then normalization will be applied to the matrix object \$E of expression values, which will then be log2-transformed. Scale (method="scale") scales the columns to have the same median. Quantile and cyclic loess normalization was originally proposed by Bolstad et al (2003) for Affymetrix-style single-channel arrays. Quantile normalization forces the entire empirical distribution of each column to be identical. Cyclic loess normalization applies loess normalization to all possible pairs of arrays, usually cycling through all pairs several times. Cyclic loess is slower than quantile, but allows probe-wise weights and is more robust to unbalanced differential expression.

The other normalization methods are for two-color arrays. Scale normalization was proposed by Yang et al (2001, 2002) and is further explained by Smyth and Speed (2003). The idea is simply to scale the log-ratios to have the same median-absolute-deviation (MAD) across arrays. This idea has also been implemented by the maNormScale function in the marray package. The implementation here is slightly different in that the MAD scale estimator is replaced with the median-absolute-value and the A-values are normalized as well as the M-values.

Quantile normalization was explored by Yang and Thorne (2003) for two-color cDNA arrays. method="quantile" ensures that the intensities have the same empirical distribution across arrays and across channels. method="Aquantile" ensures that the A-values (average intensities) have the same empirical distribution across arrays leaving the M-values (log-ratios) unchanged. These two methods are called "q" and "Aq" respectively in Yang and Thorne (2003).

method="Tquantile" performs quantile normalization separately for the groups indicated by targets. targets may be a target frame such as read by readTargets or can be a vector indicating green channel groups followed by red channel groups.

method="Gquantile" ensures that the green (first) channel has the same empirical distribution across arrays, leaving the M-values (log-ratios) unchanged. This method might be used when the green channel is a common reference throughout the experiment. In such a case the green channel represents the same target throughout, so it makes compelling sense to force the distribution of intensities to be same for the green channel on all the arrays, and to adjust to the red channel accordingly. method="Rquantile" ensures that the red (second) channel has the same empirical distribution across arrays, leaving the M-values (log-ratios) unchanged. Both Gquantile and Rquantile normalization have the implicit effect of changing the red and green log-intensities by equal amounts.

See the limma User's Guide for more examples of use of this function.

#### Value

If object is a matrix then normalizeBetweenArrays produces a matrix of the same size. If object is an EListRaw object, then an EList object with expression values on the log2 scale is produced. For two-color data, normalizeBetweenArrays produces an [MAList](#page-0-0) object with M and A-values on the log2 scale.

## Author(s)

Gordon Smyth

#### References

Bolstad, B. M., Irizarry R. A., Astrand, M., and Speed, T. P. (2003), A comparison of normalization methods for high density oligonucleotide array data based on bias and variance. *Bioinformatics* 19, 185-193.

Smyth, G. K., and Speed, T. P. (2003). Normalization of cDNA microarray data. *Methods* 31, 265-273.

Yang, Y. H., Dudoit, S., Luu, P., and Speed, T. P. (2001). Normalization for cDNA microarray data. In *Microarrays: Optical Technologies and Informatics*, M. L. Bittner, Y. Chen, A. N. Dorsel, and E. R. Dougherty (eds), Proceedings of SPIE, Volume 4266, pp. 141-152.

Yang, Y. H., Dudoit, S., Luu, P., Lin, D. M., Peng, V., Ngai, J., and Speed, T. P. (2002). Normalization for cDNA microarray data: a robust composite method addressing single and multiple slide systematic variation. *Nucleic Acids Research* 30(4):e15.

Yang, Y. H., and Thorne, N. P. (2003). Normalization for two-color cDNA microarray data. In: D. R. Goldstein (ed.), *Science and Statistics: A Festschrift for Terry Speed*, IMS Lecture Notes - Monograph Series, Volume 40, pp. 403-418.

## See Also

An overview of LIMMA functions for normalization is given in [05.Normalization.](#page-8-0)

The [neqc](#page-111-0) function provides a variation of quantile normalization that is customized for Illumina BeadChips. This method uses control probes to refine the background correction and normalization steps.

Note that vsn normalization, previously offered as a method of this function, is now performed by the [normalizeVSN](#page-123-0) function.

# normalizeCyclicLoess 117

See also [maNormScale](#page-0-0) in the marray package and [normalize-methods](#page-0-0) in the affy package.

# Examples

```
ngenes <- 100
narrays <- 4
x <- matrix(rnorm(ngenes*narrays),100,4)
y <- normalizeBetweenArrays(x)
```
<span id="page-116-0"></span>normalizeCyclicLoess *Normalize Columns of a Matrix by Cyclic Loess*

## Description

Normalize the columns of a matrix, cyclicly applying loess normalization to normalize each pair of columns to each other.

# Usage

```
normalizeCyclicLoess(x, weights = NULL, span=0.7, iterations = 3, method = "fast")
```
#### Arguments

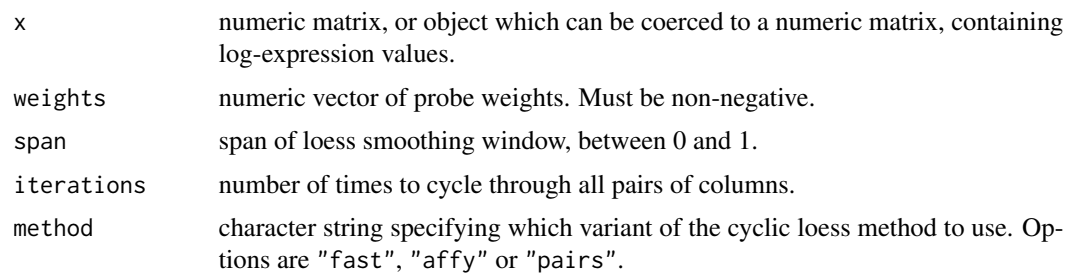

# Details

This function is intended to normalize single channel or A-value microarray intensities between arrays. Cyclic loess normalization is similar effect and intention to quantile normalization, but with some advantages, in particular the ability to incorporate probe weights.

A number of variants of cylic loess have been suggested. method="pairs" implements the intuitive idea that each pair of arrays is subjected to loess normalization as for two-color arrays. This process is simply cycled through all possible pairs of arrays, then repeated for several iterations. This is the method described by Ballman et al (2004) as ordinary cyclic loess normalization.

method="affy" implements a method similar to normalize.loess in the affy package, except that here we call lowess instead of loess and avoid the use of probe subsets and the predict function. In this approach, no array is modified until a complete cycle of all pairs has been completed. The adjustments are stored for a complete iteration, then averaged, and finally used to modify the arrays. The "affy" method is invariant to the order of the columns of x, whereas the "pairs" method is not. The affy approach is presumably that used by Bolstad et al (2003), although the algorithm was not explicitly described in that article.

method="fast" implements the "fast linear loess" method of Ballman et al (2004), whereby each array is simply normalized to a reference array, the reference array being the average of all the arrays. This method is relatively fast because computational time is linear in the number of arrays, whereas "pairs" and "affy" are quadratic in the number of arrays. "fast" requires n lowess fits per iteration, where n is the number of arrays, whereas "pairs" and "affy" require  $n*(n-1)/2$ lowess fits per iteration.

# Value

A matrix of the same dimensions as x containing the normalized values.

## Author(s)

Yunshun (Andy) Chen and Gordon Smyth

## References

Bolstad, B. M., Irizarry R. A., Astrand, M., and Speed, T. P. (2003). A comparison of normalization methods for high density oligonucleotide array data based on bias and variance. *Bioinformatics* 19, 185-193.

Ballman, KV Grill, DE, Oberg, AL and Therneau, TM (2004). Faster cyclic loess: normalizing RNA arrays via linear models. *Bioinformatics* 20, 2778-2786.

#### See Also

An overview of LIMMA functions for normalization is given in [05.Normalization.](#page-8-0)

[normalize.loess](#page-0-0) in the affy package also implements cyclic loess normalization, without weights.

normalizeForPrintorder

*Print-Order Normalization*

# **Description**

Normalize intensity values on one or more spotted microarrays to adjust for print-order effects.

## Usage

```
normalizeForPrintorder(object, layout, start="topleft", method = "loess",
                       separate.channels = FALSE, span = 0.1, plate.size = 32)
normalizeForPrintorder.rg(R, G, printorder, method = "loess", separate.channels = FALSE,
                          span = 0.1, plate.size = 32, plot = FALSE)
plotPrintorder(object, layout, start="topleft", slide = 1, method = "loess",
               separate.channels = FALSE, span = 0.1, plate.size = 32)
```
## **Arguments**

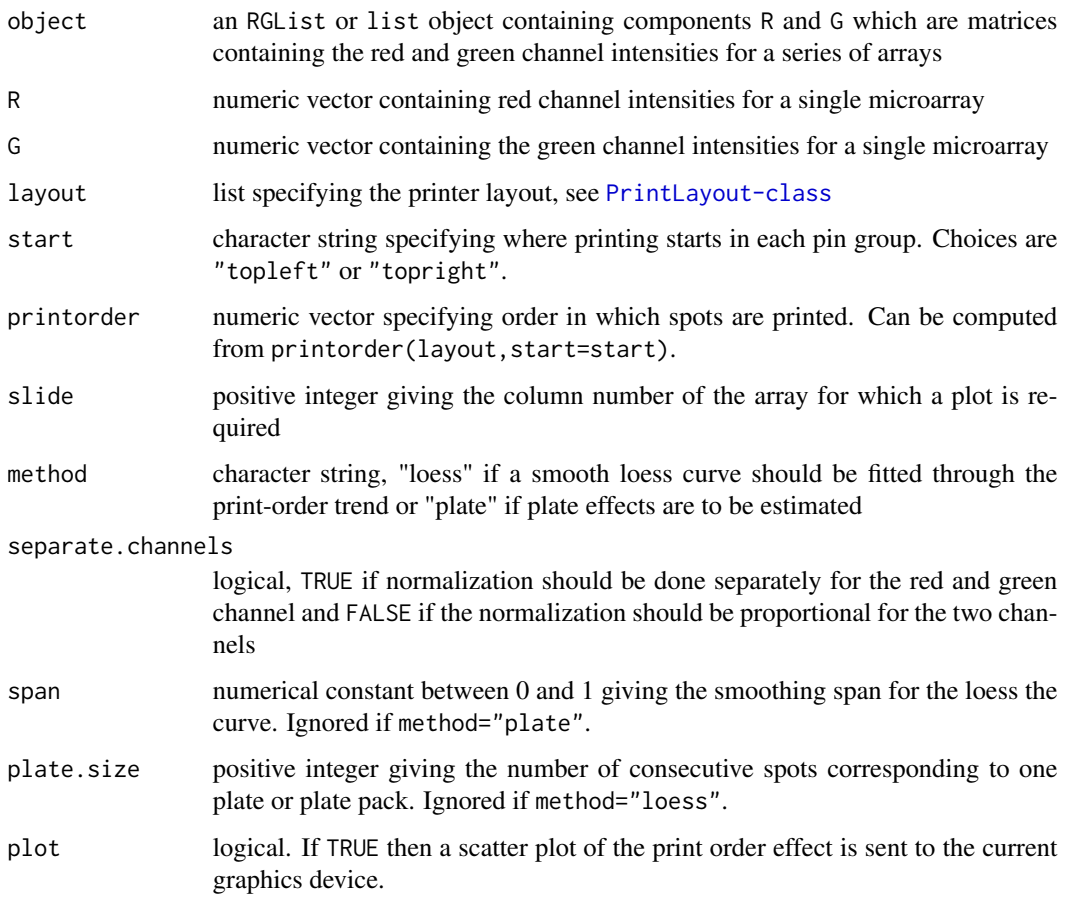

# Details

Print-order is associated with the 384-well plates used in the printing of spotted microarrays. There may be variations in DNA concentration or quality between the different plates. The may be variations in ambient conditions during the time the array is printed.

This function is intended to pre-process the intensities before other normalization methods are applied to adjust for variations in DNA quality or concentration and other print-order effects.

Printorder means the order in which spots are printed on a microarray. Spotted arrays are printed using a print head with an array of print-tips. Spots in the various tip-groups are printed in parallel. Printing is assumed to start in the top left hand corner of each tip-groups and to proceed right and down by rows, or else to start in the top right hand and to proceed left and down by rows. See [printorder](#page-154-0) for more details. (WARNING: this is not always the case.) This is true for microarrays printed at the Australian Genome Research Facility but might not be true for arrays from other sources.

If object is an RGList then printorder is performed for each intensity in each array.

plotPrintorder is a non-generic function which calls normalizeForPrintorder with plot=TRUE.

# Value

normalizeForPrintorder produces an RGList containing normalized intensities.

The function plotPrintorder or normalizeForPrintorder.rg with plot=TRUE returns no value but produces a plot as a side-effect.

normalizeForPrintorder.rg with plot=FALSE returns a list with the following components:

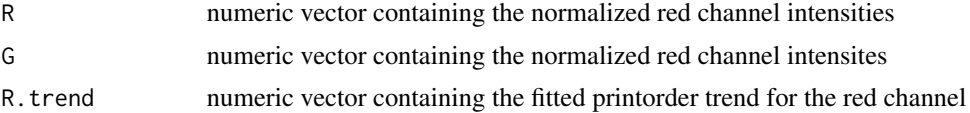

G. trend numeric vector containing the fitted printorder trend for the green channe

# Author(s)

Gordon Smyth

# References

Smyth, G. K. Print-order normalization of cDNA microarrays. March 2002. [http://www.statsci.](http://www.statsci.org/smyth/pubs/porder/porder.html) [org/smyth/pubs/porder/porder.html](http://www.statsci.org/smyth/pubs/porder/porder.html)

## See Also

#### [printorder](#page-154-0).

An overview of LIMMA functions for normalization is given in [05.Normalization.](#page-8-0)

## Examples

```
## Not run:
plotPrintorder(RG,layout,slide=1,separate=TRUE)
RG <- normalizeForPrintorder(mouse.data,mouse.setup)
```
## End(Not run)

normalizeMedianAbsValues

*Normalize Columns of a Matrix to have the Median Absolute Value*

# **Description**

Performs scale normalization of an M-value matrix or an A-value matrix across a series of arrays. Users do not normally need to call these functions directly - use normalizeBetweenArrays instead.

#### Usage

```
normalizeMedianValues(x)
normalizeMedianAbsValues(x)
```
#### Arguments

x numeric matrix

# **Details**

If  $x$  is a matrix of log-ratios of expression (M-values) then normalizeMedianAbsValues is very similar to scaling to equalize the median absolute deviation (MAD) as in Yang et al (2001, 2002). Here the median-absolute value is used for preference to as to not re-center the M-values.

normalizeMedianAbsValues is also used to scale the A-values when scale-normalization is applied to an MAList object.

## Value

A numeric matrix of the same size as that input which has been scaled so that each column has the same median value (for normalizeMedianValues) or median-absolute value (for normalizeMedianAbsValues).

## Author(s)

Gordon Smyth

## See Also

An overview of LIMMA functions for normalization is given in [05.Normalization.](#page-8-0)

### Examples

```
M <- cbind(Array1=rnorm(10),Array2=2*rnorm(10))
normalizeMedianAbsValues(M)
```
normalizeQuantiles *Normalize Columns of a Matrix to have the same Quantiles*

# Description

Normalize the columns of a matrix to have the same quantiles, allowing for missing values. Users do not normally need to call this function directly - use [normalizeBetweenArrays](#page-113-0) instead.

# Usage

```
normalizeQuantiles(A, ties=TRUE)
```
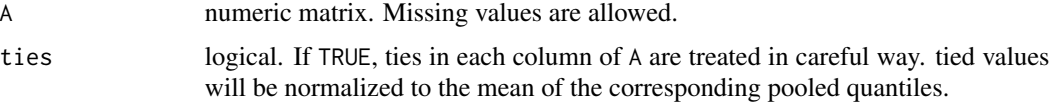

# Details

This function is intended to normalize single channel or A-value microarray intensities between arrays. Each quantile of each column is set to the mean of that quantile across arrays. The intention is to make all the normalized columns have the same empirical distribution. This will be exactly true if there are no missing values and no ties within the columns: the normalized columns are then simply permutations of one another.

If there are ties amongst the intensities for a particular array, then with ties=FALSE the ties are broken in an unpredictable order. If ties=TRUE, all the tied values for that array will be normalized to the same value, the average of the quantiles for the tied values.

# Value

A matrix of the same dimensions as A containing the normalized values.

# Author(s)

Gordon Smyth

# References

Bolstad, B. M., Irizarry R. A., Astrand, M., and Speed, T. P. (2003), A comparison of normalization methods for high density oligonucleotide array data based on bias and variance. *Bioinformatics* 19, 185-193.

# See Also

An overview of LIMMA functions for normalization is given in [05.Normalization.](#page-8-0)

<span id="page-121-0"></span>normalizeRobustSpline *Normalize Single Microarray Using Shrunk Robust Splines*

# **Description**

Normalize the M-values for a single microarray using robustly fitted regression splines and empirical Bayes shrinkage.

#### Usage

```
normalizeRobustSpline(M,A,layout=NULL,df=5,method="M")
```
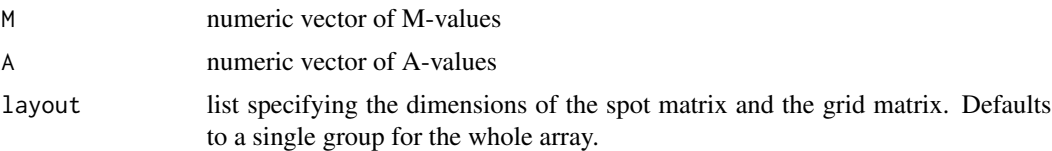

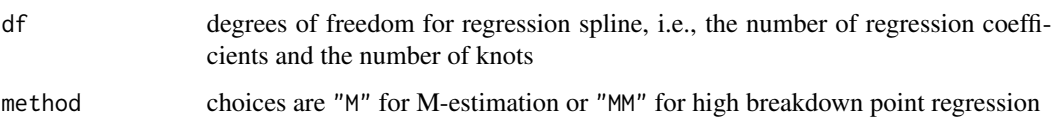

#### Details

This function implements an idea similar to print-tip loess normalization but uses regression splines in place of the loess curves and uses empirical Bayes ideas to shrink the individual print-tip curves towards a common value. This allows the technique to introduce less noise into good quality arrays with little spatial variation while still giving good results on arrays with strong spatial variation.

The original motivation for the robustspline method was to use whole-array information to moderate the normalization curves used for the individual print-tip groups. This was an important issue for academically printed spotted two-color microarrays, especially when some of the print-tip groups contained relatively few spots. In these situations, robust spline normalization ensures stable results even for print-tip groups with few spots.

Modern commercial two colour arrays do not usually have print tips, so in effect the whole array is a single print-tip group, and so the need for moderating individual curves is gone. Robustspline normalization can still be used for data from these arrays, in which case a single normalization curve is estimated. In this situation, the method is closely analogous to global loess, with a regression spline replacing the loess curve and with robust regression replacing the loess robustifying weights. Robust spline normalization with method="MM" has potential advantages over global loess normalization when there a lot of differential expression or the differential expression is assymetric, because of the increased level of robustness. The potential advantages of this approach have not been fully explored in a refereed publication however.

## Value

Numeric vector containing normalized M-values.

#### Author(s)

Gordon Smyth

# **References**

Ritchie, ME, Phipson, B, Wu, D, Hu, Y, Law, CW, Shi, W, and Smyth, GK (2015). limma powers differential expression analyses for RNA-sequencing and microarray studies. *Nucleic Acids Research* 43, doi: 10.1093/nar/gkv007.

## See Also

normalizeRobustSpline uses ns in the splines package to specify regression splines and rlm in the MASS package for robust regression.

This function is usually accessed through [normalizeWithinArrays](#page-124-0). An overview of LIMMA functions for normalization is given in [05.Normalization.](#page-8-0)

# Examples

```
A \le -1:100M < - rnorm(100)normalized.M <- normalizeRobustSpline(M,A)
# Usual usage
## Not run: MA <- normalizeWithinArrays(RG, method="robustspline")
```
<span id="page-123-0"></span>normalizeVSN *Variance Stabilizing Normalization (vsn)*

# **Description**

Apply variance stabilizing normalization (vsn) to limma data objects.

## Usage

normalizeVSN(x, ...)

# Arguments

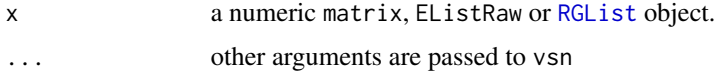

#### Details

This is an interface to the vsnMatrix function from the vsn package. The input x should contain raw intensities. If x contains background and well as foreground intensities, these will be subtracted from the foreground intensities before vsnMatrix is called.

Note that the vsn algorithm performs background correction and normalization simultaneously. If the data are from two-color microarrays, then the red and green intensities are treated as if they were single channel data, i.e., red and green channels from the same array are treated as unpaired. This algorithm is therefore separate from the backgroundCorrection, normalizeWithinArrays, then normalizeBetweenArrays paradigm used elsewhere in the limma package.

# Value

The class of the output depends on the input. If  $x$  is a matrix, then the result is a matrix of the same size. If x is an EListRaw object, then an EList object with expression values on the log2 scale is produced. For x is an RGList, then an [MAList](#page-0-0) object with M and A-values on the log2 scale is produced.

# Author(s)

Gordon Smyth

## References

Huber, W, von Heydebreck, A, Sueltmann, H, Poustka, A, Vingron, M (2002). Variance stabilization applied to microarray data calibration and to the quantification of differential expression. Bioinformatics 18 Supplement 1, S96-S104.

# See Also

An overview of LIMMA functions for normalization is given in [05.Normalization.](#page-8-0)

See also [vsn](#page-0-0) and [vsnMatrix](#page-0-0) in the vsn package.

#### Examples

```
ngenes <-100narrays <- 4
x <- matrix(rnorm(ngenes*narrays),100,4)
y <- normalizeVSN(x)
```
<span id="page-124-0"></span>normalizeWithinArrays *Normalize Within Arrays*

# Description

Normalize the expression log-ratios for one or more two-colour spotted microarray experiments so that the log-ratios average to zero within each array or sub-array.

#### Usage

```
normalizeWithinArrays(object, layout, method="printtiploess", weights=object$weights,
                   span=0.3, iterations=4, controlspots=NULL, df=5, robust="M",
                      bc.method="subtract", offset=0)
MA.RG(object, bc.method="subtract", offset=0)
RG.MA(object)
```
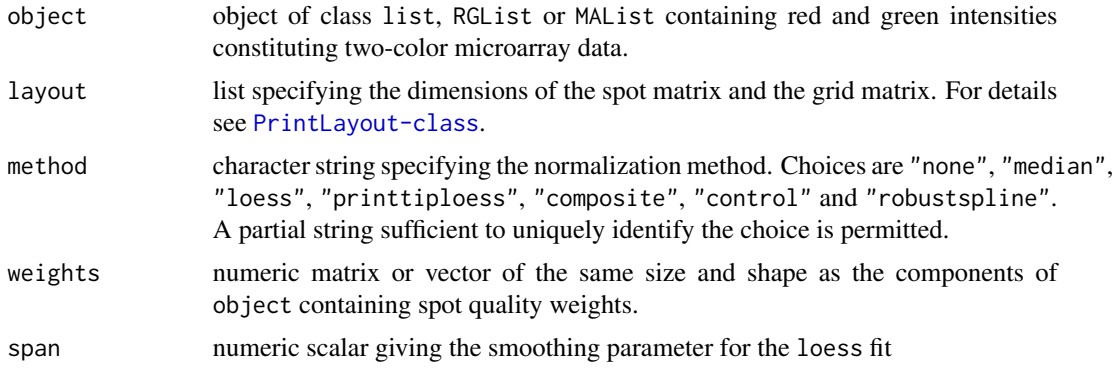

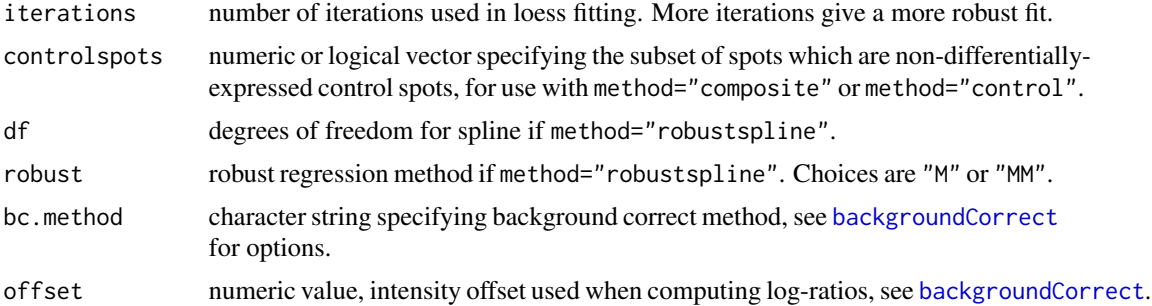

# Details

Normalization is intended to remove from the expression measures any systematic trends which arise from the microarray technology rather than from differences between the probes or between the target RNA samples hybridized to the arrays.

This function normalizes M-values (log-ratios) for dye-bias within each array. Apart from method="none" and method="median", all the normalization methods make use of the relationship between dyebias and intensity. Method "none" computes M-values and A-values but does no normalization. Method "median" subtracts the weighted median from the M-values for each array.

The loess normalization methods ("loess", "printtiploess" and "composite") were proposed by Yang et al (2001, 2002). Smyth and Speed (2003) review these methods and describe how the methods are implemented in the limma package, including choices of tuning parameters. More information on the loess control parameters span and iterations can be found under [loessFit](#page-96-0). The default values used here are equivalent to those for the older function stat.ma in the sma package.

Oshlack et al (2004) consider the special issues that arise when a large proportion of probes are differentially expressed. They propose an improved version of composite loess normalization, which is implemented in the "control" method. This fits a global loess curve through a set of control spots, such as a whole-library titration series, and applies that curve to all the other spots.

The "robustspline" method calls [normalizeRobustSpline](#page-121-0). See that function for more documentation.

MA.RG converts an unlogged RGList object into an MAList object. MA.RG(object) is equivalent to normalizeWithinArrays(object,method="none").

RG.MA(object) converts back from an MAList object to a RGList object with unlogged intensities.

weights is normally a matrix giving a quality weight for every spot on every array. If weights is instead a vector or a matrix with only one column, then the weights will be assumed to be the same for every array, i.e., the weights will be probe-specific rather than spot-specific.

#### Value

An object of class [MAList](#page-0-0). Any components found in object will preserved except for R, G, Rb, Gb and other.

## Author(s)

Gordon Smyth

# normexp.fit 127

## References

Oshlack, A., Emslie, D., Corcoran, L., and Smyth, G. K. (2007). Normalization of boutique twocolor microarrays with a high proportion of differentially expressed probes. *Genome Biology* 8, R2.

Smyth, G. K., and Speed, T. P. (2003). Normalization of cDNA microarray data. *Methods* 31, 265-273.

Yang, Y. H., Dudoit, S., Luu, P., and Speed, T. P. (2001). Normalization for cDNA microarray data. In *Microarrays: Optical Technologies and Informatics*, M. L. Bittner, Y. Chen, A. N. Dorsel, and E. R. Dougherty (eds), Proceedings of SPIE, Vol. 4266, pp. 141-152.

Yang, Y. H., Dudoit, S., Luu, P., Lin, D. M., Peng, V., Ngai, J., and Speed, T. P. (2002). Normalization for cDNA microarray data: a robust composite method addressing single and multiple slide systematic variation. *Nucleic Acids Research* 30(4):e15.

# See Also

An overview of limma functions for normalization is given in [05.Normalization.](#page-8-0) In particular, see [normalizeBetweenArrays](#page-113-0) for between-array normalization.

The original loess normalization function was the statma funtion in the sma package. normalizeWithinArrays is a direct generalization of that function, with more options and with support for quantitative spot quality weights.

A different implementation of loess normalization methods, with potentially different behavior, is provided by the [maNorm](#page-0-0) in the marray package.

<span id="page-126-0"></span>normexp.fit *Fit Normal+Exp Convolution Model to Observed Intensities*

# Description

Fit the normal+exponential convolution model to a vector of observed intensities. The normal part represents the background and the exponential part represents the signal intensities. This function is called by backgroundCorrect and is not normally called directly by users.

## Usage

```
normexp.fit(x, method="saddle", n.pts=NULL, trace=FALSE)
```
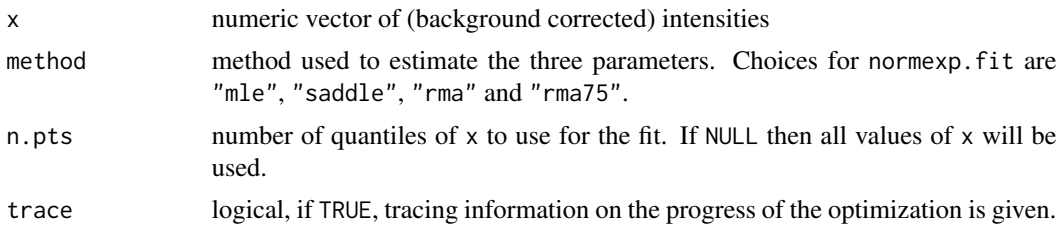

# Details

The Normal+Exp (normexp) convolution model is a mathematical model representing microarray intensity data for the purposes of background correction. It was proposed originally as part of the RMA algorithm for Affymetrix microarray data. For two-color microarry data, the normexp background correction method was introduced and compared with other methods by Ritchie et al (2007).

This function uses maximum likelihood estimation to fit the normexp model to background-corrected intensities. The model assumes that the observed intensities are the sum of background and signal components, the background being normal and the signal being exponential distributed.

The likelihood may be computed exactly (method="mle") or approximated using a saddle-point approximation (method="saddle"). The saddle-point approximation was proposed by Ritchie et al (2007). Silver et al (2008) added some computational refinements to the saddle-point approximation, making it more reliable in practice, and developed the exact likelihood maximization algorithm. The "mle" method uses the best performing algorithm from Silver et al (2008), which calls the optimization function [nlminb](#page-0-0) with analytic first and second derivatives. Derivatives are computed with respect to the normal-mean, the log-normal-variance and the log-exponential-mean.

Two ad-hoc estimators are also available which do not require iterative estimation. "rma" results in a call to the bg.parameters function of the affy package. This provides the kernel estimation method that is part of the RMA algorithm for Affymetrix data. "rma75" uses the similar but less biased RMA-75 method from McGee and Chen (2006).

If the length  $x$  is very large, it may be worth saving computation time by setting  $n.$  pts to a value less than the total number of probes, for example n.pts=2^14.

#### Value

A list containing the components

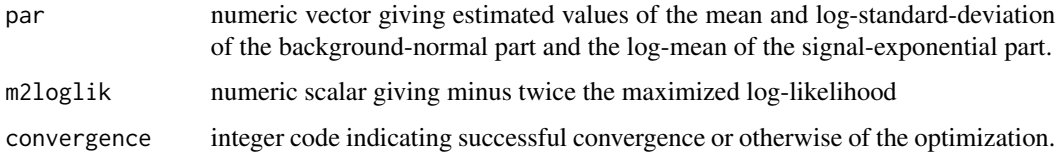

## Author(s)

Gordon Smyth and Jeremy Silver

#### References

McGee, M., and Chen, Z. (2006). Parameter estimation for the exponential-normal convolution model for background correction of Affymetrix GeneChip data. *Stat Appl Genet Mol Biol*, 5(1), Article 24.

Ritchie, M. E., Silver, J., Oshlack, A., Silver, J., Holmes, M., Diyagama, D., Holloway, A., and Smyth, G. K. (2007). A comparison of background correction methods for two-colour microarrays. *Bioinformatics* [http://bioinformatics.oxfordjournals.org/cgi/content/abstract/](http://bioinformatics.oxfordjournals.org/cgi/content/abstract/btm412) [btm412](http://bioinformatics.oxfordjournals.org/cgi/content/abstract/btm412)

# normexp.fit.control 129

Silver, JD, Ritchie, ME, and Smyth, GK (2009). Microarray background correction: maximum likelihood estimation for the normal-exponential convolution. *Biostatistics* 10, 352-363. [http:](http://biostatistics.oxfordjournals.org/cgi/content/abstract/kxn042) [//biostatistics.oxfordjournals.org/cgi/content/abstract/kxn042](http://biostatistics.oxfordjournals.org/cgi/content/abstract/kxn042)

# See Also

[normexp.signal](#page-132-0), [normexp.fit.control](#page-128-0). Also [bg.parameters](#page-0-0) in the affy package.

An overview of background correction functions is given in [04.Background](#page-7-0).

# Examples

```
x \leq -c(2,3,1,10,3,20,5,6)out <- normexp.fit(x)
normexp.signal(out$par, x=x)
```
<span id="page-128-0"></span>normexp.fit.control *Normexp Model Parameter Estimation Aided by Negative Controls*

## **Description**

The mean and log-standard-deviation of the background-normal part of the normexp+exponential convolution model is estimated as the mean and log-standard deviation of intensities from negative control probes. The log-mean of the signal-exponential part is estimated as the log of the difference between signal mean and background mean.

#### Usage

normexp.fit.control(x, status=NULL, negctrl="negative", regular="regular", robust=FALSE)

#### Arguments

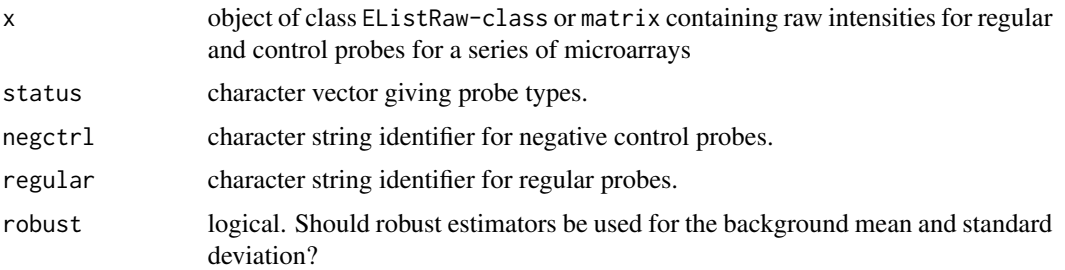

#### Details

x has to contain raw expression intensities from both regular probes and negative control probes.

The probe type information for an object of [EListRaw-class](#page-58-0) is normally saved in the Status column of its genes component. However, it will be overriden by the status parameter if it is explicitly provided to this function. If  $x$  is a matrix object, the probe type information has to be provided through the status parameter of this function. Regular probes have the status regular. Negative control probes have the status indicated by negctrl, which is negative by default.

This function estimates parameters of the normal+exponential convolution model with the help of negative control probes. The mean and log-standard-deviation of the background-normal part of the normexp+exponential(normexp) convolution model are estimated as the mean and log-standard deviation of intensities from negative control probes respectively. The log-mean of the signalexponential part is estimated as the log of the difference between signal mean and background mean. The signal mean is simply the mean of intensities from regular probes.

When negative control probes are not available, the [normexp.fit.detection.p](#page-130-0) function can be used to estimate the normexp model parameters which infers the negative control probe intensities from regular probes by taking advantage of their detection p value information.

# Value

A matrix containing estimated parameters with rows being arrays and with columns being parameters. Column names are mu, logsigma and logalpha.

#### Author(s)

Wei Shi and Gordon Smyth

# References

Shi W, Oshlack A and Smyth GK (2010). Optimizing the noise versus bias trade-off for Illumina Whole Genome Expression BeadChips. Nucleic Acids Research, 38(22):e204. Epub 2010 Oct 6. PMID: 20929874

## See Also

[nec](#page-111-1) calls this function to get the parameters of the normal+exponential convolution model and then calls normexp. signal to perform the background correction.

[normexp.fit.detection.p](#page-130-0) estimates the parameters in the normal+exponential convolution model using negative control probe intensities inferred from regular probes by using their detection p values information.

[normexp.fit](#page-126-0) estimates normexp parameters using a saddle-point approximation or other mothods.

An overview of background correction functions is given in [04.Background](#page-7-0).

#### Examples

```
## Not run:
# read in BeadChip probe profile file and control profile file
x <- read.ilmn(files="sample probe profile", ctrlfiles="control probe profile")
# estimated normexp parameters
normexp.fit.control(x)
# normalization using control data
y \leftarrow \text{nego}(x)
```
## End(Not run)

<span id="page-130-0"></span>normexp.fit.detection.p

*Estimate Normexp Model Parameter Using Negative Controls Inferred from Regular Probes*

# Description

Detection p values from Illumina BeadChip microarray data can be used to infer negative control probe intensities from regular probe intensities by using detection p value information when negative control data are not available. The inferred negative control intensities can then be used in the background correction in the same way as those control data outputted from BeadChip used in the [normexp.fit.control](#page-128-0) function.

## Usage

normexp.fit.detection.p(x, detection.p="Detection")

#### Arguments

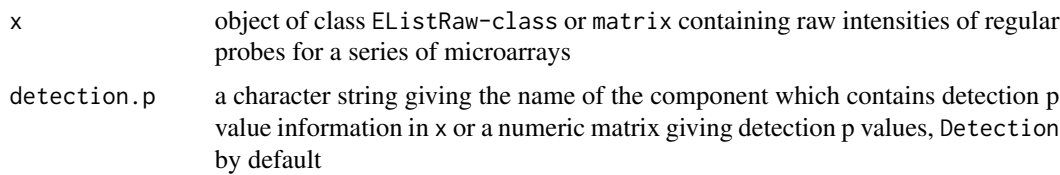

#### Details

This function estimates the normexp parameters in the same way as [normexp.fit.control](#page-128-0) does, except that negative control probe intensities are inferred from regular probes by taking advantage of detection p value information rather than from the control probe profile outputted by BeadStudio.

Calculation of detection p values in Illumina BeadChip data is based on the rank of probe intensities in the list of negative control probe intensities. Therefore, the detection p values can be used to find regular probes which have expression intensities falling into the range of negative control probe intensities. These probes give a good approximation to the real negative control data and thus can be used to estimate the mean and standard deviation of background intensities when negative control data is not available.

If  $x$  is an EListRaw-class object, this function will try to look for the component which includes detection p value matrix in x when detection.p is a character string. This function assumes that this component is located within the other component in x. The component name specified by detection.p should be exactly the same as the name of the detection p value component in x. If detection.p is a matrix, then this matrix will be used as the detection p value data used in this function.

If x is an matrix object, then detection.p has to be a data matrix which includes detection  $p$ values.

When detection.p is a matrix, it has to have the same dimension as that of x.

This function will replace the detection p values with 1 subtracted by these values if high intensity probes have detection p values less than those from low intensity probes.

Note that when control data are available, the [normexp.fit.control](#page-128-0) function should be used instead.

# Value

A matrix containing estimated parameters with rows being arrays and with columns being parameters. Column names are mu, logsigma and logalpha.

## Author(s)

Wei Shi and Gordon Smyth

#### References

Shi W, Oshlack A and Smyth GK (2010). Optimizing the noise versus bias trade-off for Illumina Whole Genome Expression BeadChips. *Nucleic Acids Research* 38, e204. [http://nar.](http://nar.oxfordjournals.org/content/38/22/e204) [oxfordjournals.org/content/38/22/e204](http://nar.oxfordjournals.org/content/38/22/e204)

## See Also

[nec](#page-111-1) calls this function to get the parameters of the normal+exponential convolution model when control probe profile file is not available and then calls [normexp.signal](#page-132-0) to perform the background correction.

[normexp.fit.control](#page-128-0) estimates normexp parameters using control data outputted by BeadStudio.

[normexp.fit](#page-126-0) estimates normexp parameters using a saddle-point approximation or other mothods.

An overview of background correction functions is given in [04.Background](#page-7-0).

## Examples

```
## Not run:
# read in BeadChip data which do not have control data available
x <- read.ilmn(files="sample probe profile")
# estimated normexp parameters
normexp.fit.detection.p(x)
# normalization using inferred negative controls
y \le - neqc(x)
```
## End(Not run)

<span id="page-132-0"></span>

# Description

Adjust foreground intensities for observed background using Normal+Exp Model. This function is called by backgroundCorrect and is not normally called directly by the user.

# Usage

normexp.signal(par, x)

## **Arguments**

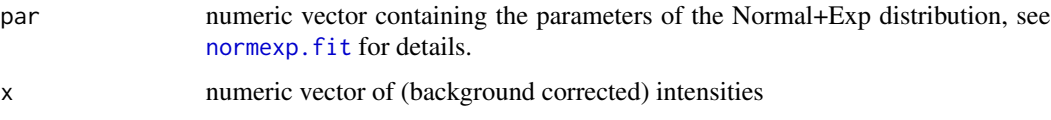

# Details

In general the vector normmean is computed conditional on background at each spot.

# Value

Numeric vector containing adjusted intensities.

# Author(s)

Gordon Smyth

## References

Ritchie, M. E., Silver, J., Oshlack, A., Silver, J., Holmes, M., Diyagama, D., Holloway, A., and Smyth, G. K. (2007). A comparison of background correction methods for two-colour microarrays. *Bioinformatics* [http://bioinformatics.oxfordjournals.org/cgi/content/abstract/](http://bioinformatics.oxfordjournals.org/cgi/content/abstract/btm412) [btm412](http://bioinformatics.oxfordjournals.org/cgi/content/abstract/btm412)

Silver, JD, Ritchie, ME, and Smyth, GK (2009). Microarray background correction: maximum likelihood estimation for the normal-exponential convolution. *Biostatistics* 10, 352-363. [http:](http://biostatistics.oxfordjournals.org/cgi/content/abstract/kxn042) [//biostatistics.oxfordjournals.org/cgi/content/abstract/kxn042](http://biostatistics.oxfordjournals.org/cgi/content/abstract/kxn042)

# See Also

## [normexp.fit](#page-126-0)

An overview of background correction functions is given in [04.Background](#page-7-0).

# Examples

# See normexp.fit

plot.MArrayLM *plotWithHighlights*

## <span id="page-133-0"></span>Description

Plot data or model fit objects. These represent the object by creating an MA-plot, with optional color coding for control spots.

## Usage

```
plotWithHighlights(x, y, status = NULL, values = NULL, pch = 16, col = NULL, cex = 1,
     legend = "topleft", pch.bg = 16, col.bg = "black", cex.bg = 0.3, ...)
## S3 method for class EList
plot(x, y, array = 1, xlab = "Average log-expression",
   ylab = "Expression log-ratio (this sample vs others)", main = colnames(x)[array],
     status=x$genes$Status, zero.weights = FALSE, ...)
## S3 method for class RGList
plot(x, y, array = 1, xlab = "A", ylab = "M", main = colnames(x)[array],
     status=x$genes$Status, zero.weights = FALSE, ...)
## S3 method for class MAList
plot(x, y, array = 1, xlab = "A", ylab = "M", main = colnames(x)[array],
     status=x$genes$Status, zero.weights = FALSE, ...)
## S3 method for class MArrayLM
plot(x, y, coef = ncol(x), xlab = "Average log-expression", ylab = "log-fold-change",
    main = colnames(x)[coef], status = x$genes$Status, zero.weights = FALSE, ...)
```
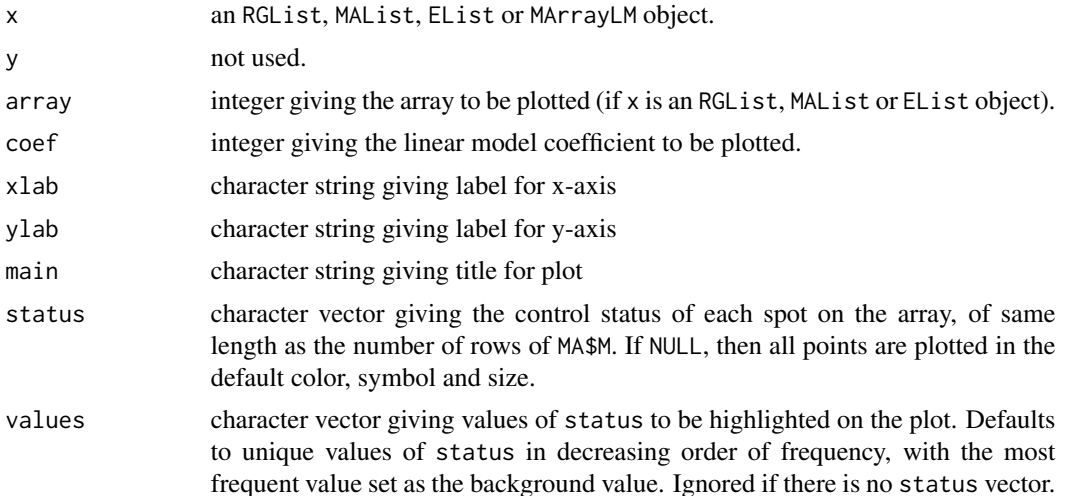

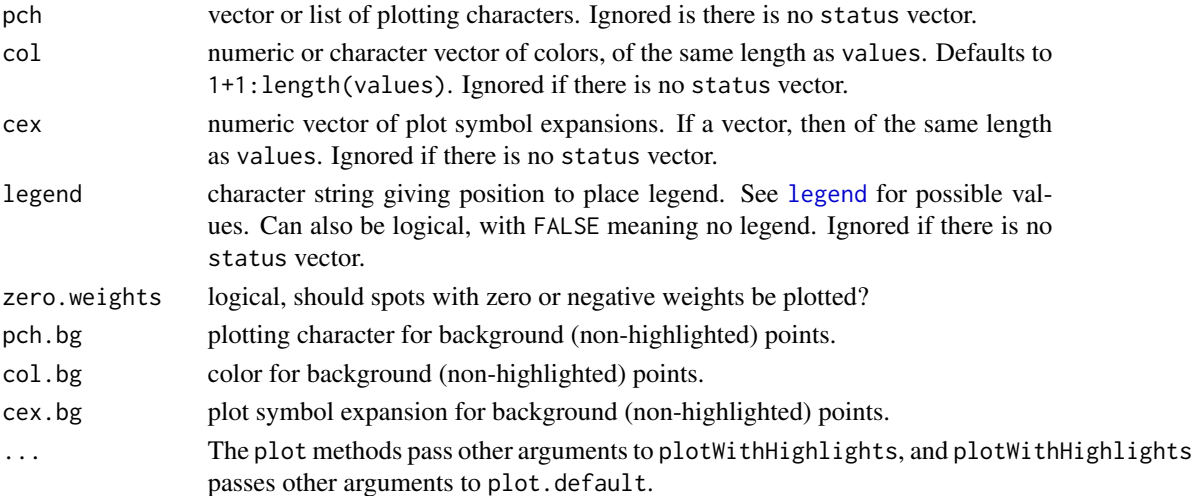

## Details

An MA-plot is a plot of log-intensity ratios (M-values) versus log-intensity averages (A-values). If x is an RGList or MAList then this function produces an ordinary within-array MA-plot. If x is an MArrayLM object, then the plot is an fitted model MA-plot in which the estimated coefficient is on the y-axis and the average A-value is on the x-axis.

If  $x$  is a EList object, then this function produces a between-array MA-plot. An articifial array is produced by averaging all the arrays other than the array specified. A mean-difference plot is then producing from the specified array and the artificial array. Note that this procedure reduces to an ordinary mean-difference plot when there are just two arrays total.

The status vector is intended to specify the control status of each spot, for example "gene", "ratio control", "house keeping gene", "buffer" and so on. The vector is often computed using the function [controlStatus](#page-46-0) and a spot-types file. However the function may be used to highlight any subset of spots.

The status can be included as the component x\$genes\$Status instead of being passed as an argument to plot. The arguments values, pch, col and cex can be included as attributes to status instead of being passed as arguments to plotMA.

See [points](#page-0-0) for possible values for pch, col and cex.

# Value

A plot is created on the current graphics device.

# Author(s)

Gordon Smyth

# References

Ritchie, ME, Phipson, B, Wu, D, Hu, Y, Law, CW, Shi, W, and Smyth, GK (2015). limma powers differential expression analyses for RNA-sequencing and microarray studies. *Nucleic Acids Research* 43, doi: 10.1093/nar/gkv007.

# See Also

[plotMA](#page-140-0), [plotFB](#page-138-0), [plotMDS](#page-143-0), [plotSA](#page-148-0)

An overview of diagnostic plots available in LIMMA is given in [09.Diagnostics.](#page-12-0)

# Examples

```
A <- runif(1000,4,16)
y <- A + matrix(rnorm(1000*3,sd=0.2),1000,3)
status <- rep(c(0, -1, 1), c(950, 40, 10))y[, 1] <- y[, 1] + status
E <- new("EList",list(E=y))
plot(E,array=1,status=status,values=c(-1,1),col=c("blue","red"))
```
plotDensities *Plot Expression Densities*

## Description

Plot the density of expression values for multiple arrays on the same plot.

## Usage

```
## S3 method for class RGList
plotDensities(object, log=TRUE, group=NULL, col=NULL, main="RG Densities",
              bc.method="subtract", ...)
## S3 method for class MAList
plotDensities(object, log=TRUE, group=NULL, col=NULL, main="RG Densities", ...)
## S3 method for class EListRaw
plotDensities(object, log=TRUE, bc.method="subtract", ...)
## S3 method for class EList
plotDensities(object, log=TRUE, ...)
## Default S3 method:
plotDensities(object, group=NULL, col=NULL, main=NULL, legend="topleft", ...)
```
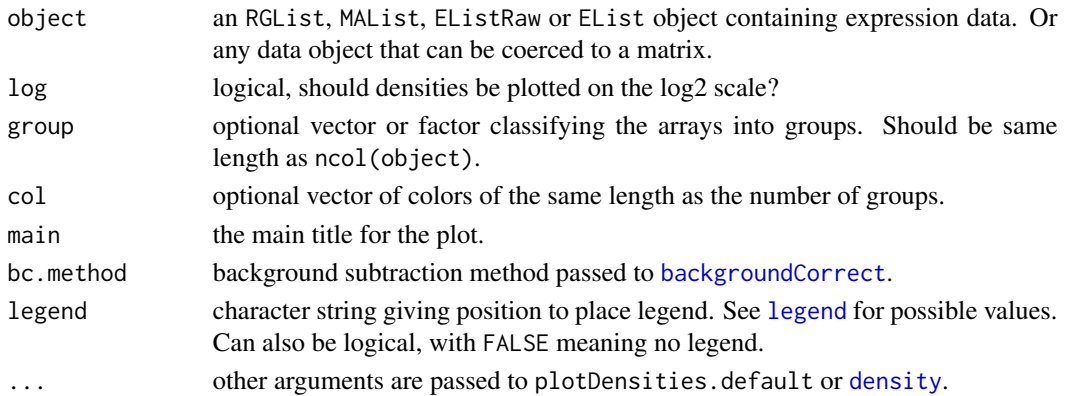

#### plotExons 137

# Details

This function is useful to display and contrast the distribution of expression values on different arrays. It can for example be used to display the effects of between-array normalization. See the section on between-array normalization in the LIMMA User's Guide.

#### Value

A plot is created on the current graphics device.

# Author(s)

Natalie Thorne and Gordon Smyth

# See Also

An overview of diagnostic plots in LIMMA is given in [09.Diagnostics.](#page-12-0) There is a section using plotDensities in conjunction with between-array normalization in the [LIMMA User's Guide.](#page-89-0)

This function uses [density](#page-0-0) and [matplot](#page-0-0).

#### Examples

```
## Not run:
# Default is to plot red channels in red and green channels in green
plotDensities(MA)
# Alternatively colors
plotDensities(MA, col=c("red","blue"))
# Color by group, with three groups:
plotDensities(MA,group=group,col=c("blue","orange","green"))
## End(Not run)
```
plotExons *Plot exons of differentially expressed gene*

# Description

Plot exons of differentially expressed gene and mark the differentially expressed exons.

# Usage

```
plotExons(fit, coef = ncol(fit), geneid = NULL, genecolname = "GeneID",
          exoncolname = NULL, rank = 1L, FDR = 0.05)
```
#### Arguments

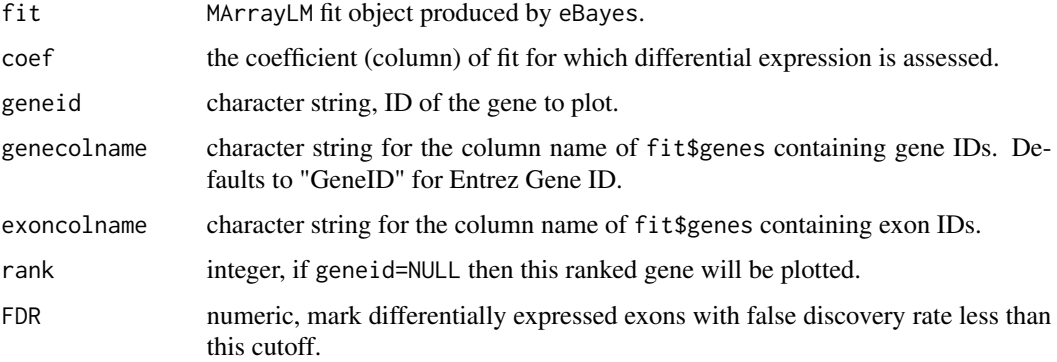

# Details

Plots log2-fold-change by exon for the specified gene and highlight the differentially expressed exons. Show annotations such as GeneID, Symbol and Strand if available as title for the gene to plot. The significantly differentially expressed individual exons are highlighted as red dots for up-regulation and as blue dots for down-regulation. The size of the dots are weighted by its significance.

# Value

A plot is created on the current graphics device.

# Author(s)

Yifang Hu and Gordon Smyth

# See Also

## [lmFit](#page-92-0), [eBayes](#page-55-0), [plotSplice](#page-149-0)

An overview of diagnostic functions available in LIMMA is given in [09.Diagnostics.](#page-12-0)

# Examples

```
## Not run:
fit <- lmFit(y,design)
fit <- eBayes(fit)
plotExons(fit)
plotExons(fit, exoncolname = "Start", rank = 1)
plotExons(fit, geneid = "ps", genecolname = "Symbol", exoncolname = "Start")
```
#### ## End(Not run)

<span id="page-138-0"></span>plotFB *FB-Plot*

# Description

Creates foreground-background plots.

## Usage

```
## S3 method for class RGList
plotFB(x, array=1, lim="separate", pch=16, cex=0.2, ...)
## S3 method for class EListRaw
plotFB(x, array=1, pch=16, cex=0.2, ...)
```
# Arguments

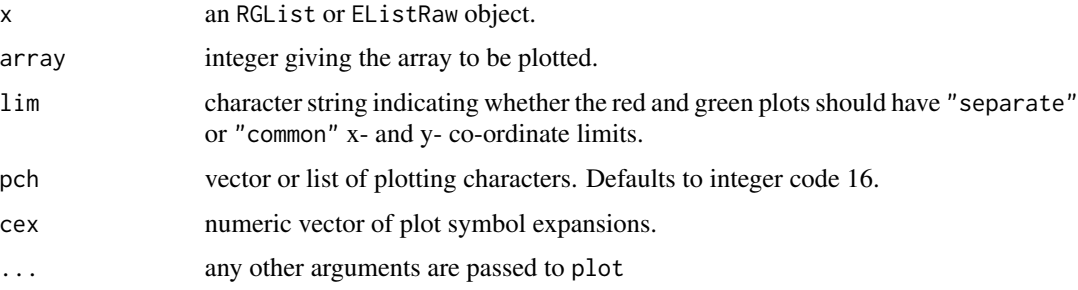

# Details

A foreground-background plot is a plot of log2-foreground vs log2-background for a particular array. For two-color arrays, this function produces a pair of plots, one for the green channel and one for the red.

See [points](#page-0-0) for possible values for pch, col and cex.

# Value

A plot is created on the current graphics device.

# Author(s)

Gordon Smyth

# See Also

An overview of diagnostic functions available in LIMMA is given in [09.Diagnostics.](#page-12-0)

plotlines *plotlines*

# Description

Time course style plot of expression data.

# Usage

```
plotlines(x,first.column.origin=FALSE,xlab="Column",ylab="x",col="black",lwd=1,...)
```
# Arguments

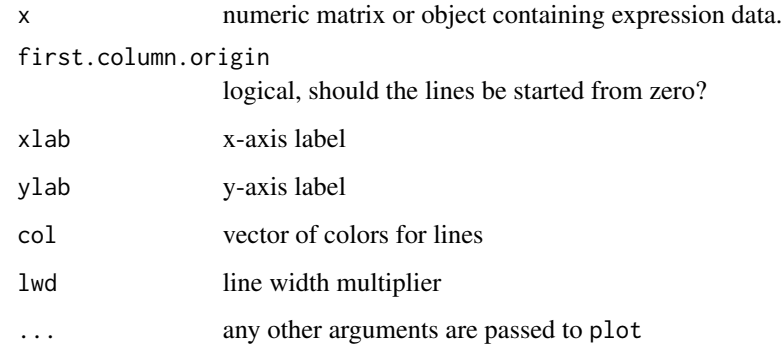

# Details

Plots a line for each probe.

# Value

A plot is created on the current graphics device.

# Author(s)

Gordon Smyth

# See Also

An overview of modeling functions and associated plots available in LIMMA is given in [06.Linear-](#page-9-0)[Models.](#page-9-0)

<span id="page-140-0"></span>

### **Description**

Creates an MA-plot with color coding for control spots.

# Usage

```
## Default S3 method:
plotMA(object, array = 1, xlab = "Average log-expression",
      ylab = "Expression log-ratio (this sample vs others)",
      main = colnames(object)[array], status=NULL, ...)
## S3 method for class EList
plotMA(object, array = 1, xlab = "Average log-expression",
      ylab = "Expression log-ratio (this sample vs others)",
      main = colnames(object)[array], status=object$genes$Status,
      zero.weights = FALSE, ...)## S3 method for class RGList
plotMA(object, array = 1, xlab = "A", ylab = "M",main = colnames(object)[array], status=object$genes$Status,
      zero. weights = FALSE, ...)## S3 method for class MAList
plotMA(object, array = 1, xlab = "A", ylab = "M",main = colnames(object)[array], status=object$genes$Status,
      zero.weights = FALSE, ...)
## S3 method for class MArrayLM
plotMA(object, coef = ncol(object), xlab = "Average log-expression",
      ylab = "log-fold-change", main = colnames(object)[coef],
      status=object$genes$Status, zero.weights = FALSE, ...)
```
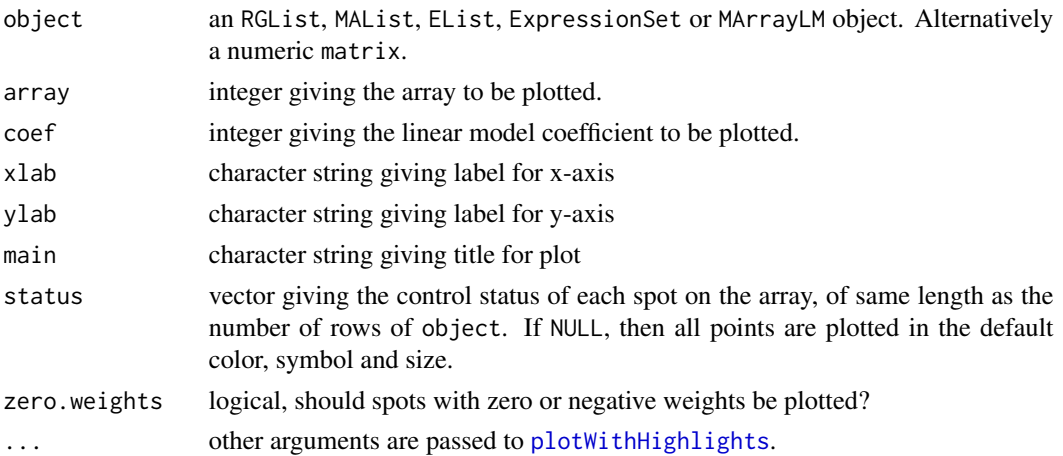

## Details

An MA-plot is a plot of log-intensity ratios (M-values) versus log-intensity averages (A-values). For two color data objects, a within-array MA-plot is produced with the M and A values computed from the two channels for the specified array. This is the same as a mean-difference plot ([mdplot](#page-103-0)) with the red and green log2-intensities of the array providing the two columns.

For single channel data objects, then a between-array MA-plot is produced. An articifial array is produced by averaging all the arrays other than the array specified. A mean-difference plot is then producing from the specified array and the artificial array. Note that this procedure reduces to an ordinary mean-difference plot when there are just two arrays total.

If object is an MArrayLM object, then the plot is an fitted model MA-plot in which the estimated coefficient is on the y-axis and the average A-value is on the x-axis.

The status vector is intended to specify the control status of each spot, for example "gene", "ratio control", "house keeping gene", "buffer" and so on. The vector is often computed using the function [controlStatus](#page-46-0) and a spot-types file. However the function may be used to highlight any subset of spots.

The status can be included as the component object\$genes\$Status instead of being passed as an argument to plotMA. The arguments values, pch, col and cex can be included as attributes to status instead of being passed as arguments to plotMA.

# Value

A plot is created on the current graphics device.

# Author(s)

Gordon Smyth

## References

Ritchie, ME, Phipson, B, Wu, D, Hu, Y, Law, CW, Shi, W, and Smyth, GK (2015). limma powers differential expression analyses for RNA-sequencing and microarray studies. *Nucleic Acids Research* 43, doi: 10.1093/nar/gkv007.

# See Also

An overview of diagnostic functions available in LIMMA is given in [09.Diagnostics.](#page-12-0)

#### Examples

```
MA <- new("MAList")
MA$A <- runif(300,4,16)
MA$M <- rt(300,df=3)
# Spike-in values
MA$M[1:3] <- 0
MA$M[4:6] < -3MA$M[7:9] < -3status <- rep("Gene",300)
```
# plotMA3by2 143

```
status[1:3] <- "M=0"
status[4:6] <- "M=3"
status[7:9] <- "M=-3"
values <- c("M=0","M=3","M=-3")
col <- c("blue","red","green")
plotMA(MA,main="MA-Plot with 12 spiked-in points",
       status=status, values=values, col=col)
# Same as above but setting graphical parameters as attributes
attr(status,"values") <- values
attr(status,"col") <- col
plotMA(MA, main="MA-Plot with 12 spiked-in points", status=status)
# Same as above but passing status as part of object
MA$genes$Status <- status
plotMA(MA, main="MA-Plot with 12 spiked-in points")
# Change settings for background points
MA$genes$Status <- status
plotMA(MA, pch.bg=1, cex.bg=0.5)
```
plotMA3by2 *Write MA-Plots to Files*

## Description

Write MA-plots to files in PNG format, six plots to a file in a 3 by 2 grid arrangement.

# Usage

```
plotMA3by2(object, prefix="MA", path=NULL, main=colnames(object),
           zero.weights=FALSE, common.lim=TRUE, device="png", ...)
```
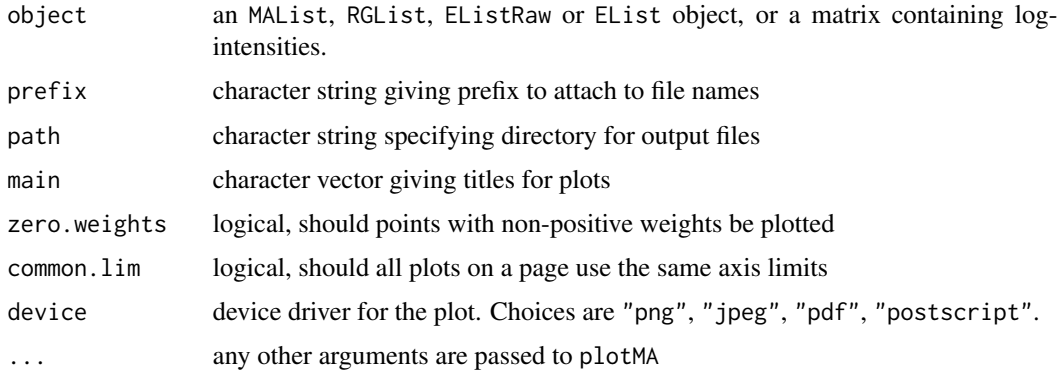

# Details

This function writes a series of graphic files to disk. Each file contains six MA-plots in three rows and two columns. The layout is optimized for A4-sized paper.

The graph format can be "png" or "jpeg", which are screen-resolution formats, or "pdf" or "postscript", which are loss-less formats. "png" is not available on every R platform. Note that "pdf" or "postscript" may produce very large files.

## Value

No value is returned, but one or more files are written to the working directory. The number of files is determined by the number of columns of object.

# Author(s)

Gordon Smyth

# See Also

# [plotMA](#page-140-0)

An overview of diagnostic functions available in LIMMA is given in [09.Diagnostics.](#page-12-0)

<span id="page-143-0"></span>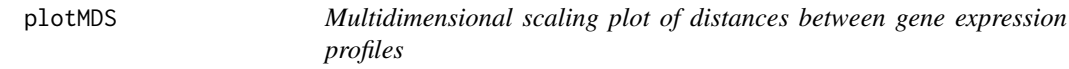

# **Description**

Plot samples on a two-dimensional scatterplot so that distances on the plot approximate the typical log2 fold changes between the samples.

#### Usage

```
## Default S3 method:
plotMDS(x, top = 500, labels = NULL, pch = NULL, cex = 1,dim.plot = c(1,2), ndim = max(dim.plot), gene.selection = "pairwise",
     xlab = NULL, ylab = NULL, ...)## S3 method for class MDS
plotMDS(x, labels = NULL, pch = NULL, cex = 1, dim.plot = NULL,
     xlab = NULL, ylab = NULL, ...)
```
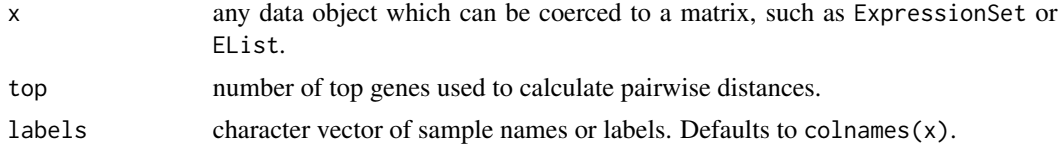
## plotMDS 145

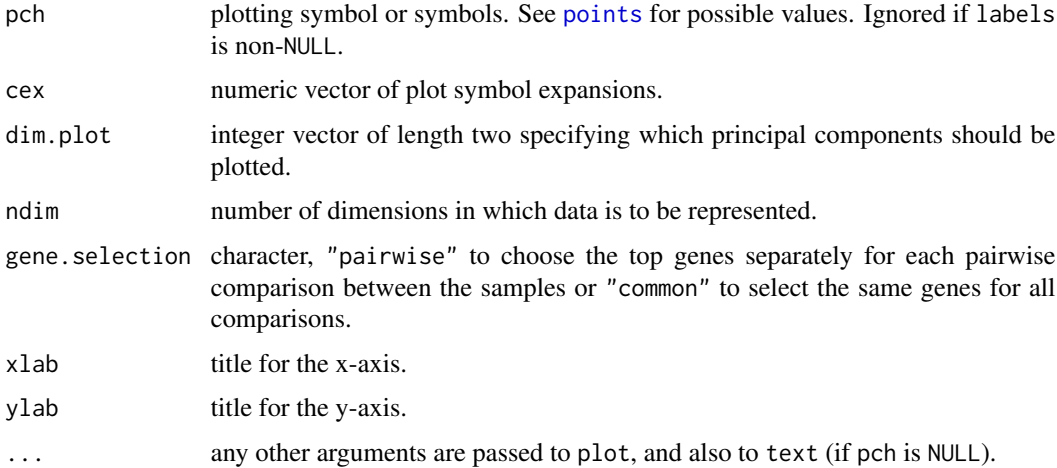

## Details

This function is a variation on the usual multdimensional scaling (or principle coordinate) plot, in that a distance measure particularly appropriate for the microarray context is used. The distance between each pair of samples (columns) is the root-mean-square deviation (Euclidean distance) for the top top genes. Distances on the plot can be interpreted as *leading log2-fold-change*, meaning the typical (root-mean-square) log2-fold-change between the samples for the genes that distinguish those samples.

If gene. selection is "common", then the top genes are those with the largest standard deviations between samples. If gene.selection is "pairwise", then a different set of top genes is selected for each pair of samples. The pairwise feature selection may be appropriate for microarray data when different molecular pathways are relevant for distinguishing different pairs of samples.

See [text](#page-0-0) for possible values for col and cex.

#### Value

A plot is created on the current graphics device.

An object of class "MDS" is invisibly returned. This is a list containing the following components:

distance.matrix

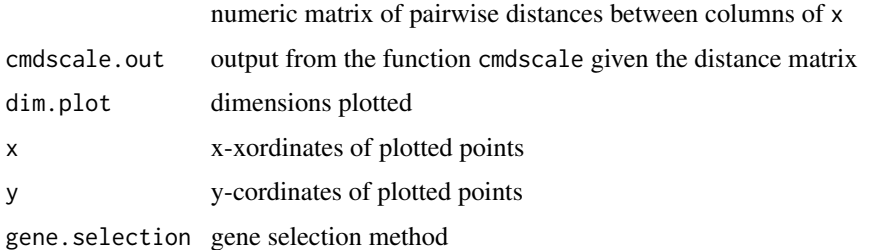

# Author(s)

Di Wu and Gordon Smyth

## References

Ritchie, ME, Phipson, B, Wu, D, Hu, Y, Law, CW, Shi, W, and Smyth, GK (2015). limma powers differential expression analyses for RNA-sequencing and microarray studies. *Nucleic Acids Research* 43, doi: 10.1093/nar/gkv007.

# See Also

#### [cmdscale](#page-0-0)

An overview of diagnostic functions available in LIMMA is given in [09.Diagnostics.](#page-12-0)

# Examples

```
# Simulate gene expression data for 1000 probes and 6 microarrays.
# Samples are in two groups
# First 50 probes are differentially expressed in second group
sd <- 0.3*sqrt(4/rchisq(1000,df=4))
x \le - matrix(rnorm(1000*6,sd=sd),1000,6)
rownames(x) \leq paste("Gene", 1:1000)
x[1:50, 4:6] < -x[1:50, 4:6] + 2# without labels, indexes of samples are plotted.
mds <- plotMDS(x, col=c(rep("black",3), rep("red",3)) )
# or labels can be provided, here group indicators:
plotMDS(mds, col=c(rep("black",3), rep("red",3)), labels= c(rep("Grp1",3), rep("Grp2",3)))
```
plotPrintTipLoess *MA Plots by Print-Tip Group*

# Description

Creates a coplot giving MA-plots with loess curves by print-tip groups.

# Usage

```
plotPrintTipLoess(object,layout,array=1,span=0.4,...)
```
#### Arguments

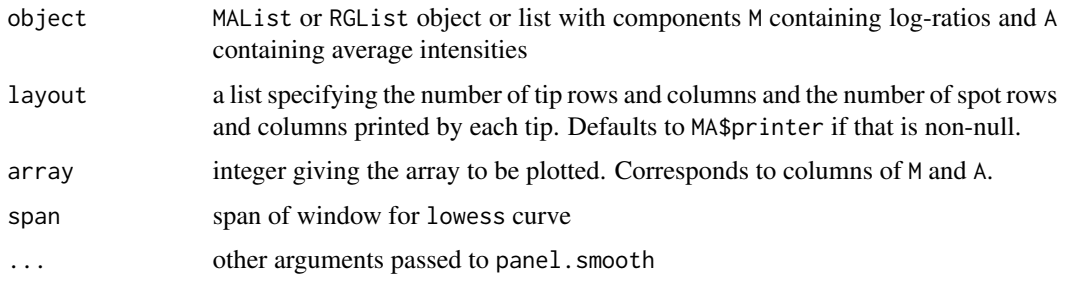

## plotRLDF 147

# Details

Note that spot quality weights in object are not used for computing the loess curves for this plot even though such weights would be used for loess normalization using normalizeWithinArrays.

## Value

A plot is created on the current graphics device. If there are missing values in the data, then the vector of row numbers for spots with missing values is invisibly returned, as for coplot.

# Author(s)

Gordon Smyth

#### See Also

An overview of diagnostic functions available in LIMMA is given in [09.Diagnostics.](#page-12-0)

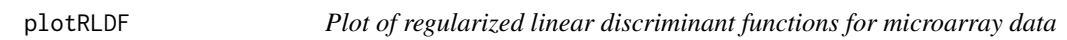

# Description

Plot of regularized linear discriminant functions for microarray data.

## Usage

```
plotRLDF(y,design=NULL,z=NULL,labels.y=NULL,labels.z=NULL,col.y=1,col.z=1,
df.prior=5,show.dimensions=c(1,2),main=NULL,nprobes=500,...)
```
# Arguments

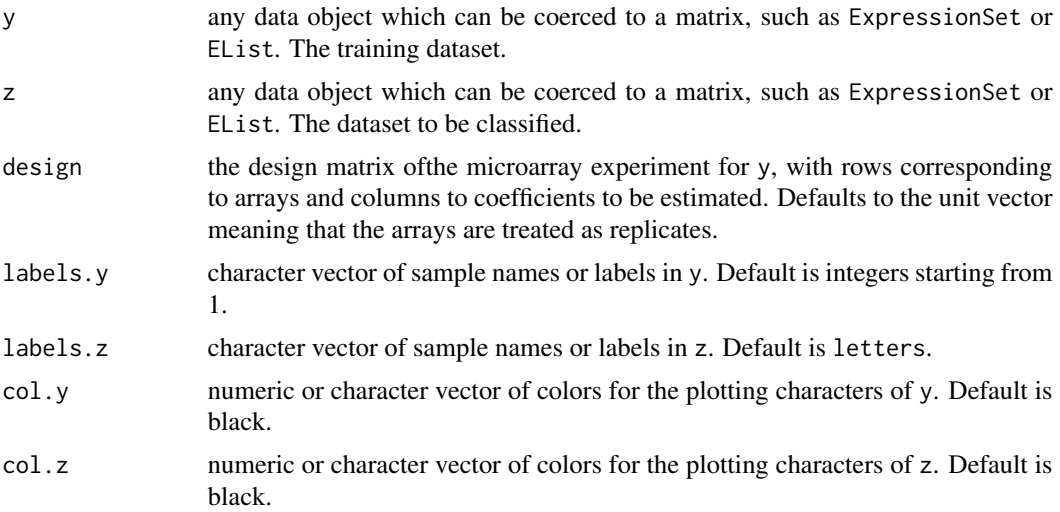

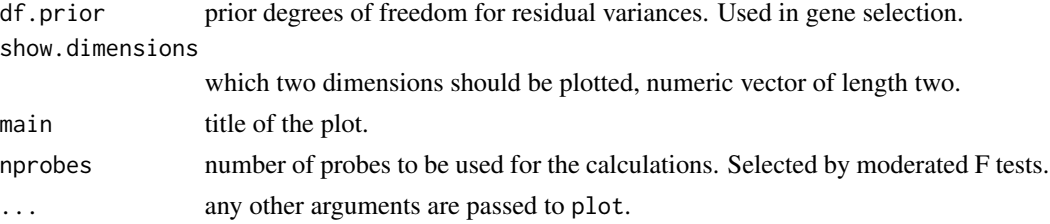

# Details

This function is a variation on the plot of usual linear discriminant fuction, in that the within-group covariance matrix is regularized to ensure that it is invertible, with eigenvalues bounded away from zero. A diagonal regulation using df.prior and the median within-group variance is used.

The calculations are based on a filtered list of probes. The nprobes probes with largest moderated F statistics are used to discriminate.

See [text](#page-0-0) for possible values for col and cex.

## Value

A list containing metagene information is (invisibly) returned. A plot is created on the current graphics device.

# Author(s)

Di Wu and Gordon Smyth

# See Also

lda in package MASS

## Examples

```
# Simulate gene expression data for 1000 probes and 6 microarrays.
# Samples are in two groups
# First 50 probes are differentially expressed in second group
sd <- 0.3*sqrt(4/rchisq(1000,df=4))
y <- matrix(rnorm(1000*6,sd=sd),1000,6)
rownames(y) \leq paste("Gene", 1:1000)
y[1:50, 4:6] \le y[1:50, 4:6] + 2z <- matrix(rnorm(1000*6,sd=sd),1000,6)
rownames(z) <- paste("Gene",1:1000)
z[1:50, 4:6] <- z[1:50, 4:6] + 1.8
z[1:50, 1:3] <- z[1:50, 1:3] - 0.2
```

```
design <- cbind(Grp1=1,Grp2vs1=c(0,0,0,1,1,1))
options(digit=3)
```
plotRLDF(y,z, design=design)

Plot log residual standard deviation versus average log expression for a fitted microarray linear model.

# Usage

```
plotSA(fit, xlab="Average log-expression", ylab="log2(sigma)",
       zero.weights=FALSE, pch=16, cex=0.2, ...)
```
# Arguments

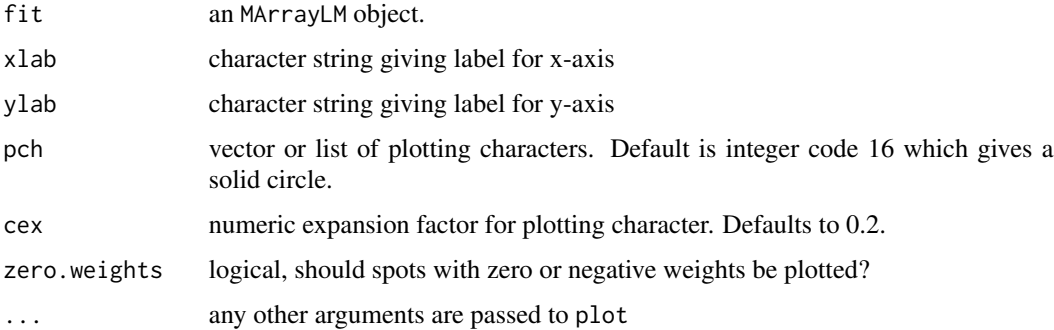

# Details

This plot is used to check the mean-variance relationship of the expression data, after fitting a linear model.

See [points](#page-0-0) for possible values for pch and cex.

## Value

A plot is created on the current graphics device.

## Author(s)

Gordon Smyth

# See Also

An overview of diagnostic functions available in LIMMA is given in [09.Diagnostics.](#page-12-0)

Plot relative log-fold changes by exons for the specified gene and highlight the significantly spliced exons.

## Usage

```
plotSplice(fit, coef=ncol(fit), geneid=NULL, genecolname=NULL, rank=1L, FDR = 0.05)
```
## Arguments

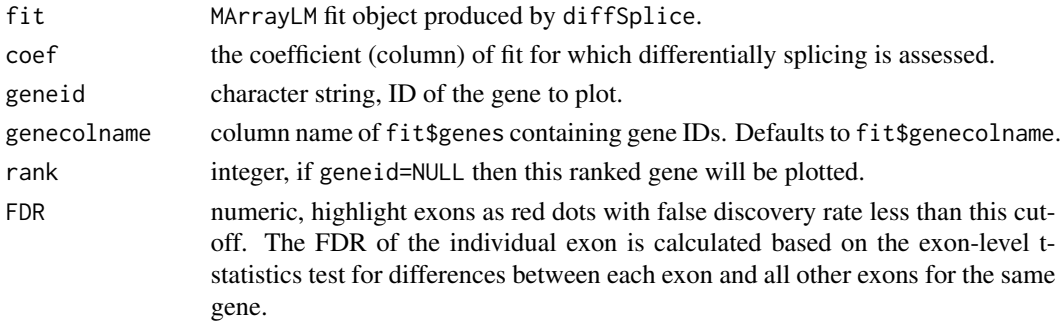

# Details

Plot relative log2-fold-changes by exon for the specified gene. The relative logFC is the difference between the exon's logFC and the overall logFC for the gene, as computed by diffSplice. The significantly spliced individual exons are highlighted as red dots. The size of the red dots are weighted by its significance.

## Value

A plot is created on the current graphics device.

## Author(s)

Gordon Smyth and Yifang Hu

## See Also

## [diffSplice](#page-49-0)

An overview of diagnostic functions available in LIMMA is given in [09.Diagnostics.](#page-12-0)

# Examples

# See diffSplice

Compute the Satterthwaite (1946) approximation to the distribution of a weighted sum of sample variances.

#### Usage

```
poolVar(var, df=n-1, multiplier=1/n, n)
```
# Arguments

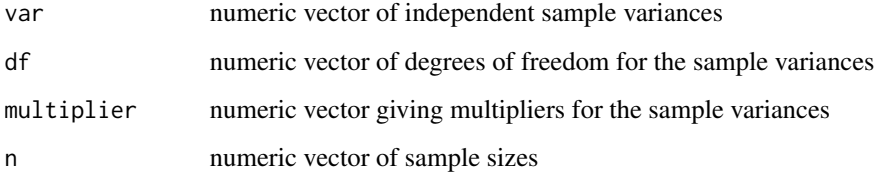

## Details

The sample variances var are assumed to follow scaled chi-square distributions. A scaled chisquare approximation is found for the distribution of sum(multiplier  $\star$  var) by equating first and second moments. On output the sum to be approximated is equal to multiplier  $*$  var which follows approximately a scaled chisquare distribution on df degrees of freedom. The approximation was proposed by Satterthwaite (1946).

If there are only two groups and the degrees of freedom are one less than the sample sizes then this gives the denominator of Welch's t-test for unequal variances.

## Value

A list with components

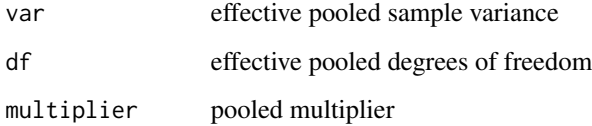

# Author(s)

Gordon Smyth

# References

Welch, B. L. (1938). The significance of the difference between two means when the population variances are unequal. *Biometrika* 29, 350-362.

Satterthwaite, F. E. (1946). An approximate distribution of estimates of variance components. *Biometrics Bulletin* 2, 110-114.

Welch, B. L. (1947). The generalization of 'Student's' problem when several different population variances are involved. *Biometrika* 34, 28-35.

Welch, B. L. (1949). Further note on Mrs. Aspin's tables and on certain approximations to the tabled function. *Biometrika* 36, 293-296.

## Examples

```
# Welchs t-test with unequal variances
x \le - rnorm(10, mean=1, sd=2)
y \le - rnorm(20, mean=2, sd=1)
s2 \leftarrow c(var(x), var(y))n \leq c(10, 20)out <- poolVar(var=s2,n=n)
tstat <- (mean(x)-mean(y)) / sqrt(out$var*out$multiplier)
pvalue <- 2*pt(-abs(tstat),df=out$df)
# Equivalent to t.test(x,y)
```
predFCm *Predictive log fold change for microarrays*

# Description

Calculate the predictive log fold change for a particular coefficient from a fit object.

# Usage

```
predFCm(fit, coef=2, var.indep.of.fc=TRUE, all.de=TRUE, prop.true.null.method="lfdr")
```
## Arguments

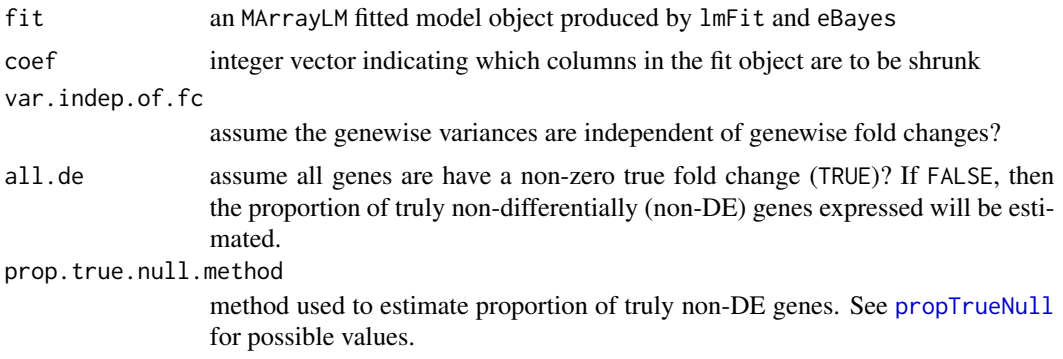

#### predFCm 153

# Details

The predictive log fold changes are calculated as the posterior mean log fold changes in the empirical Bayes hierarchical model. We call them predictive log fold changes because they are the best prediction of what the log fold change will be for each gene in a comparable future experiment.

The log fold changes are shrunk towards zero depending on how variable they are. The var.indep.of.fc argument specifies whether the prior belief is that the log fold changes are independent of the variability of the genes or whether the log fold changes increase with increasing variability of the genes.

If all.de=TRUE, then all genes are assumed to have a non-zero log fold change, even if quite small. If all.de=FALSE, then some genes are assumed to have log fold changes exactly zero. The proportion of non-DE genes is estimated and taken into account in the calculation.

# Value

numeric vector of predictive (shrunk) log fold changes

## Author(s)

Belinda Phipson and Gordon Smyth

## References

Phipson, B. (2013). *Empirical Bayes modelling of expression profiles and their associations*. PhD Thesis. University of Melbourne, Australia. [http://repository.unimelb.edu.au/10187/](http://repository.unimelb.edu.au/10187/17614) [17614](http://repository.unimelb.edu.au/10187/17614)

#### See Also

[lmFit](#page-92-0), [eBayes](#page-55-0), [contrasts.fit](#page-44-0)

### Examples

```
# Simulate gene expression data,
# 6 microarrays with 1000 genes on each array
set.seed(2004)
y <- matrix(rnorm(6000),ncol=4)
# two experimental groups and one control group with two replicates each
group <- factor(c("A","A","B","B"))
design <- model.matrix(~group)
# fit a linear model
fit <- lmFit(y,design)
fit <- eBayes(fit)
# output predictive log fold changes for first 5 genes
pfc <- predFCm(fit,coef=2)
```
Print the leading rows of a large vector, matrix or data.frame. This function is used by show methods for data classes defined in LIMMA.

## Usage

printHead(x)

# Arguments

x any object

# Details

If x is a vector with more than 20 elements, then printHead(x) prints only the first 5 elements. If x is a matrix or data.frame with more than 10 rows, then  $printHead(x)$  prints only the first 5 rows. Any other type of object is printed normally.

## Author(s)

Gordon Smyth

## See Also

An overview of classes defined in LIMMA is given in [02.Classes](#page-5-0)

PrintLayout *Print Layout - class*

#### <span id="page-153-0"></span>Description

A list-based class for storing information about the process used to print spots on a microarray.

PrintLayout objects can be created using [getLayout](#page-69-0). The printer component of an RGList or MAList object is of this class.

#### printorder 155

## Slots/List Components

Objects of this class contains no slots but should contain the following list components:

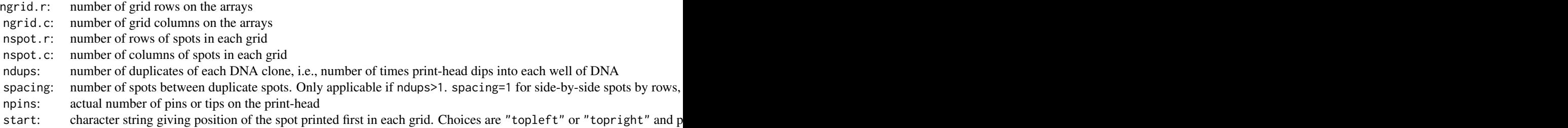

## Author(s)

Gordon Smyth

# See Also

[02.Classes](#page-5-0) gives an overview of all the classes defined by this package.

## Examples

```
# Settings for Swirl and ApoAI example data sets in Users Guide
printer <- list(ngrid.r=4, ngrid.c=4, nspot.r=22, nspot.c=24,
               ndups=1, spacing=1, npins=16, start="topleft")
# Typical settings at the Australian Genome Research Facility
# Full pin set, duplicates side-by-side on same row
printer <- list(ngrid.r=12, ngrid.c=4, nspot.r=20, nspot.c=20,
               ndups=2, spacing=1, npins=48, start="topright")
# Half pin set, duplicates in top and lower half of slide
printer <- list(ngrid.r=12, ngrid.c=4, nspot.r=20, nspot.c=20,
               ndups=2, spacing=9600, npins=24, start="topright")
```
printorder *Identify Order in which Spots were Printed*

## Description

Identify order in which spots were printed and the 384-well plate from which they were printed.

## Usage

```
printorder(layout, ndups=1, spacing="columns", npins, start="topleft")
```
## **Arguments**

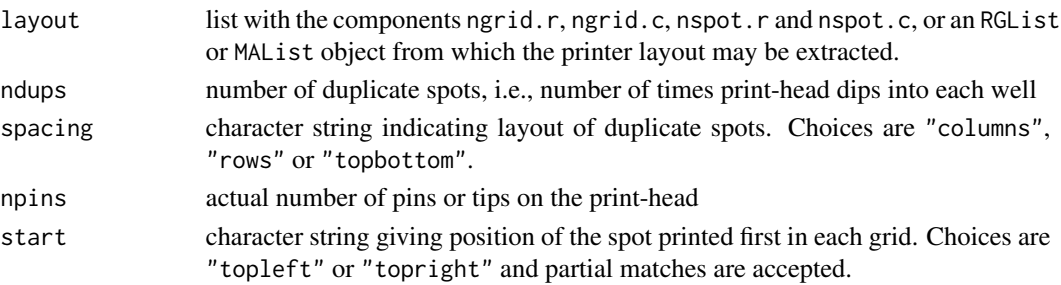

# Details

In most cases the printer-head contains the layout\$ngrid.r times layout\$ngrid.c pins or tips and the array is printed using layout\$nspot.r times layout\$npot.c dips of the head. The plate holding the DNA to be printed is assumed to have 384 wells in 16 rows and 24 columns.

ndups indicates the number of spots printed from each well. The replicate spots from multiple dips into the same wells are assumed to be side-by-side by columns (spacing="columns"), by rows (spacing="rows") or in the top and bottom halves of the array (spacing="topbottom").

In some cases a smaller number of physical pins is used and the total number of grids is built up by effectively printing two or more sub-arrays on the same slide. In this case the number of grids should be a multiple of the number of pins.

Printing is assumed to proceed by rows within in each grid starting either from the top-left or the top-right.

#### Value

List with components

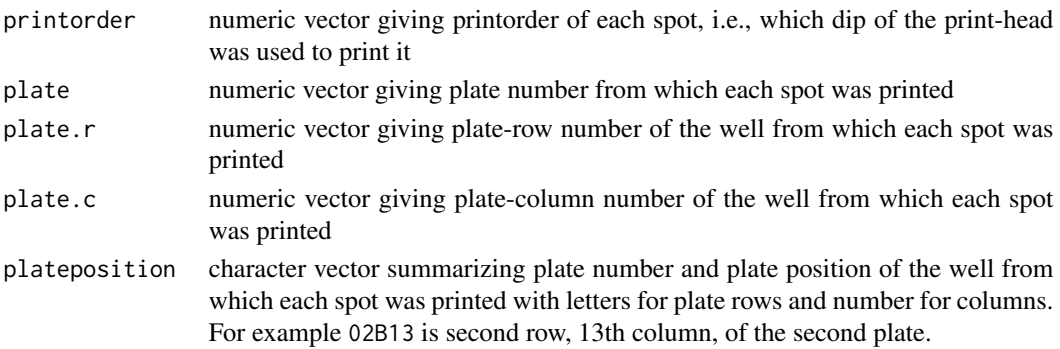

## Author(s)

Gordon Smyth

# See Also

[normalizeForPrintorder](#page-117-0).

An overview of LIMMA functions for reading data is given in [03.ReadingData.](#page-6-0)

# printtipWeights 157

## Examples

printorder(list(ngrid.r=2,ngrid.c=2,nspot.r=12,nspot.c=8))

printtipWeights *Sub-array Quality Weights*

# Description

Estimates relative quality weights for each sub-array in a multi-array experiment.

## Usage

printtipWeights(object, design = NULL, weights = NULL, method = "genebygene", layout,  $maxiter = 50$ , tol = 1e-10, trace=FALSE)

#### Arguments

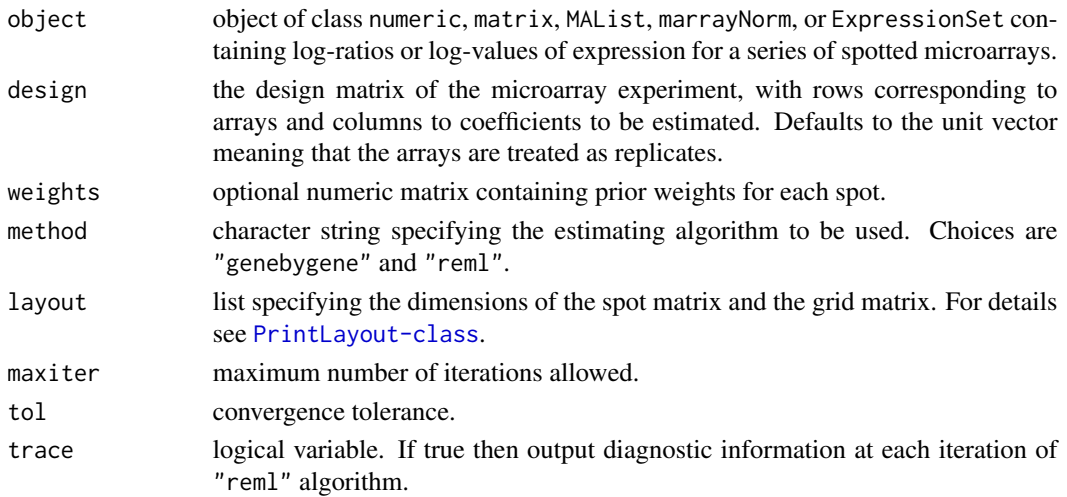

## Details

The relative reliability of each sub-array (print-tip group) is estimated by measuring how well the expression values for that sub-array follow the linear model.

The method described in Ritchie et al (2006) and implemented in the arrayWeights function is adapted for this purpose. A heteroscedastic model is fitted to the expression values for each gene by calling the function lm.wfit. The dispersion model is fitted to the squared residuals from the mean fit, and is set up to have sub-array specific coefficients, which are updated in either full REML scoring iterations, or using an efficient gene-by-gene update algorithm. The final estimates of the sub-array variances are converted to weights.

The data object object is interpreted as for lmFit. In particular, the arguments design, weights and layout will be extracted from the data object if available and do not normally need to be set explicitly in the call; if any of these are set in the call then they will over-ride the slots or components in the data object.

# Value

A matrix of sub-array weights.

## Author(s)

Matthew Ritchie and Gordon Smyth

## References

Ritchie, M. E., Diyagama, D., Neilson, van Laar, R., J., Dobrovic, A., Holloway, A., and Smyth, G. K. (2006). Empirical array quality weights in the analysis of microarray data. *BMC Bioinformatics* 7, 261. <http://www.biomedcentral.com/1471-2105/7/261/abstract>

## See Also

An overview of linear model functions in limma is given by [06.LinearModels.](#page-9-0)

## Examples

```
## Not run:
# This example is designed for work on a subset of the data
# from ApoAI case study in Limma Users Guide
RG <- backgroundCorrect(RG, method="normexp")
MA <- normalizeWithinArrays(RG)
targets <- data.frame(Cy3=I(rep("Pool",6)),Cy5=I(c("WT","WT","WT","KO","KO","KO")))
design <- modelMatrix(targets, ref="Pool")
subarrayw <- printtipWeights(MA, design, layout=mouse.setup)
fit <- lmFit(MA, design, weights=subarrayw)
fit2 <- contrasts.fit(fit, contrasts=c(-1,1))
fit2 <- eBayes(fit2)
# Use of sub-array weights increases the significance of the top genes
topTable(fit2)
# Create an image plot of sub-array weights from each array
zlim <- c(min(subarrayw), max(subarrayw))
par(mfrow=c(3,2), mai=c(0.1,0.1,0.3,0.1))
for(i in 1:6)
imageplot(subarrayw[,i], layout=mouse.setup, zlim=zlim, main=paste("Array", i))
## End(Not run)
```
<span id="page-157-0"></span>propexpr *Estimate Proportion of Expressed Probes*

# Description

Estimate the proportion of microarray probes which are expressed in each array.

#### propexpr and the state of the state of the state of the state of the state of the state of the state of the state of the state of the state of the state of the state of the state of the state of the state of the state of t

#### Usage

propexpr(x, neg.x=NULL, status=x\$genes\$Status, labels=c("negative","regular"))

## Arguments

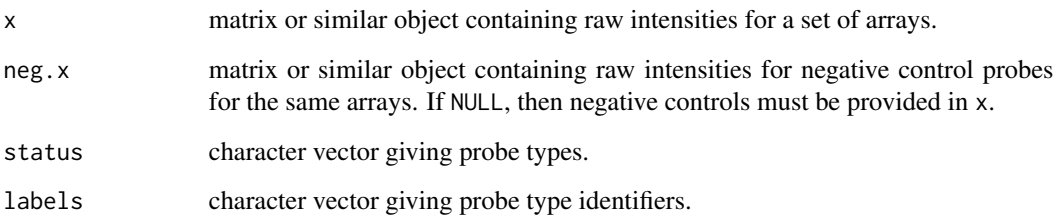

# **Details**

This function estimates the proportion of expressed in a microarray by utilizing the negative control probes. Illumina BeadChip arrays contain 750~1600 negative control probes. The expression profile of these control probes can be saved to a separate file by the Illumina BeadStudio software when using it to output the expression profile for regular probes. The control probe profile could be re-generated if it was not generated when the regular probe profile was created by BeadStudio. Other microarray platforms can also use this function to estimate the proportion of expressed probes in each array, provided that they have a set of negative control probes.

labels can include one or two probe type identifiers. Its first element should be the identifier for negative control probes (negative by default). If labels only contains one identifier, then it will be assumed to contain the identifier for negative control probes. By default, regular is the identifier for regular probes.

## Value

Numeric vector giving the proportions of expressed probes in each array.

#### Author(s)

Wei Shi and Gordon Smyth

#### References

Shi, W, de Graaf, C, Kinkel, S, Achtman, A, Baldwin, T, Schofield, L, Scott, H, Hilton, D, Smyth, GK (2010). Estimating the proportion of microarray probes expressed in an RNA sample. Nucleic Acids Research 38, 2168-2176.

# See Also

Description to the control probes in Illumina BeadChips can be found in [read.ilmn](#page-168-0).

## Examples

```
## Not run:
x <- read.ilmn(files="sample probe profile.txt",ctrlfiles="control probe profile.txt")
propexpr(x, )
## End(Not run)
```
<span id="page-159-0"></span>

propTrueNull *Estimate Proportion of True Null Hypotheses*

## Description

Estimate the proportion of true null hypotheses from a vector of p-values.

# Usage

```
propTrueNull(p, method="lfdr", nbins=20, ...)
convest(p, niter=100, plot=FALSE, report=FALSE, file="", tol=1e-6)
```
# Arguments

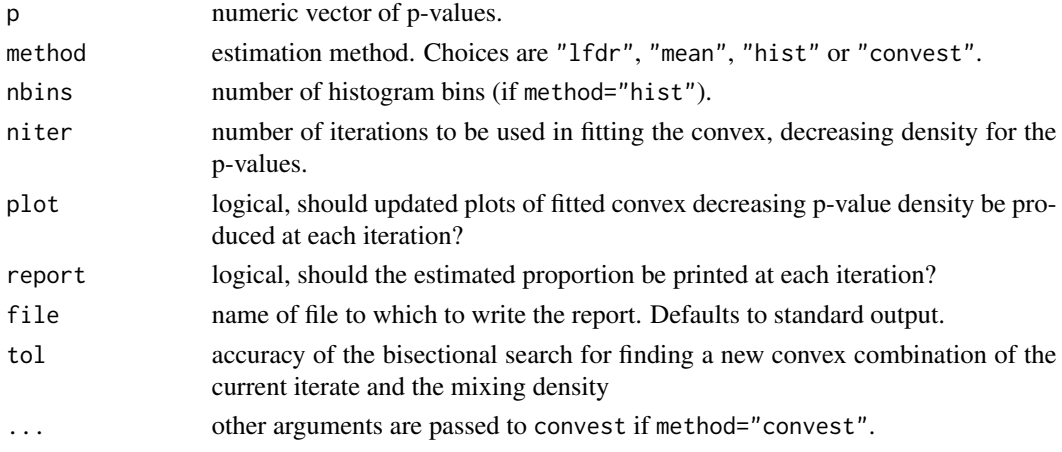

#### Details

The proportion of true null hypotheses in a collection of hypothesis tests is often denoted pi0. This function estimates pi0 from a vector of p-values.

method="lfdr" implements the method of Phipson (2013) based on averaging local false discovery rates across the p-values.

method="mean" is a very simple method based on averaging the p-values. It gives a slightly smaller estimate than 2\*mean(p).

method="hist" implements the histogram method of Mosig et al (2001) and Nettleton et al (2006). method="convest" calls convest, which implements the method of Langaas et al (2005) based on a convex decreasing density estimate.

#### propTrueNull 161

# Value

Numeric value in the interval [0,1] representing the estimated proportion of true null hypotheses.

## Author(s)

Belinda Phipson and Gordon Smyth for propTrueNull; Egil Ferkingstad, Mette Langaas and Marcus Davy for convest

## References

Langaas, M, Ferkingstad, E, and Lindqvist, B (2005). Estimating the proportion of true null hypotheses, with application to DNA microarray data. *Journal of the Royal Statistical Society Series* B 67, 555-572. Preprint at <http://www.math.ntnu.no/~mettela/pi0.imf>

Mosig MO, Lipkin E, Khutoreskaya G, Tchourzyna E, Soller M, Friedmann A (2001). A whole genome scan for quantitative trait loci affecting milk protein percentage in Israeli-Holstein cattle, by means of selective milk DNA pooling in a daughter design, using an adjusted false discovery rate criterion. *Genetics* 157, 1683-1698.

Nettleton D, Hwang JTG, Caldo RA, Wise RP (2006). Estimating the number of true null hypotheses from a histogram of p values. *Journal of Agricultural, Biological, and Environmental Statistics* 11, 337-356.

Phipson, B (2013). Empirical Bayes Modelling of Expression Profiles and Their Associations. PhD Thesis, University of Melbourne, Australia. <http://repository.unimelb.edu.au/10187/17614>

Ritchie, ME, Phipson, B, Wu, D, Hu, Y, Law, CW, Shi, W, and Smyth, GK (2015). limma powers differential expression analyses for RNA-sequencing and microarray studies. *Nucleic Acids Research* 43, doi: 10.1093/nar/gkv007.

## See Also

See [08.Tests](#page-11-0) for other functions for producing or interpreting p-values.

#### Examples

```
# Test statistics
z < - rnorm(200)# First 40 are have non-zero means
z[1:40] <- z[1:40]+2
# True pi0
160/200
# Two-sided p-values
p \leftarrow 2*<i>pnorm(-abs(z))</i># Estimate pi0
propTrueNull(p, method="lfdr")
propTrueNull(p, method="hist")
```
protectMetachar *Protect Metacharacters*

## Description

Add backslashes before any metacharacters found in a string.

#### Usage

protectMetachar(x)

## Arguments

x character vector

## Details

This function is used to protect strings containing metacharacters so that the metacharacters can be treated as ordinary characters in string matching functions operations.

#### Value

A character vector of the same length as x in which two backslashes have been inserted before any metacharacter.

## Author(s)

Gordon Smyth

# See Also

An overview of LIMMA functions for reading data is given in [03.ReadingData.](#page-6-0)

# Examples

```
# without protectMetachar, this would be no match
grep(protectMetachar("Ch1 (mean)"),"Ch1 (mean)")
```
Plots the quantiles of a data sample against the theoretical quantiles of a Student's t distribution.

## Usage

```
qqt(y, df = Inf, ylim = range(y), main = "Students t Q-Q Plot",xlab = "Theoretical Quantiles", ylab = "Sample Quantiles", plot.it = TRUE, ...)
qqf(y, df1, df2, ylim=range(y), main= "F Distribution Q-Q Plot",
   xlab = "Theoretical Quantiles", ylab = "Sample Quantiles", plot.it = TRUE, ...)
```
# Arguments

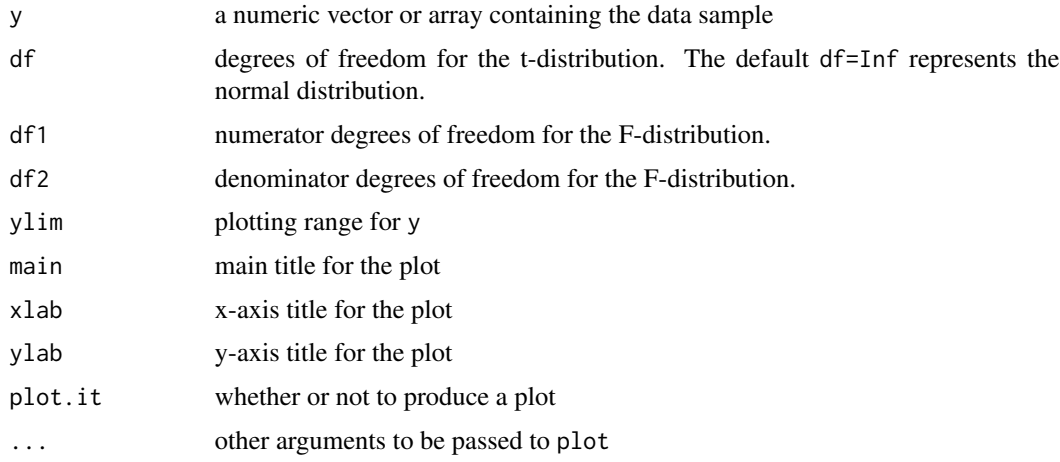

# Details

This function is analogous to qqnorm for normal probability plots. In fact  $qqt(y,df=Inf)$  is identical to qqnorm(y) in all respects except the default title on the plot.

#### Value

A list is invisibly returned containing the values plotted in the QQ-plot:

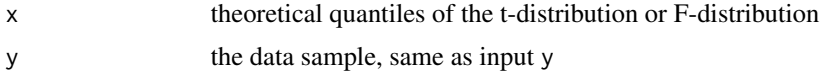

# Author(s)

Gordon Smyth

## See Also

[qqnorm](#page-0-0)

# Examples

# See also the lmFit examples

```
y <- rt(50,df=4)
qqt(y,df=4)
abline(0,1)
```
<span id="page-163-0"></span>QualityWeights *Spot Quality Weights*

# Description

Functions to calculate quality weights for individual spots based on image analyis output file.

## Usage

```
wtarea(ideal=c(160,170))
wtflags(weight=0,cutoff=0)
wtIgnore.Filter
```
## **Arguments**

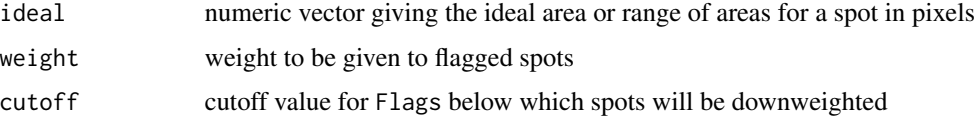

## Details

These functions can be passed as an argument to read.maimages to construct quality weights as the microarray data is read in.

wtarea downweights unusually small or large spots and is designed for SPOT output. It gives weight 1 to spots which have areas in the ideal range, given in pixels, and linearly downweights spots which are smaller or larger than this range.

wtflags is designed for GenePix output and gives the specified weight to spots with Flags value less than the cutoff value. Choose cutoff=0 to downweight all flagged spots. Choose cutoff=-50 to downweight bad or absent spots or cutoff=-75 to downweight only spots which have been manually flagged as bad.

wtIgnore.Filter is designed for QuantArray output and sets the weights equal to the column Ignore Filter produced by QuantArray. These weights are 0 for spots to be ignored and 1 otherwise.

# Value

A function which takes a dataframe or matrix as argument and produces a numeric vector of weights between 0 and 1

# Author(s)

Gordon Smyth

## See Also

An overview of LIMMA functions for reading data is given in [03.ReadingData.](#page-6-0)

# Examples

```
# Read in spot output files from current directory and give full weight to 165
# pixel spots. Note: for this example to run you must set fnames to the names
# of actual spot output files (data not provided).
## Not run:
RG <- read.maimages(fnames,source="spot",wt.fun=wtarea(165))
# Spot will be downweighted according to weights found in RG
MA <- normalizeWithinArrays(RG, layout)
```
## End(Not run)

rankSumTestWithCorrelation

*Two Sample Wilcoxon-Mann-Whitney Rank Sum Test Allowing For Correlation*

# Description

A extension of the well-known rank-based test, but allowing for correlations between cases.

# Usage

```
rankSumTestWithCorrelation(index, statistics, correlation=0, df=Inf)
```
## Arguments

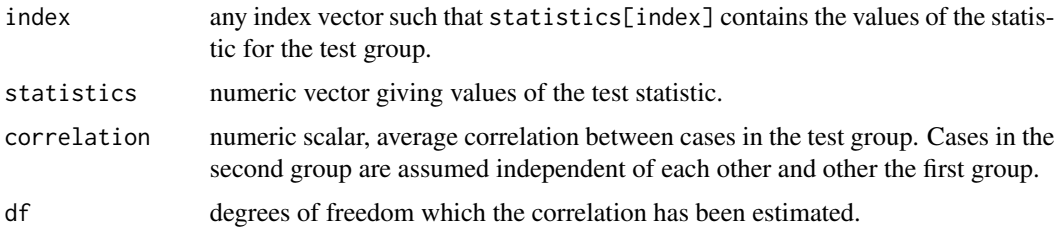

# Details

This function implements a correlation-adjusted version of the Wilcoxon-Mann-Whitney test proposed by Wu and Smyth (2012). It tests whether the mean rank of statistics in the test group is greater or less than the mean rank of the remaining statistic values.

When the correlation (or variance inflation factor) is zero, the function performs the usual twosample Wilcoxon-Mann-Whitney rank sum test. The Wilcoxon-Mann-Whitney test is implemented following the formulas given in Zar (1999) Section 8.10, including corrections for ties and for continuity.

The test allows for the possibility that cases in the test group may be more highly correlated on average than cases not in the group. When the correlation is non-zero, the variance of the rank-sum statistic is computing using a formula derived from equation (4.5) of Barry et al (2008). When the correlation is positive, the variance is increased and test will become more conservative.

## Value

Numeric vector of length 2 containing the left.tail and right.tail p-values.

#### Author(s)

Gordon Smyth and Di Wu

#### **References**

Barry, W.T., Nobel, A.B., and Wright, F.A. (2008). A statistical framework for testing functional categories in microarray data. *Annals of Applied Statistics* 2, 286-315.

Wu, D, and Smyth, GK (2012). Camera: a competitive gene set test accounting for inter-gene correlation. *Nucleic Acids Research* 40, e133. [http://nar.oxfordjournals.org/content/40/](http://nar.oxfordjournals.org/content/40/17/e133) [17/e133](http://nar.oxfordjournals.org/content/40/17/e133)

Zar, JH (1999). *Biostatistical Analysis 4th Edition*. Prentice-Hall International, Upper Saddle River, New Jersey.

# See Also

[wilcox.test](#page-0-0) performs the usual Wilcoxon-Mann-Whitney test assuming independence.

An overview of tests in limma is given in [08.Tests.](#page-11-0)

## Examples

```
stat \le rnorm(100)
index <-1:10stat[index] <- stat[1:10]+1
rankSumTestWithCorrelation(index, stat)
rankSumTestWithCorrelation(index, stat, correlation=0.1)
group \leq rep(1,100)
group[index] <- 2
group <- factor(group)
wilcox.test(stat \sim group)
```
<span id="page-166-0"></span>Reads specified columns from a file in table format and creates a data frame from it, with cases corresponding to lines and variables to fields in the file.

#### Usage

```
read.columns(file, required.col=NULL, text.to.search="", sep="\t", quote="\"", skip=0,
        fill=TRUE, blank.lines.skip=TRUE, comment.char="", allowEscapes=FALSE, ...)
```
# Arguments

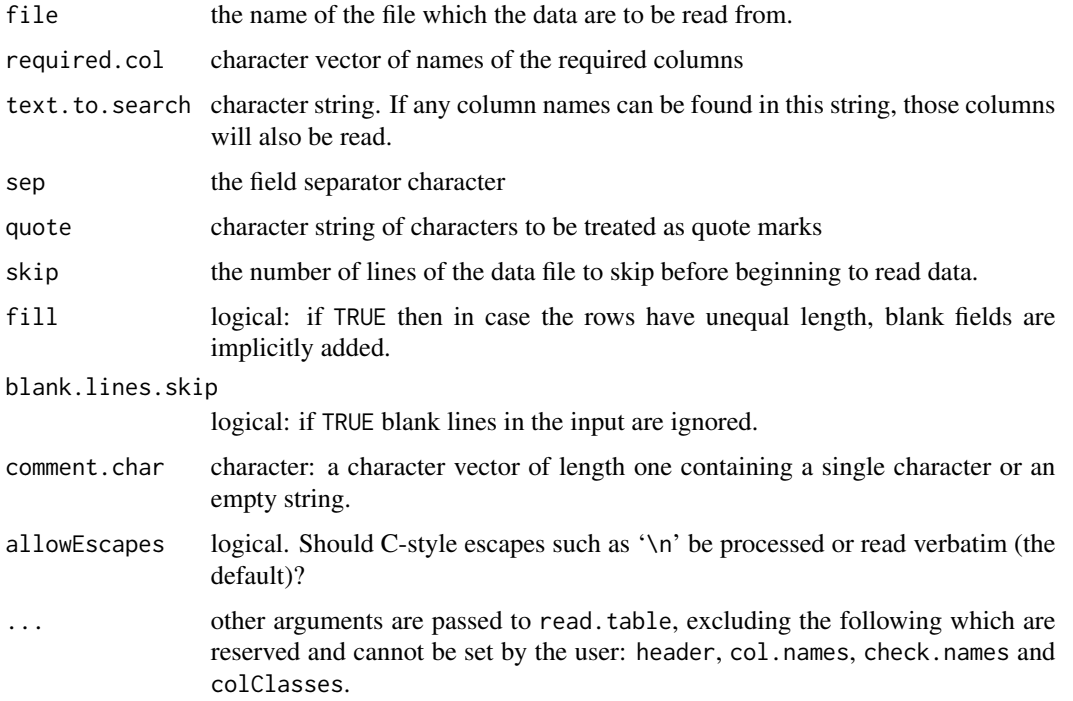

## Details

This function is an interface to read.table in the base package. It uses required.col and text.to.search to set up the colClasses argument of read.table.

Note the following arguments of read.table are used by read.columns and therefore cannot be set by the user: header, col.names, check.names and colClasses.

This function is used by [read.maimages](#page-171-0).

## Value

A data frame (data.frame) containing a representation of the data in the file.

#### Author(s)

Gordon Smyth

# See Also

[read.maimages](#page-171-0), [read.table](#page-0-0).

An overview of LIMMA functions for reading data is given in [03.ReadingData.](#page-6-0)

read.idat *Read Illumina expression data directly from IDAT files*

#### Description

Read Illumina BeadArray data from IDAT and manifest (.bgx) files for gene expression platforms.

## Usage

read.idat(idatfiles, bgxfile, dateinfo=FALSE)

## Arguments

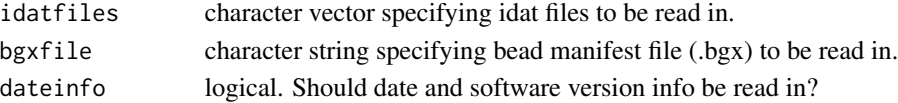

## Details

Illumina's BeadScan/iScan software ouputs probe intensities in IDAT format (encrypted XML files) and probe info in a platform specific manifest file (.bgx). These files can be processed using the low-level functions readIDAT and readBGX from the illuminaio package (Smith et al. 2013).

The read. idat function provides a convenient way to read these files. into R and store them in an EListRaw-class object (similar to read.ilmn, which imports data output by Illumina's GenomeStudio software) that can be used by downstream processing functions in limma.

Probe types are indicated in the Status column of the genes component of the EListRaw-class object.

#### Value

An EListRaw-class object with the following components:

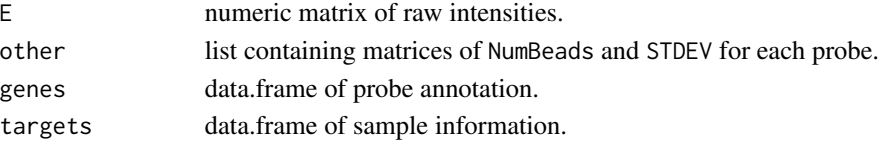

#### read.ilmn 169

## Author(s)

Matt Ritchie

# References

Smith ML, Baggerly KA, Bengtsson H, Ritchie ME, Hansen KD (2013). illuminaio: An open source IDAT parsing tool. *F1000 Research*, 2:264. [http://f1000research.com/articles/](http://f1000research.com/articles/2-264/v1) [2-264/v1](http://f1000research.com/articles/2-264/v1)

# See Also

read.ilmn imports gene expression data output by GenomeStudio.

neqc performs normexp by control background correction, log transformation and quantile betweenarray normalization for Illumina expression data.

propexpr estimates the proportion of expressed probes in a microarray.

## Examples

```
## Not run:
idatfiles = dir(pattern="idat")
bgxfile = dir(pattern="bgx")
data = read.idat(idatfiles, bgxfile)
propexpr(data)
datanorm = neqc(data)
```
## End(Not run)

<span id="page-168-0"></span>read.ilmn *Read Illumina Expression Data*

#### Description

Read Illumina summary probe profile files and summary control probe profile files

## Usage

```
read.ilmn(files=NULL, ctrlfiles=NULL, path=NULL, ctrlpath=NULL, probeid="Probe",
          annotation=c("TargetID", "SYMBOL"), expr="AVG_Signal",
          other.columns="Detection", sep="\t", quote="\"", verbose=TRUE, ...)
```
#### Arguments

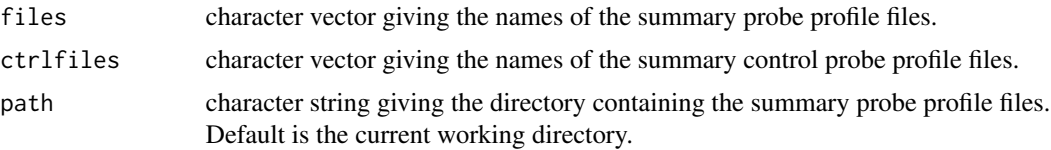

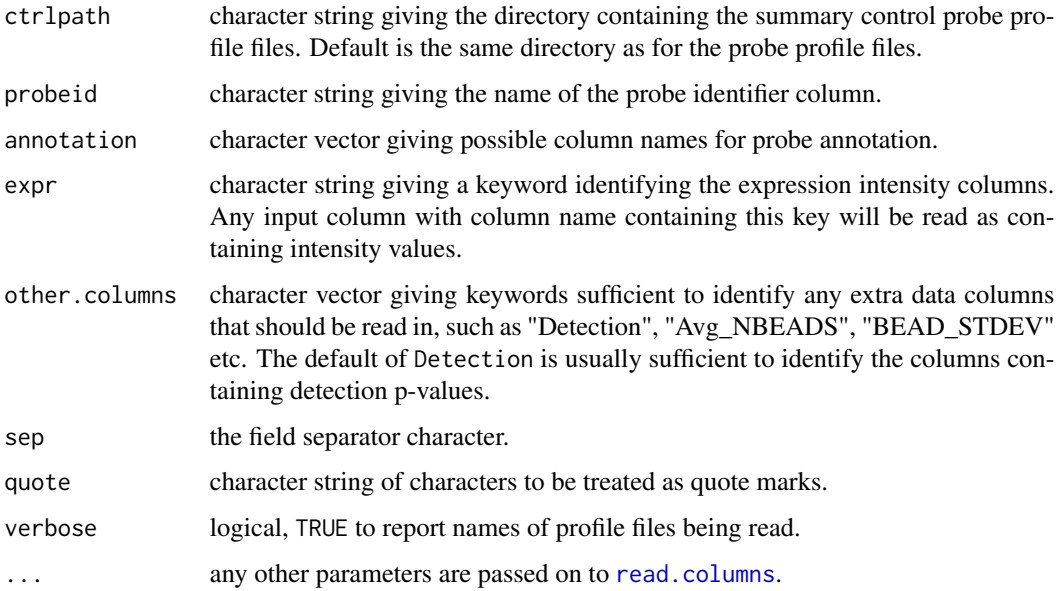

# Details

Illumina BeadStudio ouputs probe intensities (regular probe intensities) and control probe intensities to summary probe profile files (containing regular probes) and summary control probe profile files, respectively. If both files and ctrlfiles are not NULL, this function will combine the data read from the two file types and save them to an [EListRaw-class](#page-58-0) object. If one of them is NULL, then only the required data are read in.

Probe types are indicated in the Status column of genes, a component of the returned [EListRaw-class](#page-58-0) object. There are totally seven types of control probes including negative, biotin, labeling, cy3\_hyb, housekeeping, high\_stringency\_hyb or low\_stringency\_hyb. Regular probes have the probe type regular. The Status column will not be created if ctrlfiles is NULL.

To read in columns other than probeid, annotation and expr, users needs to specify keywords in other.columns. One keyword corresponds to one type of columns. Examples of keywords are "Detection", "Avg\_NBEADS", "BEAD\_STDEV" etc.

## Value

An [EListRaw-class](#page-58-0) object with the following components:

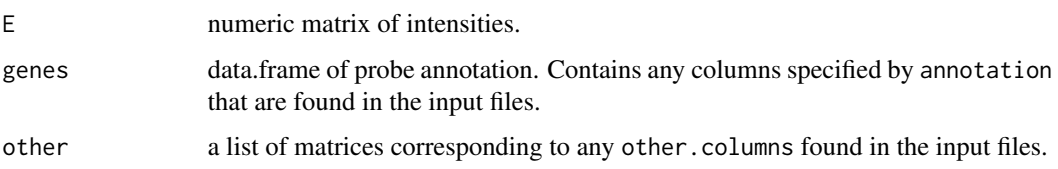

# Author(s)

Wei Shi and Gordon K Smyth

#### See Also

[read.ilmn.targets](#page-170-0) reads in Illumina expression data using the file information extracted from a target data frame which is often created by the [readTargets](#page-180-0) function.

[neqc](#page-111-0) performs normexp by control background correction, log transformation and quantile betweenarray normalization for Illumina expression data.

[normexp.fit.control](#page-128-0) estimates the parameters of the normal+exponential convolution model with the help of negative control probes.

[propexpr](#page-157-0) estimates the proportion of expressed probes in a microarray.

# Examples

```
## Not run:
x <- read.ilmn(files="sample probe profile.txt",
               ctrlfiles="control probe profile.txt")
## End(Not run)
```
# See neqc and beadCountWeights for other examples using read.ilmn

<span id="page-170-0"></span>read.ilmn.targets *Read Illumina Data from a Target Dataframe*

## Description

Read Illumina data from a target dataframe

#### Usage

```
read.ilmn.targets(targets, ...)
```
#### Arguments

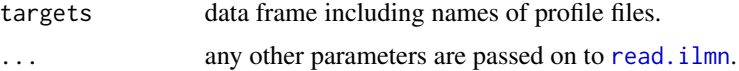

# Details

targets is often created by calling the function [readTargets](#page-180-0). Rows in targets are arrays and columns contain related array or RNA sample information.

At least one of the two columns called files and/or ctrlfiles should be present in targets, which includes names of summary probe profile files and names of summary control probe profile files respectively. This function calls read. ilmn to read in the data.

## Value

An [EListRaw-class](#page-58-0) object. See return value of the function [read.ilmn](#page-168-0) for details.

# Author(s)

Wei Shi

# See Also

[read.ilmn](#page-168-0)

<span id="page-171-0"></span>read.maimages *Read RGList or EListRaw from Image Analysis Output Files*

## <span id="page-171-1"></span>Description

Reads an RGList from a set of two-color microarray image analysis output files, or an EListRaw from a set of one-color files.

# Usage

```
read.maimages(files=NULL, source="generic", path=NULL, ext=NULL, names=NULL,
           columns=NULL, other.columns=NULL, annotation=NULL, green.only=FALSE,
              wt.fun=NULL, verbose=TRUE, sep="\t", quote=NULL, ...)
read.imagene(files, path=NULL, ext=NULL, names=NULL, columns=NULL, other.columns=NULL,
            wt.fun=NULL, verbose=TRUE, sep="\t", quote="\"", ...)
```
# Arguments

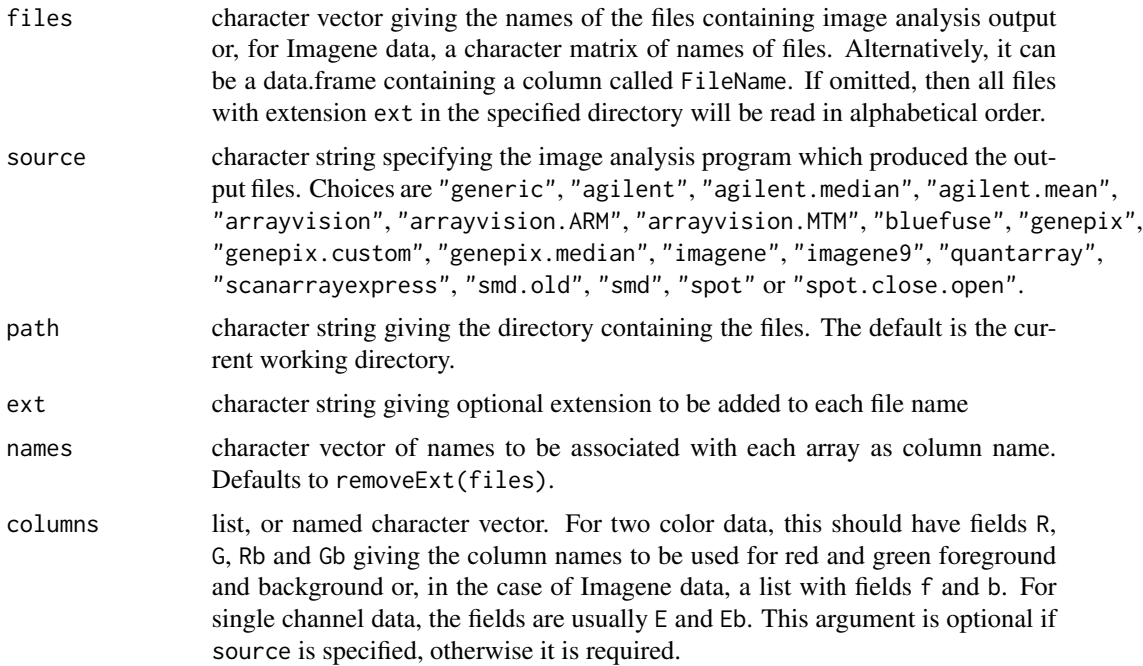

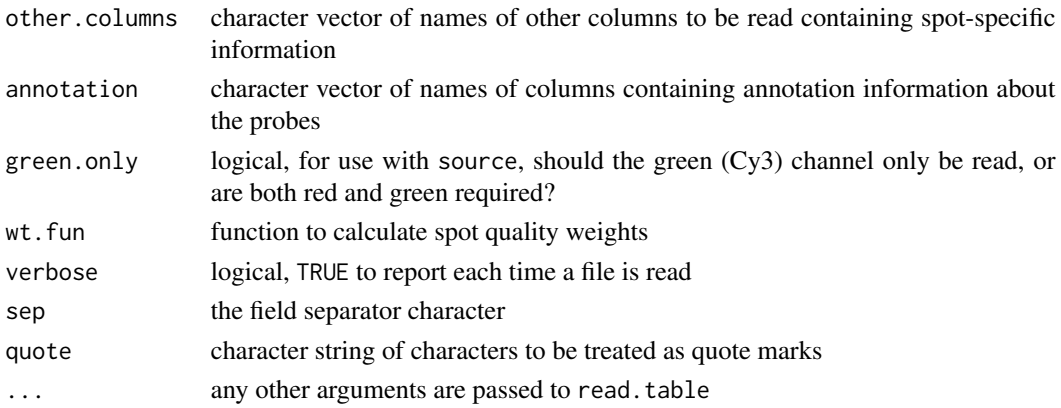

# Details

These are the main data input functions for the LIMMA package. read.maimages reads either single channel or two-color microarray intensity data from text files. read. imagene is specifically for two-color ImaGene intensity data created by ImaGene versions 1 through 8, and is called by read.maimages to read such data.

read.maimages is designed to read data from any microarray platform except for Illumina Bead-Chips, which are read by [read.ilmn](#page-168-0), and Affymetrix GeneChip data, which is best read and preprocessed by specialist packages designed for that platform.

read.maimages extracts the foreground and background intensities from a series of files, produced by an image analysis program, and assembles them into the components of one list. The image analysis programs Agilent Feature Extraction, ArrayVision, BlueFuse, GenePix, ImaGene, QuantArray (Version 3 or later), Stanford Microarray Database (SMD) and SPOT are supported explicitly. Almost all these programs write the intensity data for each microarray to one file. The exception is ImaGene, early versions of which wrote the red and green channels of each microarray to different files. Data from some other image analysis programs not mentioned above can be read if the appropriate column names containing the foreground and background intensities are specified using the columns argument. (Reading custom columns will work provided the column names are unique and there are no rows in the file after the last line of data. Header lines are ok.)

For Agilent files, two possible foreground estimators are supported: source="agilent.median" use median foreground while source="agilent.mean" uses mean foreground. Background estimates are always medians. The use of source="agilent" defaults to "agilent.median". Note that this behavior is new from 9 March 2012. Previously, in limma 3.11.16 or earlier, "agilent" had the same meaning as "agilent.mean".

For GenePix files, two possible foreground estimators are supported as well as custom background: source="genepix.median" uses the median foreground estimates while source="genepix.mean" uses mean foreground estimates. The use of source="genepix" defaults to "genepix.mean". Background estimates are always medians unless source="genepix.custom" is specified. GenePix 6.0 and later supply some custom background options, notably morphological background. If the GPR files have been written using a custom background, then source="genepix.custom" will cause it to be read and used.

For SPOT files, two possible background estimators are supported: source="spot" uses background intensities estimated from the morphological opening algorithm. If source="spot.close.open" then background intensities are estimated from morphological closing followed by opening.

ArrayVision reports spot intensities in a number of different ways. read.maimages caters for ArrayVision's Artifact-removed (ARM) density values using source="arrayvision.ARM" or for Median-based Trimmed Mean (MTM) density values with "arrayvision.MTM". ArrayVision users may find it useful to read the top two lines of their data file to check which version of density values they have.

SMD data should consist of raw data files from the database, in tab-delimited text form. There are two possible sets of column names depending on whether the data was entered into the database before or after September 2003. source="smd.old" indicates that column headings in use prior to September 2003 should be used.

Intensity data from ImaGene versions 1 to 8 (source="imagene") is different from other image analysis programs in that the read and green channels were written to separate files. read.maimages handles the special behaviour of the early ImaGene versions by requiring that the argument files should be a matrix with two columns instead of a vector. The first column should contain the names of the files containing green channel  $(cy3)$  data and the second column should contain names of files containing red channel (cy5) data. Alternately, files can be entered as a vector of even length instead of a matrix. In that case, each consecutive pair of file names is assumed to contain the green  $(cy3)$  and red  $(cy5)$  intensities respectively from the same array. The function read. imagene is called by read.maimages when source="imagene", so read.imagene does not need to be called directly by users.

ImaGene version~9 (source="imagene9") reverts to the same behavior as the other image analysis programs. For ImaGene~9, files is a vector of length equal to the number of microarrays, same as for other image analysis programs.

Spot quality weights may be extracted from the image analysis files using a weight function wt.fun. wt.fun may be any user-supplied function which accepts a data.frame argument and returns a vector of non-negative weights. The columns of the data.frame are as in the image analysis output files. There is one restriction, which is that the column names should be refered to in full form in the weight function, i.e., do not rely on name expansion for partial matches when refering to the names of the columns. See [QualityWeights](#page-163-0) for suggested weight functions.

The argument other.columns allows arbitrary columns of the image analysis output files to be preserved in the data object. These become matrices in the component other component. For ImaGene data, the other column headings should be prefixed with "R " or "G " as appropriate.

## Value

For one-color data, an [EListRaw](#page-0-0) object. For two-color data, an [RGList](#page-0-0) object containing the components

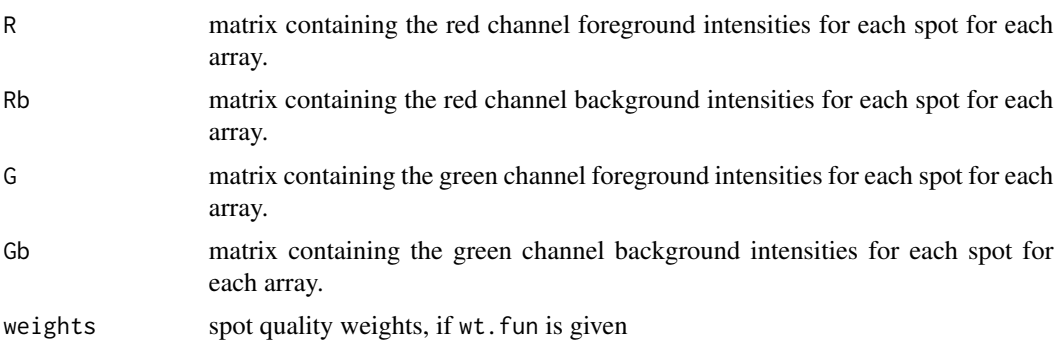

# read.maimages 175

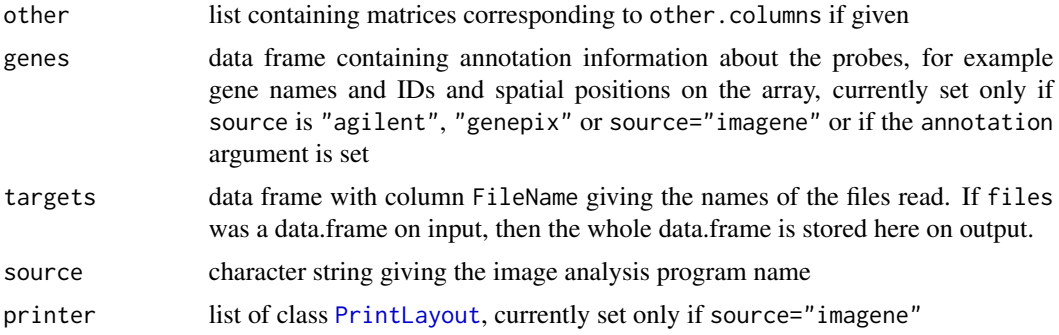

#### Warnings

All image analysis files being read are assumed to contain data for the same genelist in the same order. No checking is done to confirm that this is true. Probe annotation information is read from the first file only.

#### Author(s)

Gordon Smyth, with speed improvements suggested by Marcus Davy

## References

Ritchie, ME, Phipson, B, Wu, D, Hu, Y, Law, CW, Shi, W, and Smyth, GK (2015). limma powers differential expression analyses for RNA-sequencing and microarray studies. *Nucleic Acids Research* 43, doi: 10.1093/nar/gkv007.

Web pages for the image analysis software packages mentioned here are listed at [http://www.](http://www.statsci.org/micrarra/image.html) [statsci.org/micrarra/image.html](http://www.statsci.org/micrarra/image.html)

## See Also

read.maimages uses [read.columns](#page-166-0) for efficient reading of text files. As far as possible, it is has similar behavior to [read.table](#page-0-0) in the base package.

[read.ilmn](#page-168-0) reads probe or gene summary profile files from Illumina BeadChips.

An overview of LIMMA functions for reading data is given in [03.ReadingData.](#page-6-0)

## Examples

```
# Read all .gpr files from current working directory
# and give weight 0.1 to spots with negative flags
## Not run: files <- dir(pattern="*\\.gpr$")
RG <- read.maimages(files,"genepix",wt.fun=wtflags(0.1))
## End(Not run)
# Read all .spot files from current working director and down-weight
# spots smaller or larger than 150 pixels
## Not run: files <- dir(pattern="*\\.spot$")
```

```
RG <- read.maimages(files,"spot",wt.fun=wtarea(150))
## End(Not run)
```
readGAL *Read a GAL file*

# Description

Read a GenePix Array List (GAL) file into a dataframe.

# Usage

readGAL(galfile=NULL,path=NULL,header=TRUE,sep="\t",quote="\"",skip=NULL,as.is=TRUE,...)

#### Arguments

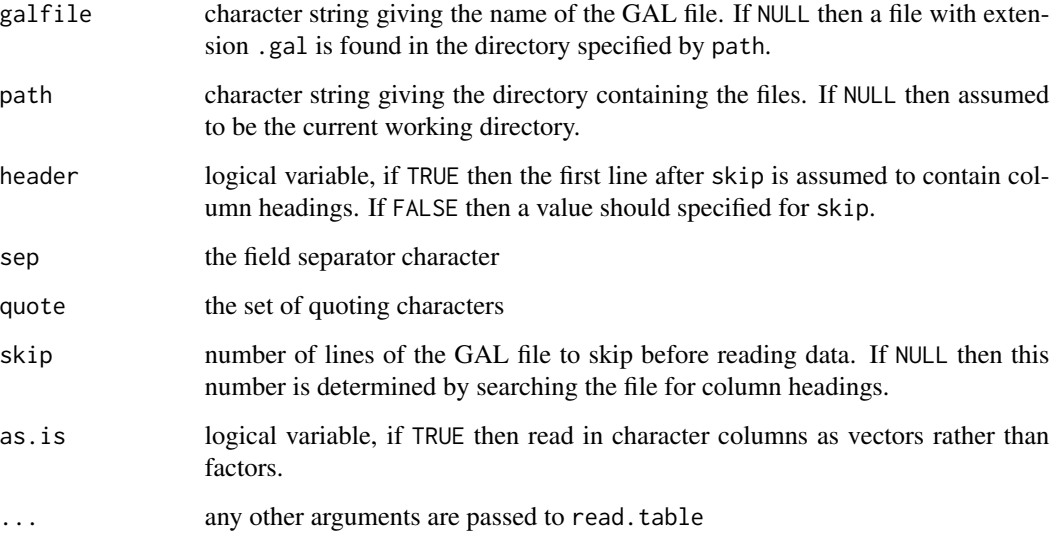

## Details

A GAL file is a list of genes IDs and associated information produced by an Axon microarray scanner. Apart from header information, the file must contain data columns labeled Block, Column, Row and ID. A Name column is usually included as well. Other columns are optional. See the Axon URL below for a detaile description of the GAL file format.

This function reads in the data columns with a minimum of user information. In most cases the function can be used without specifying any of the arguments.

#### readHeader 177

## Value

A data frame with columns

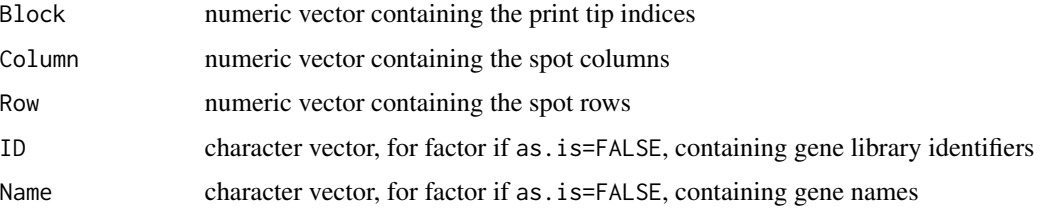

The data frame will be sorted so that Column is the fastest moving index, then Row, then Block.

# Author(s)

Gordon Smyth

# References

[http://www.cryer.co.uk/file-types/a/atf/genepix\\_file\\_formats.htm](http://www.cryer.co.uk/file-types/a/atf/genepix_file_formats.htm)

# See Also

[read.Galfile](#page-0-0) in the marray package.

An overview of LIMMA functions for reading data is given in [03.ReadingData.](#page-6-0)

## Examples

```
# readGAL()
# will read in the first GAL file (with suffix ".gal")
# found in the current working directory
```
readHeader *Read Header Information from Microarray Raw Data File*

# Description

Read the header information from a microarray raw data file, as output from an image analysis software program such as GenePix. These functions are used internally by read.maimages and are not usually called directly by users.

# Usage

```
readGenericHeader(file, columns, sep="\t")
readGPRHeader(file)
readSMDHeader(file)
```
## Arguments

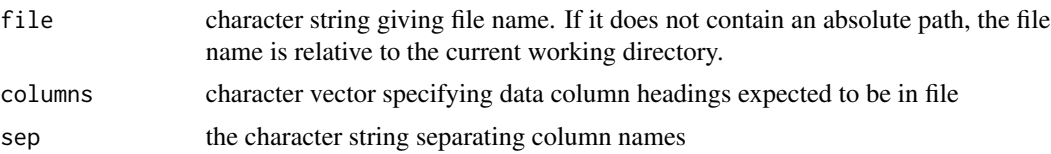

# Details

Raw data files exported by image analysis programs include a number of header lines which contain information about the scanning process. This function extracts that information and locates the line where the intensity data begins. readGPRHeader is for GenePix output and readSMDHeader is for files from the Stanford Microarray Database (SMD). readGenericHeader finds the line in the file on which the data begins by searching for specified column headings.

## Value

A list with components corresponds to lines of header information. A key component is NHeaderRecords which gives the number of lines in the file before the intensity data begins. All other components are character vectors.

# Author(s)

Gordon Smyth

# References

See [http://www.cryer.co.uk/file-types/a/atf/genepix\\_file\\_formats.htm](http://www.cryer.co.uk/file-types/a/atf/genepix_file_formats.htm) for GenePix formats.

See <http://smd.princeton.edu> for the SMD.

## See Also

## [read.maimages](#page-171-0)

An overview of LIMMA functions to read data is given in [03.ReadingData.](#page-6-0)

readImaGeneHeader *Read ImaGene Header Information*

# Description

Read the header information from an ImaGene image analysis output file. This function is used internally by read.maimages and is not usually called directly by users.

#### Usage

```
readImaGeneHeader(file)
```
## **Arguments**

file character string giving file name or path

## Details

The raw data files exported by the image analysis software ImaGene include a number of header lines which contain information about the printing and scanning processes. This function extracts that information and locates the line where the intensity data begins.

# Value

A list containing information read from the header of the ImaGene file. Each Begin-End environment found in the file header will become a recursive list in the output object, with components corresponding to fields in the file. See the ImaGene documentation for further information. The output object will also contain a component NHeaderRecordsgiving the number of lines in the file before the intensity data begins.

## Author(s)

Gordon Smyth

## References

<http://www.biodiscovery.com/software/imagene>

# See Also

# [read.imagene](#page-171-1)

An overview of LIMMA functions to read data is given in [03.ReadingData.](#page-6-0)

## Examples

```
## Not run:
h <- readImaGeneHeader("myImaGenefile.txt")
names(h)
h$NHeaderRecords
h[["Field Dimensions"]]
```
## End(Not run)

Read a table giving regular expressions to identify different types of spots in the gene-dataframe.

## Usage

readSpotTypes(file="SpotTypes.txt",path=NULL,sep="\t",check.names=FALSE,...)

# Arguments

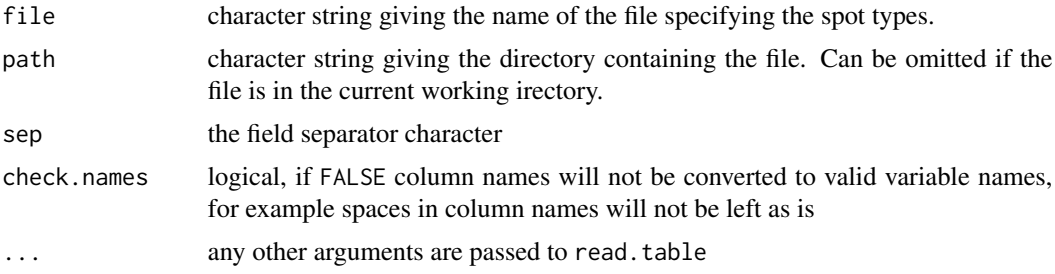

# Details

The file is a text file with rows corresponding to types of spots and the following columns: SpotType gives the name for the spot type, ID is a regular expression matching the ID column, Name is a regular expression matching the Name column, and Color is the R name for the color to be associated with this type.

#### Value

A data frame with columns

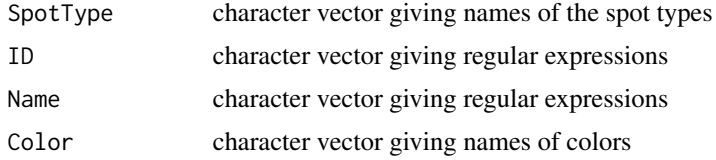

# Author(s)

Gordon Smyth following idea of James Wettenhall

# See Also

An overview of LIMMA functions for reading data is given in [03.ReadingData.](#page-6-0)
<span id="page-180-0"></span>

### Description

Read targets file for a microarray experiment into a dataframe.

### Usage

readTargets(file="Targets.txt", path=NULL, sep="\t", row.names=NULL, quote="\"",...)

### Arguments

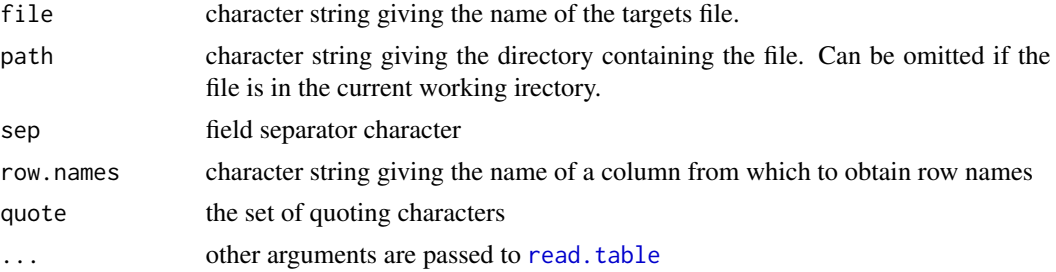

### Details

The targets file is a text file containing information about the RNA samples used as targets in the microarray experiment. Rows correspond to arrays and columns to covariates associated with the targets. For a two-color experiment, the targets file will normally include columns labelled Cy3 and Cy5 or similar specifying which RNA samples are hybridized to each channel of each array. Other columns may contain any other covariate information associated with the arrays or targets used in the experiment.

If row.names is non-null and there is a column by that name with unique values, then those values will be used as row names for the dataframe. If row.names is null, then the column Label will be used if such exists or, failing that, the column FileName.

See the Limma User's Guide for examples of this function.

#### Value

A dataframe. Character columns are not converted into factors.

### Author(s)

Gordon Smyth

### See Also

An overview of LIMMA functions for reading data is given in [03.ReadingData.](#page-6-0)

removeBatchEffect *Remove Batch Effect*

# Description

Remove batch effects from expression data.

#### Usage

```
removeBatchEffect(x, batch=NULL, batch2=NULL, covariates=NULL,
                   design=matrix(1, \text{ncol}(x), 1), ...
```
#### Arguments

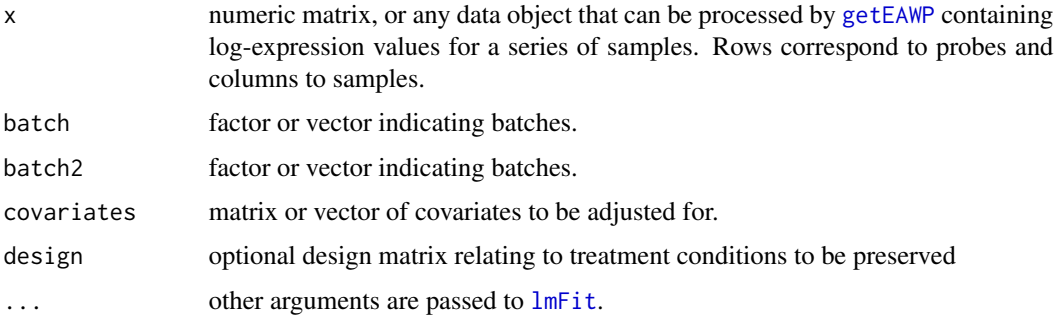

### Details

This function is useful for removing batch effects, associated with hybridization time or other technical variables, prior to clustering or unsupervised analysis such as PCA, MDS or heatmaps. It is not intended to use with linear modelling. For linear modelling, it is better to include the batch factors in the linear model.

The design matrix is used to describe comparisons between the samples, for example treatment effects, which should not be removed.

The function (in effect) fits a linear model to the data, including both batches and regular treatments, then removes the component due to the batch effects.

The data object x can be of any class for which lmFit works. If x contains weights, then these will be used in estimating the batch effects.

# Value

A numeric matrix of log-expression values with batch and covariate effects removed.

# Author(s)

Gordon Smyth and Carolyn de Graaf

#### removeExt 183

# See Also

[05.Normalization](#page-8-0)

# Examples

```
y <- matrix(rnorm(10*6),10,6)
colnames(y) <- c("A1","A2","A3","B1","B2","B3")
y[,1:3] <- y[,1:3] + 10
y
removeBatchEffect(y,batch=c("A","A","A","B","B","B"))
```
removeExt *Remove Common Extension from File Names*

# Description

Finds and removes any common extension from a vector of file names.

### Usage

```
removeExt(x)
```
# Arguments

x character vector

# Value

A character vector of the same length as x in which any common extension has been stripped off.

### Author(s)

Gordon Smyth

### See Also

An overview of LIMMA functions for reading data is given in [03.ReadingData.](#page-6-0)

### Examples

```
x <- c("slide1.spot","slide2.spot","slide3.spot")
removeExt(x)
```
residuals.MArrayLM *Extract Residuals from MArrayLM Fit*

#### Description

This method extracts the residuals from all the probewise linear model fits and returns them in a matrix.

### Usage

## S3 method for class MArrayLM residuals(object, y, ...)

# Arguments

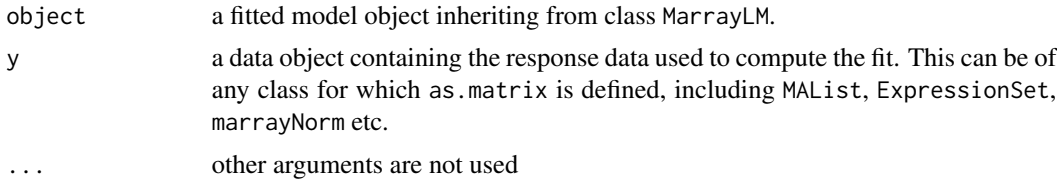

### Value

Numeric matrix of residuals.

#### See Also

[residuals](#page-0-0).

RGList-class *Red, Green Intensity List - class*

# Description

A list-based S4 class for storing red and green channel foreground and background intensities for a batch of spotted microarrays. RGList objects are normally created by [read.maimages](#page-171-0).

### Slots/List Components

RGList objects can be created by new("RGList",RG) where RG is a list. Objects of this class contains no slots (other than .Data), but objects should contain the following list components:

R numeric matrix containing the red (cy5) foreground intensities. Rows correspond to spots and columns to arrays.

G numeric matrix containing the green (cy3) foreground intensities. Rows correspond to spots and columns to arrays.

roast and the contract of the contract of the contract of the contract of the contract of the contract of the contract of the contract of the contract of the contract of the contract of the contract of the contract of the

Optional components include

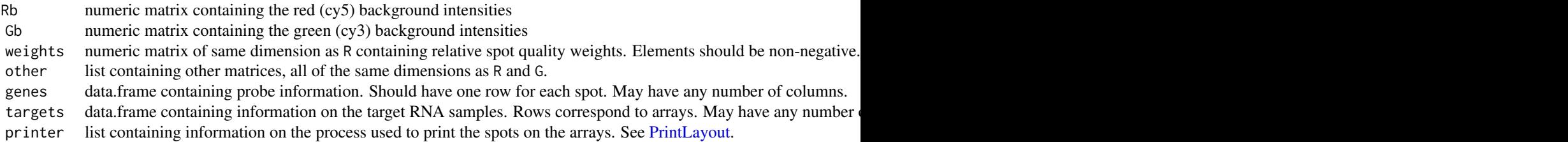

Valid RGList objects may contain other optional components, but all probe or array information should be contained in the above components.

### **Methods**

This class inherits directly from class list so any operation appropriate for lists will work on objects of this class. In addition, RGList objects can be [subsetted,](#page-0-0) [combined](#page-0-0) and [merged.](#page-0-0) RGList objects will return dimensions and hence functions such as [dim](#page-51-0), [nrow](#page-0-0) and [ncol](#page-0-0) are defined. RGLists also inherit a [show](#page-0-0) method from the virtual class [LargeDataObject](#page-0-0), which means that RGLists will print in a compact way.

RGList objects can be converted to exprSet2 objects by as(RG, "exprSet2").

Other functions in LIMMA which operate on RGList objects include [normalizeBetweenArrays](#page-113-0), [normalizeForPrintorder](#page-117-0), [normalizeWithinArrays](#page-124-0).

### Author(s)

Gordon Smyth

# See Also

[02.Classes](#page-5-0) gives an overview of all the classes defined by this package.

[marrayRaw](#page-0-0) is the corresponding class in the marray package.

<span id="page-184-0"></span>roast *Rotation Gene Set Tests*

# Description

Rotation gene set testing for linear models.

# Usage

```
## Default S3 method:
roast(y, index=NULL, design=NULL, contrast=ncol(design), set.statistic="mean",
   gene.weights=NULL, array.weights=NULL, weights=NULL, block=NULL, correlation,
   var.prior=NULL, df.prior=NULL, trend.var=FALSE, nrot=999, approx.zscore=TRUE, ...)
## Default S3 method:
mroast(y, index=NULL, design=NULL, contrast=ncol(design), set.statistic="mean",
   gene.weights=NULL, array.weights=NULL, weights=NULL, block=NULL, correlation,
   var.prior=NULL, df.prior=NULL, trend.var=FALSE, nrot=999, approx.zscore=TRUE,
     adjust.method="BH", midp=TRUE, sort="directional", ...)
```
### Arguments

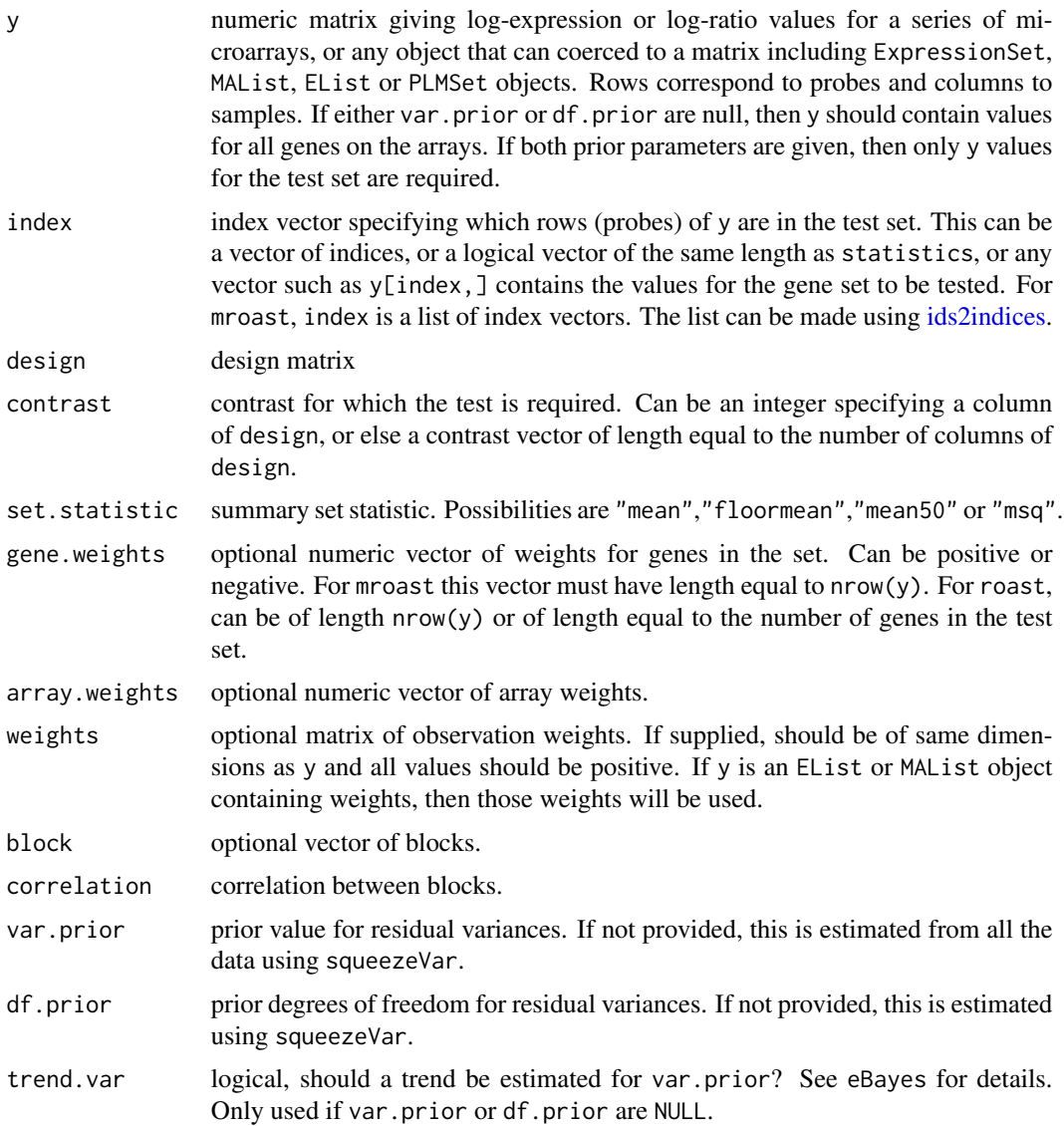

roast and the contract of the contract of the contract of the contract of the contract of the contract of the contract of the contract of the contract of the contract of the contract of the contract of the contract of the

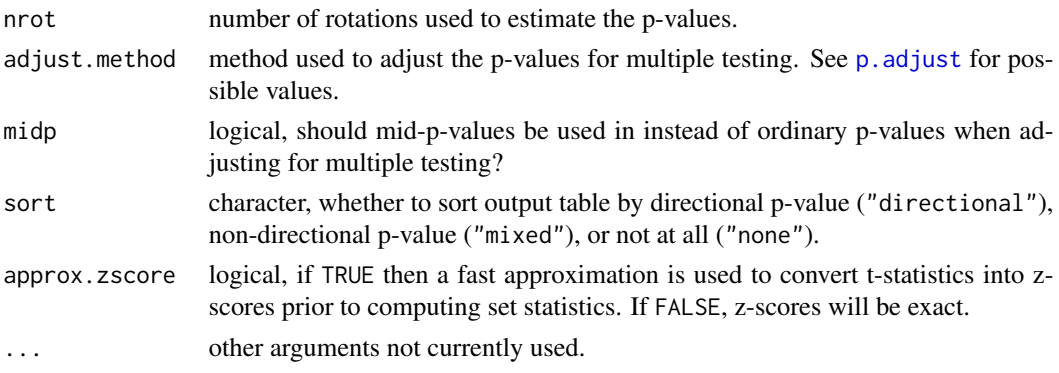

#### Details

These functions implement the ROAST gene set tests proposed by Wu et al (2010). They perform *self-contained* gene set tests in the sense defined by Goeman and Buhlmann (2007). For *competitive* gene set tests, see [camera](#page-37-0). For a gene set enrichment analysis style analysis using a database of gene sets, see [romer](#page-188-0).

roast and mroast test whether any of the genes in the set are differentially expressed. They can be used for any microarray experiment which can be represented by a linear model. The design matrix for the experiment is specified as for the [lmFit](#page-92-0) function, and the contrast of interest is specified as for the [contrasts.fit](#page-44-0) function. This allows users to focus on differential expression for any coefficient or contrast in a linear model. If contrast is not specified, then the last coefficient in the linear model will be tested.

The argument gene.weights allows directional weights to be set for individual genes in the set. This is often useful, because it allows each gene to be flagged as to its direction and magnitude of change based on prior experimentation. A typical use is to make the gene.weights 1 or -1 depending on whether the gene is up or down-regulated in the pathway under consideration.

The arguments array.weights, block and correlation have the same meaning as for the [lmFit](#page-92-0) function. The arguments df.prior and var.prior have the same meaning as in the output of the [eBayes](#page-55-0) function. If these arguments are not supplied, they are estimated exactly as is done by eBayes.

The gene set statistics "mean", "floormean", "mean50" and msq are defined by Wu et al (2010). The different gene set statistics have different sensitivities to small number of genes. If set.statistic="mean" then the set will be statistically significantly only when the majority of the genes are differentially expressed. "floormean" and "mean50" will detect as few as 25% differentially expressed. "msq" is sensitive to even smaller proportions of differentially expressed genes, if the effects are reasonably large.

The output gives p-values three possible alternative hypotheses, "Up" to test whether the genes in the set tend to be up-regulated, with positive t-statistics, "Down" to test whether the genes in the set tend to be down-regulated, with negative t-statistics, and "Mixed" to test whether the genes in the set tend to be differentially expressed, without regard for direction.

roast estimates p-values by simulation, specifically by random rotations of the orthogonalized residuals (Langsrud, 2005), so p-values will vary slightly from run to run. To get more precise pvalues, increase the number of rotations nrot. The p-value is computed as  $(b+1)/(nrot+1)$  where b is the number of rotations giving a more extreme statistic than that observed (Phipson and Smyth, 2010). This means that the smallest possible p-value is 1/(nrot+1).

mroast does roast tests for multiple sets, including adjustment for multiple testing. By default, mroast reports ordinary p-values but uses mid-p-values (Routledge, 1994) at the multiple testing stage. Mid-p-values are probably a good choice when using false discovery rates (adjust.method="BH") but not when controlling the family-wise type I error rate (adjust.method="holm").

### Value

roast produces an object of class "Roast". This consists of a list with the following components:

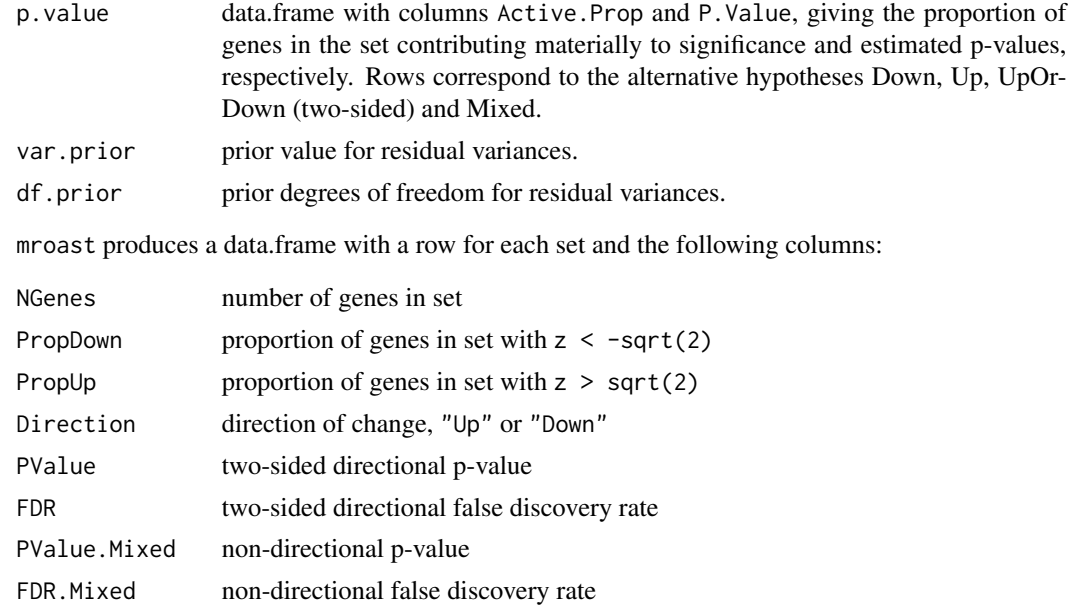

#### Note

The default setting for the set statistic was changed in limma 3.5.9 (3 June 2010) from "msq" to "mean".

# Author(s)

Gordon Smyth and Di Wu

### References

Goeman, JJ, and Buhlmann, P (2007). Analyzing gene expression data in terms of gene sets: methodological issues. *Bioinformatics* 23, 980-987.

Langsrud, O (2005). Rotation tests. *Statistics and Computing* 15, 53-60.

Phipson B, and Smyth GK (2010). Permutation P-values should never be zero: calculating exact Pvalues when permutations are randomly drawn. *Statistical Applications in Genetics and Molecular Biology*, Volume 9, Article 39. [http://www.statsci.org/smyth/pubs/PermPValuesPreprint.](http://www.statsci.org/smyth/pubs/PermPValuesPreprint.pdf) [pdf](http://www.statsci.org/smyth/pubs/PermPValuesPreprint.pdf)

Routledge, RD (1994). Practicing safe statistics with the mid-p. *Canadian Journal of Statistics* 22, 103-110.

#### romer and the state of the state of the state of the state of the state of the state of the state of the state of the state of the state of the state of the state of the state of the state of the state of the state of the

Wu, D, Lim, E, Francois Vaillant, F, Asselin-Labat, M-L, Visvader, JE, and Smyth, GK (2010). ROAST: rotation gene set tests for complex microarray experiments. *Bioinformatics* 26, 2176- 2182. <http://bioinformatics.oxfordjournals.org/content/26/17/2176>

# See Also

[camera](#page-37-0), [romer](#page-188-0), [geneSetTest](#page-66-0), [ids2indices](#page-80-0).

There is a topic page on [10.GeneSetTests.](#page-13-0)

### Examples

```
y <- matrix(rnorm(100*4),100,4)
design <- cbind(Intercept=1,Group=c(0,0,1,1))
# First set of 5 genes contains 3 that are genuinely differentially expressed
index1 \leq 1:5
y[index1,3:4] <- y[index1,3:4]+3
# Second set of 5 genes contains none that are DE
index2 < -6:10roast(y,index1,design,contrast=2)
mroast(y,index1,design,contrast=2)
mroast(y,list(set1=index1,set2=index2),design,contrast=2)
```
<span id="page-188-0"></span>

#### romer *Rotation Gene Set Enrichment Analysis*

#### Description

Gene set enrichment analysis for linear models using rotation tests (ROtation testing using MEan Ranks).

#### Usage

```
## Default S3 method:
romer(y, index, design, contrast=ncol(design), array.weights=NULL,
     block=NULL, correlation, set.statistic="mean", nrot=9999, ...)
```
### Arguments

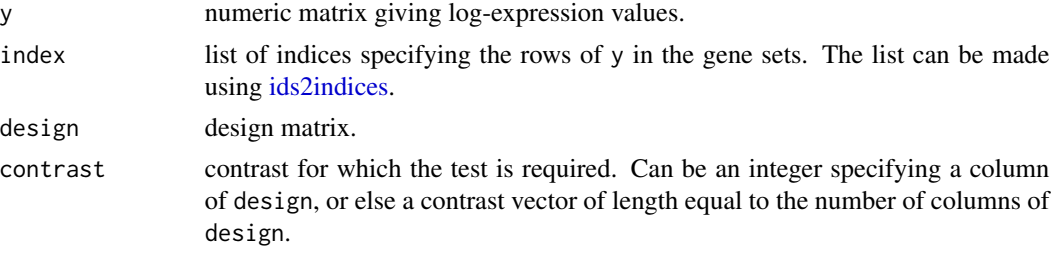

190 romer and the state of the state of the state of the state of the state of the state of the state of the state of the state of the state of the state of the state of the state of the state of the state of the state of

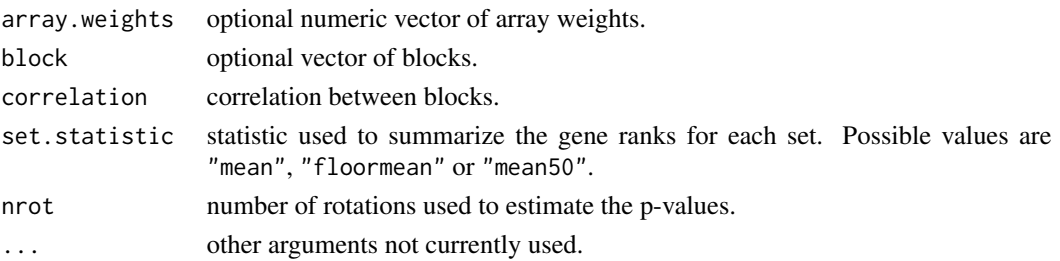

#### Details

This function implements the ROMER procedure described by Majewski et al (2010) and Ritchie et al (2015). romer tests a hypothesis similar to that of Gene Set Enrichment Analysis (GSEA) (Subramanian et al, 2005) but is designed for use with linear models. Like GSEA, it is designed for use with a database of gene sets. Like GSEA, it is a competitive test in that the different gene sets are pitted against one another. Instead of permutation, it uses rotation, a parametric resampling method suitable for linear models (Langsrud, 2005; Wu et al, 2010). romer can be used with any linear model with some level of replication.

Curated gene sets suitable for use with romer can be downloaded from [http://bioinf.wehi.](http://bioinf.wehi.edu.au/software/MSigDB/) [edu.au/software/MSigDB/](http://bioinf.wehi.edu.au/software/MSigDB/). These lists are based on the molecular signatures database from the Broad Institute, but with gene symbols converted to offical gene symbols, separately for mouse and human.

In the output, p-values are given for each set for three possible alternative hypotheses. The alternative "up" means the genes in the set tend to be up-regulated, with positive t-statistics. The alternative "down" means the genes in the set tend to be down-regulated, with negative t-statistics. The alternative "mixed" test whether the genes in the set tend to be differentially expressed, without regard for direction. In this case, the test will be significant if the set contains mostly large test statistics, even if some are positive and some are negative. The first two alternatives are appropriate if you have a prior expection that all the genes in the set will react in the same direction. The "mixed" alternative is appropriate if you know only that the genes are involved in the relevant pathways, without knowing the direction of effect for each gene.

Note that romer estimates p-values by simulation, specifically by random rotations of the orthogonalized residuals. This means that the p-values will vary slightly from run to run. To get more precise p-values, increase the number of rotations nrot.

The argument set. statistic controls the way that t-statistics are summarized to form a summary test statistic for each set. In all cases, genes are ranked by moderated t-statistic. If set.statistic="mean", the mean-rank of the genes in each set is the summary statistic. If set.statistic="floormean" then negative t-statistics are put to zero before ranking for the up test, and vice versa for the down test. This improves the power for detecting genes with a subset of responding genes. If set.statistics="mean50", the mean of the top 50% ranks in each set is the summary statistic. This statistic performs well in practice but is slightly slower to compute. See Wu et al (2010) for discussion of these set statistics.

### Value

Numeric matrix giving p-values and the number of matched genes in each gene set. Rows correspond to gene sets. There are four columns giving the number of genes in the set and p-values for the alternative hypotheses mixed, up or down.

#### selectModel 191

### Author(s)

Yifang Hu and Gordon Smyth

#### References

Langsrud, O (2005). Rotation tests. *Statistics and Computing* 15, 53-60

Majewski, IJ, Ritchie, ME, Phipson, B, Corbin, J, Pakusch, M, Ebert, A, Busslinger, M, Koseki, H, Hu, Y, Smyth, GK, Alexander, WS, Hilton, DJ, and Blewitt, ME (2010). Opposing roles of polycomb repressive complexes in hematopoietic stem and progenitor cells. *Blood* 116, 731-739. <http://www.ncbi.nlm.nih.gov/pubmed/20445021>

Ritchie, ME, Phipson, B, Wu, D, Hu, Y, Law, CW, Shi, W, and Smyth, GK (2015). limma powers differential expression analyses for RNA-sequencing and microarray studies. *Nucleic Acids Research* 43, doi: 10.1093/nar/gkv007.

Subramanian, A, Tamayo, P, Mootha, VK, Mukherjee, S, Ebert, BL, Gillette, MA, Paulovich, A, Pomeroy, SL, Golub, TR, Lander, ES and Mesirov JP (2005). Gene set enrichment analysis: a knowledge-based approach for interpreting genome-wide expression profiles. *Proc Natl Acad Sci U S A* 102, 15545-15550

Wu, D, Lim, E, Francois Vaillant, F, Asselin-Labat, M-L, Visvader, JE, and Smyth, GK (2010). ROAST: rotation gene set tests for complex microarray experiments. *Bioinformatics* 26, 2176- 2182. <http://bioinformatics.oxfordjournals.org/content/26/17/2176>

### See Also

[topRomer](#page-201-0), [ids2indices](#page-80-0), [roast](#page-184-0), [camera](#page-37-0), [wilcoxGST](#page-66-1)

There is a topic page on [10.GeneSetTests.](#page-13-0)

### Examples

```
y <- matrix(rnorm(100*4),100,4)
design <- cbind(Intercept=1,Group=c(0,0,1,1))
index <-1:5v[index, 3:4] < -v[index, 3:4]+3index1 < -1:5index2 < -6:10r <- romer(y=y,index=list(set1=index1,set2=index2),design=design,contrast=2,nrot=99)
r
topRomer(r,alt="up")
topRomer(r,alt="down")
```
selectModel *Select Appropriate Linear Model*

### Description

Select the best fitting linear model for each gene by minimizing an information criterion.

#### Usage

selectModel(y, designlist, criterion="aic", df.prior=0, s2.prior=NULL, s2.true=NULL, ...)

#### Arguments

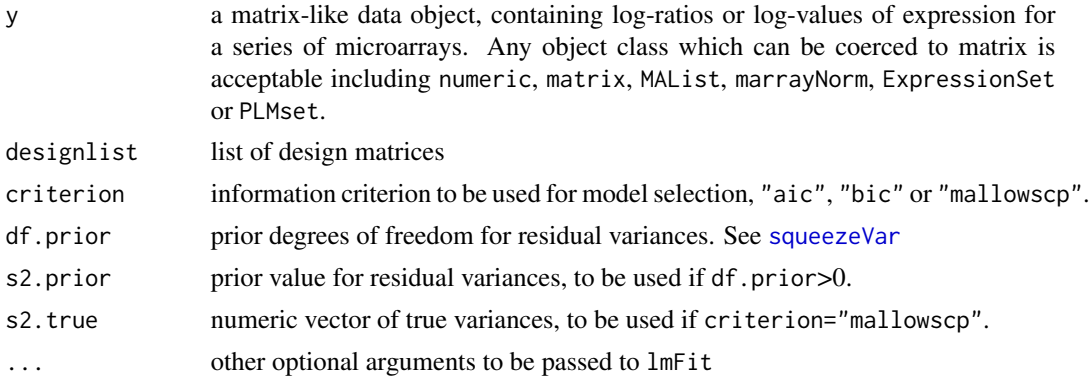

# Details

This function chooses, for each probe, the best fitting model out of a set of alternative models represented by a list of design matrices. Selection is by Akaike's Information Criterion (AIC), Bayesian Information Criterion (BIC) or by Mallow's Cp.

The criteria have been generalized slightly to accommodate an information prior on the variances represented by s2.prior and df.prior or by s2.post. Suitable values for these parameters can be estimated using [squeezeVar](#page-192-0).

### Value

List with components

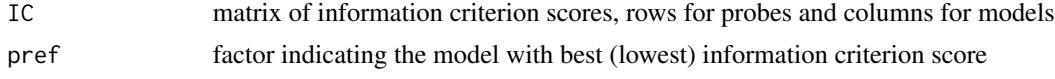

### Author(s)

Alicia Oshlack and Gordon Smyth

### See Also

An overview of linear model functions in limma is given by [06.LinearModels.](#page-9-0)

# Examples

```
nprobes <- 100
narrays <- 5
y <- matrix(rnorm(nprobes*narrays),nprobes,narrays)
A \leftarrow c(0,0,1,1,1)B \leftarrow c(0,1,0,1,1)designlist <- list(
```
# squeeze Var 193

```
None=cbind(Int=c(1,1,1,1,1)),
 A=cbind(Int=1,A=A),
 B=cbind(Int=1,B=B),
 Both=cbind(Int=1,AB=A*B),
 Add=cbind(Int=1,A=A,B=B),
 Full=cbind(Int=1,A=A,B=B,AB=A*B)
)
out <- selectModel(y,designlist)
table(out$pref)
```
<span id="page-192-0"></span>

squeezeVar *Squeeze Sample Variances*

# Description

Squeeze a set of sample variances together by computing empirical Bayes posterior means.

### Usage

squeezeVar(var, df, covariate=NULL, robust=FALSE, winsor.tail.p=c(0.05,0.1))

# Arguments

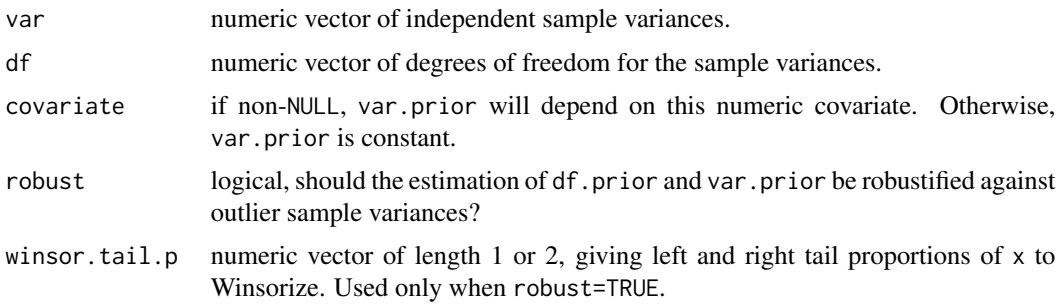

#### Details

This function implements an empirical Bayes algorithm proposed by Smyth (2004).

A conjugate Bayesian hierarchical model is assumed for a set of sample variances. The hyperparameters are estimated by fitting a scaled F-distribution to the sample variances. The function returns the posterior variances and the estimated hyperparameters.

Specifically, the sample variances var are assumed to follow scaled chi-squared distributions, conditional on the true variances, and an scaled inverse chi-squared prior is assumed for the true variances. The scale and degrees of freedom of this prior distribution are estimated from the values of var.

The effect of this function is to squeeze the variances towards a common value, or to a global trend if a covariate is provided. The squeezed variances have a smaller expected mean square error to the true variances than do the sample variances themselves.

If covariate is non-null, then the scale parameter of the prior distribution is assumed to depend on the covariate. If the covariate is average log-expression, then the effect is an intensity-dependent trend similar to that in Sartor et al (2006).

robust=TRUE implements the robust empirical Bayes procedure of Phipson et al (2013) which allows some of the var values to be outliers.

### Value

A list with components

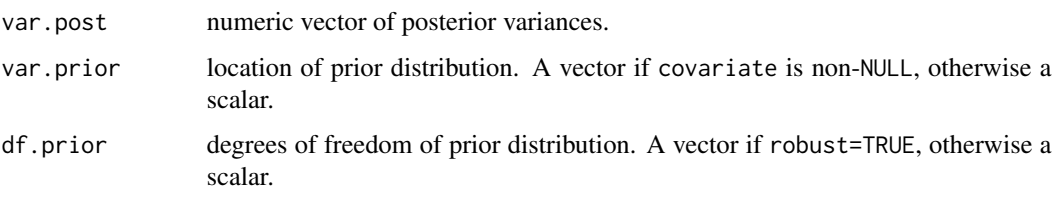

### **Note**

This function is called by eBayes, but beware a possible confusion with the output from that function. The values var.prior and var.post output by squeezeVar correspond to the quantities s2.prior and s2.post output by eBayes, whereas var.prior output by eBayes relates to a different parameter.

#### Author(s)

Gordon Smyth

#### References

Phipson, B, Lee, S, Majewski, IJ, Alexander, WS, and Smyth, GK (2013). Empirical Bayes in the presence of exceptional cases, with application to microarray data. Bioinformatics Division, Walter and Eliza Hall Institute of Medical Research, Melbourne, Australia. [http://www.statsci.org/](http://www.statsci.org/smyth/pubs/RobustEBayesPreprint.pdf) [smyth/pubs/RobustEBayesPreprint.pdf](http://www.statsci.org/smyth/pubs/RobustEBayesPreprint.pdf)

Sartor MA, Tomlinson CR, Wesselkamper SC, Sivaganesan S, Leikauf GD, Medvedovic M (2006). Intensity-based hierarchical Bayes method improves testing for differentially expressed genes in microarray experiments. BMC bioinformatics 7, 538.

Smyth, G. K. (2004). Linear models and empirical Bayes methods for assessing differential expression in microarray experiments. *Statistical Applications in Genetics and Molecular Biology*, 3, No. 1, Article 3. <http://www.statsci.org/smyth/pubs/ebayes.pdf>

# See Also

This function is called by [ebayes](#page-55-1).

This function calls [fitFDist](#page-60-0).

An overview of linear model functions in limma is given by 06. LinearModels.

#### strsplit2 195

# Examples

```
s2 \le rchisq(20, df=5)/5
squeezeVar(s2, df=5)
```
strsplit2 *Split Composite Names*

### Description

Split a vector of composite names into a matrix of simple names.

### Usage

strsplit2(x, split, ...)

### Arguments

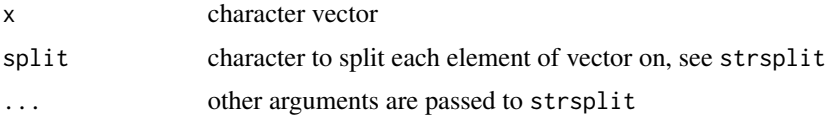

### Details

This function is the same as [strsplit](#page-0-0) except that the output value is a matrix instead of a list. The first column of the matrix contains the first component from each element of x, the second column contains the second components etc. The number of columns is equal to the maximum number of components for any element of x.

The motivation for this function in the limma package is handle input columns which are composites of two or more annotation fields.

#### Value

A list containing components

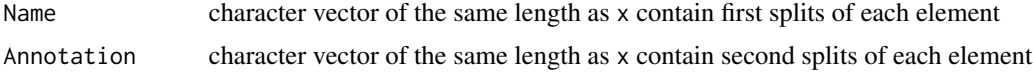

# Author(s)

Gordon Smyth

# See Also

### [strsplit](#page-0-0).

An overview of LIMMA functions for reading data is given in [03.ReadingData.](#page-6-0)

### Examples

```
x <- c("AA196000;actinin, alpha 3",
"AA464163;acyl-Coenzyme A dehydrogenase, very long chain",
"3E7;W15277;No Annotation")
strsplit2(x,split=";")
```
subsetting *Subset RGList, MAList, EListRaw, EList or MArrayLM Objects*

### Description

Return an RGList, MAList, EListRaw, EList or MArrayLM object with only selected rows and columns of the original object.

### Usage

```
## S3 method for class RGList
object[i, j]
subsetListOfArrays(object, i, j, IJ, IX, I, JX)
```
#### Arguments

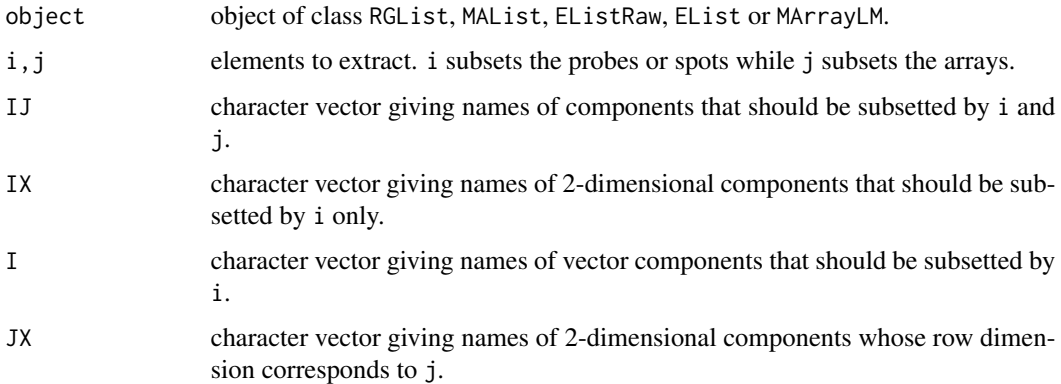

### Details

i,j may take any values acceptable for the matrix components of object. Either or both can be missing. See the [Extract](#page-0-0) help entry for more details on subsetting matrices.

object[] will return the whole object unchanged. A single index object[i] will be taken to subset rows, so object[i] and object[i,] are equivalent.

subsetListOfArrays is used internally as a utility function by the subsetting operations. It is not intended to be called directly by users. Values must be supplied for all arguments other than i and j.

#### summary 2008 and 2008 and 2008 and 2008 and 2008 and 2008 and 2008 and 2008 and 2008 and 2008 and 2008 and 200

# Value

An object the same as object but containing data from the specified subset of rows and columns only.

# Author(s)

Gordon Smyth

### See Also

[Extract](#page-0-0) in the base package.

[02.Classes](#page-5-0) for a summary of the different data classes.

#### Examples

```
M <- A <- matrix(11:14,4,2)
rownames(M) <- rownames(A) <- c("a","b","c","d")
colnames(M) <- colnames(A) <- c("A","B")
MA <- new("MAList",list(M=M,A=A))
MA[1:2,]
MA[c("a","b"),]
MA[1:2,2]
MA[,2]
```
<span id="page-196-0"></span>

#### summary *Summaries of Microarray Data Objects*

# Description

Briefly summarize microarray data objects.

# Usage

## S3 method for class RGList summary(object, ...)

# Arguments

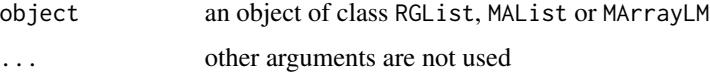

# Details

The data objects are summarized as if they were lists, i.e., brief information about the length and type of the components is given.

# Value

A table.

### Author(s)

Gordon Smyth

# See Also

[summary](#page-196-0) in the base package.

[02.Classes](#page-5-0) gives an overview of data classes used in LIMMA.

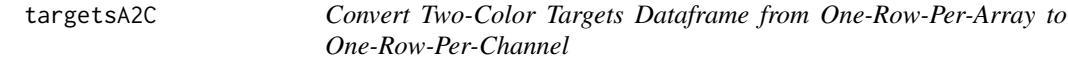

### Description

Convert a two-color targets dataframe with one row per array to one with one row per channel.

### Usage

targetsA2C(targets, channel.codes =  $c(1,2)$ , channel.columns = list(Target=c("Cy3","Cy5")),  $grep = FALSE)$ 

# Arguments

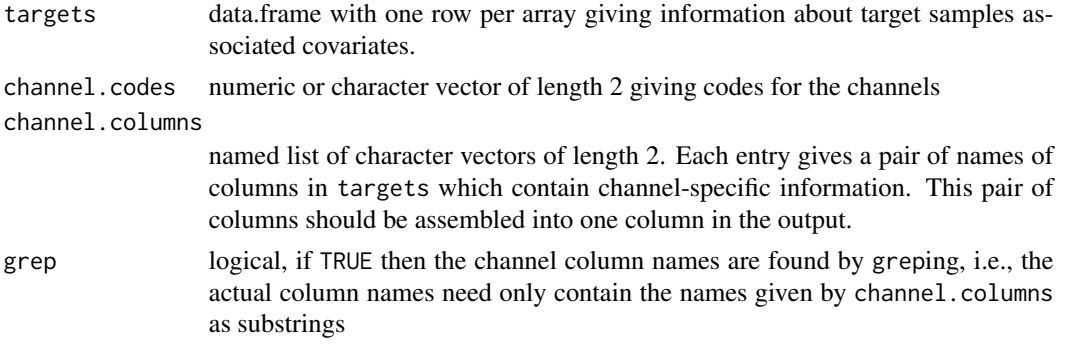

# Details

The targets dataframe holds information about the RNA samples used as targets in the microarray experiment. It is often read from a file using [readTargets](#page-180-0). This function is used to convert the dataframe from an array-orientated format with one row for each array and two columns for the two channels into a channel-orientated format with one row for each individual channel observations. In statistical terms, the first format treats the arrays as cases and treats the channels as repeated measurements. The second format treats the individual channel observations as cases. The second format may be more appropriate if the data is to be analyzed in terms of individual log-intensities.

# TestResults-class 199

# Value

data.frame with twice as many rows as targets. Any pair of columns named by channel.columns will now be one column.

### Author(s)

Gordon Smyth

### See Also

targetsA2C is used by the coerce method from RGList to ExpressionSet in the convert package. An overview of methods for single channel analysis in limma is given by [07.SingleChannel.](#page-11-0)

#### Examples

```
targets <- data.frame(FileName=c("file1.gpr","file2.gpr"),Cy3=c("WT","KO"),Cy5=c("KO","WT"))
targetsA2C(targets)
```
TestResults-class *Matrix of Test Results - class*

#### **Description**

A matrix-based class for storing the results of simultanous tests. TestResults objects are normally created by [classifyTestsF](#page-41-0), [classifyTestsT](#page-41-0) or [classifyTestsP](#page-41-0).

#### Usage

```
## S3 method for class TestResults
summary(object, ...)
```
# Arguments

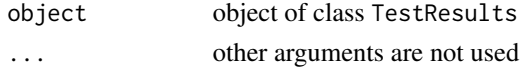

### Slots/List Components

TestResults objects can be created by new("TestResults",results) where results is a matrix. Objects of this class contain no slots (other than .Data), although the attributes dim and dimnames may be treated as slots.

#### Methods

This class inherits directly from class matrix so any operation appropriate for matrices will work on objects of this class. [show](#page-0-0) and summary methods are also implemented.

Functions in LIMMA which operate on TestResults objects include [heatDiagram](#page-78-0), [vennCounts](#page-210-0), [vennDiagram](#page-210-0), [write.fit](#page-220-0).

200 tmixture

#### Author(s)

Gordon Smyth

### See Also

[02.Classes](#page-5-0) gives an overview of all the classes defined by this package. [08.Tests](#page-11-1) gives an overview of multiple testing.

#### Examples

```
## Not run:
# Assume a data object MA and a design matrix
fit <- lmFit(MA, design)
fit <- eBayes(fit)
results <- decideTests(fit)
summary(results)
## End(Not run)
```
tmixture *Estimate Scale Factor in Mixture of t-Distributions*

### Description

This function estimates the unscaled standard deviation of the log fold change for differentially expressed genes. It is called by the function ebayes and is not intended to be called by users.

#### Usage

```
tmixture.vector(tstat,stdev.unscaled,df,proportion,v0.lim=NULL)
tmixture.matrix(tstat,stdev.unscaled,df,proportion,v0.lim=NULL)
```
#### Arguments

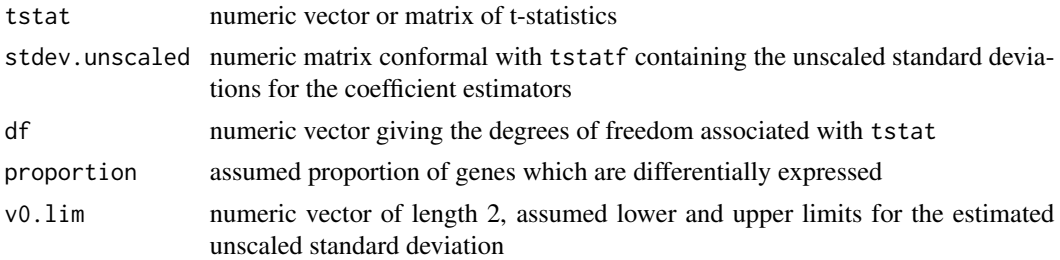

# Details

The values in each column of tstat are assumed to follow a mixture of an ordinary t-distribution, with mixing proportion 1-proportion, and  $(v0+v1)/v1$  times a t-distribution, with mixing proportion proportion. Here v1=stdev.unscaled^2 and v0 is the value to be estimated.

#### topGO 201

# Value

Numeric vector of length equal to the number of columns of tstat and stdev.unscaled.

# Author(s)

Gordon Smyth

# See Also

[ebayes](#page-55-1)

topGO *Table of Top GO Terms*

# Description

Extract top GO terms from goana results.

### Usage

topGO(results, ontology = c("BP", "CC", "MF"), sort = NULL, number = 20L)

# Arguments

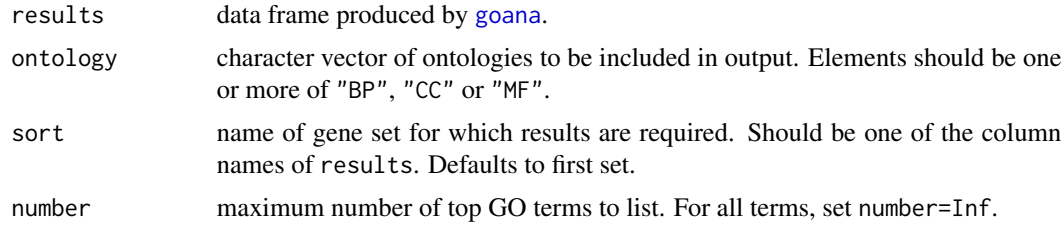

# Details

This function is organize the output from [goana](#page-73-0) into top-tables of the most significant GO terms.

#### Value

Same as results but with rows subsetted by Ontology and sorted by the specified p-value.

### Author(s)

Gordon Smyth and Yifang Hu

# See Also

[goana](#page-73-0), [goana.MArrayLM](#page-75-0)

202 topRomer

# Examples

# See goana and goana.MArrayLM examples

<span id="page-201-0"></span>topRomer *Top Gene Set Testing Results from Romer*

## Description

Extract a matrix of the top gene set testing results from the [romer](#page-188-0) output.

# Usage

topRomer(x,n=10,alternative="up")

## Arguments

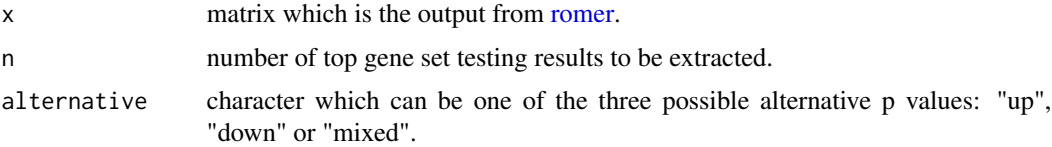

# Details

This function takes the results from romer and returns a number of top gene set testing results that are sorted by the p values.

# Value

matrix, which is sorted by the "up", "down" or "mixed" p values, with the rows corresponding to estimated p-values for the top number of gene sets and the columns corresponding to the number of genes for each gene set and the alternative hypotheses mixed, up, down.

#### Author(s)

Gordon Smyth and Yifang Hu

# See Also

### [romer](#page-188-0)

There is a topic page on [10.GeneSetTests.](#page-13-0)

# Examples

# See romer for examples

### Description

Top table ranking the most differentially spliced genes or exons.

### Usage

topSplice(fit, coef=ncol(fit), test="simes", number=10, FDR=1)

### Arguments

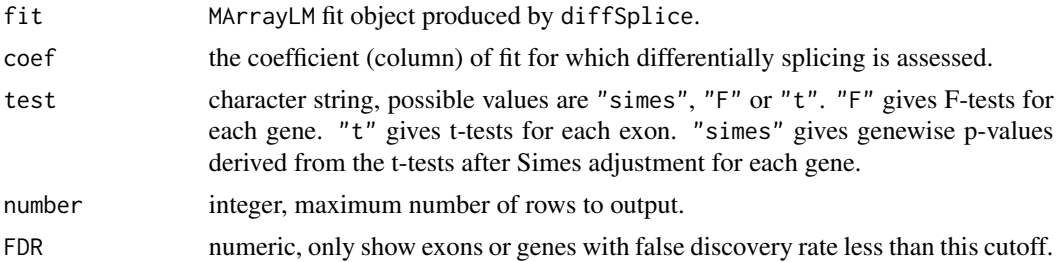

#### Details

Ranks genes or exons by evidence for differential splicing. The F-statistic tests for any differences in exon usage between experimental conditions. The exon-level t-statistics test for differences between each exon and all other exons for the same gene.

The Simes processes the exon-level p-values to give an overall call of differential splicing for each gene. It returns the minimum Simes-adjusted p-values for each gene.

The F-tests are likely to be powerful for genes in which several exons are differentially splices. The Simes p-values is likely to be more powerful when only a minority of the exons for a gene are differentially spliced. The exon-level t-tests are not recommended for formal error rate control.

# Value

A data.frame with any annotation columns found in fit plus the following columns

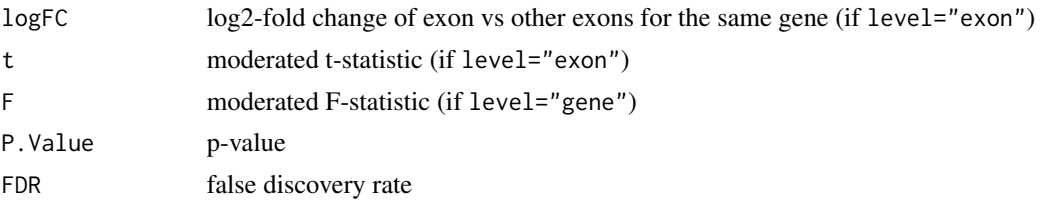

# Author(s)

Gordon Smyth

204 toptable

# See Also

An overview of diagnostic functions available in LIMMA is given in [09.Diagnostics.](#page-12-0)

# Examples

# See diffSplice

toptable *Table of Top Genes from Linear Model Fit*

### Description

Extract a table of the top-ranked genes from a linear model fit.

# Usage

```
topTable(fit, coef=NULL, number=10, genelist=fit$genes, adjust.method="BH",
         sort.by="B", resort.by=NULL, p.value=1, lfc=0, confint=FALSE)
toptable(fit, coef=1, number=10, genelist=NULL, A=NULL, eb=NULL, adjust.method="BH",
         sort.by="B", resort.by=NULL, p.value=1, lfc=0, confint=FALSE, ...)
topTableF(fit, number=10, genelist=fit$genes, adjust.method="BH",
         sort.by="F", p.value=1, lfc=0)
topTreat(fit, coef=1, sort.by="p", resort.by=NULL, ...)
```
# Arguments

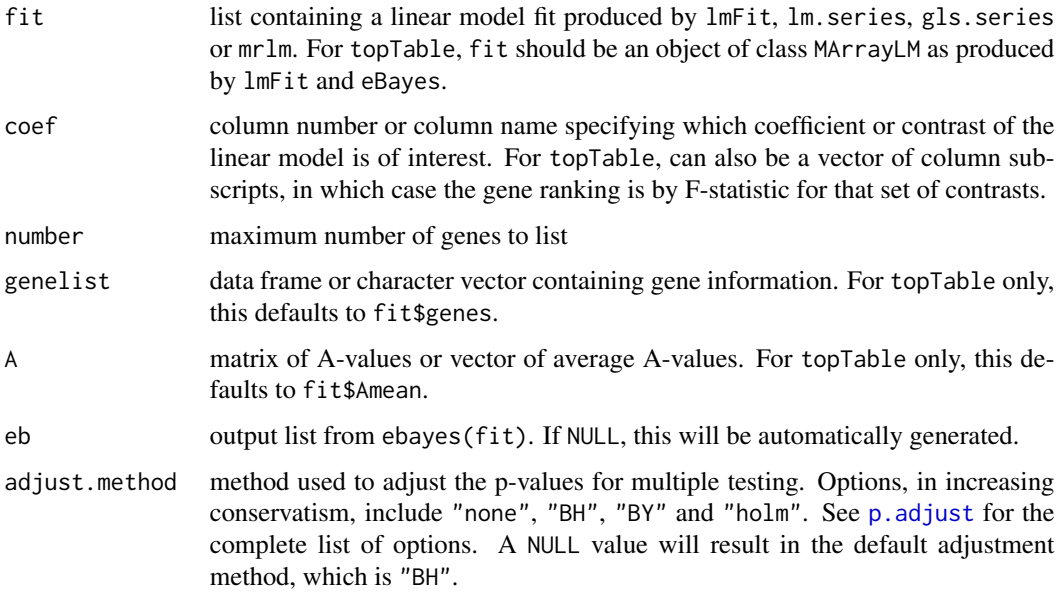

#### toptable 205

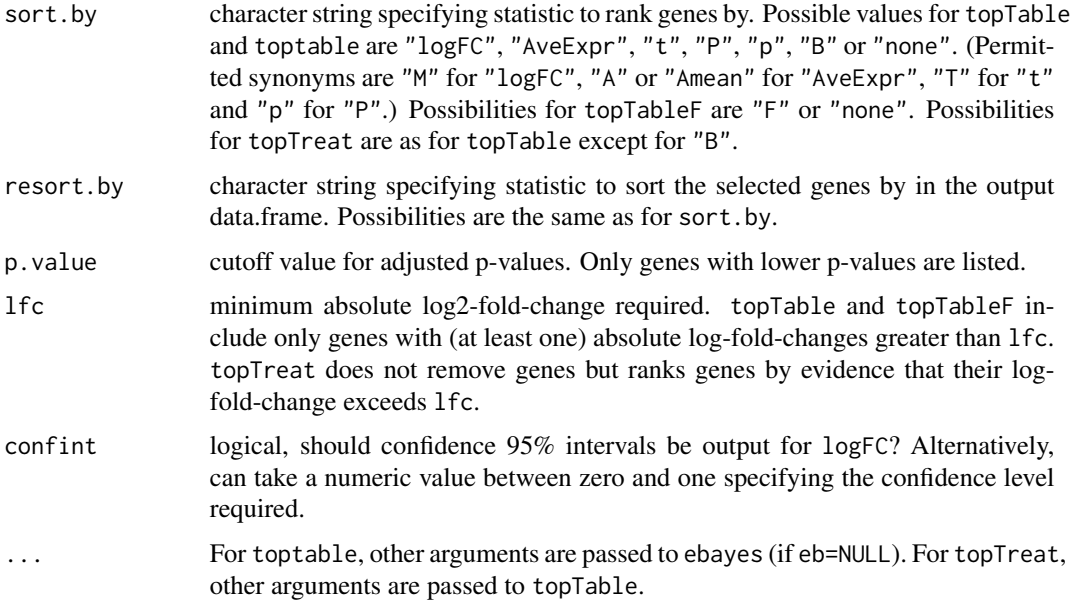

# Details

toptable is an earlier interface and is retained only for backward compatibility.

These functions summarize the linear model fit object produced by  $lmFit, lm$ . series, gls. series or mrlm by selecting the top-ranked genes for any given contrast. topTable and topTableF assume that the linear model fit has already been processed by [eBayes](#page-55-0). topTreat assumes that the fit has been processed by [treat](#page-55-0).

The p-values for the coefficient/contrast of interest are adjusted for multiple testing by a call to [p.adjust](#page-0-0). The "BH" method, which controls the expected false discovery rate (FDR) below the specified value, is the default adjustment method because it is the most likely to be appropriate for microarray studies. Note that the adjusted p-values from this method are bounds on the FDR rather than p-values in the usual sense. Because they relate to FDRs rather than rejection probabilities, they are sometimes called q-values. See help("p.adjust") for more information.

Note, if there is no good evidence for differential expression in the experiment, that it is quite possible for all the adjusted p-values to be large, even for all of them to be equal to one. It is quite possible for all the adjusted p-values to be equal to one if the smallest p-value is no smaller than 1/ngenes where ngenes is the number of genes with non-missing p-values.

The sort.by argument specifies the criterion used to select the top genes. The choices are: "logFC" to sort by the (absolute) coefficient representing the log-fold-change; "A" to sort by average expression level (over all arrays) in descending order; "T" or "t" for absolute t-statistic; "P" or "p" for p-values; or "B" for the lods or B-statistic.

Normally the genes appear in order of selection in the output table. If a different order is wanted, then the resort.by argument may be useful. For example, topTable(fit, sort.by="B", resort.by="logFC") selects the top genes according to log-odds of differential expression and then orders the selected genes by log-ratio in decreasing order. Or topTable(fit, sort.by="logFC", resort.by="logFC") would select the genes by absolute log-fold-change and then sort them from most positive to most negative.

topTableF ranks genes on the basis of moderated F-statistics for one or more coefficients. If topTable is called and coef has two or more elements, then the specified columns will be extracted from fit and topTableF called on the result. topTable with coef=NULL is the same as topTableF, unless the fitted model fit has only one column.

Toptable output for all probes in original (unsorted) order can be obtained by topTable(fit, sort="none", n=Inf). However [write.fit](#page-220-0) or [write](#page-0-0) may be preferable if the intention is to write the results to a file. A related method is as.data.frame(fit) which coerces an MArrayLM object to a data.frame.

By default number probes are listed. Alternatively, by specifying p.value and number=Inf, all genes with adjusted p-values below a specified value can be listed.

The argument lfc gives the ability to filter genes by log-fold change. This argument is not available for topTreat because treat already handles fold-change thresholding in a more sophisticated way.

### Value

A dataframe with a row for the number top genes and the following columns:

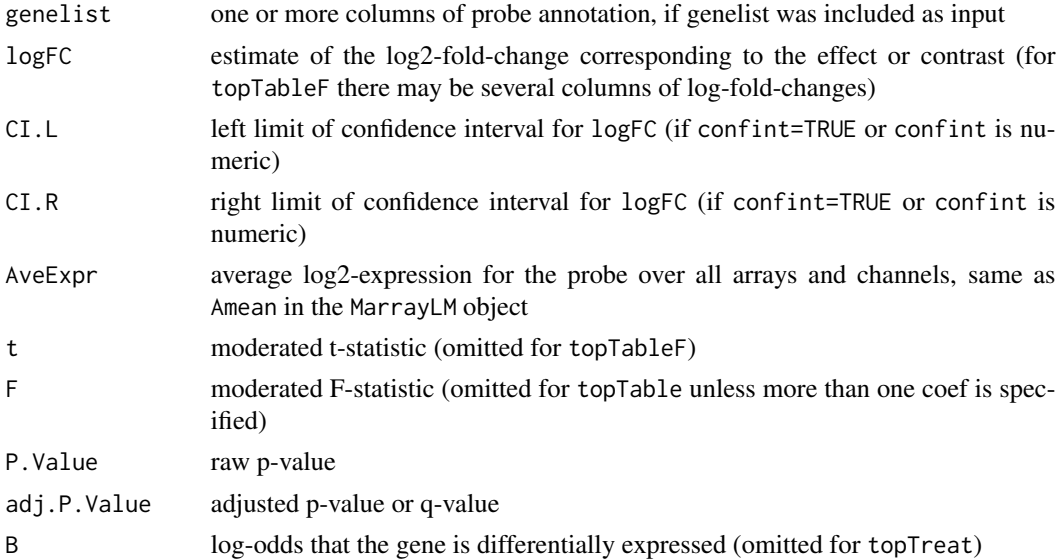

If fit had unique rownames, then the row.names of the above data.frame are the same in sorted order. Otherwise, the row.names of the data.frame indicate the row number in fit. If fit had duplicated row names, then these are preserved in the ID column of the data.frame, or in ID0 if genelist already contained an ID column.

#### Note

Although topTable enables users to set p-value and lfc cutoffs simultaneously, this is not generally recommended. If the fold changes and p-values are not highly correlated, then the use of a fold change cutoff can increase the false discovery rate above the nominal level. Users wanting to use fold change thresholding are usually recommended to use treat and topTreat instead.

In general, the adjusted p-values returned by adjust.method="BH" remain valid as FDR bounds only when the genes remain sorted by p-value. Resorting the table by log-fold-change can increase the false discovery rate above the nominal level for genes at the top of resorted table.

# tricubeMovingAverage 207

### Author(s)

Gordon Smyth

### See Also

An overview of linear model and testing functions is given in 06. LinearModels. See also p. adjust in the stats package.

#### Examples

# See lmFit examples

tricubeMovingAverage *Moving Average Smoother With Tricube Weights*

#### Description

Apply a moving average smoother with tricube distance weights to the columns of a matrix.

# Usage

tricubeMovingAverage(x,span=0.5,full.length=TRUE)

### Arguments

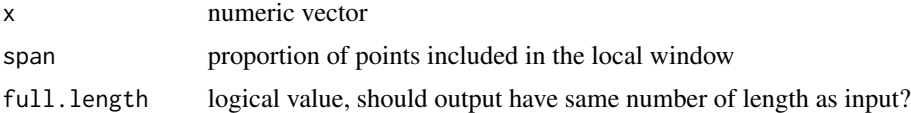

### Details

This function smooths a vector (considered as a time series) using a moving average with tricube weights. This is similar to a loess curve of degree zero, with a couple of differences: a continuity correction is applied when computing the neighbouring points and, when full.length=TRUE, the span halves at the end points.

The filter function in the stats package is called to do the low-level calculations.

This function is used by [barcodeplot](#page-29-0) to compute enrichment worms.

### Value

Numeric vector of smoothed values. If full.length=TRUE, of same length as x. If full.length=FALSE, has width-1 fewer rows than x.

# Author(s)

Gordon Smyth

# See Also

[filter](#page-0-0), [barcodeplot](#page-29-0)

### Examples

```
x \leftarrow \text{rbinom}(100, \text{size}=1, \text{prob}=0.5)plot(1:100,tricubeMovingAverage(x))
```
trigammaInverse *Inverse Trigamma Function*

#### Description

The inverse of the trigamma function.

#### Usage

```
trigammaInverse(x)
```
### Arguments

x numeric vector or array

### Details

The function uses Newton's method with a clever starting value to ensure monotonic convergence.

### Value

Numeric vector or array y satisfying trigamma(y)==x.

# Note

This function does not accept a data.frame as argument although the base package function trigamma does.

#### Author(s)

Gordon Smyth

# See Also

This function is the inverse of [trigamma](#page-0-0) in the base package. This function is called by [fitFDist](#page-60-0).

# Examples

```
y <- trigammaInverse(5)
trigamma(y)
```
# Description

Trims leading and trailing white space from character strings.

# Usage

trimWhiteSpace(x)

### Arguments

x character vector

### Value

A character vector of the same length as  $x$  in which leading and trailing white space has been stripped off each value.

### Author(s)

Tim Beissbarth and Gordon Smyth

### See Also

An overview of LIMMA functions for reading data is given in [03.ReadingData.](#page-6-0)

# Examples

```
x < -c("a", "b")trimWhiteSpace(x)
```
uniquegenelist *Eliminate Duplicate Names from the Gene List*

# Description

Eliminate duplicate names from the gene list. The new list is shorter than the full list by a factor of ndups.

# Usage

```
uniquegenelist(genelist,ndups=2,spacing=1)
```
# Arguments

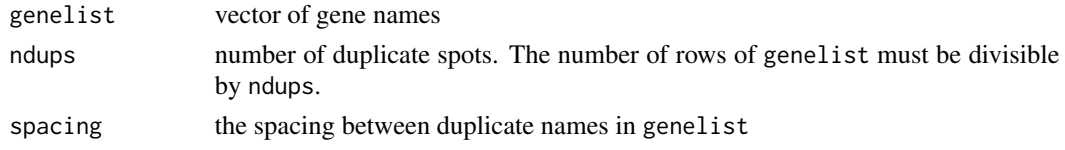

# Value

A vector of length length(genelist)/ndups containing each gene name once only.

#### Author(s)

Gordon Smyth

### See Also

[unwrapdups](#page-209-0)

# Examples

```
genelist <- c("A","A","B","B","C","C","D","D")
uniquegenelist(genelist,ndups=2)
genelist <- c("A","B","A","B","C","D","C","D")
uniquegenelist(genelist,ndups=2,spacing=2)
```
<span id="page-209-0"></span>unwrapdups *Unwrap Duplicate Spot Values from Rows into Columns*

# Description

Reshape a matrix so that a set of consecutive rows becomes a single row in the output.

#### Usage

```
unwrapdups(M,ndups=2,spacing=1)
```
### Arguments

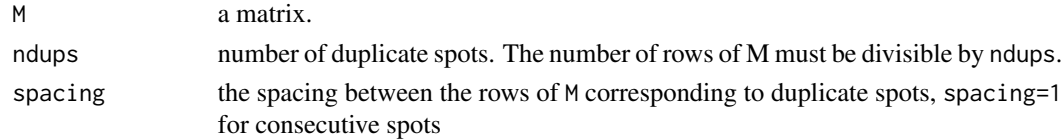

# Details

This function is used on matrices corresponding to a series of microarray experiments. Rows corresponding to duplicate spots are re-arranged to that all values corresponding to a single gene are on the same row. This facilitates fitting models or computing statistics for each gene.

venn 211

# Value

A matrix containing the same values as M but with fewer rows and more columns by a factor of ndups. Each set of ndups rows in M is strung out to a single row so that duplicate values originally in consecutive rows in the same column are in consecutive columns in the output.

### Author(s)

Gordon Smyth

# Examples

```
M < - matrix(1:12,6,2)
unwrapdups(M,ndups=2)
unwrapdups(M,ndups=3)
unwrapdups(M,ndups=2,spacing=3)
```
venn *Venn Diagrams*

# <span id="page-210-0"></span>Description

Compute Classification Counts and Make Venn Diagram.

## Usage

```
vennCounts(x, include="both")
vennDiagram(object, include="both", names=NULL, mar=rep(1,4), cex=c(1.5,1,0.7), lwd=1,
            circle.col=NULL, counts.col=NULL, show.include=NULL, ...)
```
### Arguments

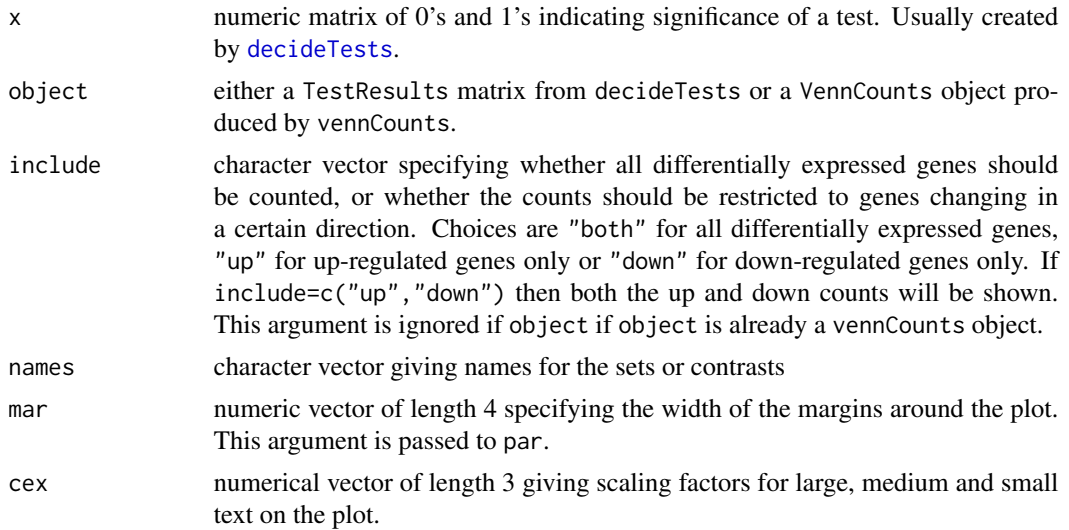

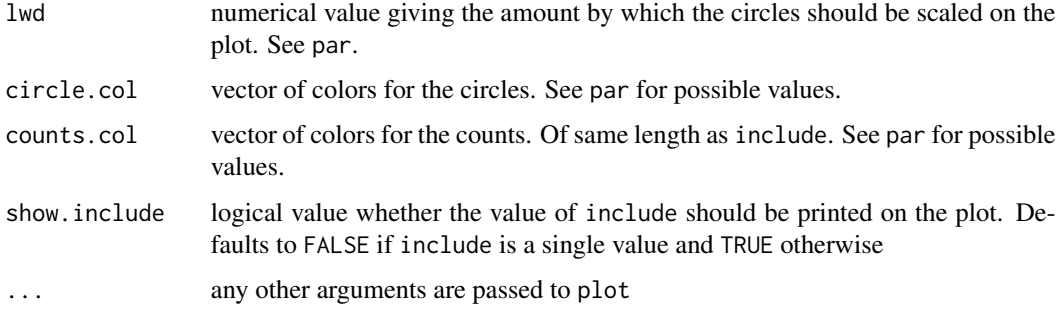

### Details

vennDiagram can plot up to five sets. vennCounts can collate intersection counts for any number of sets.

# Value

vennCounts produces a VennCounts object, which is a numeric matrix with last column "Counts" giving counts for each possible vector outcome. vennDiagram causes a plot to be produced on the current graphical device.

### Author(s)

Gordon Smyth, James Wettenhall, Francois Pepin, Steffen Moeller and Yifang Hu

### See Also

An overview of linear model functions in limma is given by [06.LinearModels.](#page-9-0)

# Examples

```
Y <- matrix(rnorm(100*6),100,6)
Y[1:10,3:4] <- Y[1:10,3:4]+3
Y[1:20,5:6] <- Y[1:20,5:6]+3
design <- cbind(1,c(0,0,1,1,0,0),c(0,0,0,0,1,1))
fit <- eBayes(lmFit(Y,design))
results <- decideTests(fit)
a <- vennCounts(results)
print(a)
mfrow.old <- par()$mfrow
par(mfrow=c(1,2))
vennDiagram(a)
vennDiagram(results,
    include=c("up", "down"),
    counts.col=c("red", "blue"),
    circle.col = c("red", "blue", "green3"))
par(mfrow=mfrow.old)
```
#### Description

Creates a volcano plot of log-fold changes versus log-odds of differential expression.

### Usage

```
volcanoplot(fit, coef=1, highlight=0, names=fit$genes$ID,
            xlab="Log Fold Change", ylab="Log Odds", pch=16, cex=0.35, ...)
```
# Arguments

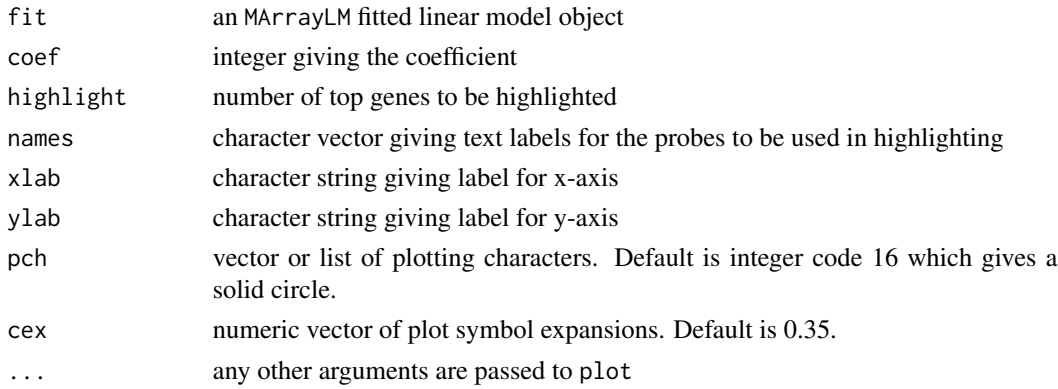

# Details

A volcano plot is any plot which displays fold changes versus a measure of statistical significance of the change.

#### Value

A plot is created on the current graphics device.

### Author(s)

Gordon Smyth

# See Also

An overview of presentation plots following the fitting of a linear model in LIMMA is given in [06.LinearModels.](#page-9-0)

# Examples

# See lmFit examples

#### Description

Transform count data to log2-counts per million (logCPM), estimate the mean-variance relationship and use this to compute appropriate observational-level weights. The data are then ready for linear modelling.

#### Usage

```
voom(counts, design = NULL, lib.size = NULL, normalize.method = "none",
     plot = FALSE, span=0.5, ...)
```
### Arguments

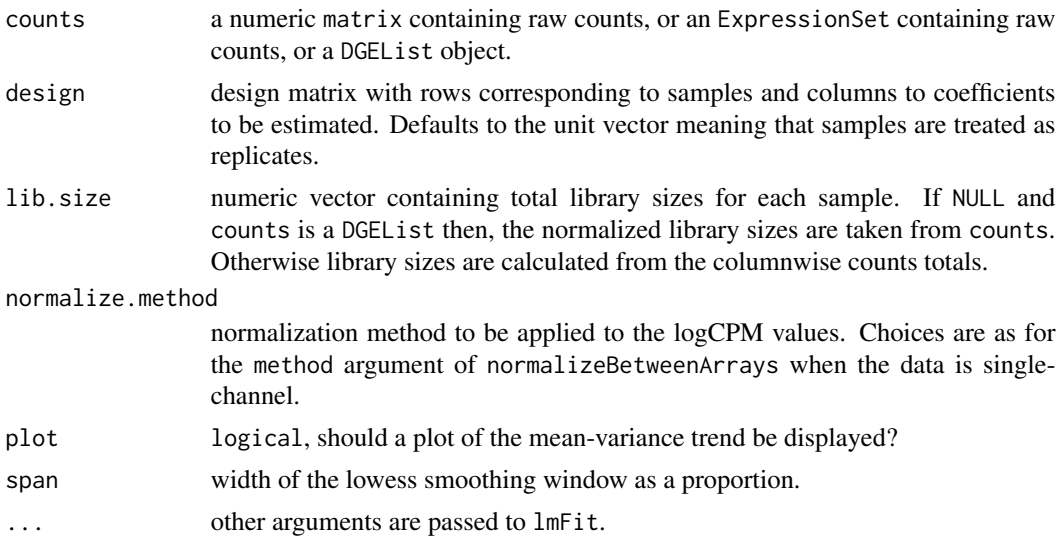

#### Details

This function is intended to process RNA-Seq or ChIP-Seq data prior to linear modelling in limma.

voom is an acronym for mean-variance modelling at the observational level. The key concern is to estimate the mean-variance relationship in the data, then use this to compute appropriate weights for each observation. Count data almost show non-trivial mean-variance relationships. Raw counts show increasing variance with increasing count size, while log-counts typically show a decreasing mean-variance trend. This function estimates the mean-variance trend for log-counts, then assigns a weight to each observation based on its predicted variance. The weights are then used in the linear modelling process to adjust for heteroscedasticity.

In an experiment, a count value is observed for each tag in each sample. A tag-wise mean-variance trend is computed using [lowess](#page-0-0). The tag-wise mean is the mean log2 count with an offset of 0.5, across samples for a given tag. The tag-wise variance is the quarter-root-variance of normalized

#### vooma 215

log2 counts per million values with an offset of 0.5, across samples for a given tag. Tags with zero counts across all samples are not included in the lowess fit. Optional normalization is performed using [normalizeBetweenArrays](#page-113-0). Using fitted values of log2 counts from a linear model fit by [lmFit](#page-92-0), variances from the mean-variance trend were interpolated for each observation. This was carried out by [approxfun](#page-0-0). Inverse variance weights can be used to correct for mean-variance trend in the count data.

#### Value

An [EList](#page-0-0) object with the following components:

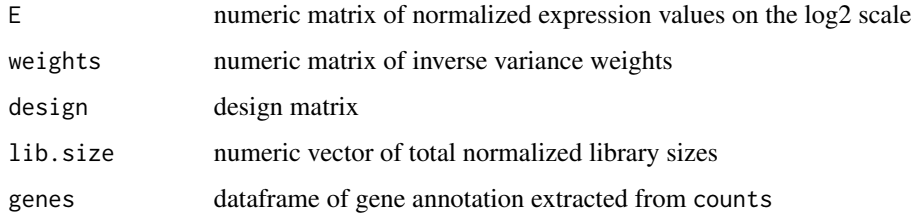

# Author(s)

Charity Law and Gordon Smyth

# References

Law, CW (2013). *Precision weights for gene expression analysis*. PhD Thesis. University of Melbourne, Australia. <http://repository.unimelb.edu.au/10187/17598>

Law, CW, Chen, Y, Shi, W, Smyth, GK (2014). Voom: precision weights unlock linear model analysis tools for RNA-seq read counts. *Genome Biology* 15, R29. [http://genomebiology.com/](http://genomebiology.com/2014/15/2/R29) [2014/15/2/R29](http://genomebiology.com/2014/15/2/R29)

### See Also

A voom case study is given in the User's Guide.

[vooma](#page-214-0) is a similar function but for microarrays instead of RNA-seq.

<span id="page-214-0"></span>vooma *Convert Mean-Variance Trend to Observation-specific Precision Weights for Microarray Data*

### Description

Estimate the mean-variance relationship and use this to compute appropriate observational-level weights.

### Usage

```
vooma(y, design=NULL, correlation, block=NULL, plot=FALSE, span=NULL)
voomaByGroup(y, group, design=NULL, correlation, block=NULL,
            plot=FALSE, span=NULL, col=NULL, lwd=1, alpha=0.5,
            pch=16, cex=0.3, legend="topright")
```
# Arguments

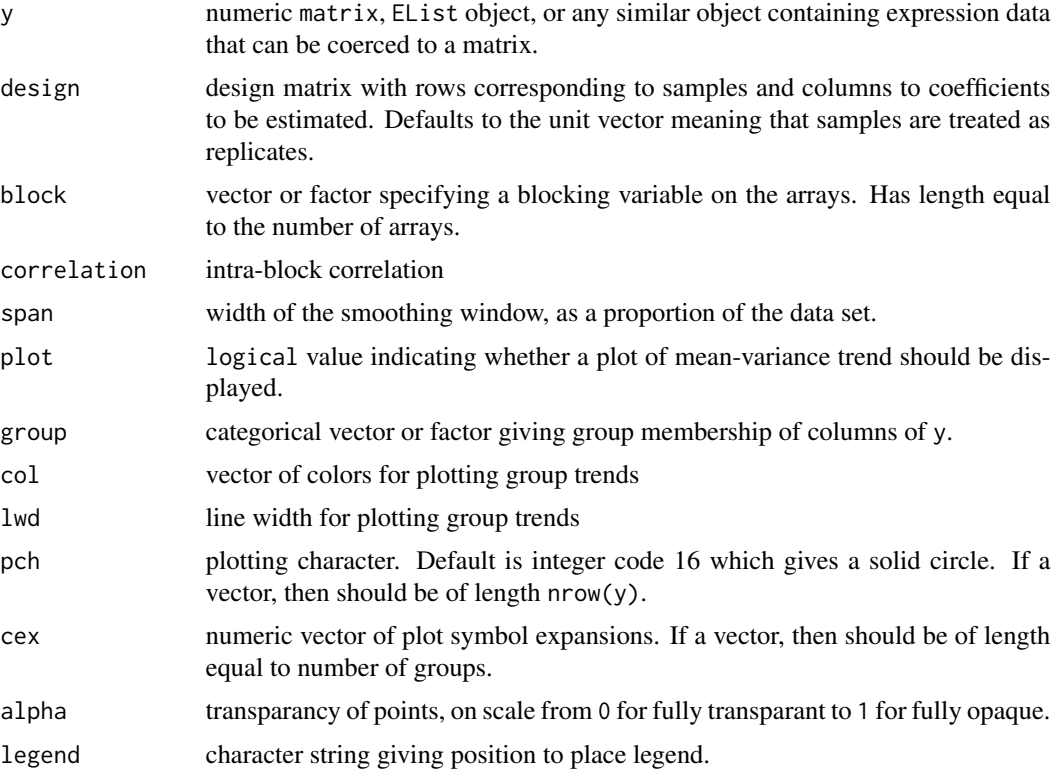

### Details

vooma is an acronym for mean-variance modelling at the observational level for arrays.

vooma estimates the mean-variance relationship in the data, and uses this to compute appropriate weights for each observation. This done by estimating a mean-variance trend, then interpolating this trend to obtain a precision weight (inverse variance) for each observation. The weights can then used by other functions such as lmFit to adjust for heteroscedasticity.

voomaByGroup estimates precision weights separately for each group. In other words, it allows for different mean-variance curves in different groups.

## Value

An EList object with the following components:

E numeric matrix of as input
# <span id="page-216-0"></span>voomWithQualityWeights 217

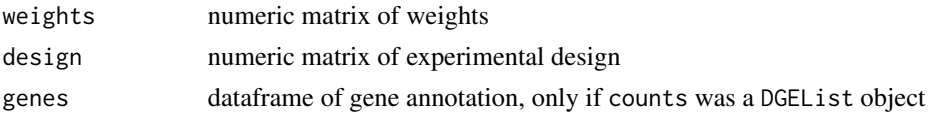

# Author(s)

Charity Law and Gordon Smyth

#### References

Law, C. (2013). *Precision weights for gene expression analysis*. PhD Thesis. University of Melbourne, Australia. <http://repository.unimelb.edu.au/10187/17598>

# See Also

[voom](#page-213-0)

```
voomWithQualityWeights
```
*Combining observational-level with sample-specific quality weights for RNA-seq analysis*

## Description

Combine voom observational-level weights with sample-specific quality weights in a designed experiment.

#### Usage

```
voomWithQualityWeights(counts, design=NULL, lib.size=NULL, normalize.method="none",
         plot=FALSE, span=0.5, var.design=NULL, method="genebygene", maxiter=50,
             tol=1e-10, trace=FALSE, replace.weights=TRUE, col=NULL, ...)
```
# Arguments

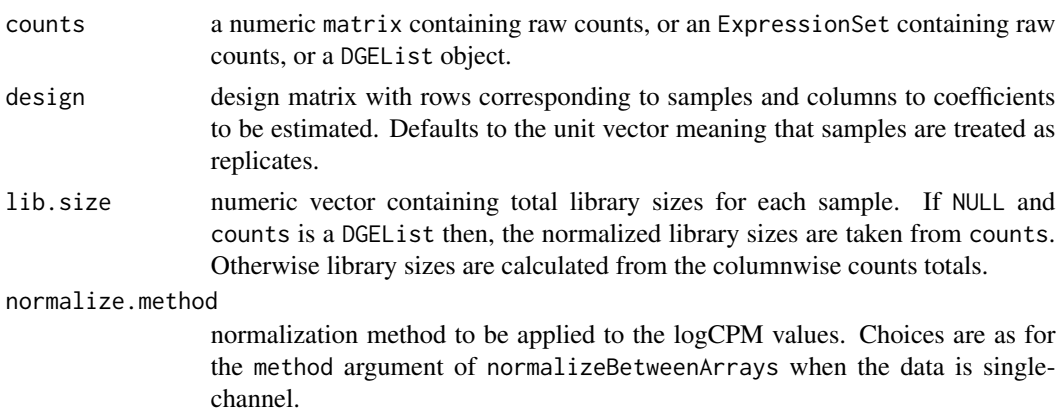

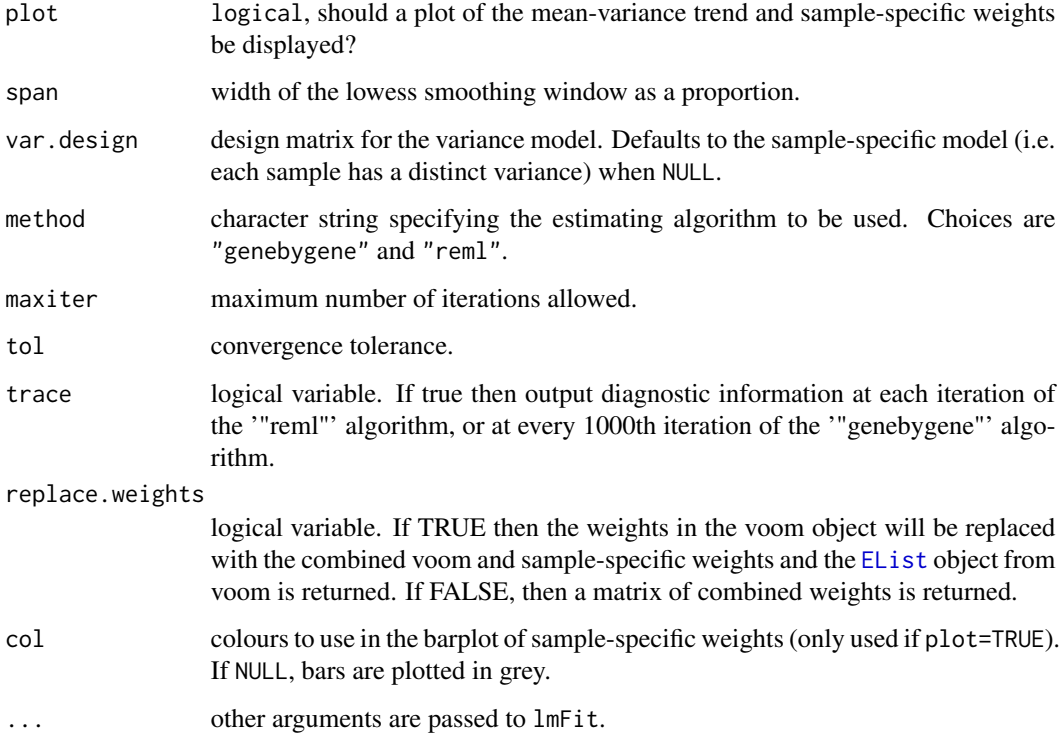

# Details

This function is intended to process RNA-Seq data prior to linear modelling in limma.

It combines observational-level weights from voom with sample-specific weights estimated using the arrayWeights function.

# Value

Either an [EList](#page-0-0) object with the following components:

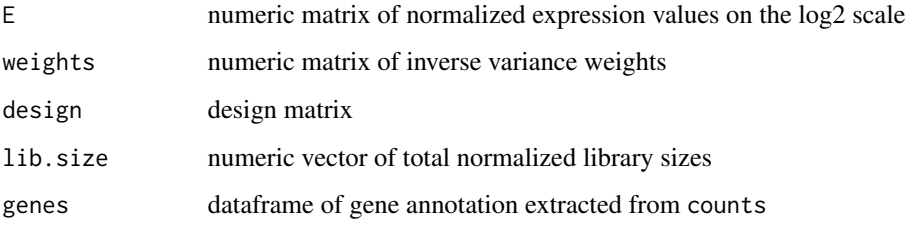

or a matrix of combined voom and sample-specific weights with same dimension as counts.

# Author(s)

Matthew Ritchie and Cynthia Liu

# <span id="page-218-0"></span>weighted.median 219

#### References

Liu, R., Holik, A. Z., Su, S., Jansz, N., Chen, K., Leong, H. S., Blewitt, M. E., Asselin-Labat, M.- L., Smyth, G. K., Ritchie, M. E. (2014). Why weight? Combining voom with estimates of sample quality improves power in RNA-seq analyses. (in preparation)

Ritchie, M. E., Diyagama, D., Neilson, van Laar, R., J., Dobrovic, A., Holloway, A., and Smyth, G. K. (2006). Empirical array quality weights in the analysis of microarray data. *BMC Bioinformatics* 7, 261. <http://www.biomedcentral.com/1471-2105/7/261>

Law, C. W., Chen, Y., Shi, W., Smyth, G. K. (2014). Voom: precision weights unlock linear model analysis tools for RNA-seq read counts. *Genome Biology* 15, R29. [http://genomebiology.com/](http://genomebiology.com/2014/15/2/R29) [2014/15/2/R29](http://genomebiology.com/2014/15/2/R29)

# See Also

# [voom](#page-213-0), [arrayWeights](#page-16-0)

An overview of linear model functions in limma is given by 06. LinearModels. A voomWithQualityWeights case study is given in the User's Guide.

weighted.median *Weighted Median*

#### Description

Compute a weighted median of a numeric vector.

#### Usage

```
weighted.median(x, w, na.rm = FALSE)
```
#### Arguments

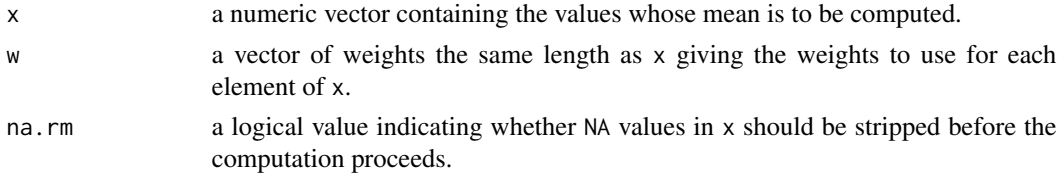

#### Details

If w is missing then all elements of x are given the same weight.

Missing values in w are not handled.

The weighted median is the median of the discrete distribution with values given by x and probabilities given by w/sum(w).

# Value

numeric value giving the weighted median

# <span id="page-219-0"></span>See Also

[median](#page-0-0), [weighted.mean](#page-0-0)

#### Examples

```
## GPA from Siegel 1994
wt <- c(5, 5, 4, 1)/15x \leq -c(3.7, 3.3, 3.5, 2.8)xm \leq weighted.median(x,wt)
```
weightedLoess *Lowess fit with weighting*

# Description

Fit robust lowess curves of degree 1 to weighted covariates and responses.

# Usage

weightedLowess(x, y, weights =  $rep(1, length(y)),$ delta=NULL, npts =  $200$ , span =  $0.3$ , iterations =  $4$ )

#### Arguments

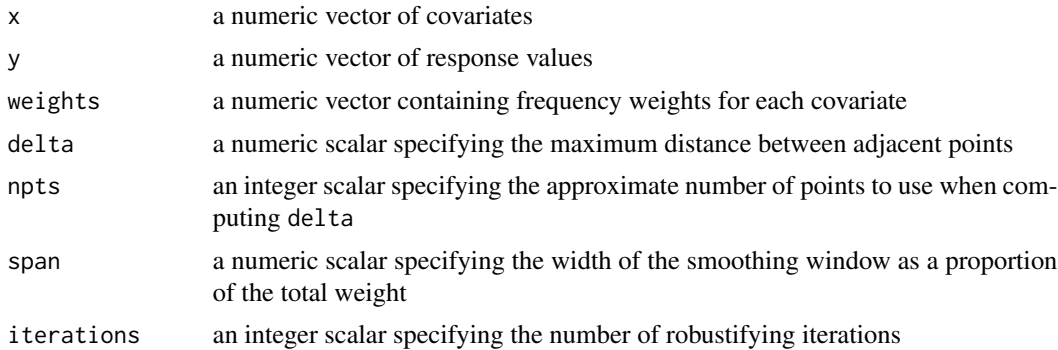

# Details

This function extends the lowess algorithm to handle non-negative prior weights. These weights are used during span calculations such that the span distance for each point must include the specified proportion of all weights. They are also applied during weighted linear regression to compute the fitted value (in addition to the tricube weights determined by span). For integer weights, the prior weights are equivalent to using  $rep(..., w)$  on x and y prior to fitting.

For large vectors, running time is reduced by only performing locally weighted regression for several points. Fitted values for all points adjacent to the chosen points are computed by linear interpolation between the chosen points. For this purpose, the first and last points are always chosen. Note that the regression itself uses all (neighbouring) points.

#### <span id="page-220-0"></span>write.fit 221

Points are defined as adjacent to a chosen point if the distance to the latter is positive and less than delta. The first chosen point is that corresponding to the smallest covariate; the next chosen point is then the next non-adjacent point, and so on. By default, the smallest delta is chosen to obtain a number of chosen points approximately equal to the specified npts. Increasing npts or supplying a small delta will improve the accuracy of the fit (i.e. closer to the full lowess procedure) at the cost of running time.

Robustification is performed using the magnitude of the residuals. Residuals greater than 6 times the median residual are assigned weights of zero. Otherwise, Tukey's biweight function is applied. Weights are then used for weighted linear regression. Greater values of iterations will provide greater robustness.

#### Value

A list of numeric vectors for the fitted responses, the residuals, the robustifying weights and the chosen delta.

### Author(s)

Aaron Lun

# References

Cleveland, W.S. (1979). Robust Locally Weighted Regression and Smoothing Scatterplots. *Journal of the American Statistical Association* 74, 829-836.

# See Also

[lowess](#page-0-0)

# Examples

```
y \leftarrow rt(100, df=4)x \leftarrow runif(100)w \leftarrow runif(100)out <- weightedLowess(x, y, w, span=0.7)
plot(x,y,cex=w)
o \leftarrow order(x)lines(x[o],out$fitted[o],col="red")
```
write.fit *Write MArrayLM Object to a File*

# **Description**

Write a microarray linear model fit to a file.

# Usage

```
write.fit(fit, results=NULL, file, digits=3, adjust="none", method="separate",
          F.adjust="none", sep="\t", ...)
```
# Arguments

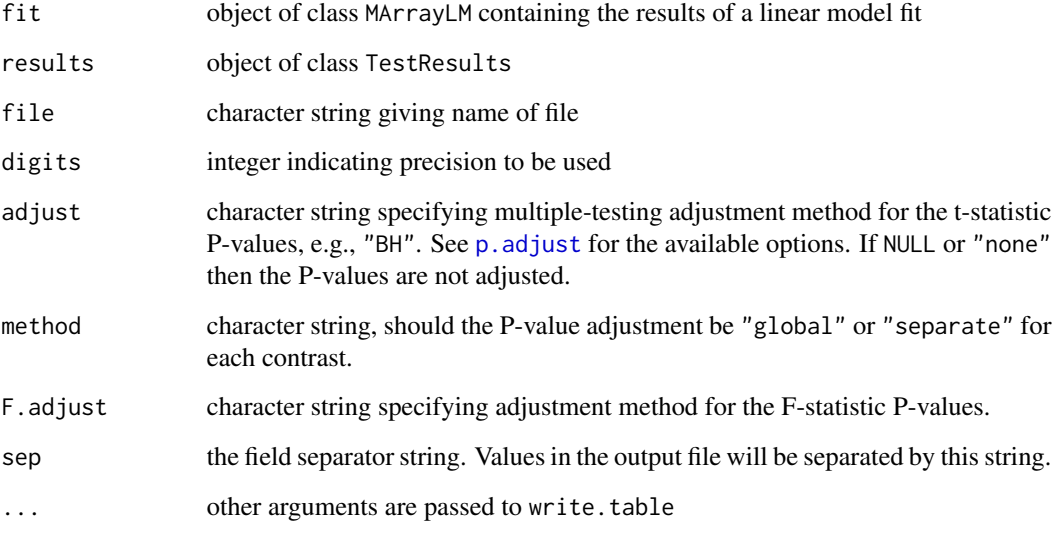

# Details

This function writes a tab-delimited text file containing for each gene (1) the average log-intensity, (2) the log-ratios, (3) moderated t-statistics, (4) t-statistic P-values, (5) F-statistic if available, (6) F-statistic P-values if available, (7) classification if available and (8) gene names and annotation.

# Value

No value is produced but a file is written to the current working directory.

# Author(s)

Gordon Smyth

# See Also

[write](#page-0-0) in the base library.

An overview of linear model functions in limma is given by [06.LinearModels.](#page-9-0)

<span id="page-222-0"></span>

# Description

Compute z-score equivalents of non-normal random deviates.

# Usage

```
zscore(q, distribution, ...)
zscoreGamma(q, shape, rate = 1, scale = 1/rate)
zscoreT(x, df, approx=FALSE)
tZscore(x, df)
zscoreHyper(q, m, n, k)
```
## Arguments

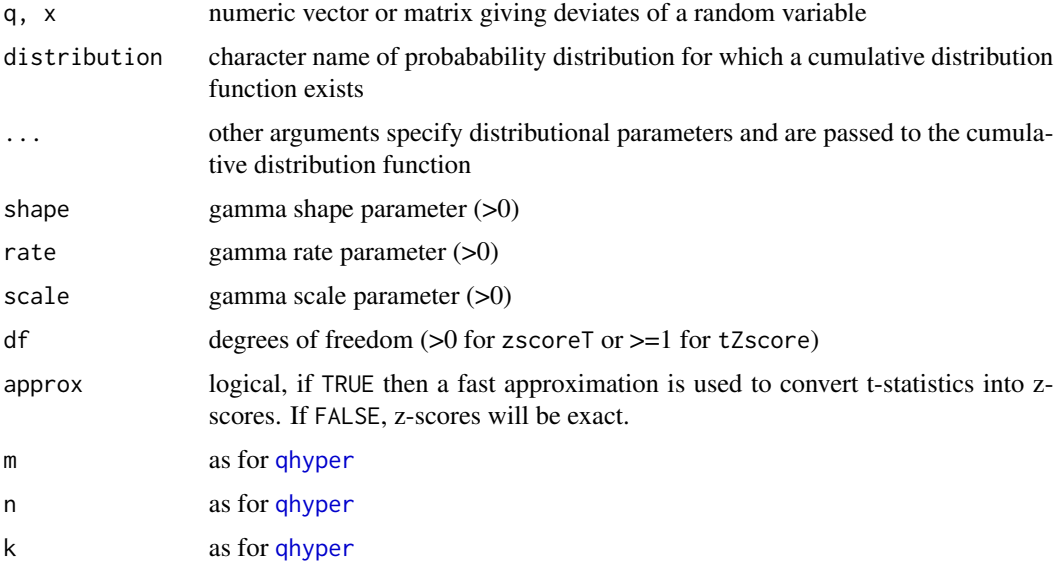

#### Details

These functions compute the standard normal deviates which have the same quantiles as the given values in the specified distribution. For example, if  $z \leq z$  scoreT $(x, df = df)$  then pnorm $(z)$  equals pt(x,df=df).

zscore works for any distribution for which a cumulative distribution function (like pnorm) exists in R. The argument distribution is the name of the cumulative distribution function with the "p" removed.

zscoreGamma, zscoreT and zscoreHyper are specific functions for the gamma, t and hypergeometric distributions respectively.

tZscore is the inverse of zscoreT, and computes t-distribution equivalents for standard normal deviates.

The transformation to z-scores is done by converting to log tail probabilities, and then using qnorm. For numerical accuracy, the left or right tail is used, depending on which is likely to be smaller.

If approx=TRUE, then the approximation from Hill (1970) is used to convert t-statistics to z-scores directly without computing tail probabilities. Brophy (1987) showed this to be most accurate of a variety of possible closed-form transformations.

#### Value

Numeric vector giving equivalent deviates from the standard normal distribution. The exception is tZscore which gives deviates from the specified t-distribution.

#### Author(s)

Gordon Smyth

### References

Hill, GW (1970). Algorithm 395: Student's t-distribution. *Communications of the ACM* 13, 617- 620.

Brophy, AL (1987). Efficient estimation of probabilities in the t distribution. *Behavior Research Methods* 19, 462–466.

#### See Also

[qnorm](#page-0-0), [pgamma](#page-0-0), [pt](#page-0-0) in the stats package.

# Examples

```
# First three are equivalent
zscore(c(1,2.5), dist="gamma", shape=0.5, scale=2)
\textsf{zscore}(\textsf{c}(1,2.5), \textsf{dist}="chisq", \textsf{df}=1)zscoreGamma(c(1,2.5), shape=0.5, scale=2)
zscoreT(2, df=3)
```
tZscore(2, df=3)

# **Index**

∗Topic IO controlStatus, [47](#page-46-0) getLayout, [70](#page-69-0) getSpacing, [72](#page-71-0) gridr, [78](#page-77-0) printorder, [155](#page-154-0) readGAL, [176](#page-175-0) readHeader, [177](#page-176-0) readSpotTypes, [180](#page-179-0) readTargets, [181](#page-180-0) write.fit, [221](#page-220-0) ∗Topic algebra is.fullrank, [86](#page-85-0) ∗Topic array as.data.frame, [20](#page-19-0) as.matrix, [22](#page-21-0) avedups, [26](#page-25-0) avereps, [27](#page-26-0) dim, [52](#page-51-0) dimnames, [53](#page-52-0) exprs.MA, [60](#page-59-0) getEAWP, [69](#page-68-0) uniquegenelist, [209](#page-208-0) unwrapdups, [210](#page-209-0) ∗Topic background correction backgroundCorrect, [28](#page-27-0) kooperberg, [88](#page-87-0) ma3x3, [99](#page-98-0) nec, [112](#page-111-0) ∗Topic character makeUnique, [101](#page-100-0) protectMetachar, [162](#page-161-0) removeExt, [183](#page-182-0) strsplit2, [195](#page-194-0) trimWhiteSpace, [209](#page-208-0) ∗Topic classes as.MAList, [21](#page-20-0) EList-class, [59](#page-58-0) LargeDataObject-class, [90](#page-89-0)

MAList-class, [102](#page-101-0) MArrayLM-class, [103](#page-102-0) PrintLayout, [154](#page-153-0) RGList-class, [184](#page-183-0) TestResults-class, [199](#page-198-0) ∗Topic data as.MAList, [21](#page-20-0) LargeDataObject-class, [90](#page-89-0) MAList-class, [102](#page-101-0) PrintLayout, [154](#page-153-0) RGList-class, [184](#page-183-0) ∗Topic distributions qqt, [163](#page-162-0) zscore, [223](#page-222-0) ∗Topic distribution fitFDist, [61](#page-60-0) fitGammaIntercept, [62](#page-61-0) ∗Topic documentation 02.Classes, [6](#page-5-0) 03.ReadingData, [7](#page-6-0) 04.Background, [8](#page-7-0) 05.Normalization, [9](#page-8-0) 06.LinearModels, [10](#page-9-1) 07.SingleChannel, [12](#page-11-0) 08.Tests, [12](#page-11-0) 09.Diagnostics, [13](#page-12-0) 11.RNAseq, [15](#page-14-0) changeLog, [41](#page-40-0) limmaUsersGuide, [90](#page-89-0) ∗Topic file readGAL, [176](#page-175-0) readHeader, [177](#page-176-0) readImaGeneHeader, [178](#page-177-0) removeExt, [183](#page-182-0) ∗Topic gene annotation alias2Symbol, [15](#page-14-0) ∗Topic gene set test camera, [38](#page-37-0) geneSetTest, [67](#page-66-0)

goana, [74](#page-73-0) goana.MarrayLM, [76](#page-75-0) ids2indices, [81](#page-80-0) roast, [185](#page-184-0) romer, [189](#page-188-0) topGO, [201](#page-200-0) topRomer, [202](#page-201-0) ∗Topic hplot heatdiagram, [79](#page-78-0) imageplot, [82](#page-81-0) imageplot3by2, [84](#page-83-0) mdplot, [104](#page-103-0) modifyWeights, [110](#page-109-0) plotDensities, [136](#page-135-0) plotExons, [137](#page-136-0) plotFB, [139](#page-138-0) plotlines, [140](#page-139-0) plotMA, [141](#page-140-0) plotMA3by2, [143](#page-142-0) plotPrintTipLoess, [146](#page-145-0) plotRLDF, [147](#page-146-0) plotSA, [149](#page-148-0) printHead, [154](#page-153-0) venn, [211](#page-210-0) ∗Topic htest auROC, [24](#page-23-0) classifyTests, [42](#page-41-0) contrasts.fit, [45](#page-44-0) decideTests, [48](#page-47-0) ebayes, [56](#page-55-0) propTrueNull, [160](#page-159-0) rankSumTestWithCorrelation, [165](#page-164-0) squeezeVar, [193](#page-192-0) TestResults-class, [199](#page-198-0) tmixture, [200](#page-199-0) toptable, [204](#page-203-0) ∗Topic illumina beadchips nec, [112](#page-111-0) ∗Topic manip cbind, [40](#page-39-0) merge, [105](#page-104-0) ∗Topic math trigammaInverse, [208](#page-207-0) ∗Topic methods helpMethods, [81](#page-80-0) summary, [197](#page-196-0) ∗Topic models anova.MAList-method, [16](#page-15-0)

arrayWeights, [17](#page-16-1) bwss, [36](#page-35-0) bwss.matrix, [37](#page-36-0) fitted.MArrayLM, [63](#page-62-0) gls.series, [73](#page-72-0) lm.series, [91](#page-90-0) lmFit, [93](#page-92-0) lmscFit, [96](#page-95-0) loessFit, [97](#page-96-0) mergeScans, [106](#page-105-0) mrlm, [111](#page-110-0) normalizeVSN, [124](#page-123-0) normexp.fit, [127](#page-126-0) normexp.fit.control, [129](#page-128-0) normexp.fit.detection.p, [131](#page-130-0) normexp.signal, [133](#page-132-0) printtipWeights, [157](#page-156-0) propexpr, [158](#page-157-0) residuals.MArrayLM, [184](#page-183-0) selectModel, [191](#page-190-0) ∗Topic multivariate dupcor, [54](#page-53-0) intraspotCorrelation, [85](#page-84-0) normalizeVSN, [124](#page-123-0) ∗Topic normalization normalizeBetweenArrays, [114](#page-113-0) normalizeCyclicLoess, [117](#page-116-0) normalizeForPrintorder, [118](#page-117-0) normalizeMedianAbsValues, [120](#page-119-0) normalizeQuantiles, [121](#page-120-0) normalizeRobustSpline, [122](#page-121-0) normalizeWithinArrays, [125](#page-124-0) ∗Topic package 01.Introduction, [5](#page-4-0) ∗Topic programming isNumeric, [87](#page-86-0) ∗Topic reading data QualityWeights, [164](#page-163-0) read.columns, [167](#page-166-0) read.idat, [168](#page-167-0) read.ilmn, [169](#page-168-0) read.ilmn.targets, [171](#page-170-0) read.maimages, [172](#page-171-0) ∗Topic regression arrayWeights, [17](#page-16-1) contrastAsCoef, [44](#page-43-0) designI2M, [49](#page-48-0) fitted.MArrayLM, [63](#page-62-0)

### INDEX 227

gls.series, [73](#page-72-0) lm.series, [91](#page-90-0) lmFit, [93](#page-92-0) lmscFit, [96](#page-95-0) makeContrasts, [100](#page-99-0) MArrayLM-class, [103](#page-102-0) modelMatrix, [108](#page-107-0) mrlm, [111](#page-110-0) printtipWeights, [157](#page-156-0) residuals.MArrayLM, [184](#page-183-0) selectModel, [191](#page-190-0) voomWithQualityWeights, [217](#page-216-0) ∗Topic rna-seq diffSplice, [50](#page-49-0) plotExons, [137](#page-136-0) plotSplice, [150](#page-149-0) topSplice, [203](#page-202-0) voom, [214](#page-213-1) voomWithQualityWeights, [217](#page-216-0) ∗Topic smooth tricubeMovingAverage, [207](#page-206-0) ∗Topic univar weighted.median, [219](#page-218-0) [.EList *(*subsetting*)*, [196](#page-195-0) [.EListRaw *(*subsetting*)*, [196](#page-195-0) [.MAList *(*subsetting*)*, [196](#page-195-0) [.MArrayLM *(*subsetting*)*, [196](#page-195-0) [.RGList *(*subsetting*)*, [196](#page-195-0) 01.Introduction, [5,](#page-4-0) *42* 02.Classes, [6,](#page-5-0) *6*, *21, 22*, *26–28*, *53, 54*, *60, 61*, *70*, *90*, *103, 104*, *154, 155*, *185*, *197, 198*, *200* 03.ReadingData, *6*, [7,](#page-6-0) *20*, *41*, *48*, *71, 72*, *106*, *156*, *162*, *165*, *168*, *175*, *177–181*, *183*, *195*, *209* 04.Background, *6*, [8,](#page-7-0) *30*, *89*, *100*, *114*, *129, 130*, *132, 133* 05.Normalization, *6*, [9,](#page-8-0) *99*, *110*, *114*, *116*, *118*, *120–123*, *125*, *127*, *183* 06.LinearModels, *6*, [10,](#page-9-1) *12*, *19*, *21*, *23*, *35*, *44*, *46*, *55*, *58*, *74*, *92*, *94*, *101*, *109*, *112*, *140*, *158*, *192*, *194*, *207*, *212, 213*, *219*, *222* 07.SingleChannel, *6*, *10*, [12,](#page-11-0) *12*, *50*, *86*, *96*, *199* 08.Tests, *6*, *11*, [12,](#page-11-0) *24*, *43*, *49*, *161*, *166*, *200* 09.Diagnostics, *6*, [13,](#page-12-0) *17*, *84, 85*, *105*, *136–139*, *142*, *144*, *146, 147*, *149,*

*150*, *204* 10.GeneSetTests, *6*, [14,](#page-13-0) *16*, *39*, *69*, *82*, *189*, *191*, *202* 11.RNAseq, *6*, [15](#page-14-0) alias2Symbol, *13*, [15,](#page-14-0) *15* alias2SymbolTable, *13*, *15* alias2SymbolTable *(*alias2Symbol*)*, [15](#page-14-0) anova, *13*, *17*, *37* anova.MAList, *37* anova.MAList *(*anova.MAList-method*)*, [16](#page-15-0) anova.MAList-method, [16](#page-15-0) approxfun, *215* array2channel *(*targetsA2C*)*, [198](#page-197-0) arrayWeights, *14*, [17,](#page-16-1) *19, 20*, *219* arrayWeightsQuick, [19](#page-18-0) arrayWeightsSimple *(*arrayWeights*)*, [17](#page-16-1) as.data.frame, *7*, [20,](#page-19-0) *21* as.MAList, *7*, [21](#page-20-0) as.matrix, [22,](#page-21-0) *22* asMatrixWeights, [23](#page-22-0) auROC, *13*, [24](#page-23-0) avearrays, [25,](#page-24-0) *28* avedups, [26,](#page-25-0) *28* avereps, *26*, [27,](#page-26-0) *27* backgroundCorrect, *8*, [28,](#page-27-0) *126*, *136*

backgroundCorrect.matrix, *8* barcodeplot, *13*, *15*, [30,](#page-29-0) *69*, *207, 208* beadCountWeights, [33](#page-32-0) bg.parameters, *129* blockDiag, [35](#page-34-0) bwss, *13*, [36,](#page-35-0) *37* bwss.matrix, *13*, *17*, *36*, [37](#page-36-0)

camera, *14*, *32*, [38,](#page-37-0) *68, 69*, *82*, *187*, *189*, *191* cbind, *8*, [40,](#page-39-0) *40, 41*, *106* changeLog, *5*, [41](#page-40-0) classifyTests, [42](#page-41-0) classifyTestsF, *12*, *104*, *199* classifyTestsF *(*classifyTests*)*, [42](#page-41-0) classifyTestsP, *12*, *199* classifyTestsP *(*classifyTests*)*, [42](#page-41-0) classifyTestsT, *12*, *199* classifyTestsT *(*classifyTests*)*, [42](#page-41-0) cmdscale, *146* coerce,RGList,exprSet2-method *(*RGList-class*)*, [184](#page-183-0) combined, *7*, *60*, *103*, *185*

contrastAsCoef, [44](#page-43-0) contrasts.fit, *11*, *39*, [45,](#page-44-0) *66*, *101*, *153*, *187* controlStatus, *8*, [47,](#page-46-0) *135*, *142* convest, *13* convest *(*propTrueNull*)*, [160](#page-159-0)

decideTests, *12*, *42*, [48,](#page-47-0) *79*, *104*, *211* density, *136, 137* designI2A *(*designI2M*)*, [49](#page-48-0) designI2M, [49](#page-48-0) diffSplice, *15*, [50,](#page-49-0) *150* dim, [52,](#page-51-0) *53*, *60*, *103, 104*, *185* dimnames, [53,](#page-52-0) *53, 54* dimnames<-.EList *(*dimnames*)*, [53](#page-52-0) dimnames<-.EListRaw *(*dimnames*)*, [53](#page-52-0) dimnames<-.MAList *(*dimnames*)*, [53](#page-52-0) dimnames<-.RGList *(*dimnames*)*, [53](#page-52-0) dupcor, [54](#page-53-0) duplicateCorrelation, *10*, *74* duplicateCorrelation *(*dupcor*)*, [54](#page-53-0) eBayes, *11*, *38*, *62*, *66*, *103, 104*, *138*, *153*, *187*, *205* eBayes *(*ebayes*)*, [56](#page-55-0)

ebayes, *11*, [56,](#page-55-0) *62*, *194*, *201* EList, *6*, *41*, *105*, *215*, *218* EList-class, [59](#page-58-0) EListRaw, *6*, *28*, *41*, *105*, *115*, *174* EListRaw-class *(*EList-class*)*, [59](#page-58-0) estimate.m0 *(*propTrueNull*)*, [160](#page-159-0) ExpressionSet, *60* exprs, *22* exprs.MA, [60](#page-59-0) Extract, *196, 197*

filter, *208* fitFDist, *11*, *58*, [61,](#page-60-0) *194*, *208* fitFDistRobustly *(*fitFDist*)*, [61](#page-60-0) fitGammaIntercept, [62](#page-61-0) fitted, *64* fitted.MArrayLM, [63](#page-62-0) FStat, *12* FStat *(*classifyTests*)*, [42](#page-41-0)

genas, *13*, *63*, [64](#page-63-0) geneSetTest, *13*, *15*, *39*, [67,](#page-66-0) *189* getDupSpacing *(*getLayout*)*, [70](#page-69-0) getEAWP, *38, 39*, [69,](#page-68-0) *93, 94*, *182* getLayout, *8*, [70,](#page-69-0) *154*

getLayout2 *(*getLayout*)*, [70](#page-69-0) getSpacing, *8*, [72](#page-71-0) gls.series, *10*, [73](#page-72-0) goana, [74,](#page-73-0) *201* goana.default, *77* goana.MArrayLM, *75*, *201* goana.MArrayLM *(*goana.MarrayLM*)*, [76](#page-75-0) goana.MarrayLM, [76](#page-75-0) gridc, *8*, *14* gridc *(*gridr*)*, [78](#page-77-0) gridr, *8*, *14*, [78](#page-77-0) heatDiagram, *13*, *199* heatDiagram *(*heatdiagram*)*, [79](#page-78-0) heatdiagram, *13*, [79](#page-78-0) helpMethods, [81](#page-80-0) ids2indices, *14*, *38, 39*, [81,](#page-80-0) *186*, *189*, *191* image, *80*, *84* imageplot, *14*, [82](#page-81-0) imageplot3by2, *14*, [84](#page-83-0) interGeneCorrelation *(*camera*)*, [38](#page-37-0) intraspotCorrelation, *12*, [85,](#page-84-0) *96* is.fullrank, [86](#page-85-0) is.numeric, *88* isNumeric, [87](#page-86-0) kooperberg, *8, 9*, *30*, [88](#page-87-0) LargeDataObject, *7*, *60*, *103*, *185* LargeDataObject-class, [90](#page-89-0) legend, *135, 136* length.EList *(*dim*)*, [52](#page-51-0) length.EListRaw *(*dim*)*, [52](#page-51-0) length.MAList *(*dim*)*, [52](#page-51-0) length.MArrayLM *(*dim*)*, [52](#page-51-0) length.RGList *(*dim*)*, [52](#page-51-0) limma *(*01.Introduction*)*, [5](#page-4-0) LIMMA User's Guide, *9*, *137* limma-package *(*01.Introduction*)*, [5](#page-4-0) limmaUsersGuide, *5*, [90](#page-89-0) lm.fit, *92*, *96* lm.series, *10*, [91](#page-90-0) lmFit, *10*, *39*, *45*, *66*, *73*, *86*, *92*, [93,](#page-92-0) *103*, *111*, *138*, *153*, *182*, *187*, *215* lmscFit, *12*, *93*, [95](#page-94-0) locfit.raw, *99* loess, *99* loessFit, *9*, [97,](#page-96-0) *126*

### INDEX 229

lowess, *99*, *214*, *221* MA.RG, *9*, *102* MA.RG *(*normalizeWithinArrays*)*, [125](#page-124-0) ma3x3, [99](#page-98-0) ma3x3.matrix, *8* ma3x3.spottedarray, *8* maImage, *84* make.names, *101* make.unique, *102* makeContrasts, *11*, [100](#page-99-0) makeUnique, *8*, [101](#page-100-0) MAList, *6*, *21*, *41*, *54*, *85*, *96*, *105*, *115, 116*, *124*, *126* MAList-class, [102](#page-101-0) maNorm, *127* maNormScale, *117* MArrayLM, *6*, *10*, *45, 46*, *94*, *96* MArrayLM-class, [103](#page-102-0) marrayNorm, *21*, *103* marrayRaw, *185* Math, *88* matplot, *137* mdplot, *14*, [104,](#page-103-0) *142* MDS-class *(*plotMDS*)*, [144](#page-143-0) mean, *85* median, *220* merge, *8*, [105,](#page-104-0) *106* merge.RGList, *102* merged, *185* mergeScans, [106](#page-105-0) mergeScansRG *(*mergeScans*)*, [106](#page-105-0) mixedModel2Fit, *55* model.matrix, *10*, *44*, *50*, *109* modelMatrix, *10*, *35*, [108](#page-107-0) modifyWeights, *9*, *23*, [110](#page-109-0) mrlm, *10*, [111](#page-110-0) mroast, *14*, *82* mroast *(*roast*)*, [185](#page-184-0) ncol, *60*, *103, 104*, *185* nec, [112,](#page-111-0) *130*, *132* neqc, *8, 9*, *30*, *114*, *116*, *171* neqc *(*nec*)*, [112](#page-111-0) nlminb, *128* nonEstimable *(*is.fullrank*)*, [86](#page-85-0) normalize.loess, *118* normalizeBetweenArrays, *9*, *59*, *103*, [114,](#page-113-0) *121*, *127*, *185*, *215*

normalizeCyclicLoess, *9*, *115*, [117](#page-116-0) normalizeForPrintorder, *9*, *103*, [118,](#page-117-0) *156*, *185* normalizeMedianAbsValues, *9*, [120](#page-119-0) normalizeMedianValues *(*normalizeMedianAbsValues*)*, [120](#page-119-0) normalizeQuantiles, *9*, [121](#page-120-0) normalizeRobustSpline, *9*, [122,](#page-121-0) *126* normalizeVSN, *9*, *116*, [124](#page-123-0) normalizeWithinArrays, *9*, *29*, *102, 103*, *123*, [125,](#page-124-0) *185* normexp.fit, *8*, *29*, *114*, [127,](#page-126-0) *130*, *132, 133* normexp.fit.control, *9*, *113, 114*, [129,](#page-128-0) *129*, *131, 132*, *171* normexp.fit.detection.p, *113, 114*, *130*, [131](#page-130-0) normexp.signal, *8, 9*, *113*, *129, 130*, *132*, [133](#page-132-0) nrow, *60*, *103, 104*, *185* openPDF, *91* openVignette, *91* p.adjust, *42*, *48*, *187*, *204, 205*, *207*, *222* par, *83* pgamma, *224* plot.EList *(*plot.MArrayLM*)*, [134](#page-133-0) plot.MAList, *14* plot.MAList *(*plot.MArrayLM*)*, [134](#page-133-0) plot.MArrayLM, [134](#page-133-0) plot.RGList *(*plot.MArrayLM*)*, [134](#page-133-0) plotDensities, *14*, [136](#page-135-0) plotExons, [137](#page-136-0) plotFB, *14*, *136*, [139](#page-138-0) plotlines, *11*, [140](#page-139-0) plotMA, *14*, *103*, *105*, *136*, [141,](#page-140-0) *144* plotMA3by2, *14*, [143](#page-142-0) plotMDS, *14*, *136*, [144](#page-143-0) plotPrintorder, *14* plotPrintorder *(*normalizeForPrintorder*)*, [118](#page-117-0) plotPrintTipLoess, *14*, *103*, [146](#page-145-0) plotRLDF, [147](#page-146-0) plotSA, *14*, *136*, [149](#page-148-0) plotSplice, *15*, *138*, [150](#page-149-0) plotWithHighlights, *104, 105*, *141* plotWithHighlights *(*plot.MArrayLM*)*, [134](#page-133-0) points, *135*, *139*, *145*, *149* poolVar, [151](#page-150-0) predFCm, [152](#page-151-0)

printHead, *7*, [154](#page-153-0) PrintLayout, *102*, [154,](#page-153-0) *175*, *185* PrintLayout-class *(*PrintLayout*)*, [154](#page-153-0) printorder, *8*, *119, 120*, [155](#page-154-0) printtipWeights, [157](#page-156-0) printtipWeightsSimple *(*printtipWeights*)*, [157](#page-156-0) propexpr, [158,](#page-157-0) *171* propTrueNull, *152*, [160](#page-159-0) protectMetachar, [162](#page-161-0) pt, *224* qhyper, *223* qnorm, *224* qqf *(*qqt*)*, [163](#page-162-0) qqnorm, *164* qqt, [163](#page-162-0) QualityWeights, *7*, [164,](#page-163-0) *174* rankSumTestWithCorrelation, *39*, [165](#page-164-0) rbind, *8* rbind.EList *(*cbind*)*, [40](#page-39-0) rbind.EListRaw *(*cbind*)*, [40](#page-39-0) rbind.MAList *(*cbind*)*, [40](#page-39-0) rbind.RGList *(*cbind*)*, [40](#page-39-0) read.columns, *7*, [167,](#page-166-0) *170*, *175* read.Galfile, *177* read.idat, *7*, [168](#page-167-0) read.ilmn, *7*, *113*, *159*, [169,](#page-168-0) *171–173*, *175* read.ilmn.targets, [171,](#page-170-0) *171* read.imagene, *7*, *179* read.imagene *(*read.maimages*)*, [172](#page-171-0) read.maimages, *7*, *59*, *167, 168*, [172,](#page-171-0) *178*, *184* read.table, *168*, *175*, *181* readGAL, *8*, *47*, [176](#page-175-0) readGenericHeader, *7* readGenericHeader *(*readHeader*)*, [177](#page-176-0) readGPRHeader, *7* readGPRHeader *(*readHeader*)*, [177](#page-176-0) readHeader, [177](#page-176-0) readImaGeneHeader, *7*, [178](#page-177-0) readSMDHeader *(*readHeader*)*, [177](#page-176-0) readSpotTypes, *8*, [180](#page-179-0) readTargets, *7*, *171*, [181,](#page-180-0) *198* remlscore, *86* removeBatchEffect, *9*, [182](#page-181-0) removeExt, *7*, [183](#page-182-0) residuals, *184* residuals.MArrayLM, [184](#page-183-0)

RG.MA, *14* RG.MA *(*normalizeWithinArrays*)*, [125](#page-124-0) RGList, *6*, *28*, *41*, *105*, *115*, *124*, *174* RGList-class, [184](#page-183-0) rlm, *112* roast, *13, 14*, *32*, *38, 39*, *67*, *69*, [185,](#page-184-0) *191* Roast-class *(*roast*)*, [185](#page-184-0) roast.default *(*roast*)*, [185](#page-184-0) romer, *13, 14*, *39*, *69*, *82*, *187*, [189,](#page-188-0) *189*, *202* rowsum, *28* selectModel, *11*, *13*, [191](#page-190-0) show, *60*, *103*, *185*, *199* show,LargeDataObject-method *(*LargeDataObject-class*)*, [90](#page-89-0) show,MDS-method *(*plotMDS*)*, [144](#page-143-0) show,Roast-method *(*roast*)*, [185](#page-184-0) show,TestResults-method *(*TestResults-class*)*, [199](#page-198-0) showMethods, *81* spotc, *8* spotc *(*gridr*)*, [78](#page-77-0) spotr, *8* spotr *(*gridr*)*, [78](#page-77-0) squeezeVar, *11*, *57, 58*, *62*, *192*, [193](#page-192-0) strsplit, *195* strsplit2, *8*, [195](#page-194-0) subsetListOfArrays *(*subsetting*)*, [196](#page-195-0) subsetted, *7*, *60*, *103*, *185* subsetting, *86*, [196](#page-195-0) summary, [197,](#page-196-0) *198* summary.TestResults *(*TestResults-class*)*, [199](#page-198-0) Sweave, *91* Sys.getenv, *91* Sys.putenv, *91* targetsA2C, *12*, [198](#page-197-0) TestResults, *6*, *12*, *49* TestResults-class, [199](#page-198-0) text, *145*, *148* tmixture, [200](#page-199-0) tmixture.matrix, *11*, *58* tmixture.vector, *11* topGO, *75*, *77*, [201](#page-200-0) topRomer, *13*, *15*, *191*, [202](#page-201-0) topSplice, *15*, [203](#page-202-0) topTable, *11* topTable *(*toptable*)*, [204](#page-203-0)

#### INDEX 231

toptable, *11*, [204](#page-203-0) topTableF, *11* topTableF *(*toptable*)*, [204](#page-203-0) topTreat, *57* topTreat *(*toptable*)*, [204](#page-203-0) treat, *11*, *205* treat *(*ebayes*)*, [56](#page-55-0) tricubeMovingAverage, *32*, [207](#page-206-0) trigamma, *208* trigammaInverse, *62*, [208](#page-207-0) trimWhiteSpace, [209](#page-208-0) tZscore *(*zscore*)*, [223](#page-222-0) uniquegenelist, *8*, [209](#page-208-0) uniqueTargets *(*modelMatrix*)*, [108](#page-107-0) unwrapdups, *10*, [210,](#page-209-0) *210* venn, [211](#page-210-0) vennCounts, *13*, *199* vennCounts *(*venn*)*, [211](#page-210-0) vennDiagram, *13*, *199* vennDiagram *(*venn*)*, [211](#page-210-0) vignette, *91* volcanoplot, *11*, [213](#page-212-0) voom, *15*, *52*, *59*, [214,](#page-213-1) *217*, *219* vooma, [215,](#page-214-0) *215* voomaByGroup *(*vooma*)*, [215](#page-214-0) voomWithQualityWeights, *19*, [217](#page-216-0) vsn, *125* vsnMatrix, *125* weighted.mean, *220* weighted.median, [219](#page-218-0) weightedLoess, [220](#page-219-0) weightedLowess, *99* weightedLowess *(*weightedLoess*)*, [220](#page-219-0) wilcox.test, *32*, *69*, *166* wilcoxGST, *13*, *15*, *191* wilcoxGST *(*geneSetTest*)*, [67](#page-66-0) write, *206*, *222* write.fit, *11*, *13*, *199*, *206*, [221](#page-220-0) wtarea *(*QualityWeights*)*, [164](#page-163-0) wtflags *(*QualityWeights*)*, [164](#page-163-0) wtIgnore.Filter *(*QualityWeights*)*, [164](#page-163-0) zscore, [223](#page-222-0)

zscoreGamma, *11* zscoreGamma *(*zscore*)*, [223](#page-222-0) zscoreHyper *(*zscore*)*, [223](#page-222-0)

zscoreT, *11* zscoreT *(*zscore*)*, [223](#page-222-0)